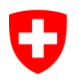

Schweizerische Eidgenossenschaft Confédération suisse Confederazione Svizzera Confederaziun svizra

Dipartimento federale di giustizia e polizia DFGP **Ufficio federale di giustizia UFG** Ambito direzionale Servizi centrali Settore informatica giuridica

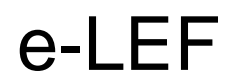

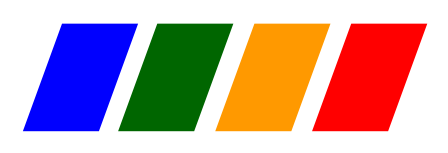

e-LEF versione 2.2.01

# Prescrizioni tecniche e organizzative per lo scambio elettronico di dati nel settore dell'esecuzione

Settembre 2020

Componente dello standard e-LEF giuridicamente vincolante secondo l'articolo 5 capoverso 2 dell'ordinanza del DFGP del 9 febbraio 2011 sulla comunicazione per via elettronica nel settore esecuzione fallimento (RS 281.112.1)

# <span id="page-1-0"></span>**Basi legali**

Le basi legali rilevanti per l'e-LEF sono le seguenti:

- la legge federale dell'11 aprile 1889 sulla esecuzione e sul fallimento (RS 281.1, LEF), in particolare l'articolo 33*a*;
- l'ordinanza del 18 giugno 2010 sulla comunicazione per via elettronica nell'ambito di procedimenti civili e penali nonché di procedure d'esecuzione e fallimento (RS 272.1, OCE-PCPE), in particolare l'articolo 14;
- l'ordinanza del DFGP del 9 febbraio 2011 sulla comunicazione per via elettronica nel settore esecuzione e fallimento (RS 281.112.1, qui di seguito «ordinanza e-LEF»).

Gli uffici d'esecuzione sono obbligati per legge a supportare completamente lo standard e-LEF.

# <span id="page-1-1"></span>**Carattere giuridicamente vincolante**

Il presente documento è parte dello standard e-LEF obbligatorio secondo l'articolo 5 capoverso 2 dell'ordinanza e-LEF. Contiene inoltre spiegazioni ed esempi (ossia elementi non obbligatori). Gli elementi giuridicamente vincolanti sono le disposizioni dichiarate prescrizioni (M1, M2, M3 ecc.) nei capitoli 2-5 e 6.

# <span id="page-1-2"></span>**Oggetto**

Lo standard e-LEF comprende le prescrizioni tecniche e organizzative e il formato dei dati secondo cui le persone fisiche e giuridiche del diritto privato e pubblico nonché gli uffici d'esecuzione scambiano tra loro dati relativi alle pratiche d'esecuzione e fallimento in un gruppo di utenti chiuso (gruppo e-LEF).

# <span id="page-1-3"></span>**Sito Internet**

Sito Internet relativo al progetto e-LEF e allo standard: *[www.e-lef.ch](http://www.e-lef.ch/)*.

# <span id="page-1-4"></span>**Impiego libero**

L'impiego dello standard e-LEF è libero e gratuito.

# <span id="page-2-0"></span>**Struttura del documento e destinatari**

Il presente manuale illustra lo standard e-LEF, che in virtù dell'ordinanza e-LEF costituisce la base legale vincolante per lo scambio elettronico di dati riguardanti le pratiche di esecuzione e fallimento. Lo standard disciplina le modalità dello scambio di dati tra persone fisiche e giuridiche e gli uffici d'esecuzione.

Il **capitolo 1,** *Introduzione*, fornisce una panoramica sull'e-LEF e descrive in sintesi i concetti di base. L'inizio idoneo per farsi un'idea della tematica.

Il **capitolo 2,** *Sequenze*, presenta i singoli messaggi e-LEF e ne spiega le correlazioni. Non occorre essere un esperto XML per capire le basi, anche se alcune spiegazioni fanno riferimento a XML.

Il **capitolo 3,** *Programma quadro tecnico*, descrive i singoli programmi parziali di e-LEF. Il capitolo si basa per lo più su descrizioni e definizioni XML ed è destinato ai lettori con conoscenze tecniche.

Il **capitolo 4,** *Collegamento tecnico*, stabilisce la trasmissione di dati con sedex e MessageHandler e fornisce aiuto per l'installazione e l'esercizio. Il capitolo è destinato agli esperti informatici.

Il **capitolo 5,** *Processi e procedure*, definisce le modalità per aderire al gruppo e-LEF, spiega come viene garantita la qualità e illustra i processi degli uffici d'esecuzione dell'Ufficio federale di giustizia UFG.

Il **capitolo 6 (allegato A),** *Development Guidelines*, comprende specifiche dettagliate per lo sviluppo di programmi adeguati per e-LEF. Il capitolo è redatto in inglese ed è destinato agli architetti e sviluppatori informatici.

Il **capitolo 7 (allegato B),** *Ulteriori informazioni, elenchi e tabelle*, contiene una raccolta dei principali elenchi e tabelle tecnici nonché un confronto tecnico delle versioni e-LEF 2.1.01 e 2.2.01 sotto forma di *release notes*. Il capitolo è destinato al personale tecnico.

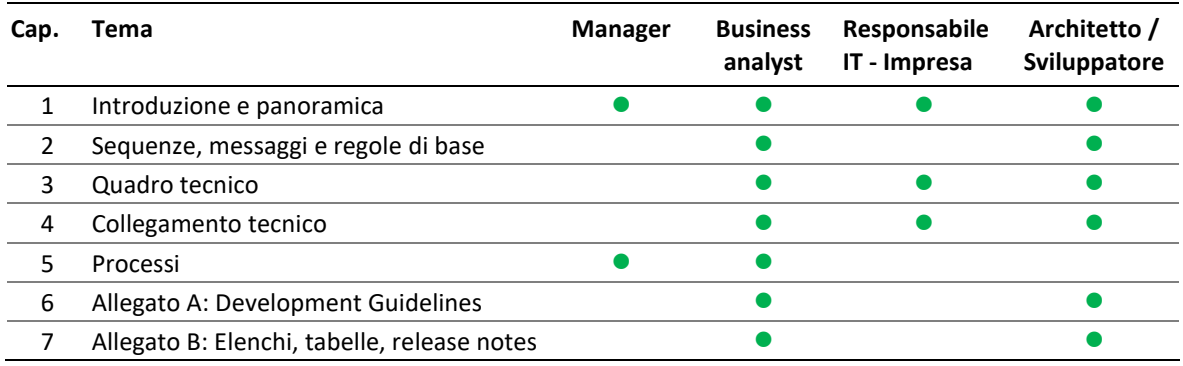

Il manuale è destinato a un'ampia cerchia di lettori. La seguente tabella aiuta a capirne la struttura.

Tabella: Gruppi di destinatari dei singoli capitoli del manuale

**Avvertenza al lettore:** se in merito a un dato tema si fa riferimento a informazioni supplementari in un altro capitolo del documento, il numero del capitolo è indicato tra parentesi quadre, p. es. [2.2.1].

# Indice

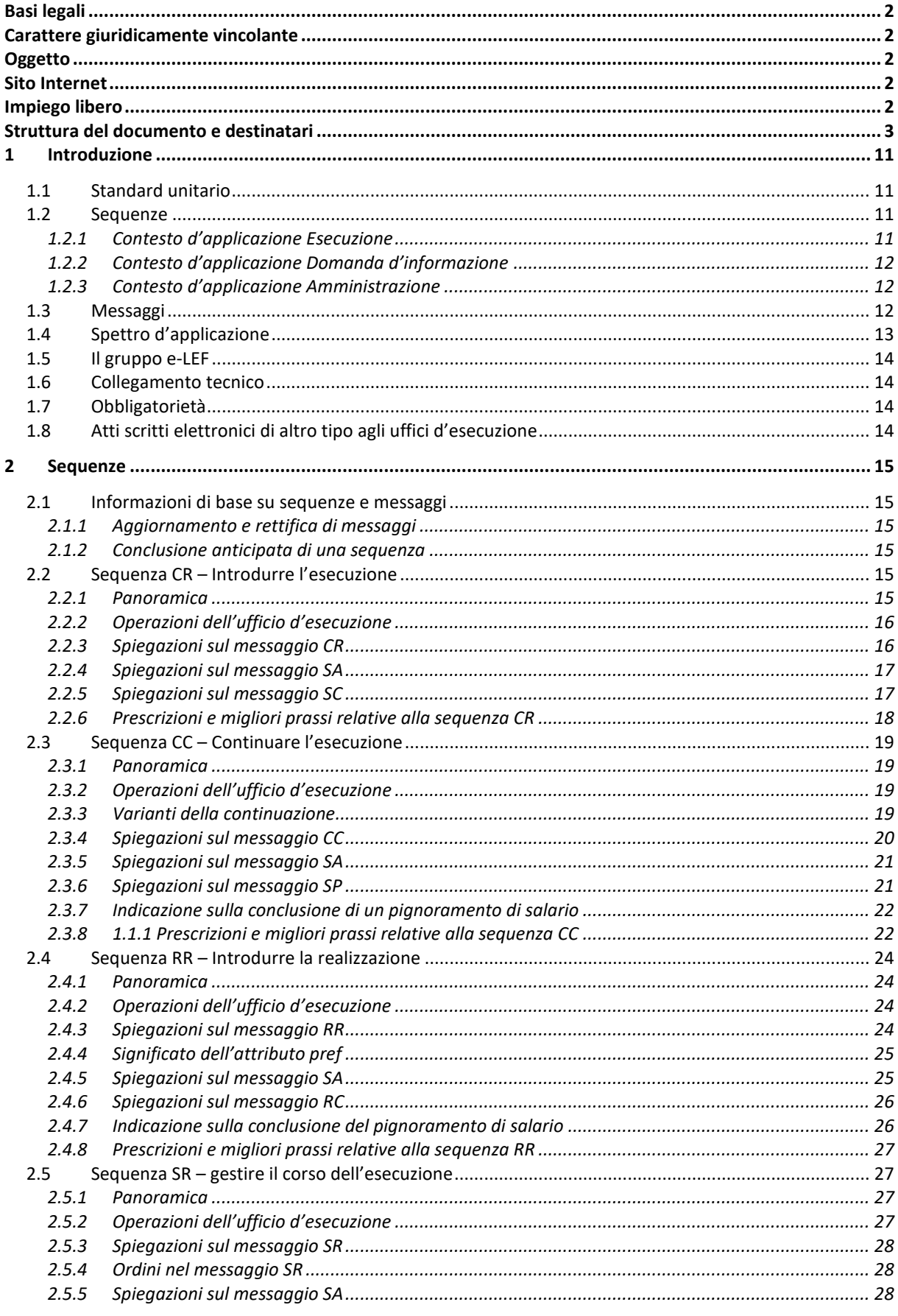

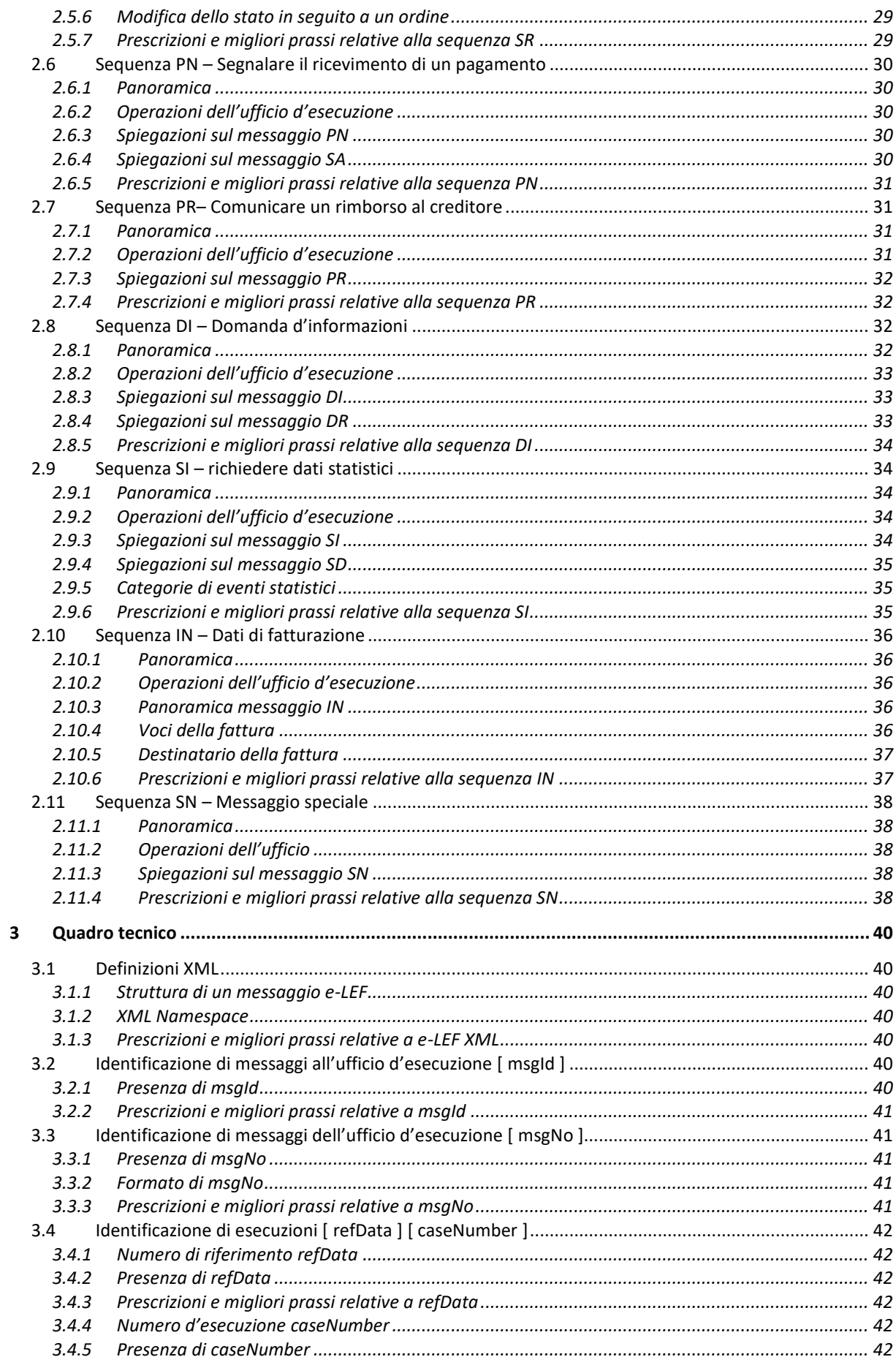

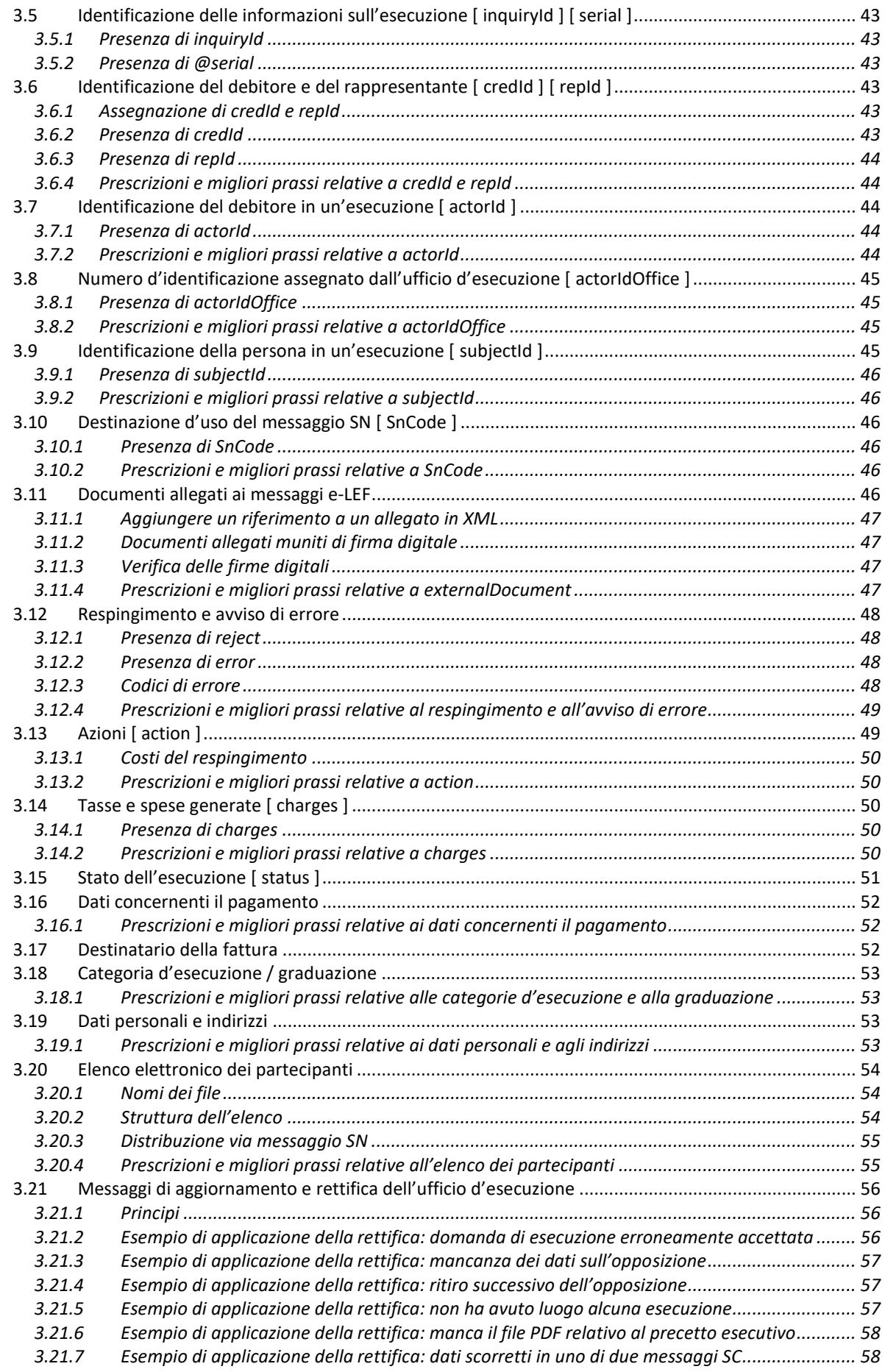

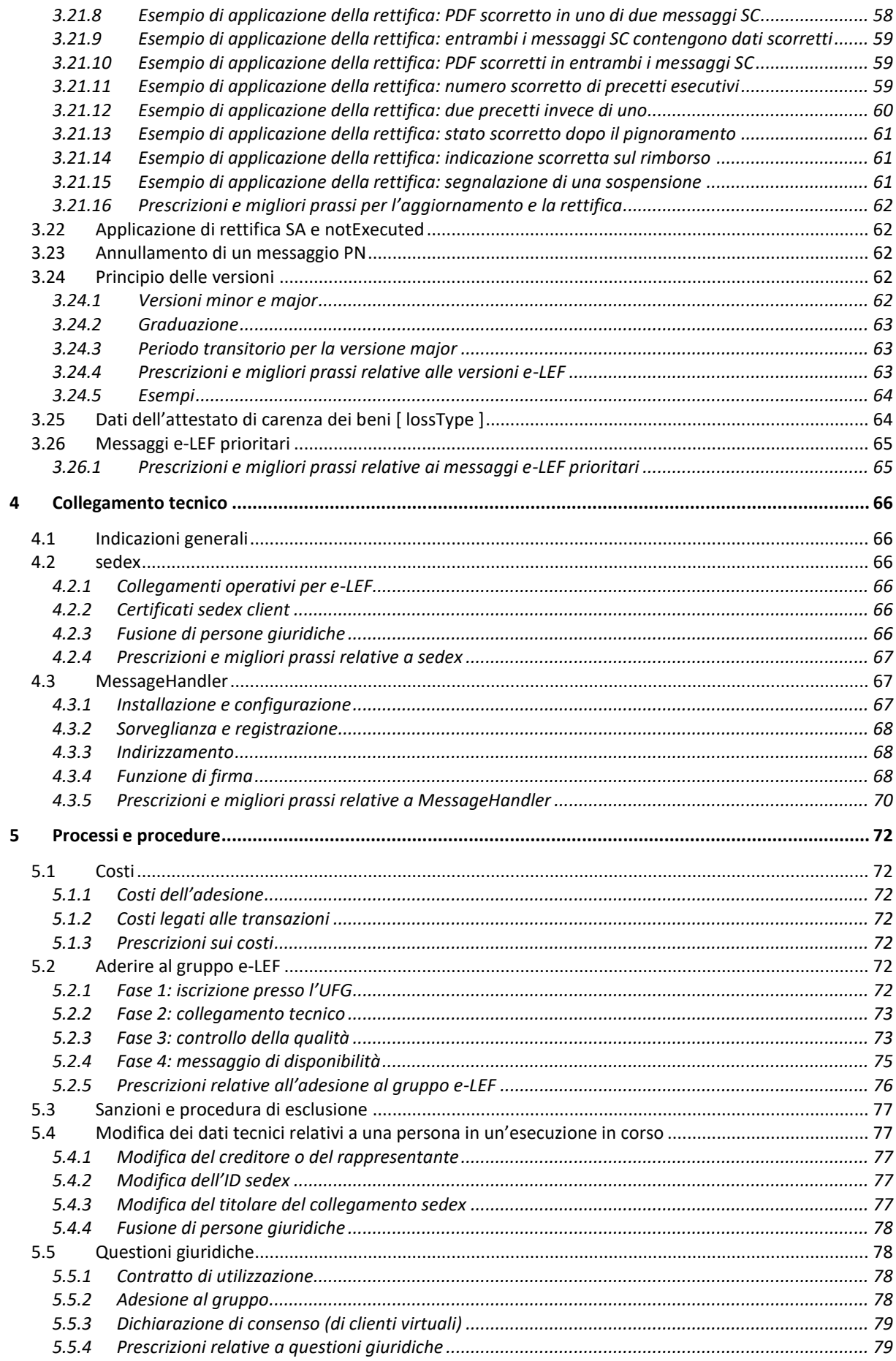

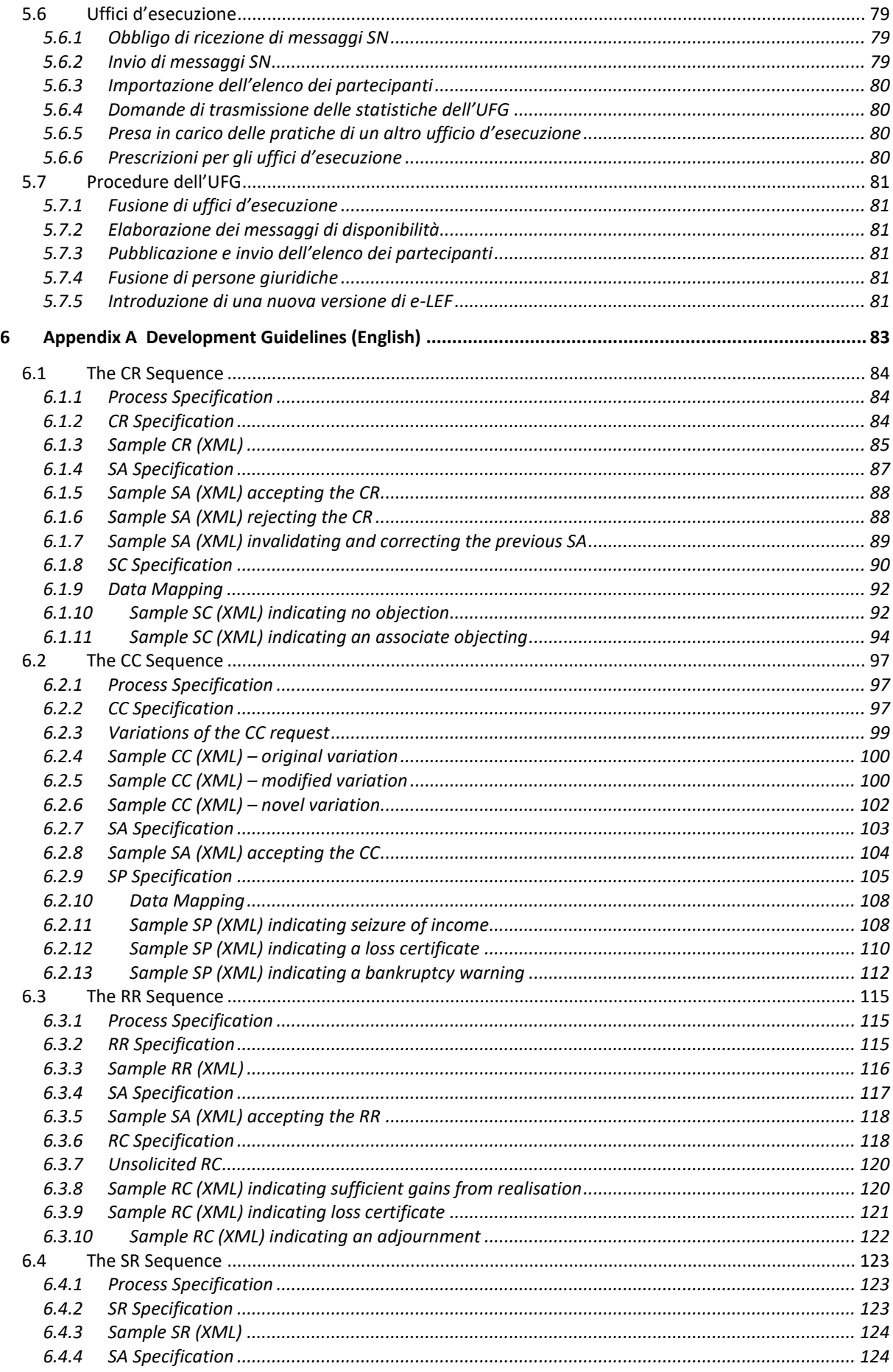

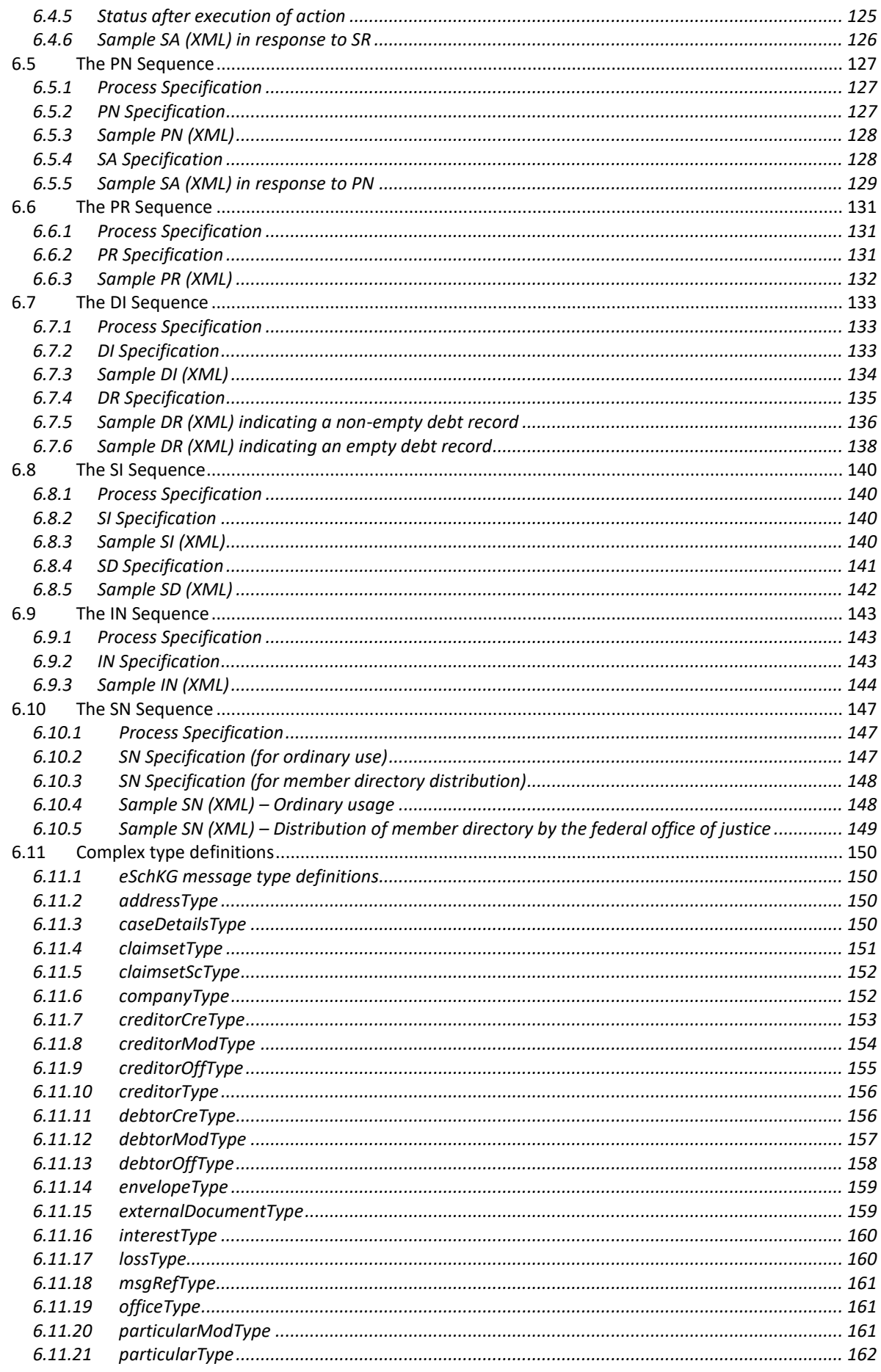

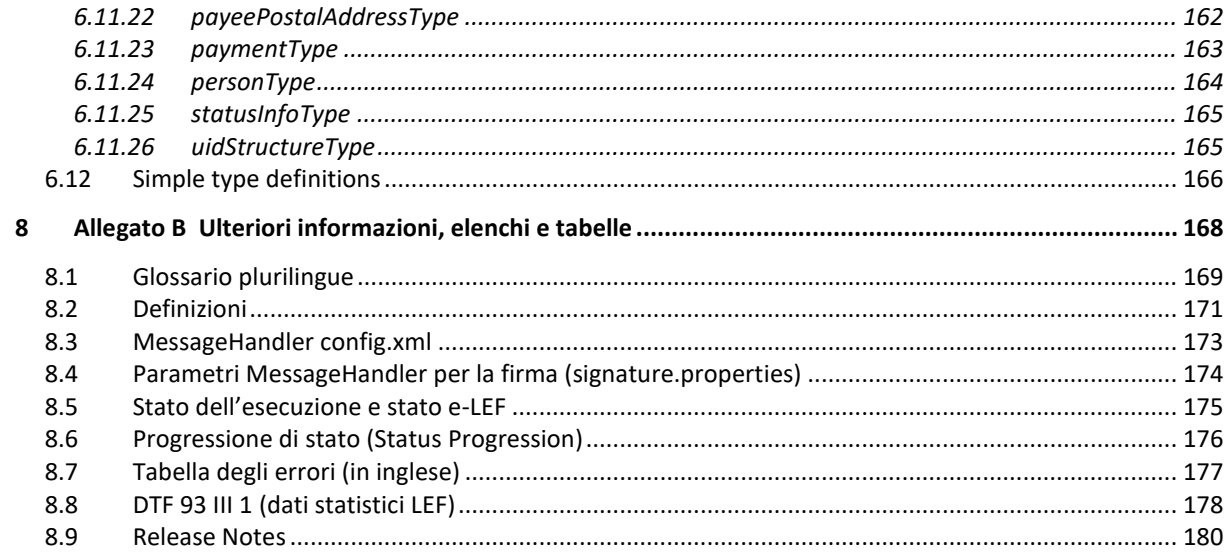

# <span id="page-10-0"></span>1 Introduzione

# <span id="page-10-1"></span>**1.1 Standard unitario**

La denominazione e-LEF indica uno standard globale che consente di uniformare lo scambio elettronico di dati nel settore delle esecuzioni in Svizzera. e-LEF si applica esclusivamente alle esecuzioni in via di pignoramento o fallimento; altre forme di esecuzione, quali quelle del pegno manuale, quelle del pegno immobiliare o quelle ai fini della prestazione di garanzia e quelle cambiarie, non possono essere trattate con e-LEF. Lo standard e-LEF definisce:

- la successione di messaggi elettronici come sequenze;
- la struttura e il contenuto dei messaggi elettronici;
- un modello con diritti, obblighi e responsabilità;
- le prescrizioni tecniche e procedurali per il gruppo e-LEF.

#### <span id="page-10-2"></span>**1.2 Sequenze**

Le sequenze sono successioni predefinite di messaggi tra due partecipanti del gruppo e-LEF, per lo più una persona fisica o giuridica e l'ufficio d'esecuzione. Le sequenze perseguono scopi diversi risultanti dal corrispondente contesto di applicazione.

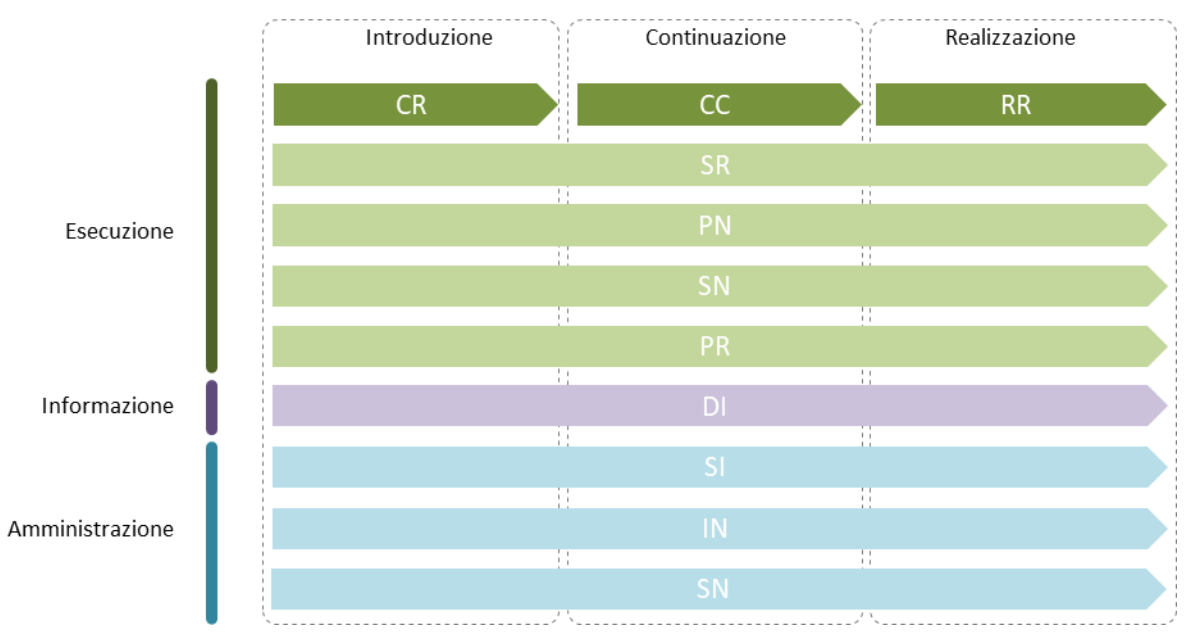

Figura: Contesto d'applicazione delle sequenze

#### <span id="page-10-3"></span>*1.2.1 Contesto d'applicazione Esecuzione*

Ognuna delle fasi dell'esecuzione Introduzione, Continuazione e Realizzazione è supportata da una sequenza separata.

- *Sequenza CR* (Introdurre l'esecuzione). Definisce lo scambio di messaggi dalla domanda d'esecuzione fino all'invio della copia del precetto esecutivo da parte dell'ufficio d'esecuzione.
- *Sequenza CC* (Continuare l'esecuzione). Definisce lo scambio di messaggi dalla domanda di continuazione fino all'invio dei risultati del pignoramento o della comminatoria di fallimento da parte dell'ufficio d'esecuzione.
- *Sequenza RR* (Introdurre la realizzazione). Definisce lo scambio di messaggi dalla domanda di realizzazione fino all'invio dei risultati della realizzazione da parte dell'ufficio d'esecuzione.

Nel corso di un'esecuzione possono avere luogo ulteriori interazioni con l'ufficio d'esecuzione, a loro volta definite sotto forma di sequenze. Queste non sono legate a una determinata fase dell'esecuzione ma possono svolgersi in ogni momento.

- *Sequenza SR* (Stato della procedura). Definisce lo scambio di messaggi per una domanda di informazioni sullo stato della procedura o per un ordine all'ufficio d'esecuzione affinché questo annulli, concluda o ritiri una procedura d'esecuzione già avviata.
- *Sequenza PN* (Ricevimento di un pagamento). Definisce lo scambio di messaggi allorquando la persona procedente comunica all'ufficio d'esecuzione il ricevimento di un pagamento del debitore.
- *Sequenza SN* (Messaggio speciale). Consente l'invio di un messaggio nelle situazioni in cui non esiste un messaggio standard, ad esempio l'invio di documenti all'ufficio d'esecuzione in un secondo momento.
- *Sequenza PR* (Avviso di rimborso). Definisce lo scambio di messaggi allorquando l'ufficio d'esecuzione comunica alla persona procedente il ricevimento di un pagamento del debitore.

#### <span id="page-11-0"></span>*1.2.2 Contesto d'applicazione Domanda d'informazione*

Le domande d'informazione sono riferite a una persona e indipendenti dall'andamento o dalle fasi di una determinata esecuzione.

- *Sequenza DI* (Domanda d'informazione). Definisce lo scambio di messaggi per la domanda d'informazioni su un'esecuzione.

#### <span id="page-11-1"></span>*1.2.3 Contesto d'applicazione Amministrazione*

Le seguenti sequenze servono alla conduzione e all'amministrazione nel gruppo e-LEF.

- *Sequenza SI* (Dati statistici). Definisce lo scambio di messaggi per il rilevamento di dati statistici degli uffici d'esecuzione da parte dell'Ufficio federale di giustizia UFG.
- *Sequenza IN* (Dati di fatturazione). Una fattura globale standardizzata dell'ufficio d'esecuzione a un partecipante.
- *Sequenza SN* (Distribuzione dell'elenco dei partecipanti). La sequenza SN è flessibile e può essere impiegata in situazioni diverse quali il contesto d'applicazione Esecuzione o la gestione del gruppo, segnatamente per l'invio dell'elenco elettronico dei partecipanti ai partecipanti del gruppo da parte dell'UFG.

# <span id="page-11-2"></span>**1.3 Messaggi**

Lo standard e-LEF definisce messaggi elettronici per lo scambio di informazioni con un ufficio d'esecuzione.

Le sequenze possono essere composte da uno, due o tre messaggi. Dato che, come insegna l'esperienza, nelle fasi Introduzione, Continuazione e Realizzazione una procedura d'esecuzione può necessitare più tempo, le corrispondenti sequenze sono composte da tre messaggi. Si consideri ad esempio la sequenza CR (Introduzione): il primo messaggio è costituito dalla domanda di esecuzione (CR); con il secondo l'ufficio d'esecuzione conferma il ricevimento della domanda d'esecuzione e l'avvio del trattamento della stessa (SA); il terzo, infine, contiene la copia del precetto esecutivo (SC) quale risultato e conclusione della fase introduttiva.

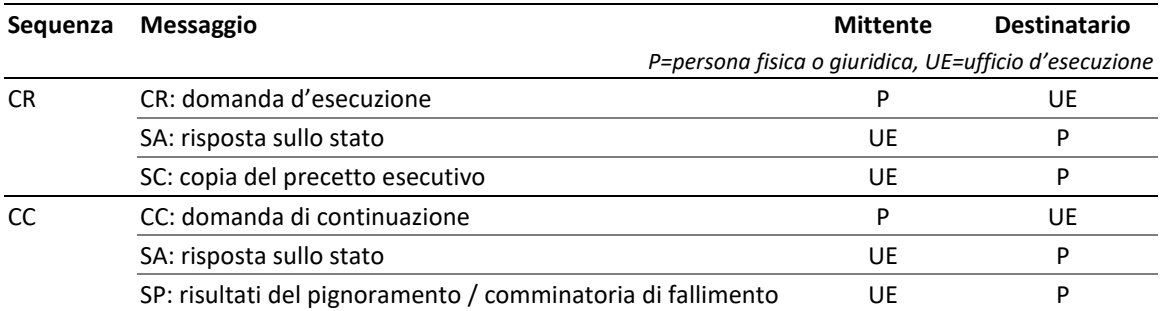

e-LEF versione 2.2.01 Prescrizioni tecniche e organizzative | settembre 2020 pagina12

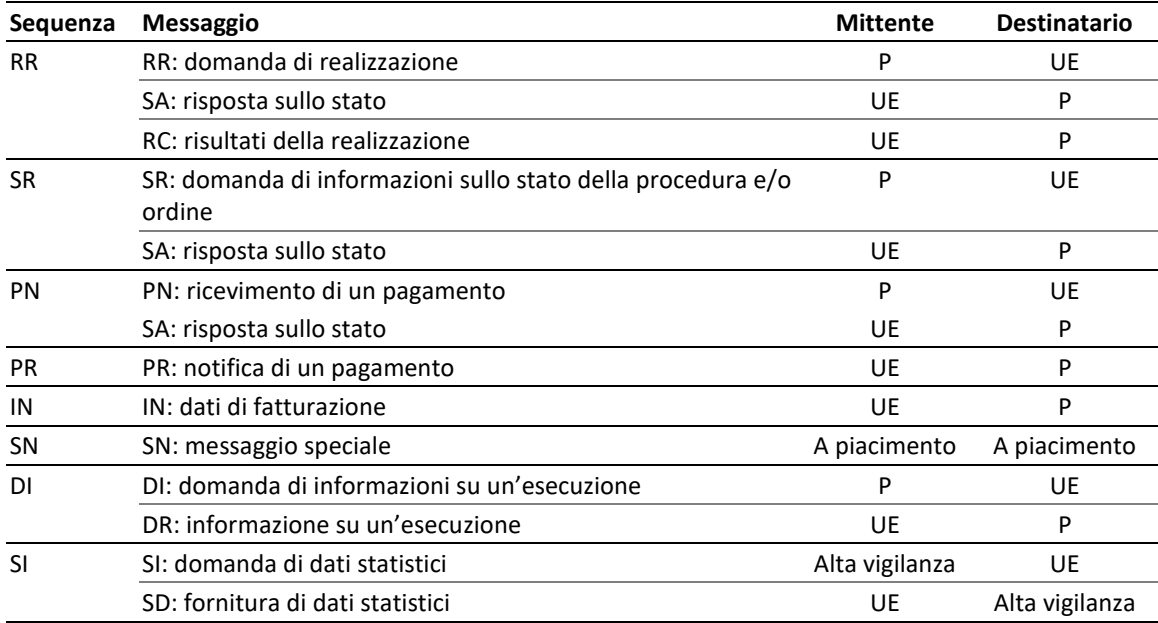

Tabella: Messaggi

# <span id="page-12-0"></span>**1.4 Spettro d'applicazione**

Ogniqualvolta la legge lo consente, e-LEF sostituisce il supporto cartaceo con documenti elettronici in formato tecnico interpretabile dalle macchine (XML) così come in formato interpretabile dall'essere umano (PDF). La seguente tabella illustra lo spettro d'applicazione di e-LEF.

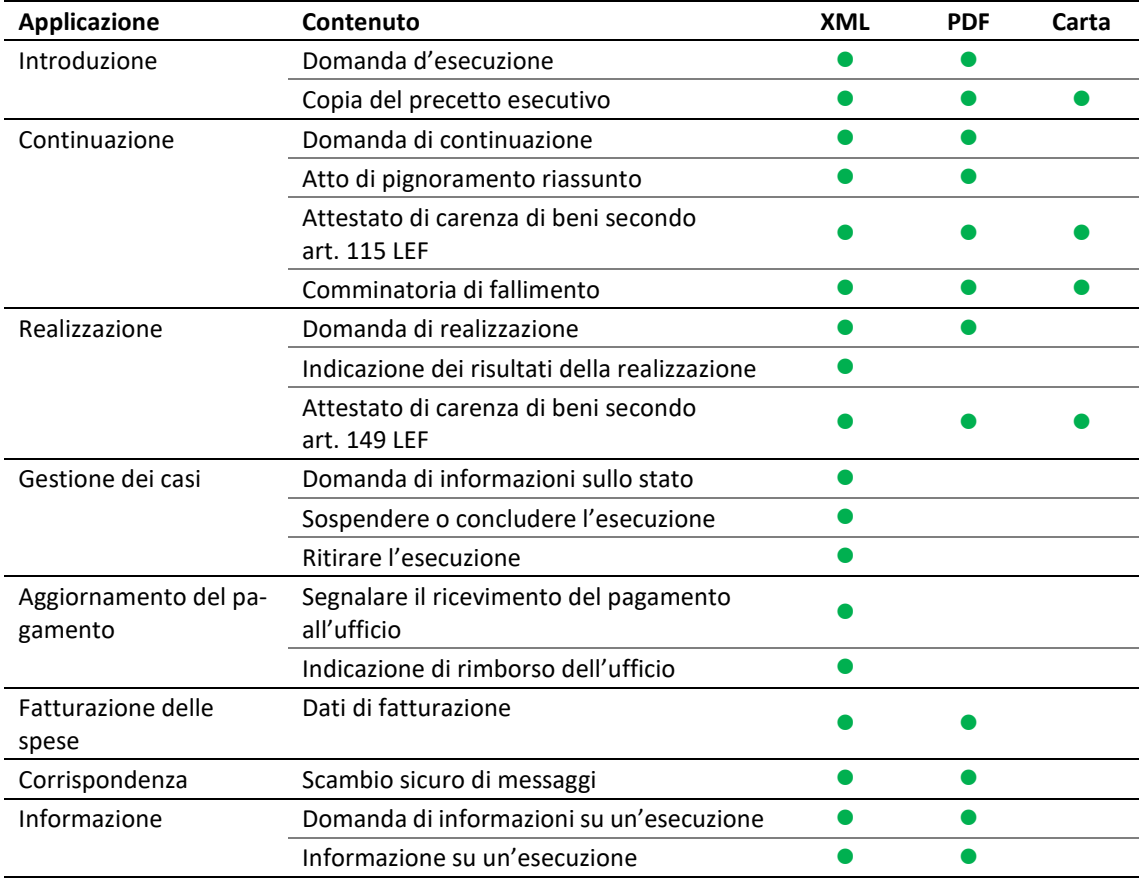

Tabella: Spettro d'applicazione

# <span id="page-13-0"></span>**1.5 Il gruppo e-LEF**

È denominato gruppo e-LEF il gruppo di tutti i partecipanti che scambiano tra loro messaggi e-LEF. A livello amministrativo e organizzativo, il gruppo e-LEF fa capo all'amministrazione dell'UFG nella sua funzione di organo di alta vigilanza in materia di esecuzione e in Svizzera.

Per aderire al gruppo e-LEF, i partecipanti devono rispettare criteri chiaramente definiti in materia di funzionalità e qualità e presentare i pertinenti certificati all'UFG. L'UFG accoglie persone fisiche e giuridiche come nuovi partecipanti del gruppo e-LEF sulla base di una procedura di esame svolta con l'applicazione di riferimento SanityCheckPlus. Poiché gli uffici d'esecuzione devono soddisfare requisiti di qualità particolari, l'UFG li sottopone a esami speciali.

# <span id="page-13-1"></span>**1.6 Collegamento tecnico**

Lo scambio di dati in seno al gruppo e-LEF si basa su due tecnologie:

- sedex (secure data exchange, piattaforma di trasmissione dell'Ufficio federale di statistica UST) soddisfa i più severi requisiti in materia di sicurezza e protezione dei dati. Il sedex client è competente per la trasmissione di messaggi dal e al server sedex;
- MessageHandler è un programma che consente di semplificare l'integrazione dell'applicazione d'esecuzione con la piattaforma sedex. MessageHandler è stato sviluppato appositamente per la comunicazione tra server e consente di trasmettere dei file – in questo caso messaggi e-LEF – al livello sedex semplicemente copiandoli in un elenco locale per l'invio successivo.

MessageHandler scherma l'applicazione d'esecuzione dai complessi dettagli delle procedure necessarie per la trasmissione di dati dal e al server sedex. Ai partecipanti del gruppo e-LEF si raccomanda di utilizzare MessageHandler. In caso di problemi con il gruppo e-LEF, la competente organizzazione d'esercizio non fornirà alcun sostegno tecnico a chi non impiega MessageHandler.

sedex client e MessageHandler sono disponibili gratuitamente. Ulteriori informazioni tecniche sul download, l'installazione e la configurazione sono illustrare al capitolo 4.

# <span id="page-13-2"></span>**1.7 Obbligatorietà**

l

*Le persone fisiche e giuridiche devono obbligatoriamente essere in grado di ricevere e comprendere i messaggi SN e IN*. Per il resto sono libere di impiegare unicamente sequenze selezionate e non sono tenute a interpretare in modo automatico i messaggi e-LEF dell'ufficio d'esecuzione; sono tuttavia obbligate a prendere atto del contenuto.

I dati e-LEF inviati dall'ufficio d'esecuzione sono giuridicamente vincolanti per il ricevente.

# <span id="page-13-3"></span>**1.8 Atti scritti elettronici di altro tipo agli uffici d'esecuzione**

Gli uffici d'esecuzione sono obbligati per legge a prendere in consegna atti scritti elettronici in formato PDF, muniti di firma qualificata e inviati mediante la piattaforma EasyGov<sup>1</sup> della Segreteria di Stato dell'economia SECO o una piattaforma di un Cantone. Questi atti scritti in formato PDF non sottostanno allo standard e-LEF.

Gli atti scritti inviati per questa via devono soddisfare i requisiti formali secondo lo standard e-LEF. Dal punto di vista degli emolumenti sono equiparati alla posta cartacea e trattati in forma cartacea. Gli uffici d'esecuzione non sono obbligati a svolgere la pratica in forma elettronica.

Unica eccezione: un'eventuale seconda domanda di continuazione di un'esecuzione deve essere inviata con il messaggio SN e non con quello CC [\[2.11.4\]](#page-37-4).

<sup>1</sup> *<https://www.easygov.swiss/easygov/#/it/esecuzione> (stato al 31.08.2020)*

# <span id="page-14-0"></span>2 Sequenze

## <span id="page-14-1"></span>**2.1 Informazioni di base su sequenze e messaggi**

#### <span id="page-14-2"></span>*2.1.1 Aggiornamento e rettifica di messaggi*

Lo standard e-LEF 2.2.01 implementa il concetto di sequenza in modo più flessibile rispetto a versioni precedenti. L'ufficio d'esecuzione, ad esempio, può inviare più volte i messaggi di risposta sullo stato e di conclusione relativi a una sequenza al fine di rettificare un messaggio precedente.

I messaggi inviati all'ufficio d'esecuzione non possono essere successivamente modificati, ad eccezione della risposta sullo stato di un pagamento (PN), che può essere impiegato per annullare un messaggio precedente.

#### <span id="page-14-3"></span>*2.1.2 Conclusione anticipata di una sequenza*

Per ogni sequenza esiste un messaggio che la conclude, ad esempio il messaggio SC in una sequenza CR. Se l'ufficio d'esecuzione conclude una procedura d'esecuzione entro una sequenza in corso, quest'ultima viene cancellata e non sono più scambiati messaggi.

Esempio: se in seguito a un pagamento versato dal debitore l'ufficio d'esecuzione conclude una procedura d'esecuzione, nel messaggio PR indica lo stato 105 (pagato all'ufficio d'esecuzione). Se a questo punto è aperta ancora una sequenza CC, questa è conclusa automaticamente e l'ufficio d'esecuzione non invierà altri messaggi SP.

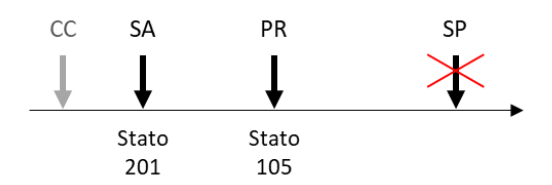

Figura: Se l'ufficio d'esecuzione segnala la conclusione dell'esecuzione (qui mediante un messaggio PR), ogni sequenza ancora aperta viene chiusa.

#### <span id="page-14-4"></span>**2.2 Sequenza CR – Introdurre l'esecuzione**

#### <span id="page-14-5"></span>*2.2.1 Panoramica*

La sequenza CR supporta il contesto d'applicazione Esecuzione e consta di tre messaggi. È impiegata per introdurre una procedura d'esecuzione nei confronti di un debitore.

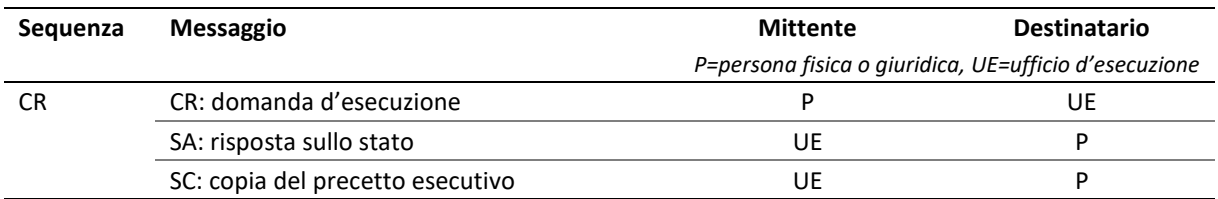

Tabella: Sequenza CR

#### <span id="page-15-0"></span>*2.2.2 Operazioni dell'ufficio d'esecuzione*

L'ufficio d'esecuzione esamina la domanda d'esecuzione e chiarisce le competenze. Il risultato dell'esame è comunicato al richiedente sotto forma di messaggio SA.

Se l'esito dell'esame è positivo, l'ufficio d'esecuzione emette il precetto esecutivo e lo notifica al debitore. A seconda delle circostanze, il precetto esecutivo può essere inviato anche ad altre persone, ad esempio un rappresentante legale.

Dopo la notifica del precetto esecutivo, l'ufficio d'esecuzione prepara le informazioni rilevanti, in particolare i dettagli della notifica del precetto esecutivo e di un'eventuale opposizione. In seguito, l'ufficio d'esecuzione allestisce una copia elettronica della copia del precetto esecutivo sotto forma di un messaggio SC che invia al creditore.

#### <span id="page-15-1"></span>*2.2.3 Spiegazioni sul messaggio CR*

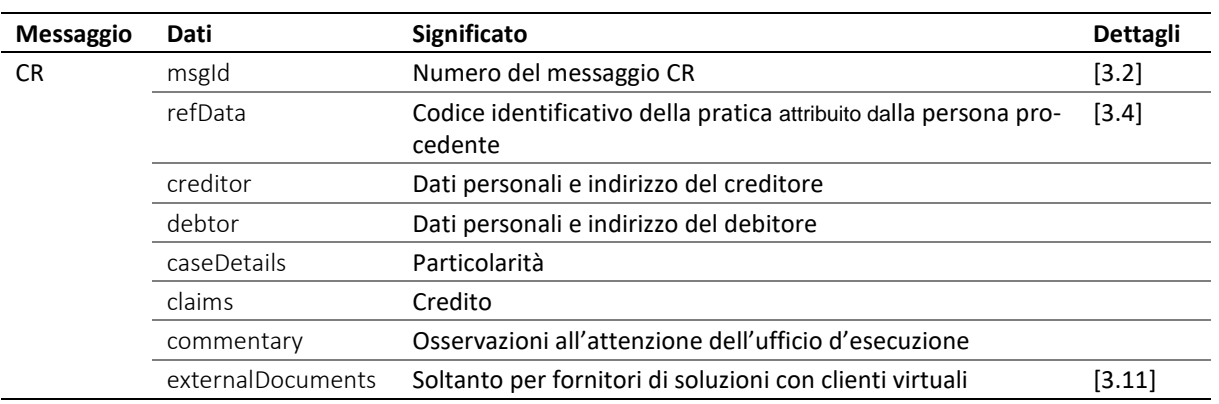

Il messaggio CR contiene una domanda elettronica d'esecuzione.

Tabella: Dati nel messaggio CR

 $\cdot$  Il campo creditor contiene indicazioni sul creditore principal ed eventualmente sul rappresentante representative. Entrambi ricevono dal mittente un numero d'identificazione che deve essere univoco e permanente: credId per il creditore, repId per il rappresentante [\[3.6\]](#page-42-3).

 L'ufficio d'esecuzione considera l'eventuale rappresentante automaticamente un destinatario della fattura. Il valore true in creditor/represented/@invoiceToCre significa che la fattura deve essere invece inviata al creditore principal [\[3.17\]](#page-51-2).

❖ Il campo debtor contiene indicazioni sul debitore principal. Questo riceve dal mittente un numero d'identificazione actorId, che deve essere univoco e permanente [\[3.7\]](#page-43-2).

 Normalmente nel campo caseDetails/caseType figura ordinary. Se si tratta di un'esecuzione atipica, ad esempio perché basata su un attestato di carenza dei beni, il mittente lo segnala indicando special. L'indicazione serve affinché l'ufficio d'esecuzione presti particolare attenzione.

 Il campo claims contiene un elenco di 10 posizioni di credito al massimo. Il credito principale principalClaim ha una posizione speciale in quanto il motivo del credito può comprendere 640 segni invece di 80 come le altre posizioni.

 Se occorre pagare gli interessi su una posizione di credito, alla voce interest devono essere indicati un tasso d'interesse e una data per il pagamento dell'interesse. Spetta a chi redige la domanda determinare le posizioni del credito su cui occorre pagare degli interessi.

Nel campo commentary il mittente può fornire indicazioni utili.

 Il campo externalDocuments è necessario unicamente se la domanda d'esecuzione è trasmessa dal mittente non in rappresentanza ma su incarico di un terzo, quasi a titolo di fiduciario, ciò che è segnatamente il caso dei fornitori di soluzioni cloud. In questo caso deve essere allegata una dichiarazione di consenso del cliente [\[5.5.3\]](#page-78-0).

#### <span id="page-16-0"></span>*2.2.4 Spiegazioni sul messaggio SA*

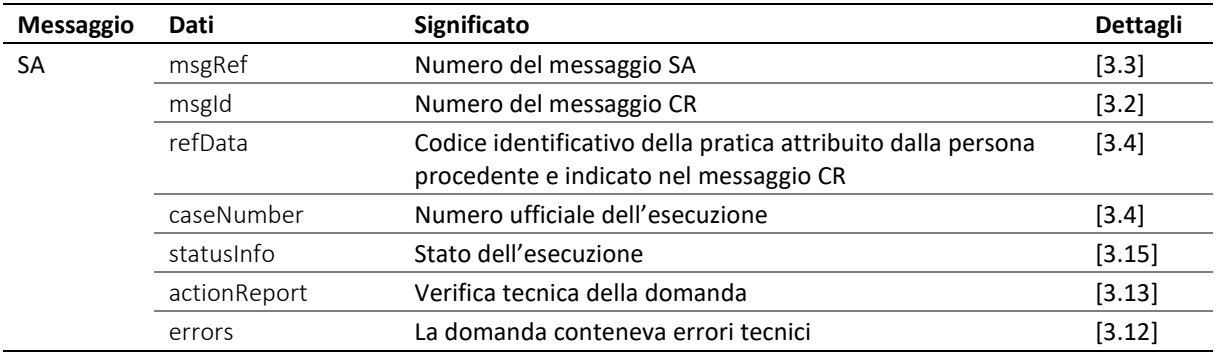

Il messaggio SA contiene la risposta tecnica alla domanda di esecuzione.

Tabella: Dati nel messaggio SA

 Il campo actionReport/action contiene implicitamente il valore crRq. Il risultato dell'esame dell'idoneità nell'ufficio d'esecuzione è riportato in actionReport/actionStatus. Se vi figura il campo accept, la domanda è stata accolta, mentre se vi figura reject è stata respinta e l'attributo @cost indica i costi cagionati dal respingimento. In assenza di tali costi deve figurarvi zero.

 Il messaggio può aggiornare un messaggio precedente del medesimo tipo. In questo caso il campo msgRef/void/msgNo contiene il numero del messaggio sostituito. Sono valide esclusivamente le indicazioni che figurano nel nuovo messaggio SA, mentre quello precedente non è più valido.

#### <span id="page-16-1"></span>*2.2.5 Spiegazioni sul messaggio SC*

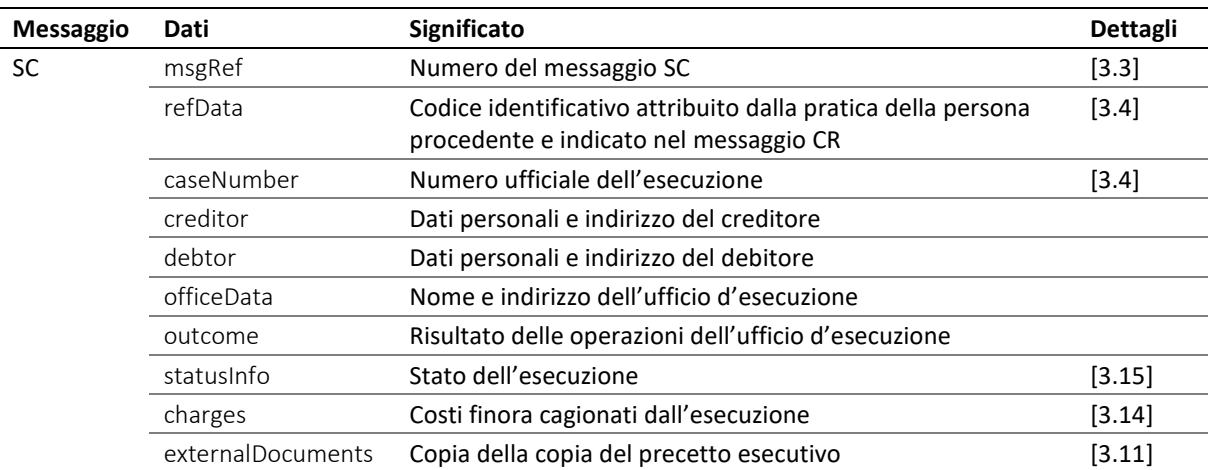

Il messaggio SC contiene il risultato della procedura d'introduzione, di norma un precetto esecutivo.

Tabella: Dati del messaggio SC

 L'ufficio d'esecuzione può inviare il messaggio SC per rettificare o sostituire un messaggio precedente. Il campo msgRef/void/msgNo indica il numero del messaggio sostituito e il campo msgRef/legal-Note può contenere un'indicazione dei rimedi giuridici. In linea di principio sono valide le indicazioni del nuovo messaggio [\[2.1\]](#page-14-1).

 Il campo creditor contiene indicazioni sul creditore principal ed eventualmente del rappresentante representative. L'ufficio d'esecuzione fornisce le indicazioni secondo lo stato attuale delle sue conoscenze. Per questo motivo i dati possono divergere da quelli del messaggio CR.

 Il campo debtor contiene indicazioni sul debitore principal ed eventualmente su un'altra persona, associate, che riceve a sua volta un precetto esecutivo. L'ufficio d'esecuzione fornisce i dati personali e gli indirizzi secondo lo stato attuale delle sue conoscenze. Per questo motivo i dati sul debitore possono divergere da quelli del messaggio CR.

 Una persona associate, che non è il debitore, riceve un precetto esecutivo se intrattiene una relazione giuridica con il debitore. Ciò figura nel campo role, ad esempio spouse per coniuge. Possono esserci più di un associate.

 Nel campo outcome è indicato il risultato dell'operazione dell'ufficio: o è stato emesso un precetto esecutivo summon o l'esecuzione non è stata eseguita. In questo caso, al posto del campo summon appare il campo notExecuted, che contiene una spiegazione.

 Se l'esecuzione ha un decorso normale, il campo summon contiene i dettagli del precetto esecutivo, in particolare il credito, le informazioni relative alla notifica e le indicazioni relative a un'eventuale opposizione.

 summon/numIssued contiene il numero di esemplari del precetto esecutivo emessi, il che corrisponde al numero dei destinatari del precetto esecutivo.

 summon/addressedToId definisce il destinatario del presente esemplare del precetto esecutivo. Se summon/addressedToId ha il medesimo tenore di debtor/principal/actorIdOffice si tratta dell'esemplare destinato al debitore. Se invece vi figura debtor/associates/associate/actorIdOffice, l'esemplare va alla persona co-escussa.

 summon/delivery contiene la data della notifica deliveryDate, la persona che effettua la notifica deliveredBy e indicazioni su una persona terza alternativeRecipient se è questa che ha preso in consegna il precetto esecutivo in vece del debitore.

 Se l'ufficio d'esecuzione non ha potuto notificare il precetto esecutivo in modo definitivo, il campo summon/delivery è ignorato e in statusInfo/status figura 103.

 La presenza o assenza di un'opposizione è indicata esplicitamente. Se è stata fatta opposizione si utilizza summon/objection/full. Se l'opposizione è parziale, il campo summon/objection/partial/objectionAmount indica l'importo impugnato. In assenza di opposizione si utilizza summon/objection/none.

 Se a procedere è una comunità di creditori, il precetto esecutivo è inviato all'indirizzo di quest'ultima conformemente a quanto indicato nella domanda d'esecuzione o al suo eventuale rappresentante.

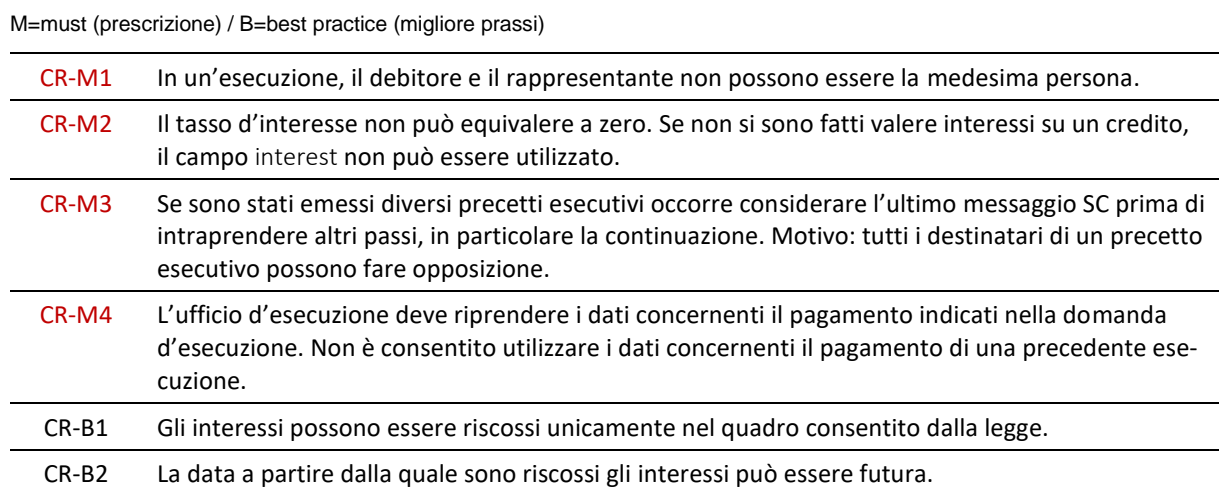

#### <span id="page-17-0"></span>*2.2.6 Prescrizioni e migliori prassi relative alla sequenza CR*

# <span id="page-18-0"></span>**2.3 Sequenza CC – Continuare l'esecuzione**

#### <span id="page-18-1"></span>*2.3.1 Panoramica*

La sequenza CC supporta il contesto d'applicazione Esecuzione e consta di tre messaggi. È impiegata per continuare un'esecuzione nei confronti di un debitore.

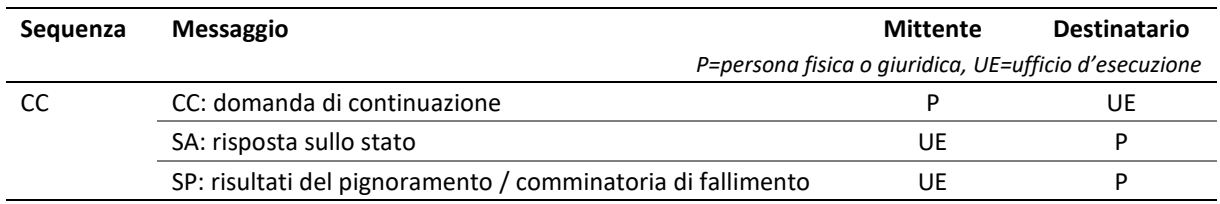

Tabella: Sequenza CC

#### <span id="page-18-2"></span>*2.3.2 Operazioni dell'ufficio d'esecuzione*

L'ufficio d'esecuzione esamina la domanda di continuazione. Il risultato della verifica iniziale è comunicato alla persona sotto forma di messaggio SA.

Se l'esito dell'esame introduttivo è positivo, l'ufficio d'esecuzione procede a un pignoramento o emette una comminatoria di fallimento. A seconda delle circostanze, la comminatoria di fallimento può avere altri destinatari, ad esempio un rappresentante legale. In caso di pignoramento il debitore riceve innanzitutto un avviso di pignoramento, dopo di che si procede al pignoramento di beni posseduti dal debitore per un valore stimato corrispondente al credito o si decide di pignorare il salario. Se non sono disponibili beni pignorabili sufficienti o se non è possibile pignorare il salario, l'ufficio d'esecuzione rilascia un attestato di carenza dei beni secondo l'articolo 115 LEF.

Il risultato della continuazione è comunicato con un messaggio SP.

#### <span id="page-18-3"></span>*2.3.3 Varianti della continuazione*

Esistono tre varianti della continuazione con e-LEF.

- Variante *original*: la continuazione concerne un'esecuzione introdotta nel medesimo ufficio d'esecuzione. La continuazione si fonda sui dati della pratica, già noti all'ufficio d'esecuzione. La variante ha il vantaggio che l'ufficio d'esecuzione procede autonomamente a tutte le operazioni necessarie per la continuazione, ad esempio la contabilizzazione dei pagamenti e il calcolo degli interessi. Per questo motivo, i pagamenti versati devono sempre essere comunicati immediatamente all'ufficio d'esecuzione [\[2.6\]](#page-29-0).
- Variante *modified*: la continuazione concerne un'esecuzione introdotta nel medesimo ufficio d'esecuzione ma di cui determinati dati sono nel frattempo cambiati e devono essere aggiornati. Pertanto non è possibile impiegare la variante *original*. I pagamenti noti al momento della continuazione devono essere stati comunicati all'ufficio d'esecuzione con il messaggio PN.
- Variante *novel*: la continuazione concerne un'esecuzione che è stata introdotta in un altro ufficio d'esecuzione o la domanda si fonda su un attestato di carenza dei beni, un attestato di insufficienza del pegno o una partecipazione privilegiata al pignoramento secondo l'articolo 111 LEF. L'ufficio d'esecuzione riceve tutti i dati della pratica rilevanti inclusi gli eventuali pagamenti computabili.

La sequenza CC può essere impiegata unicamente se in precedenza l'esecuzione era stata introdotta con la sequenza CR o se la continuazione è eseguita con la variante *novel*, il che giustifica una nuova esecuzione.

#### <span id="page-19-0"></span>*2.3.4 Spiegazioni sul messaggio CC*

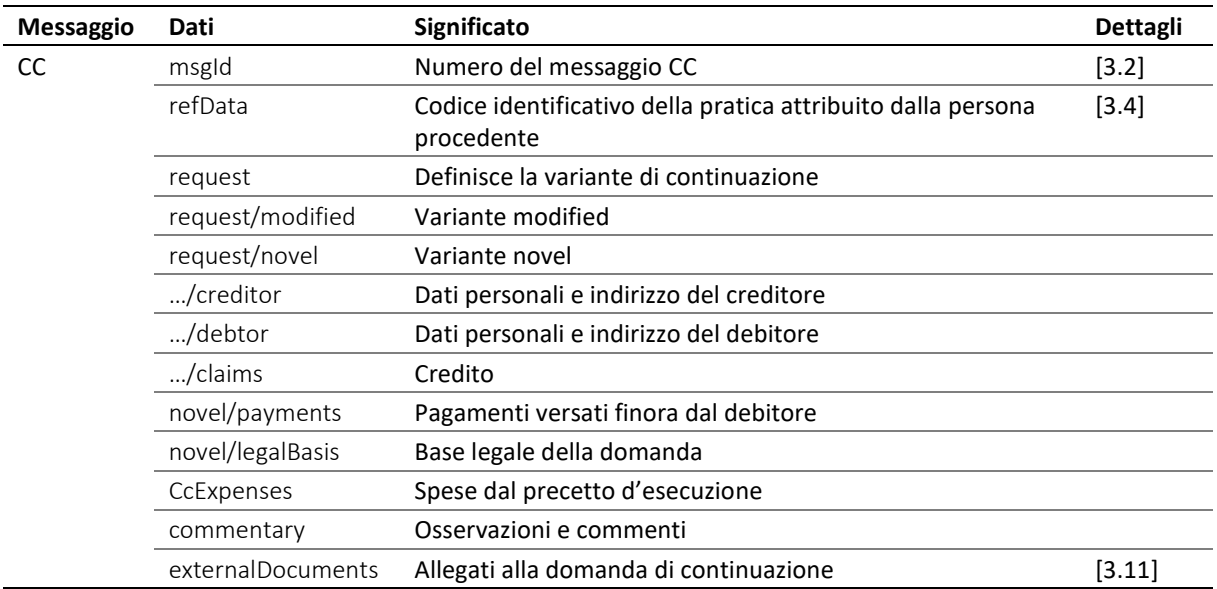

Il messaggio CC contiene una domanda elettronica di continuazione.

Tabella: Dati nel messaggio CC

 Il campo request determina la variante della continuazione. Se request non è disponibile, la continuazione è eseguita con la variante *original*.

❖ Il campo creditor contiene indicazioni sul creditore principal ed eventualmente sul rappresentante representative. Il campo è disponibile soltanto nelle varianti *modified* e *novel*. Il creditore e il rappresentante ricevono dal mittente un numero d'identificazione che deve essere univoco e permanente: credId per il creditore, repId per il rappresentante [\[3.6\]](#page-42-3).

 Nella variante *modified* i dati personali del creditore e del debitore sono limitati al fine di evitare messaggi di modifica troppo frequenti e inutili.

 Se nella variante *novel* è designato un rappresentante, l'ufficio d'esecuzione lo considera automaticamente un destinatario della fattura. Il valore true in creditor/represented/@invoiceToCre indica invece che la fattura va inviata al creditore principal [\[3.17\]](#page-51-2).

 Il campo debtor/principal contiene indicazioni sul debitore. Il campo è disponibile soltanto nelle varianti *modified* e *novel*. Il debitore riceve dal mittente il numero d'identificazione actorId, che deve essere univoco e permanente [\[3.8,](#page-44-0) [3.7\]](#page-43-2).

 Se occorre pagare gli interessi su una posizione di credito, alla voce interest devono essere indicati un tasso d'interesse e una data per il pagamento dell'interesse. Spetta a chi redige la domanda determinare le posizioni del credito su cui occorre pagare degli interessi.

 Il campo novel/payments mostra i pagamenti versati dal debitore. L'ufficio dedurrà questi importi dai crediti indicati nell'allegato al precetto esecutivo.

 Il campo novel/legalBasis definisce la base legale della continuazione. Le opzioni possibili sono precetto esecutivo di un altro ufficio d'esecuzione, attestato di carenza dei beni, attestato di insufficienza del pegno e partecipazione privilegiata al pignoramento secondo l'articolo 111 LEF.

 Nel campo CcExpenses il mittente può far valere ulteriori spese occorse tra il ricevimento della copia del precetto esecutivo e la continuazione.

Nel campo commentary il mittente può fornire indicazioni utili.

 Il campo externalDocuments referenzia gli allegati alla domanda di continuazione, ad esempio la copia del precetto esecutivo in formato PDF con la firma digitale.

 Se il mittente invia la domanda nella variante *novel* su incarico di un terzo, quasi a titolo fiduciario, il che è segnatamente il caso dei fornitori di soluzioni cloud, deve essere allegata una dichiarazione di consenso del cliente [\[5.5.3\]](#page-78-0).

e-LEF versione 2.2.01 Prescrizioni tecniche e organizzative | settembre 2020 pagina20

#### <span id="page-20-0"></span>*2.3.5 Spiegazioni sul messaggio SA*

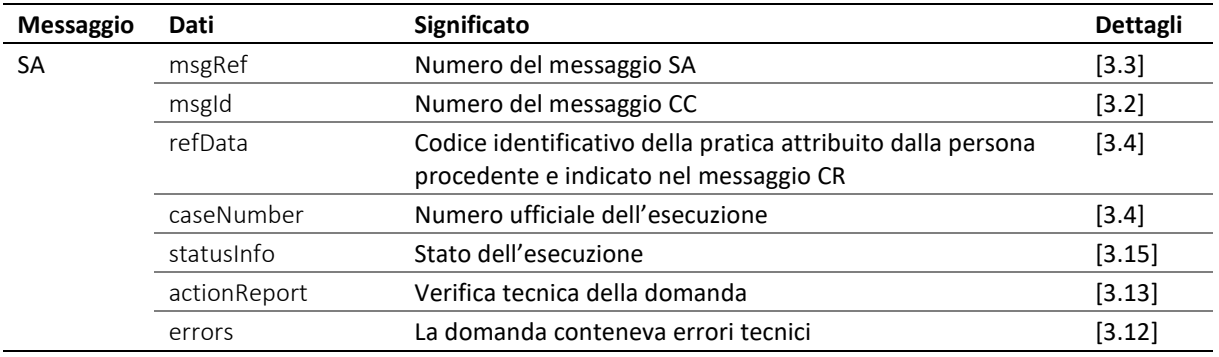

Il messaggio SA contiene la risposta tecnica alla domanda di continuazione.

Tabella: Dati nel messaggio SA

 Il campo actionReport/action contiene implicitamente il valore ccRq. L'esito della verifica iniziale effettuato dall'ufficio d'esecuzione è indicato in actionReport/actionStatus. Se vi figura la voce accept, la domanda è stata accolta, mentre se vi figura reject è stata respinta e l'attributo @cost indica i costi cagionati dal respingimento. In assenza di tali costi deve figurarvi zero.

 Il messaggio può aggiornarne un messaggio SA precedente. In questo caso il campo msgRef/void/msgNo indica il numero del messaggio sostituito. Sono valide esclusivamente le indicazioni che figurano nel nuovo messaggio SA, mentre quello precedente non è più valido.

#### <span id="page-20-1"></span>*2.3.6 Spiegazioni sul messaggio SP*

Il messaggio SP contiene il risultato della continuazione, che a seconda della situazione è una copia dell'atto di pignoramento o della comminatoria di fallimento.

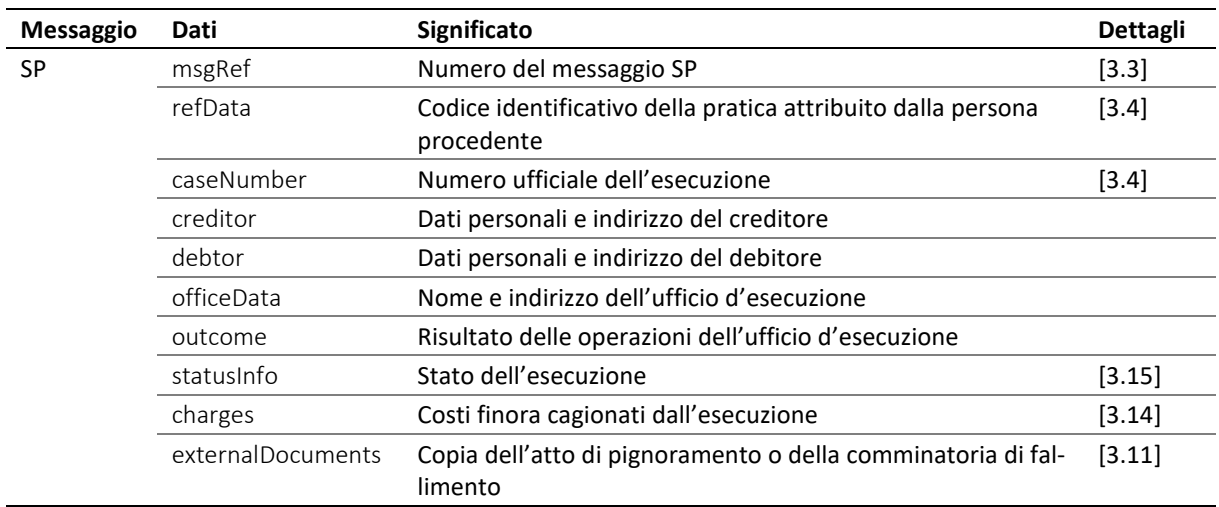

#### Tabella: Dati nel messaggio SP

 L'ufficio d'esecuzione può inviare il messaggio SP per rettificare o sostituire un messaggio precedente. Il campo msgRef/void/msgNo indica il numero del messaggio sostituito e nel campo msgRef/legal-Note può figurare un'indicazione dei rimedi giuridici. In linea di principio sono valide le indicazioni contenute nel nuovo messaggio [\[2.1\]](#page-14-1).

 Il campo creditor contiene indicazioni sul creditore, principal, ed eventualmente sul rappresentante, representative.

 Il campo debtor/principal contiene indicazioni sul debitore, tra l'altro i suoi numeri di identificazione actorId e actorIdOffice [\[3.7,](#page-43-2) [3.8\]](#page-44-0).

 Se è stata eseguita una comminatoria di fallimento e una persona coinvolta associate ne ha ricevuta una copia, le viene assegnato un numero d'identificazione interno actorIdOffice dell'ufficio d'esecuzione. La relazione giuridica della persona con il debitore figura nel campo role, ad esempio spouse per il coniuge.

 $\div$  È possibile che diverse persone terze ricevano una comminatoria di fallimento, ossia possono esserci più associate.

 L'ufficio d'esecuzione indica tutti i dati personali e gli indirizzi secondo lo stato attuale delle sue conoscenze. Le indicazioni sul debitore possono pertanto divergere da quelle che figurano nel messaggio CC.

 Nel campo outcome è indicato il risultato dell'operazione dell'ufficio, ossia un pignoramento o una comminatoria di fallimento. Se l'esecuzione non ha potuto essere continuata, ciò è indicato con il campo notExecuted, che contiene una spiegazione.

 Nel caso di un pignoramento, nel campo seizure figurano indicazioni sull'atto di pignoramento in deed o una copia dell'attestato di carenza dei beni secondo l'articolo 115 LEF (loss).

 Nel caso di una comminatoria di fallimento, bankruptcyWarning, l'attributo @numIssued indica il numero degli esemplari rilasciati, che corrisponde al contempo al numero dei destinatari della comminatoria di fallimento.

 bankruptcyWarning/dateOfSummon indica la data del precetto esecutivo. Se non è disponibile un precetto esecutivo, l'ufficio d'esecuzione inserisce come data il valore riservato 0001-01-01.

 bankruptcyWarning/addressedToId indica la persona a cui è stato inviato il presente esemplare della comminatoria di fallimento. Il campo contiene il valore actorIdOffice della persona in questione. Se bankruptcyWarning/addressedToId ha il medesimo tenore di debtor/principal/actorIdOffice, si tratta di un esemplare per il debitore. Se invece ha il medesimo tenore di debtor/associates/associate/actorIdOffice, si tratta dell'esemplare destinato alla persona terza in questione.

 bankruptcyWarning/delivery contiene informazioni sulla notificazione, segnatamente la data della notificazione deliveryDate, la persona notificante deliveredBy nonché indicazioni sull'eventuale terza persona alternativeRecipient che ha preso in consegna la comminatoria di fallimento in sostituzione del debitore.

#### <span id="page-21-0"></span>*2.3.7 Indicazione sulla conclusione di un pignoramento di salario*

L'ufficio d'esecuzione esegue un pignoramento di salario durante la fase della continuazione, per cui l'esecuzione passa automaticamente alla fase della realizzazione. Una volta terminato l'anno del pignoramento, l'ufficio d'esecuzione notifica la conclusione della realizzazione mediante un messaggio RC [\[2.4\]](#page-23-0).

#### <span id="page-21-1"></span>*2.3.8 1.1.1 Prescrizioni e migliori prassi relative alla sequenza CC*

M=must (prescrizione) / B=best practice (migliore prassi)

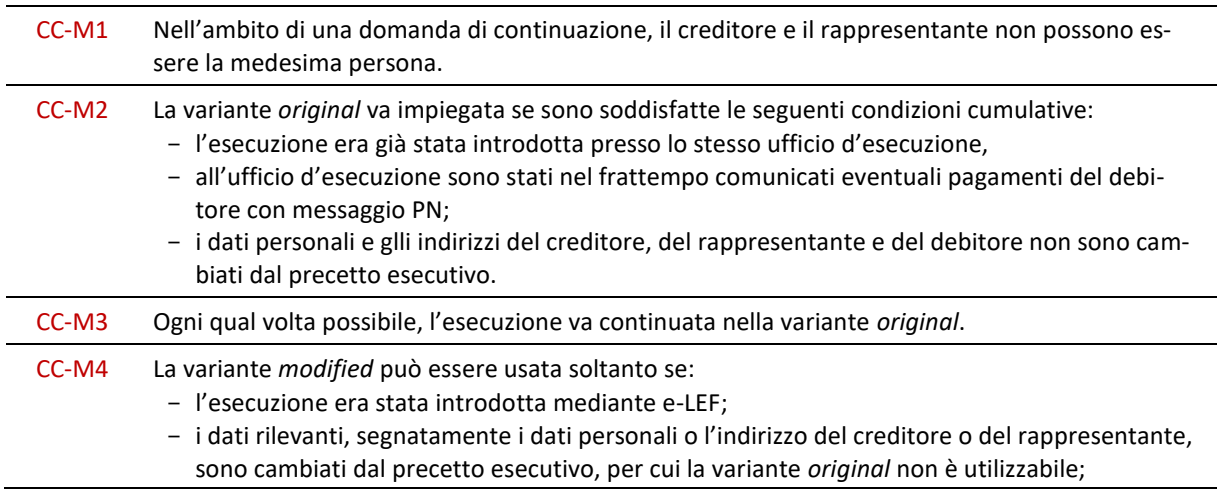

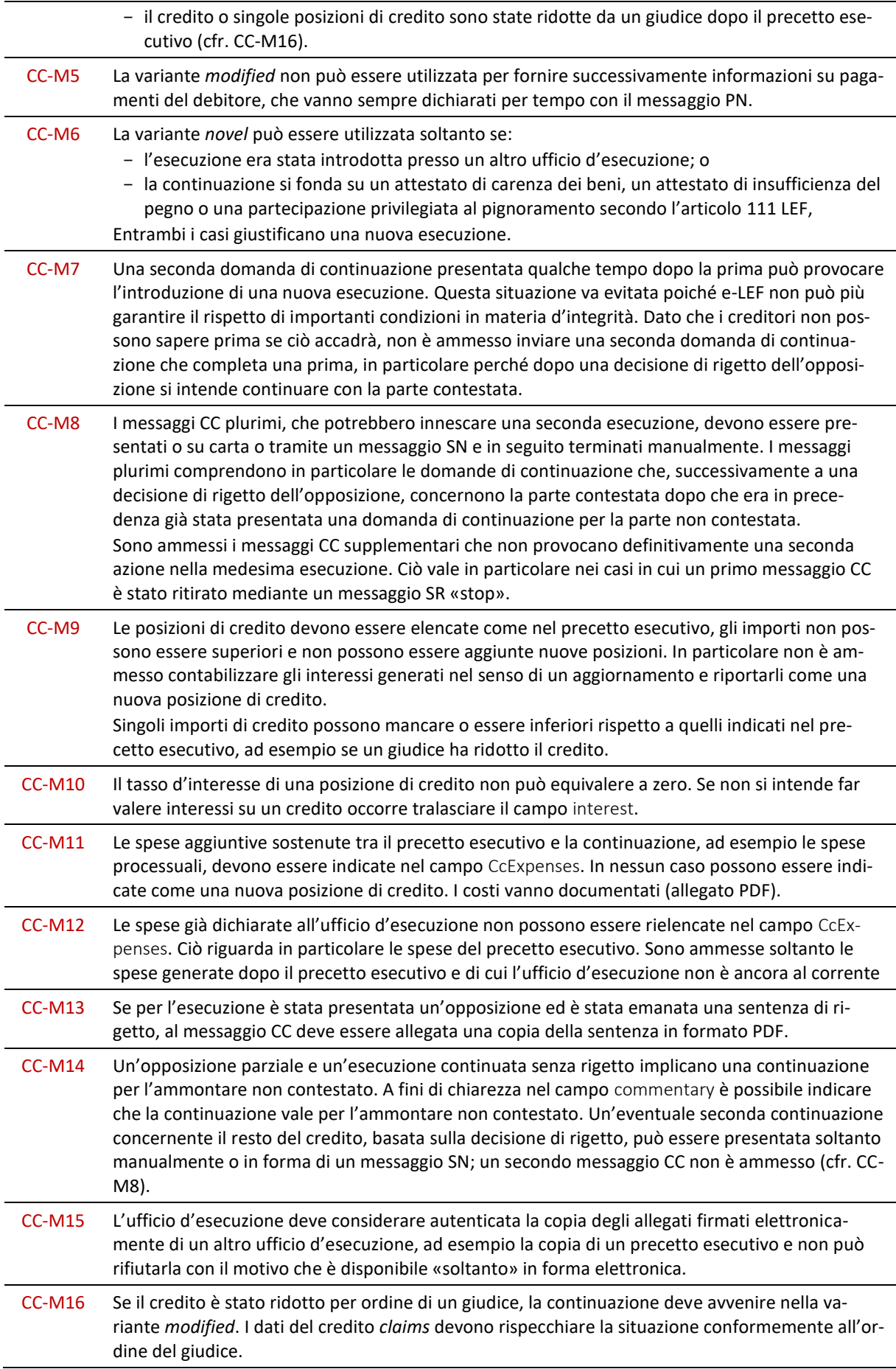

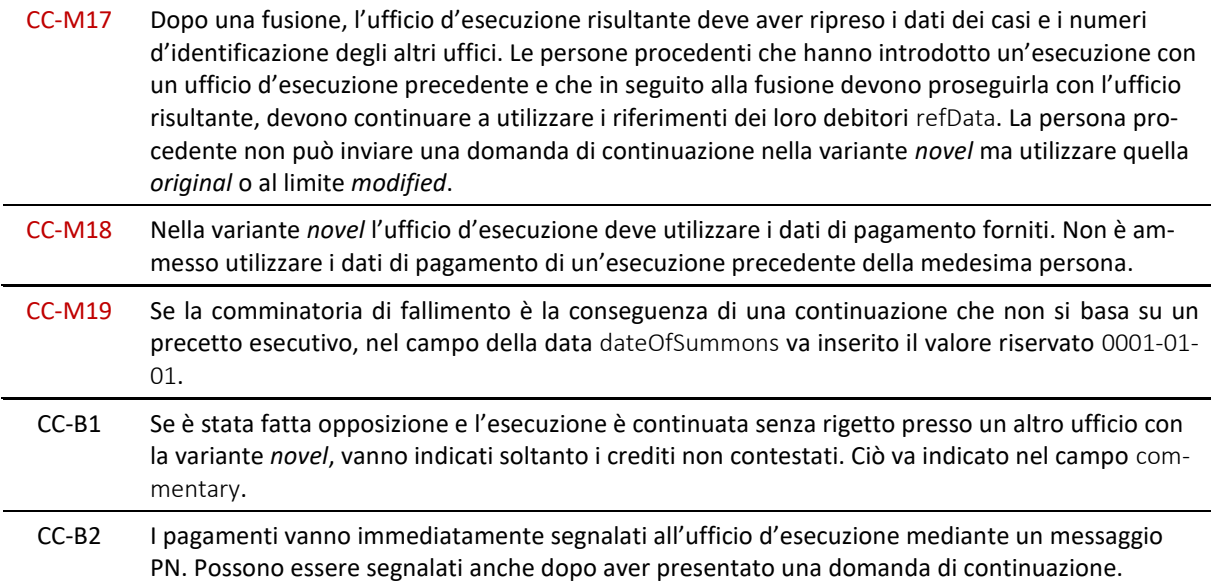

# <span id="page-23-0"></span>**2.4 Sequenza RR – Introdurre la realizzazione**

#### <span id="page-23-1"></span>*2.4.1 Panoramica*

La sequenza RR supporta il contesto d'applicazione Esecuzione e consta di tre messaggi. È impiegata affinché gli oggetti pignorati siano realizzati.

La sequenza RR può essere utilizzata soltanto se l'esecuzione è stata introdotta mediante e-LEF.

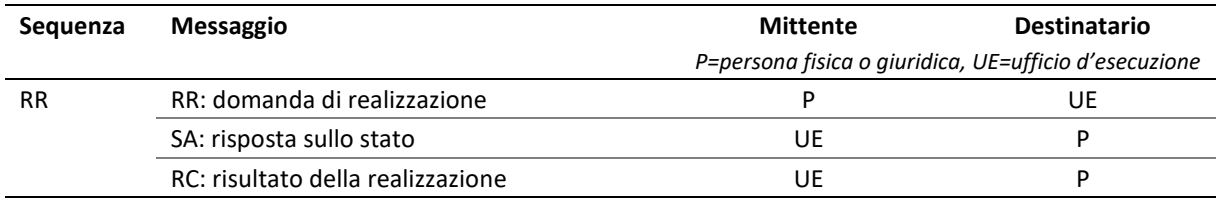

Tabella: Sequenza RR

#### <span id="page-23-2"></span>*2.4.2 Operazioni dell'ufficio d'esecuzione*

L'ufficio d'esecuzione esamina la domanda di realizzazione. L'esito della verifica iniziale è comunicato mediante un messaggio SA.

Se l'esito della verifica iniziale è positivo, l'ufficio d'esecuzione procede alla realizzazione degli oggetti pignorati. Il ricavato della realizzazione può coprire completamente o solo in parte il debito. Se rimane un debito residuo, l'ufficio d'esecuzione emette un attestato di carenza di beni secondo l'articolo 149 LEF. Il risultato della realizzazione è comunicato mediante un messaggio RC.

Se è stato concesso un differimento secondo l'articolo 123 LEF, l'ufficio d'esecuzione lo notifica mediante un messaggio RC. Ciò significa che nel corso dell'esecuzione potranno esservi più messaggi RC.

#### <span id="page-23-3"></span>*2.4.3 Spiegazioni sul messaggio RR*

Il messaggio RR contiene una domanda elettronica di realizzazione.

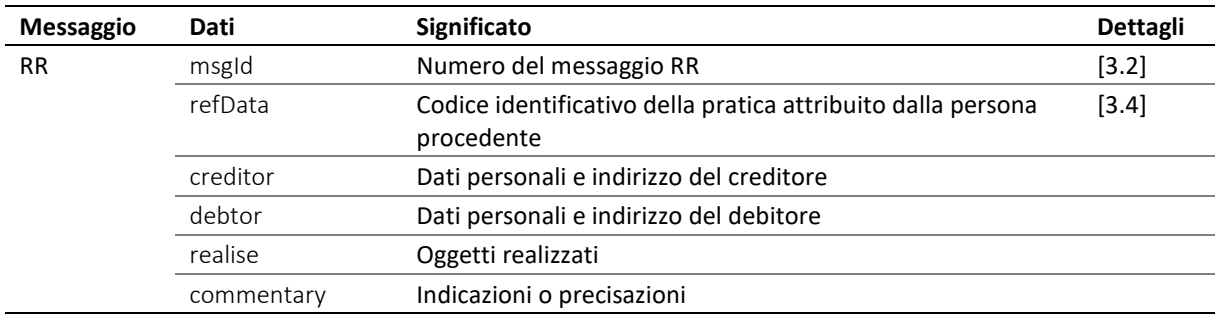

Tabella: Dati nel messaggio RR

 Il campo creditor contiene informazioni sul creditore principal ed eventualmente sul rappresentante representative. È utilizzato per indicare che il creditore, il rappresentante o entrambi sono cambiati dopo il pignoramento e può quindi essere ignorato se ciò non è il caso. Il creditore o il rappresentante riceve dal mittente un numero di identificazione che deve essere univoco e permanente: credId per il creditore, repId per il rappresentante [\[3.6\]](#page-42-3).

 Il campo debtor contiene informazioni sul debitore principal. È utilizzato per indicare che il debitore è cambiato dopo il pignoramento e può essere ignorato se ciò non è il caso. Il debitore riceve dal mittente il numero di identificazione actorId, che deve essere univoco e permanente [\[3.7\]](#page-43-2).

 Nell'attributo realise/@pref è indicato se e cosa debba essere realizzato. Se vi figura il valore none, si indica esplicitamente la rinuncia alla realizzazione.

Nel campo commentary il mittente può apportare indicazioni utili.

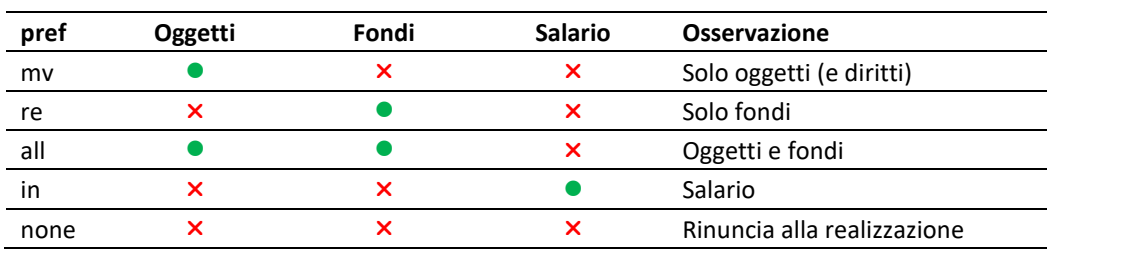

## <span id="page-24-0"></span>*2.4.4 Significato dell'attributo pref*

Tabella: Libertà di scelta nella domanda di realizzazione (attributo pref)

#### <span id="page-24-1"></span>*2.4.5 Spiegazioni sul messaggio SA*

#### Il messaggio SA contiene la risposta tecnica alla domanda di realizzazione.

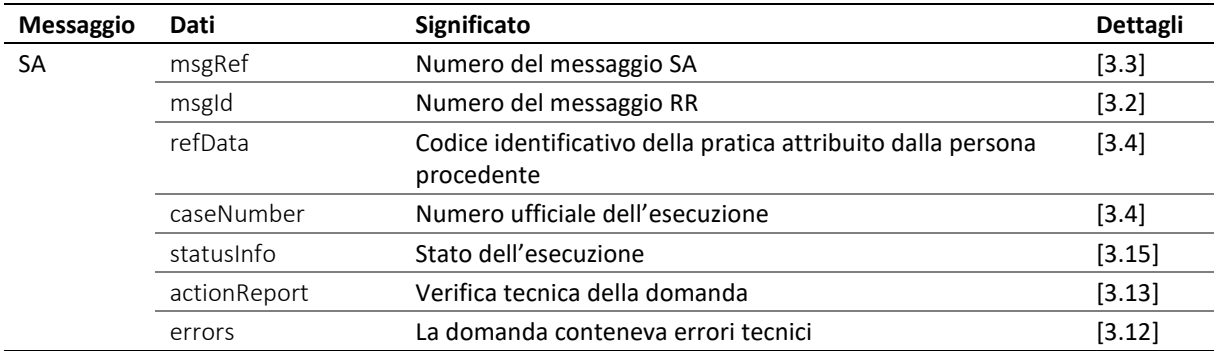

Tabella: Dati nel messaggio SA

 Il campo actionReport/action contiene implicitamente il valore rrRq. L'esito della verifica iniziale effettuato dall'ufficio d'esecuzione è indicato in actionReport/actionStatus. Se vi figura la voce accept, la domanda è stata accolta, mentre se vi figura reject è stata respinta e l'attributo @cost indica i costi cagionati dal respingimento. In assenza di tali costi deve figurarvi zero.

e-LEF versione 2.2.01 Prescrizioni tecniche e organizzative | settembre 2020 pagina25

 Il messaggio può aggiornare un messaggio SA precedente. In questo caso il campo msgRef/void/msgNo indica il numero del messaggio sostituito. Sono valide esclusivamente le indicazioni che figurano nel nuovo messaggio SA, mentre quello precedente non è più valido.

#### <span id="page-25-0"></span>*2.4.6 Spiegazioni sul messaggio RC*

Il messaggio RC può indicare diverse fasi della realizzazione che hanno luogo in tempi diversi, ad esempio l'inizio di un differimento della realizzazione secondo l'articolo 123 LEF, la sua conclusione o il risultato della realizzazione.

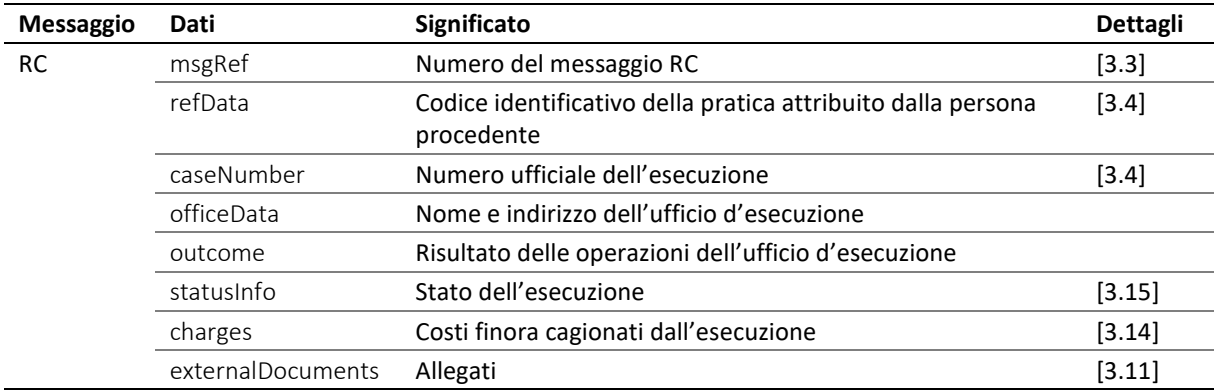

Tabella: Dati nel messaggio RC

 L'ufficio d'esecuzione può inviare diversi messaggi RC in serie, ad esempio per aggiornarne o rettificarne uno precedente. Nel caso di una rettifica, il campo msgRef/void/msgNo indica il numero del messaggio sostituito e nel campo msgRef/legalNote può figurare un'indicazione dei rimedi giuridici. In linea di principio sono sempre valide le indicazioni contenute nel nuovo messaggio [\[2.1\]](#page-14-1).

 Nel campo outcome è indicato il risultato dell'operazione dell'ufficio, ossia un differimento secondo l'articolo 123 LEF, la sua conclusione, il ricavato della realizzazione o un attestato di carenza dei beni secondo l'articolo 149 LEF. Se la realizzazione non ha potuto essere eseguita, ciò è indicato con il campo notExecuted, che contiene una spiegazione.

 L'inizio di un differimento della realizzazione può essere indicato nel messaggio RC mediante outcome/delayBegin. Se si tratta di un aggiornamento e non di una rettifica non si utilizza RC/msgRef/void.

 La conclusione di un differimento della realizzazione può essere indicata nel messaggio RC mediante outcome/delayEnd. Se si tratta di un aggiornamento e non di una rettifica non si utilizza RC/msgRef/void.

L'eventuale ricavato della realizzazione è indicato in outcome/realised/avails/amount.

 Se il ricavato della realizzazione è insufficiente ed è stato rilasciato un attestato di carenza dei beni secondo l'articolo 149 LEF, questo è indicato in outcome/realised/loss.

 Il campo externalDocuments referenzia un eventuale allegato. Se è stato rilasciato un attestato di carenza dei beni, l'ufficio d'esecuzione ne fornisce per conoscenza una versione elettronica, che per la stampa deve essere caratterizzata in quanto tale, ad esempio mediante la scritta «Copia».

 Se è stata avviata più di una sequenza RR, ad esempio in ragione di scadenze diverse, e queste non sono ancora state ultimate, l'ufficio d'esecuzione può terminare tutte le sequenze con un unico messaggio RC [\[2.1\]](#page-14-1).

#### <span id="page-25-1"></span>*2.4.7 Indicazione sulla conclusione del pignoramento di salario*

Il pignoramento di salario è effettuato dall'ufficio d'esecuzione durante la fase della continuazione e in tal modo l'esecuzione passa automaticamente alla fase della realizzazione. A conclusione dell'anno di pignoramento, l'ufficio d'esecuzione notifica il risultato del pignoramento di salario mediante un messaggio RC. Se il debito è stato estinto completamente, il messaggio RC comprende una notifica di conclusione, altrimenti una copia dell'attestato di carenza dei beni secondo l'articolo 149 LEF.

Nel caso di un pignoramento di salario, la persona procedente non ha mai presentato una domanda di realizzazione e quindi non ha avviato una sequenza RR. In questo caso speciale la sequenza RR consta del solo messaggio RC.

<span id="page-26-0"></span>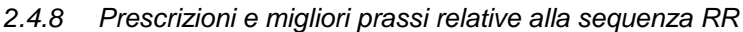

M=must (prescrizione) / B=best practice (migliore prassi)

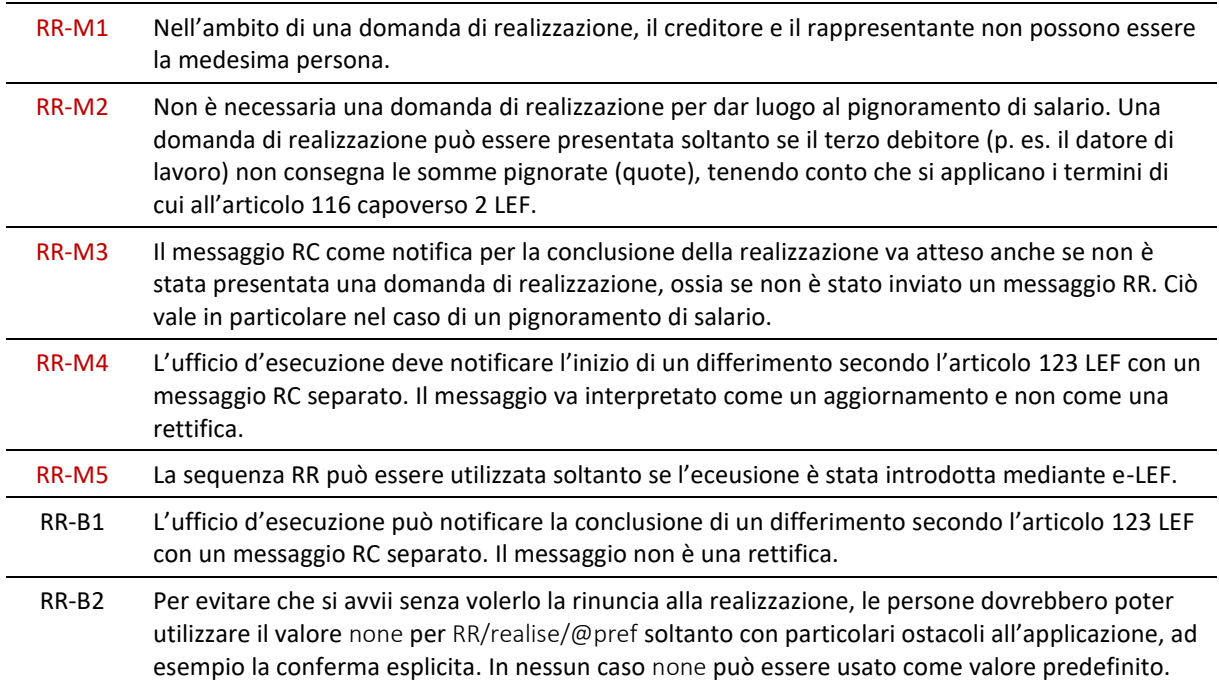

## <span id="page-26-1"></span>**2.5 Sequenza SR – gestire il corso dell'esecuzione**

#### <span id="page-26-2"></span>*2.5.1 Panoramica*

La sequenza SR supporta il contesto d'applicazione Esecuzione e consta di due messaggi. È impiegata per venire a conoscenza dello stato dell'esecuzione o per dare un ordine all'ufficio d'esecuzione. La sequenza SR può essere utilizzata sempre e indipendentemente dallo stato dell'esecuzione.

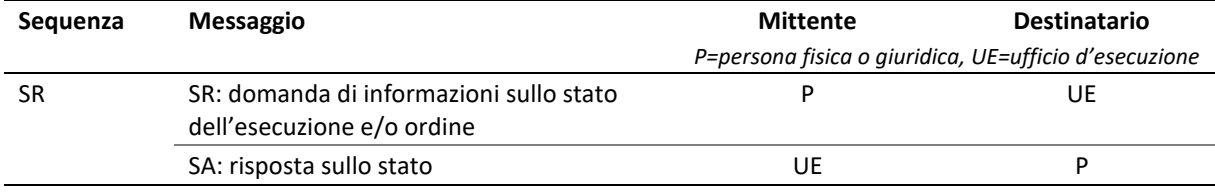

Tabella: Sequenza SR

#### <span id="page-26-3"></span>*2.5.2 Operazioni dell'ufficio d'esecuzione*

L'ufficio d'esecuzione verifica l'ordine. Se quanto figura nel campo action consiste in una mera domanda di informazioni sullo stato dell'esecuzione info, l'ufficio d'esecuzione lo determina sulla base della banca dati e crea automaticamente la risposta. Nel caso di undo, stop e paid, l'ufficio d'esecuzione chiarisce le circostanze e decide se l'ordine è attuabile. Il risultato è comunicato mediante un messaggio SA.

#### <span id="page-27-0"></span>*2.5.3 Spiegazioni sul messaggio SR*

Il messaggio SR comprende una domanda di informazioni sullo stato o un ordine sul modo di procedere nell'ambito di un'esecuzione.

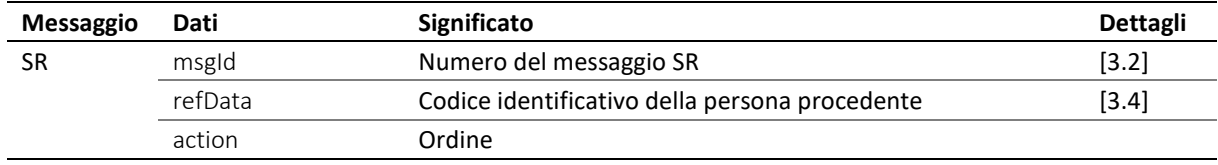

Tabella: Dati nel messaggio SR

#### <span id="page-27-1"></span>*2.5.4 Ordini nel messaggio SR*

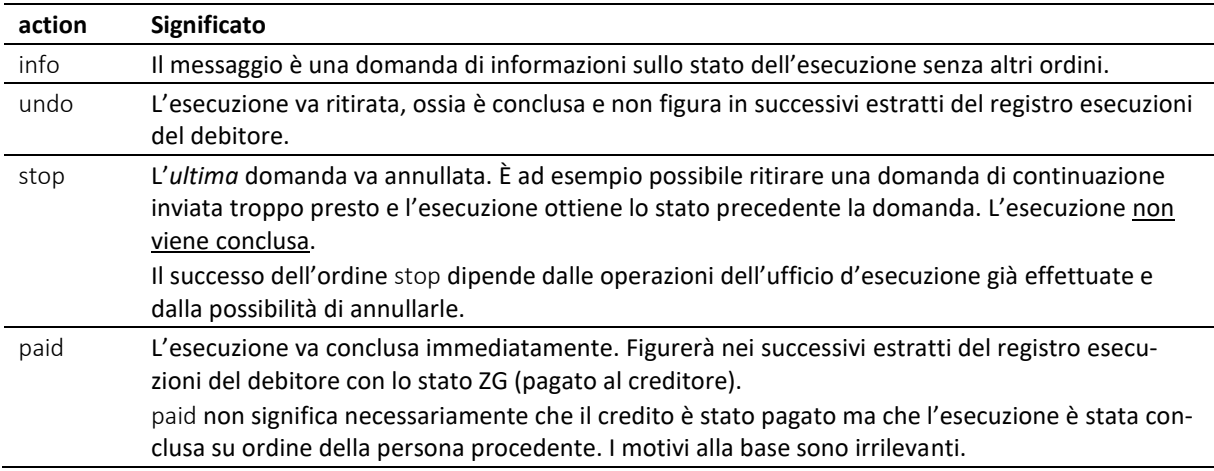

Tabella: Ordini nel messaggio SR

#### <span id="page-27-2"></span>*2.5.5 Spiegazioni sul messaggio SA*

Il messaggio SA contiene la risposta tecnica all'ordine action.

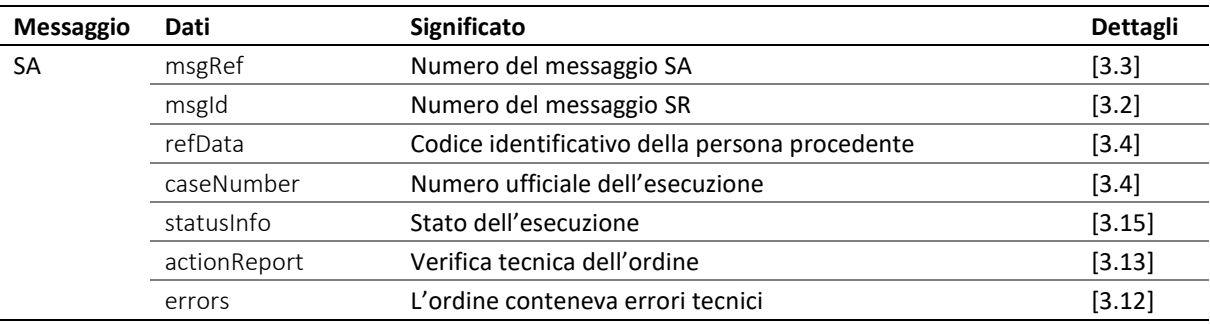

Tabella: Dati nel messaggio SA

 Il campo actionReport/action contiene l'ordine del messaggio SR, ossia info, undo, stop o paid. Il risultato è indicato in actionReport/actionStatus. Se vi figura la voce accept, l'ordine è stato eseguito, mentre se vi figura reject è stato respinto e l'attributo @cost comprende i costi del respingimento. In assenza di costi occorre indicare zero [\[3.13.1\]](#page-49-0).

 Il messaggio può aggiornare un messaggio SA precedente. In questo caso il campo msgRef/void/msgNo indica il numero del messaggio sostituito. Sono valide esclusivamente le indicazioni che figurano nel nuovo messaggio SA, mentre quello precedente non è più valido.

#### <span id="page-28-0"></span>*2.5.6 Modifica dello stato in seguito a un ordine*

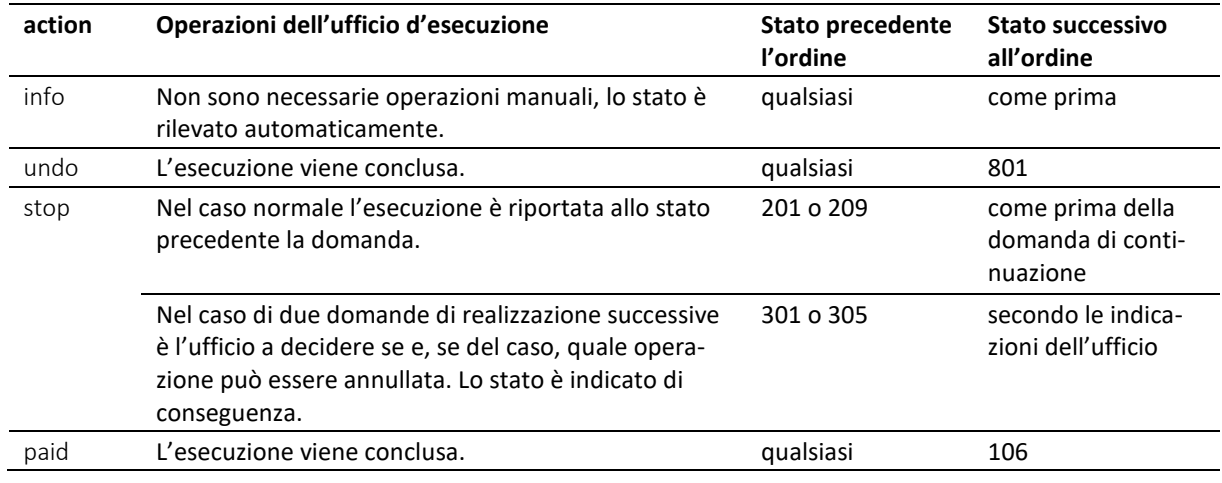

Il nuovo stato dell'esecuzione dipende dall'ordine action e dalle circostanze dell'esecuzione.

Tabella: Modifica dello stato in seguito a un ordine

#### <span id="page-28-1"></span>*2.5.7 Prescrizioni e migliori prassi relative alla sequenza SR*

M=prescrizioni / B=migliori prassi

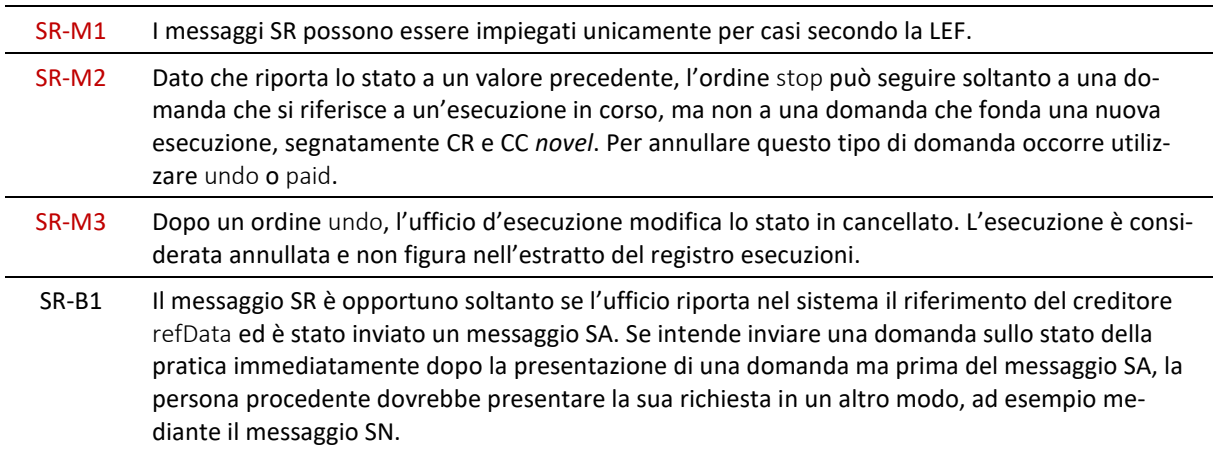

# <span id="page-29-0"></span>**2.6 Sequenza PN – Segnalare il ricevimento di un pagamento**

#### <span id="page-29-1"></span>*2.6.1 Panoramica*

La sequenza PN supporta il contesto d'applicazione Esecuzione e consta di due messaggi. È impiegata dal creditore per segnalare all'ufficio d'esecuzione il ricevimento di un pagamento. Può essere utilizzata sempre, indipendentemente dallo stato dell'esecuzione.

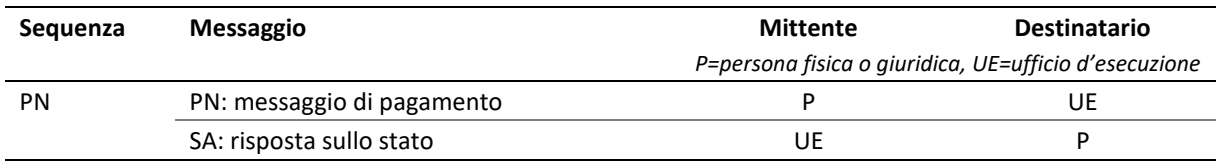

Tabella: Sequenza PN

#### <span id="page-29-2"></span>*2.6.2 Operazioni dell'ufficio d'esecuzione*

L'ufficio d'esecuzione esamina il messaggio PN e comunica l'esito mediante il messaggio SA. Se l'esito è positivo, il pagamento è contabilizzato nel sistema dell'ufficio d'esecuzione e considerato nelle successive operazioni d'esecuzione.

#### <span id="page-29-3"></span>*2.6.3 Spiegazioni sul messaggio PN*

Il messaggio PN comprende i dati concernenti il un pagamento effettuato dal debitore a favore della persona procedente.

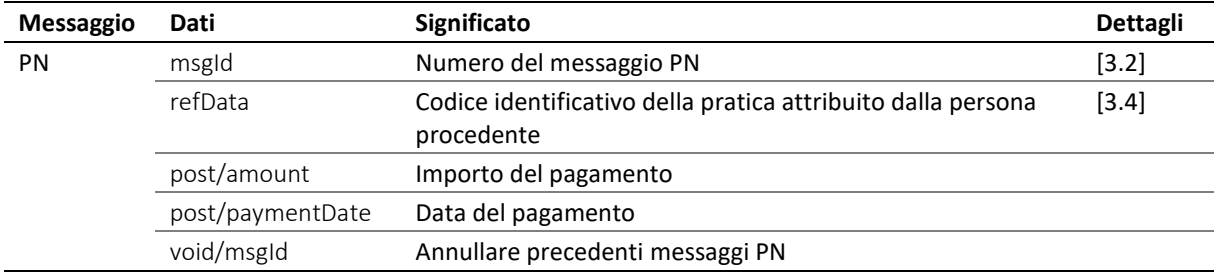

Tabella: Dati nel messaggio PN

Nel campo post è indicato il pagamento.

 Il messaggio PN è l'unico messaggio della persona procedente che può essere utilizzato anche per annullarne uno precedente. A tal scopo occorre indicare il numero del messaggio da annullare nel campo void/msgld.

#### <span id="page-29-4"></span>*2.6.4 Spiegazioni sul messaggio SA*

Il messaggio SA contiene la risposta tecnica alla risposta sullo stato di un pagamento.

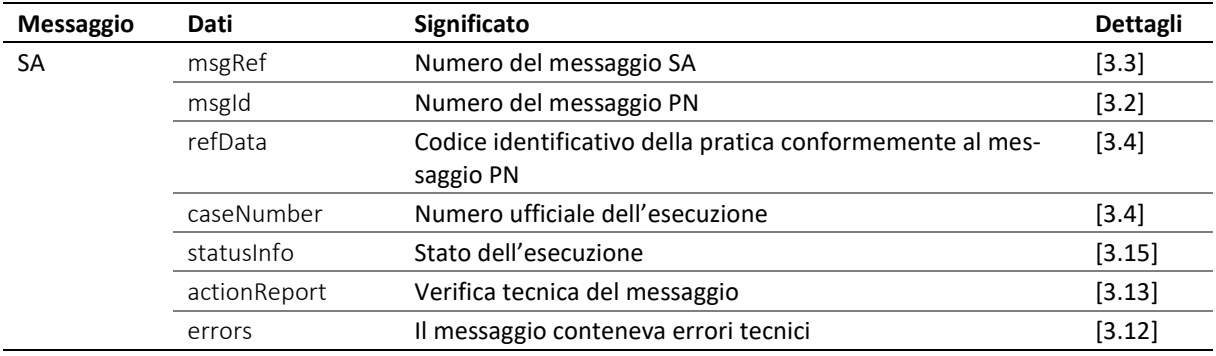

Tabella: Dati nel messaggio SA

 Il campo actionReport/action contiene implicitamente il valore pnRq. Il risultato del trattamento da parte dell'ufficio è indicato in actionReport/actionStatus. Se vi figura la voce accept il messaggio è stato accettato e il pagamento è stato annotato, se invece appare reject il messaggio è stato respinto e l'attributo @cost contiene i costi del respingimento. In assenza di costi occorre indicare zero.

 Il messaggio può aggiornare un messaggio SA precedente. In questo caso il campo msgRef/void/msgNo indica il numero del messaggio sostituito. Sono valide esclusivamente le indicazioni che figurano nel nuovo messaggio SA, mentre quello precedente non è più valido.

<span id="page-30-0"></span>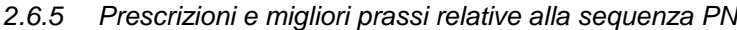

M=must (prescrizione) / B=best practice (migliore prassi)

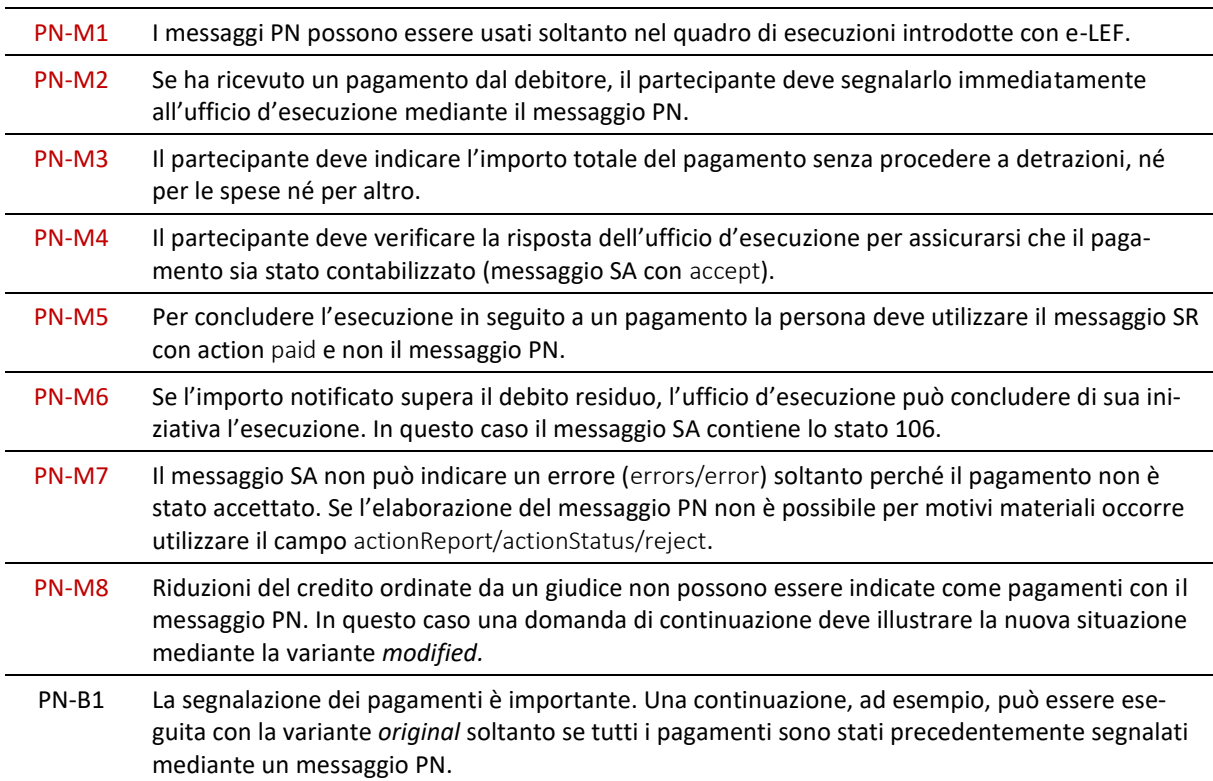

## <span id="page-30-1"></span>**2.7 Sequenza PR– Comunicare un rimborso al creditore**

#### <span id="page-30-2"></span>*2.7.1 Panoramica*

La sequenza PR supporta il contesto d'applicazione Esecuzione e consta di un unico messaggio. È impiegata dall'ufficio d'esecuzione per comunicare un rimborso. Può essere utilizzata sempre indipendentemente dallo stato dell'esecuzione.

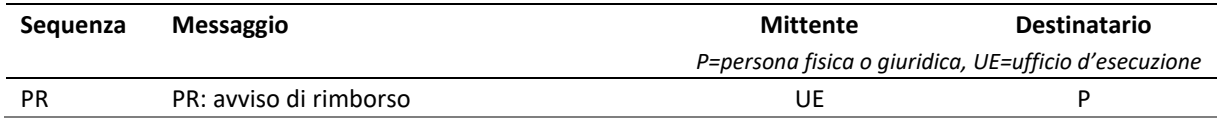

Tabella: Sequenza PR

#### <span id="page-30-3"></span>*2.7.2 Operazioni dell'ufficio d'esecuzione*

L'ufficio d'esecuzione riceve un pagamento del debitore, lo assegna a un'esecuzione e prepara il rimborso al debitore. Il messaggio PR indica l'importo versato.

#### <span id="page-31-0"></span>*2.7.3 Spiegazioni sul messaggio PR*

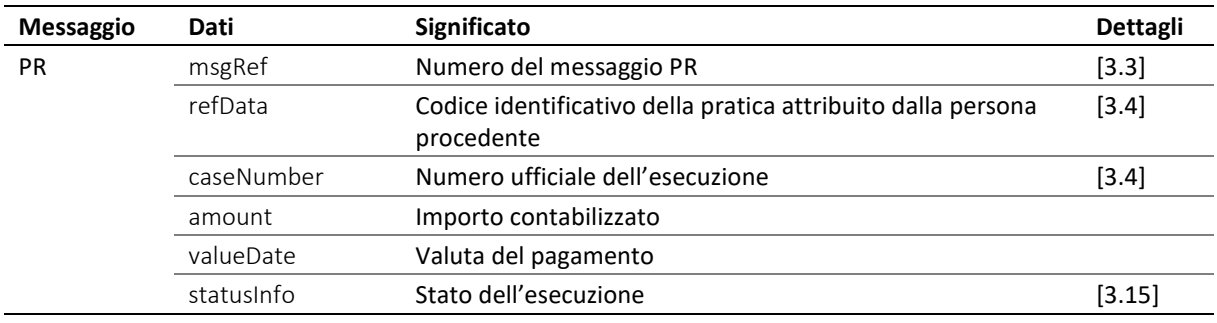

Il messaggio PR contiene i dati concernenti un pagamento del debitore all'ufficio d'esecuzione.

Tabella: Dati nel messaggio PR

 L'ufficio d'esecuzione detrae dal pagamento i costi d'esecuzione aperti e riduce in tal modo il rimborso effettivo. Il campo amount indica l'importo netto del rimborso, ossia dopo la detrazione di tutti i costi da parte dell'ufficio d'esecuzione.

 Il campo valueDate indica la data del pagamento. Tale data può divergere dalla data effettiva in cui il debitore ha effettuato il pagamento all'ufficio d'esecuzione così come dall'arrivo effettivo del rimborso presso il creditore o il rappresentante. L'indicazione non si presta per calcolare gli interessi.

 Se il pagamento copre il credito, l'ufficio d'esecuzione può concludere di propria volontà l'esecuzione e modificare lo stato dell'esecuzione su Z («Pagato all'ufficio d'esecuzione») e nel campo statusInfo/status figura 105. In questo caso tutte le sequenze aperte vengono chiuse automaticamente. Il pagamento comprende tutte le spese scoperte, per cui al procedente non sono addebitate altre spese e l'ultimo valore comunicato per charges rimane valido.

 Il messaggio PR può rettificarne uno precedente. In questo caso il campo msgRef/void/msgNo indica il numero del messaggio da sostituire. Sono valide le indicazioni che figurano nel nuovo messaggio PR, quello precedente non è più valido [\[2.1\]](#page-14-1).

#### <span id="page-31-1"></span>*2.7.4 Prescrizioni e migliori prassi relative alla sequenza PR*

M=must (prescrizione) / B=best practice (migliore prassi)

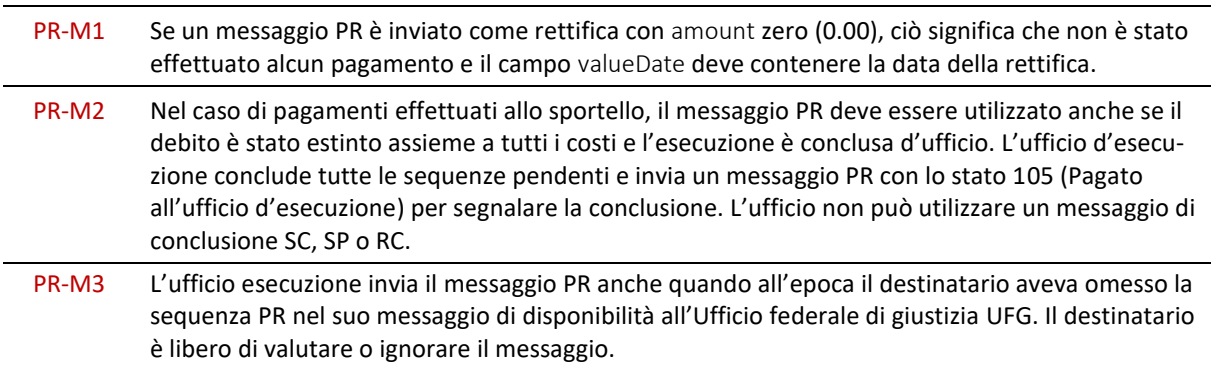

#### <span id="page-31-2"></span>**2.8 Sequenza DI – Domanda d'informazioni**

#### <span id="page-31-3"></span>*2.8.1 Panoramica*

La sequenza DI supporta il contesto d'applicazione Domanda d'informazioni e consta di due messaggi. È impiegata per ottenere un'informazione su un'esecuzione relativa a una persona terza.

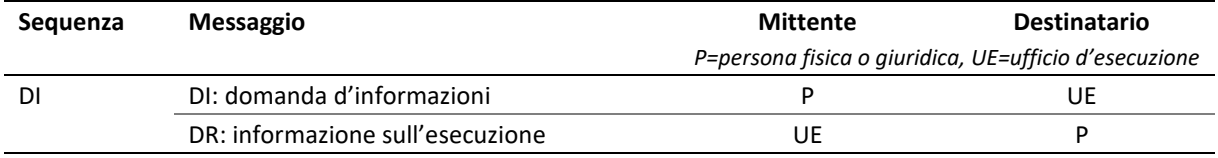

Tabella: Sequenza DI

#### <span id="page-32-0"></span>*2.8.2 Operazioni dell'ufficio d'esecuzione*

L'ufficio d'esecuzione esamina il messaggio DI e accerta se il diritto a far valere un interesse all'informazione è attestato a sufficienza. Se l'esito dell'esame è positivo, l'ufficio d'esecuzione allestisce un estratto del registro delle esecuzioni su una persona terza e invia il messaggio DR.

#### <span id="page-32-1"></span>*2.8.3 Spiegazioni sul messaggio DI*

Il messaggio DI contiene le informazioni sulla persona terza e i documenti giustificativi che attestano l'interesse.

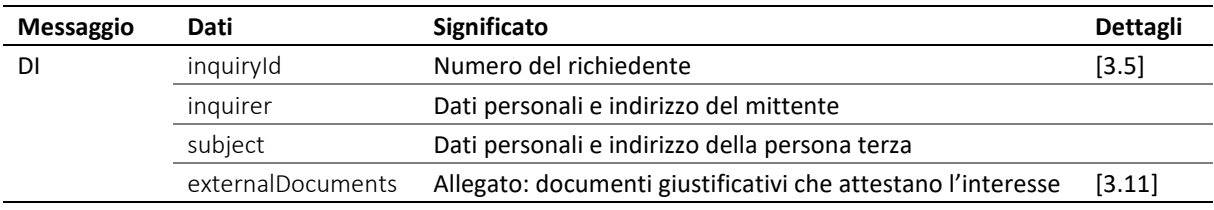

Tabella: Dati nel messaggio DI

 Il campo inquirer contiene indicazioni sul richiedente, incluso il numero d'identificazione credId, che deve essere univoco e permanente [\[3.6\]](#page-42-3).

 Il campo subject contiene indicazioni sulla persona terza della quale è richiesto un estratto del registro delle esecuzioni. L'attributo @subjectId costituisce un numero personale opzionale che può essere fornito dal richiedente e che viene riutilizzato dall'ufficio d'esecuzione nel messaggio DR. Per il resto questo numero è privo d'importanza e l'ufficio d'esecuzione non è tenuto a registrarlo nel sistema.

I documenti giustificativi che attestano l'interesse vanno forniti in allegato in formato PDF.

#### <span id="page-32-2"></span>*2.8.4 Spiegazioni sul messaggio DR*

Il messaggio DR contiene la risposta dell'ufficio d'esecuzione, ossia un estratto del registro delle esecuzioni o un messaggio di respingimento della domanda o un avviso di errore.

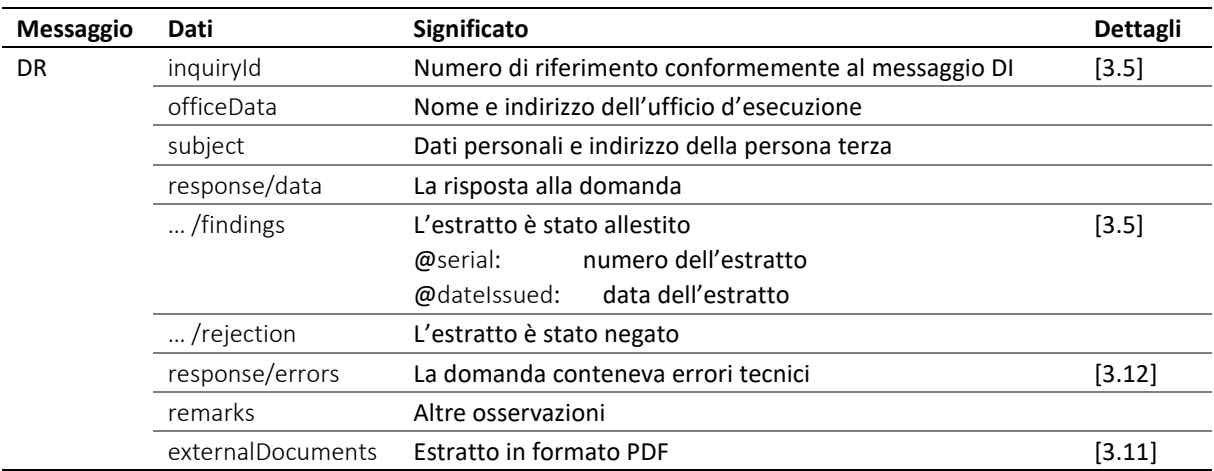

Tabella: Dati nel messaggio DR

 Se l'ufficio d'esecuzione ha emesso un estratto, il campo response/data/findings/@serial contiene il numero dell'estratto e response/data/findings/@dateIssued la data dell'estratto.

e-LEF versione 2.2.01 Prescrizioni tecniche e organizzative | settembre 2020 pagina33

 Un estratto vuoto è riconoscibile dal fatto che nessun elemento è situato sotto response/data/findings.

 I dati dell'estratto figurano nel campo response/data/findings: in collections le esecuzioni, in COLsFromSeizure gli attestati di carenza dei beni provenienti da pignoramenti e in bankruptcies i fallimenti.

 Se l'estratto è stato negato, il campo response/data/rejection contiene un codice di respingimento rejectionCode e una motivazione rejectionText.

 I codici di respingimento sono due: lowEvidence in caso di documenti giustificativi che non attestato a sufficienza l'interesse, unspecified per tutte le restanti motivazioni.

#### <span id="page-33-0"></span>*2.8.5 Prescrizioni e migliori prassi relative alla sequenza DI*

M=must (prescrizione) / B=best practice (migliore prassi)

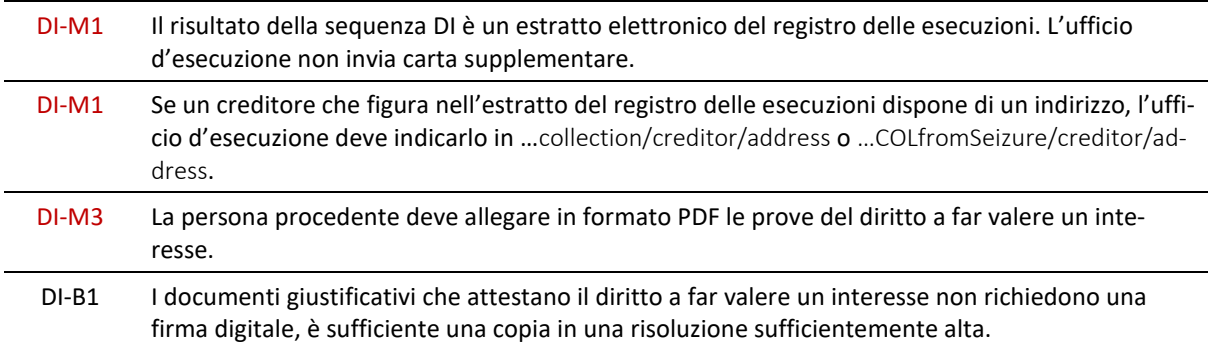

### <span id="page-33-1"></span>**2.9 Sequenza SI – richiedere dati statistici**

#### <span id="page-33-2"></span>*2.9.1 Panoramica*

#### **La sequenza SI non concerne persone fisiche e giuridiche.**

La sequenza SI supporta il contesto d'applicazione Amministrazione e consta di due messaggi. È impiegata dal servizio Alta vigilanza in materia di LEF dell'Ufficio federale di giustizia UFG per rilevare dati statistici degli uffici d'esecuzione.

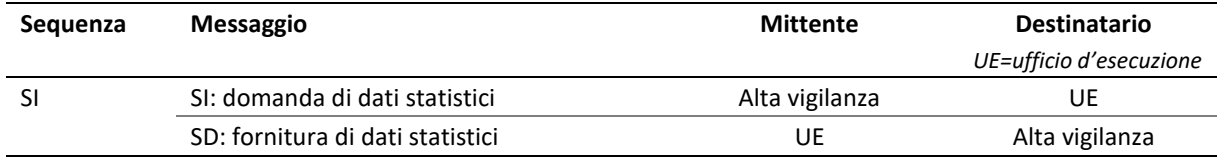

Tabella: Sequenza SI

#### <span id="page-33-3"></span>*2.9.2 Operazioni dell'ufficio d'esecuzione*

In seguito al messaggio SI l'ufficio d'esecuzione provvede a preparare i dati statistici richiesti e a inviarli all'UFG. L'ufficio d'esecuzione non può respingere la domanda sulla base di una verifica tecnica o di un avviso di errore.

#### <span id="page-33-4"></span>*2.9.3 Spiegazioni sul messaggio SI*

Il messaggio SI contiene la domanda di dati statistici. La tipologia dei dati richiesti è prescritta. Deve unicamente essere definito il periodo temporale.

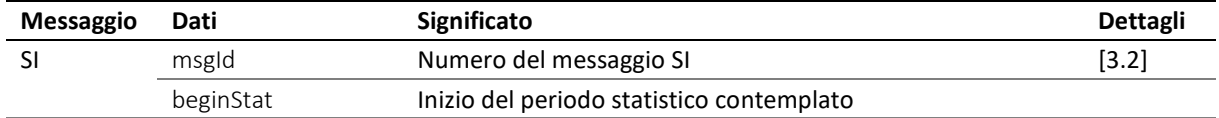

e-LEF versione 2.2.01 Prescrizioni tecniche e organizzative | settembre 2020 pagina34

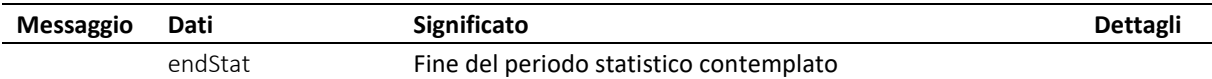

Tabella: Dati nel messaggio SI

#### <span id="page-34-0"></span>*2.9.4 Spiegazioni sul messaggio SD*

Il messaggio SD contiene i dati statistici forniti dall'ufficio d'esecuzione.

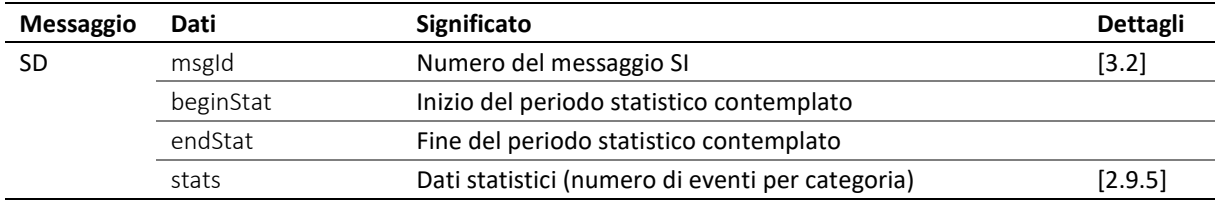

Tabella: Dati nel messaggio SD

\* I dati beginStat e endStat devono essere uguali a quelli nel messaggio SI. La ridondanza serve a garantire la sicurezza.

 stats comprende sette campi, ognuno dei quali contiene il numero di eventi contabilizzati per una data categoria nel periodo del rilevamento statistico.

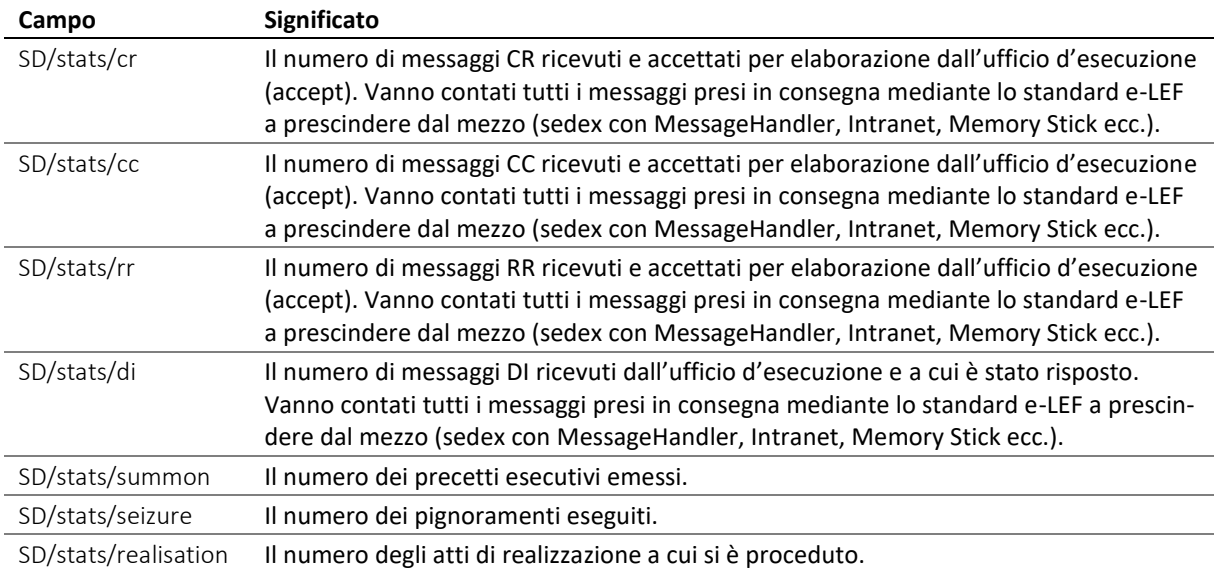

<span id="page-34-1"></span>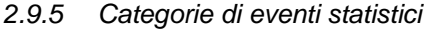

Tabella: Categoria

Il conto dei precetti esecutivi, dei pignoramenti e delle realizzazioni deve fondarsi sulle direttive concernenti la statistica federale delle esecuzioni del Tribunale federale [\[8.8\]](#page-177-0).

<span id="page-34-2"></span>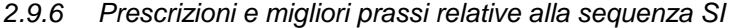

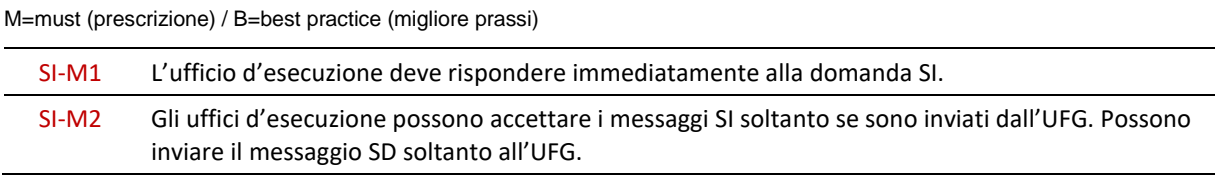

## <span id="page-35-0"></span>**2.10 Sequenza IN – Dati di fatturazione**

#### <span id="page-35-1"></span>*2.10.1 Panoramica*

La sequenza IN supporta il contesto d'applicazione Amministrazione e consta di un unico messaggio. È impiegata dall'ufficio d'esecuzione per trasmettere alla persona una compilazione dei costi di tutte le operazioni inclusi gli estremi per il pagamento delle fatture aperte.

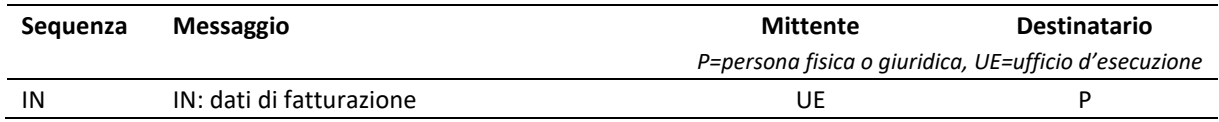

Tabella: Sequenza IN

#### <span id="page-35-2"></span>*2.10.2 Operazioni dell'ufficio d'esecuzione*

L'ufficio d'esecuzione compila separatamente i dati di fatturazione per ogni destinatario e li invia mediante un messaggio IN. I dati di fatturazione comprendono esclusivamente attività che il cliente ha avviato mediante lo standard e-LEF. È demandato all'ufficio d'esecuzione stabilire il momento in cui inviare un messaggio IN; le persone fisiche e quelle giuridiche non hanno il diritto di ordinare l'emissione della fattura in un momento a loro scelta.

Con il messaggio IN sono trasmessi tutti i dati necessari per poter pagare correttamente la fattura. Al fine di evitare che una fattura sia pagata più volte, l'ufficio d'esecuzione non invia al cliente anche una fattura per posta cartacea o elettronica per i dati di fatturazione figuranti nel messaggio IN.

Le fatture per le operazioni a pagamento che il cliente non ha avviato mediante lo standard e-LEF o alle quali l'ufficio d'esecuzione non può attribuire né refData né inquiryId sono inviate in forma cartacea o elettronica. Non è pertanto strano che il cliente riceva dal medesimo ufficio d'esecuzione un messaggio IN e una fattura in forma cartacea o elettronica.

#### <span id="page-35-3"></span>*2.10.3 Panoramica messaggio IN*

Il messaggio IN contiene tutte le informazioni di una fattura incluse quelle stabilite dalla legge. Non costituisce tuttavia una fattura elettronica.

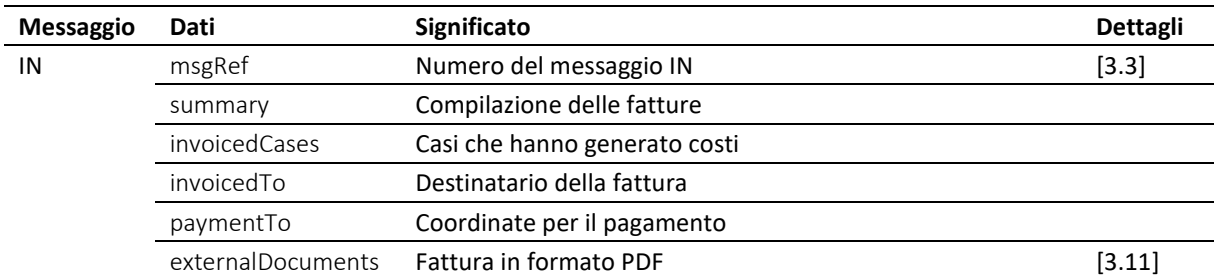

Tabella: Panoramica messaggio IN

 Il campo summary contiene una panoramica comprendente il numero della fattura, la data della fattura, il termine di pagamento e l'importo.

 Le fatture dell'ufficio d'esecuzione destinate a clienti di una soluzione cloud sono trasmesse al collegamento sedex del fornitore di soluzioni cloud, che deve provvedere a inoltrare la fattura al cliente in una forma adeguata per il pagamento.

#### <span id="page-35-4"></span>*2.10.4 Voci della fattura*

Ogni voce della fattura è riportata in dettaglio in invoicedCases/invoicedCase. I dettagli sono spiegati nella tabella seguente.
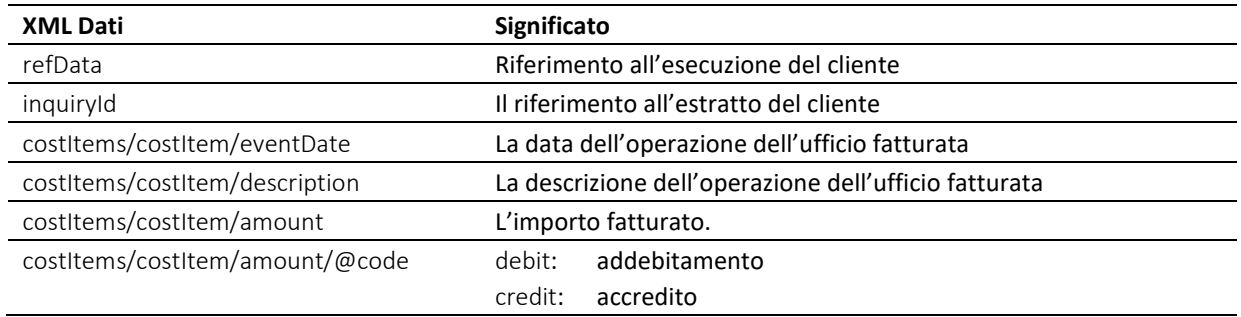

Tabella: Dettagli della fatturazione nel messaggio IN

## *2.10.5 Destinatario della fattura*

L'ufficio d'esecuzione invia un messaggio IN a ogni cliente di cui ha trattato la pratica nel periodo di fatturazione o che è stato designato quale destinatario della fattura nell'ambito di una pratica. Il messaggio IN è sempre inviato al collegamento sedex dal quale è stata attivata l'operazione a pagamento, ad esempio una domanda.

Sono ipotizzabili diverse costellazioni:

- il cliente dispone di un proprio collegamento sedex, gestito personalmente o presso un fornitore di soluzioni cloud. Il messaggio IN è inviato all'indirizzo sedex del cliente;
- il cliente ricorre ai servizi di un fornitore di soluzioni cloud e condivide con altri clienti un collegamento sedex del fornitore (cosiddetto cliente virtuale). Il messaggio IN è inviato all'indirizzo sedex del fornitore. Il campo invoicedTo/customerId corrisponde al campo credId o repId del cliente. Il fornitore deve rendere il messaggio IN tempestivamente accessibile al cliente;
- se il mittente di un'esecuzione (CR o CC *novel*) indica un rappresentante representative, l'ufficio d'esecuzione considererà automaticamente quest'ultimo come destinatario della fattura e la emetterà a suo nome. Se nel campo creditor/represented/@invoiceToCre figura il valore true, ciò significa che la fattura deve invece essere inviata al creditore principal. In questo caso il creditore riceve la fattura per posta o mediante e-Bill.

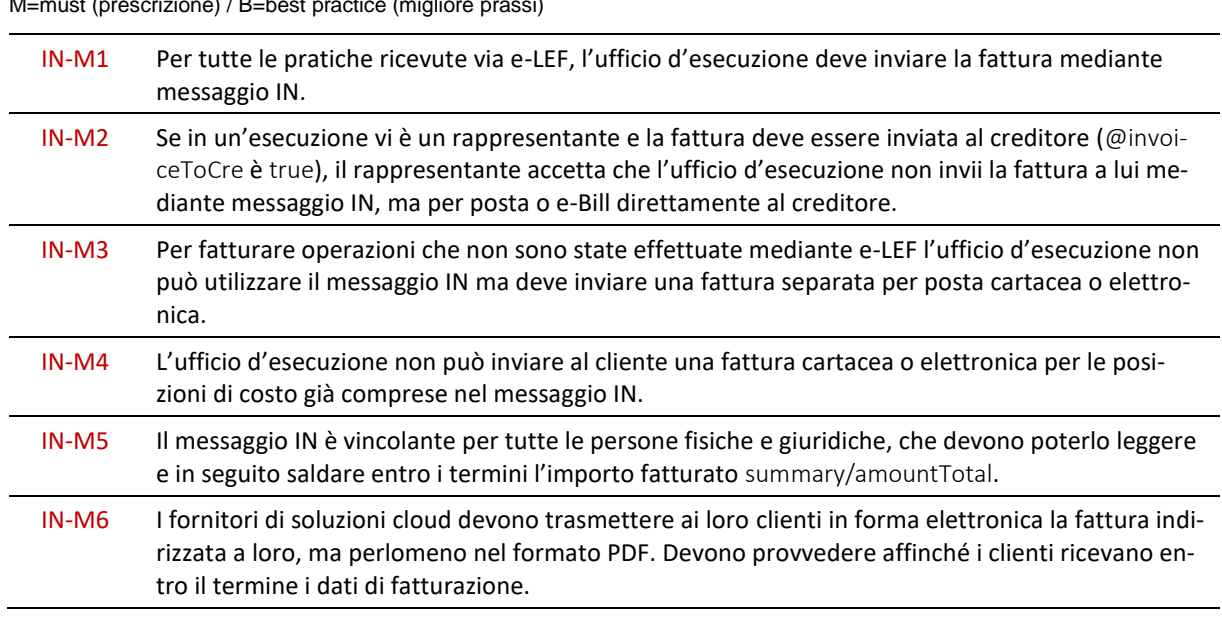

#### *2.10.6 Prescrizioni e migliori prassi relative alla sequenza IN*

M=must (prescrizione) / R=best practice (migliore properties)

# **2.11 Sequenza SN – Messaggio speciale**

## *2.11.1 Panoramica*

La sequenza SN supporta i contesti d'applicazione Esecuzione e Amministrazione e consta di un unico messaggio SN.

Nel contesto Esecuzione, il messaggio SN è utilizzato per inviare ad altri partecipanti messaggi dal contenuto libero e non definito da un altro messaggio e-LEF. Lo scambio avviene per lo più tra una persona fisica o giuridica e l'ufficio d'esecuzione.

Nel contesto Amministrazione, il messaggio SN è impiegato dall'UFG per inviare ai partecipanti l'elenco dei partecipanti nel formato CSV [\[3.10,](#page-45-0) [3.20\]](#page-53-0).

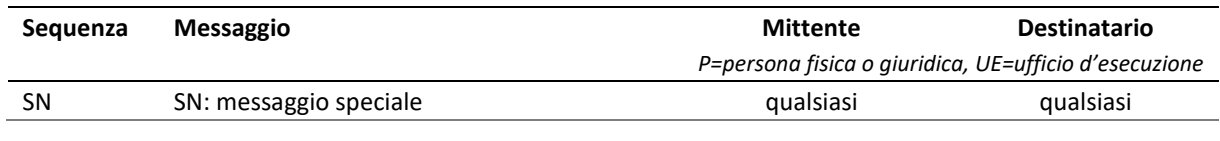

Tabella: Sequenza SN

#### *2.11.2 Operazioni dell'ufficio*

Contesto Esecuzione: l'ufficio d'esecuzione può inviare messaggi SN ai fini della corrispondenza o dell'informazione. Deve trattare tutti i messaggi SN che riceve da altri partecipanti.

Contesto Amministrazione: l'ufficio d'esecuzione riceve il messaggio SN con l'elenco aggiornato dei partecipanti dall'UFG. Come ogni altro partecipante, anche l'ufficio d'esecuzione deve scansire e attivare nel sistema il nuovo elenco dei partecipanti.

#### *2.11.3 Spiegazioni sul messaggio SN*

Il messaggio SN è impiegabile con flessibilità ed è equiparabile a un email sicuro.

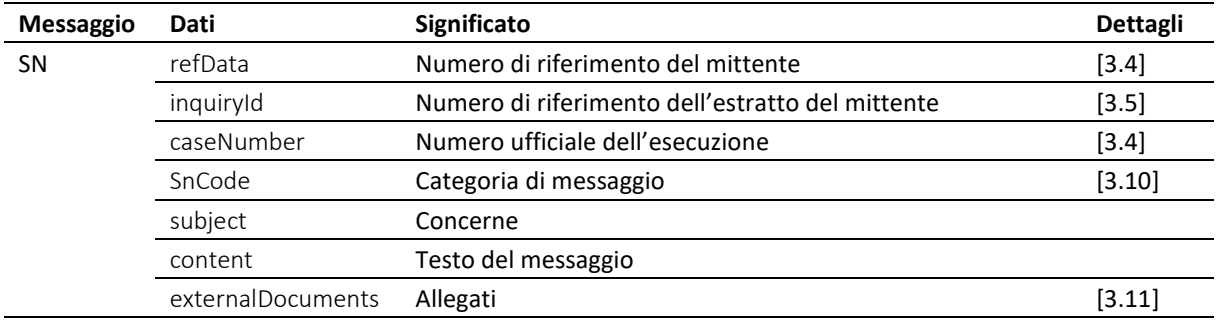

Tabella: Dati nel messaggio SN

 I riferimenti refData, inquiryId e caseNumber servono all'identificazione della pratica nel caso in cui il messaggio SN sia indirizzato a un ufficio d'esecuzione e concerni una pratica in corso.

 Se in SnCode figura il valore eSchKG:updateMemberDirectory, si tratta di un messaggio dell'UFG con cui l'attuale elenco dei partecipanti nel formato CSV viene distribuito ai partecipanti al gruppo.

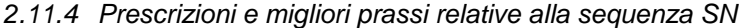

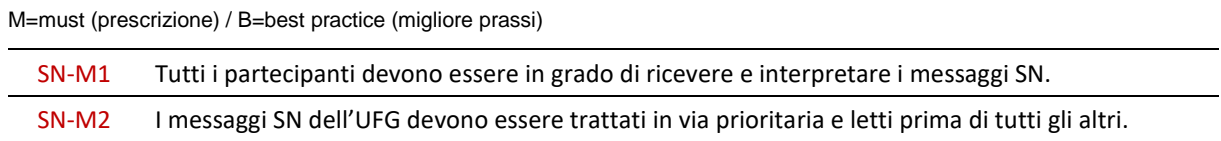

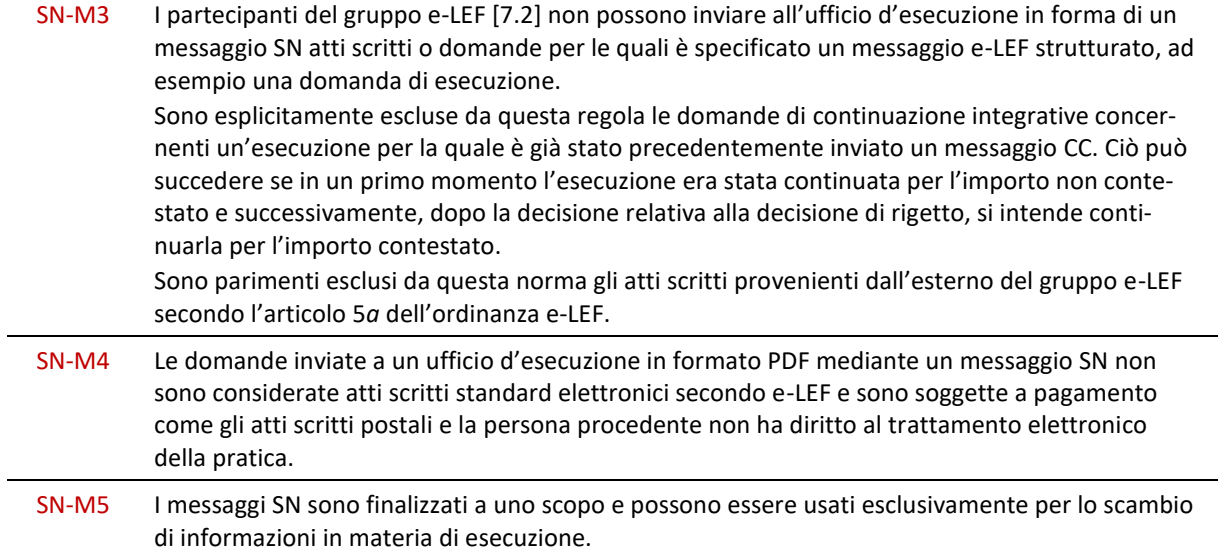

# 3 Quadro tecnico

# **3.1 Definizioni XML**

#### *3.1.1 Struttura di un messaggio e-LEF*

I messaggi e-LEF sono file XML che devono rispettare lo schema XML per e-LEF 2.2.01. Ogni messaggio è composto dal nodo root document, dal nodo XML envelope (dati dell'intestazione) e da un altro nodo con il nome breve del messaggio che contiene i dati della pratica, ad esempio CR per una domanda di esecuzione.

```
<document>
   <envelope>
       <!- dati intestazione -->
   </envelope>
   <CR><!- dati della notifica -->
   \langle/CR>
</document>
```
Codice: dati dell'intestazione e del messaggio

## *3.1.2 XML Namespace*

#### Lo schema XML per e-LEF contiene la seguente definizione namespace:

xmlns="http://www.eschkg.ch/schema/2.2"

#### *3.1.3 Prescrizioni e migliori prassi relative a e-LEF XML*

M=must (prescrizione) / B=best practice (migliore prassi)

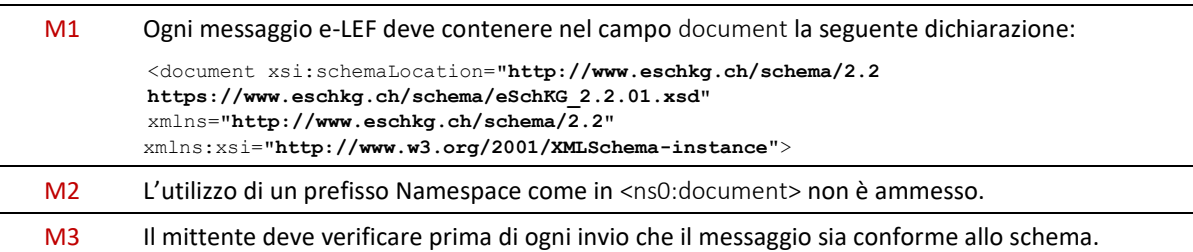

## **3.2 Identificazione di messaggi all'ufficio d'esecuzione [ msgId ]**

I messaggi destinati all'ufficio d'esecuzione contengono nel campo msgId un numero di serie. L'ufficio d'esecuzione utilizza il medesimo numero nel messaggio SA, di nuovo nel campo msgId, il che consente di identificare univocamente il messaggio come relativo alla domanda presentata.

Il messaggio speciale SN e la domanda di informazioni DI non contengono il campo msgId.

#### *3.2.1 Presenza di msgId*

document/CR/msgId document/CC/msgId document/RR/msgId document/SR/msgId document/PN/msgId document/PN/void/msgId document/SI/msgId document/SD/msgld document/SA/msgId

#### *3.2.2 Prescrizioni e migliori prassi relative a msgId*

M=must (prescrizione) / B=best practice (migliore prassi)

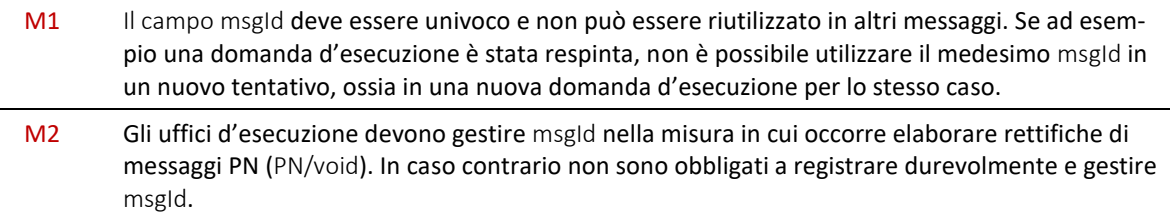

## **3.3 Identificazione di messaggi dell'ufficio d'esecuzione [ msgNo ]**

I messaggi dell'ufficio d'esecuzione contengono il campo msgRef, che consegue tre scopi:

- identificazione univoca del messaggio in msgRef/msgNo;
- se il messaggio sostituisce un messaggio precedente per rettificarlo, msgRef/void/msgNo contiene il numero d'identificazione del messaggio da sostituire;
- se il messaggio costituisce una decisione, msgRef/legalNote contiene di norma un'indicazione dei rimedi giuridici.

#### *3.3.1 Presenza di msgNo*

document/SC/msgRef/msgNo document/SC/msgRef/void/msgNo document/SP/msgRef/msgNo document/SP/msgRef/void/msgNo document/RC/msgRef/msgNo document/RC/msgRef/void/msgNo document/SA/msgRef/msgNo document/SA/msgRef/void/msgNo document/PR/msgRef/msgNo document/PR/msgRef/void/msgNo document/IN/msgRef/msgNo document/IN/msgRef/void/msgNo

#### <span id="page-40-0"></span>*3.3.2 Formato di msgNo*

msgNo deve avere il seguente formato: prefix number.

Al fine di garantire l'univocità in tutti gli uffici d'esecuzione, ad esempio nel caso di una fusione, occorre utilizzare l'ID sedex dell'ufficio come prefisso. La struttura di msgNo è dunque: sedex-ID\_number.

number è definito come segue: unsigned integer con 32 Bit senza zeri iniziali e senza delimitatori (uint32), non zero. Il numero massimo possibile è 4294967295. number deve progredire in ogni nuovo messaggio o per ogni nuovo utilizzo di msgNo.

Valido: 7-76-1\_1 : 7-76-1\_299402991

Non valido: 20498 ; 7-76-1\_0019 ; 7-76-1\_299'402'991 ; 7-76-1\_8299402991; 7-76-1\_d8b939a3 ; 7-76-1\_0

#### *3.3.3 Prescrizioni e migliori prassi relative a msgNo*

M=must (prescrizione) / B=best practice (migliore prassi)

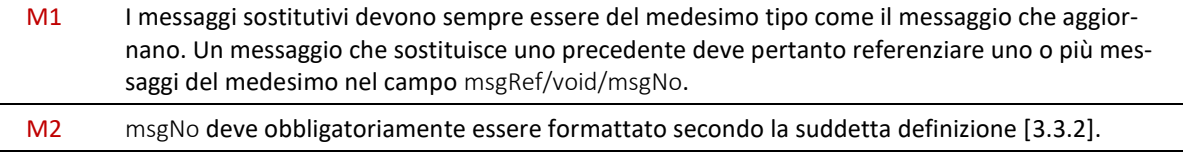

# <span id="page-41-0"></span>**3.4 Identificazione di esecuzioni [ refData ] [ caseNumber ]**

## *3.4.1 Numero di riferimento refData*

Nel campo refData i messaggi dell'ufficio d'esecuzione contengono un numero di riferimento privato della persona procedente. In una domanda di esecuzione o di continuazione che avvia una nuova esecuzione, il campo refData è dichiarato per la prima volta. L'ufficio d'esecuzione assegna il numero di riferimento all'esecuzione in modo permanente e lo riporta in tutti i messaggi relativi all'esecuzione destinati alla persona. Il numero figura inoltre sui documenti relativi all'esecuzione, ad esempio sul precetto esecutivo.

#### *3.4.2 Presenza di refData*

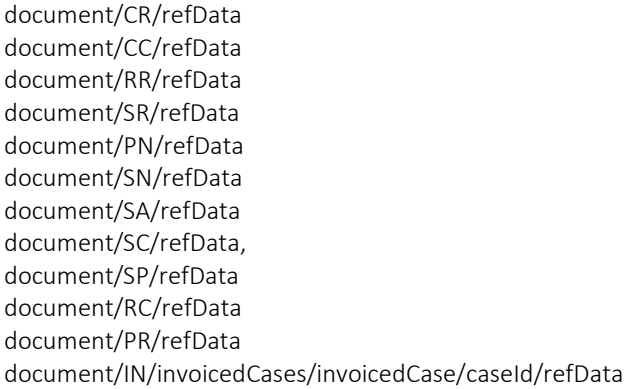

#### *3.4.3 Prescrizioni e migliori prassi relative a refData*

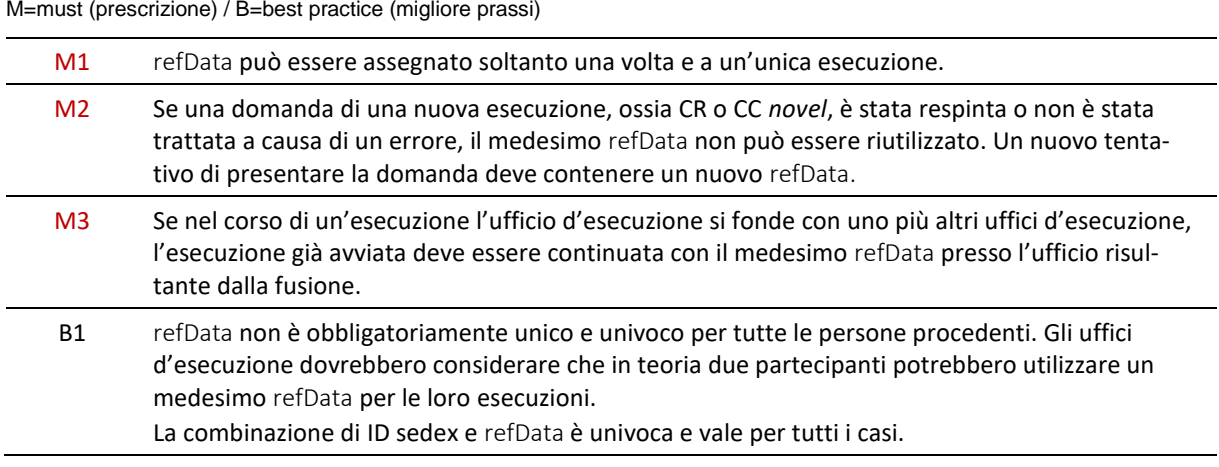

#### M=must (prescrizione) / B=best practice (migliore prassi)

#### *3.4.4 Numero d'esecuzione caseNumber*

I seguenti messaggi dell'ufficio d'esecuzione contengono nel campo caseNumber il numero ufficiale d'esecuzione: SA, SC, SP, RC, PR, IN.

#### *3.4.5 Presenza di caseNumber*

document/SA/caseNumber document/SC/caseNumber document/SP/caseNumber document/RC/caseNumber document/PR/caseNumber document/SN/caseNumber document/DR/response/data/findings/collections/collection/caseNumber

# <span id="page-42-0"></span>**3.5 Identificazione delle informazioni sull'esecuzione [ inquiryId ] [ serial ]**

Le domande di informazioni contengono nel campo inquiryId numero di riferimento privato del richiedente. L'ufficio d'esecuzione riutilizza il medesimo valore inquiryId nel messaggio d'informazione sull'esecuzione come conferma.

Per ogni domanda di informazioni l'ufficio d'esecuzione attribuisce un numero che figura nel messaggio DR nell'attributo response/data/findings/@serial.

## *3.5.1 Presenza di inquiryId*

document/DI/inquiryId document/DR/inquiryId document/IN/invoicedCases/invoicedCase/caseId/inquiryId document/SN/inquiryId

## *3.5.2 Presenza di @serial*

document/DR/response/data/findings/@serial

# <span id="page-42-1"></span>**3.6 Identificazione del debitore e del rappresentante [ credId ] [ repId ]**

I messaggi CR (domanda d'esecuzione), CC (domanda di continuazione) e RR (domanda di realizzazione) contengono i dati personali e gli indirizzi del creditore ed eventualmente del rappresentante, mentre il messaggio DI (domanda d'informazioni) quelli del richiedente. Il mittente di una domanda assegna al richiedente un numero d'identificazione speciale.

- credId Identificazione unica e univoca del creditore nel quadro di un'esecuzione o del richiedente nel quadro di una domanda di un estratto del registro esecuzioni.
- repId Identificazione unica e univoca del rappresentante del creditore, se esiste, nel quadro di un'esecuzione.

#### *3.6.1 Assegnazione di credId e repId*

Il mittente di una domanda è responsabile dell'assegnazione univoca e permanente del numero d'identificazione. In questo ambito devono essere rispettate le seguenti regole.

- 1. Se il mittente di una domanda è pure creditore nel quadro di un'esecuzione, assegna a sé stesso un unico valore credid in modo univoco e permanente. Il numero rimane stabile e non viene più modificato.
- 2. Se il mittente di una domanda è pure rappresentante nel quadro di un'esecuzione, assegna a sé stesso un unico valore repId in modo univoco e permanente. Assegna un unico valore credid in modo univoco e permanente a ogni creditore che rappresenta. Sia il proprio repid che il credId del creditore che rappresenta rimangono stabili e non vengono più modificati.
- 3. Una persona può essere una volta creditore/richiedente e una volta rappresentante in diverse esecuzioni. In questo caso i campi credId e repId devono essere identici per questa persona, si tratta del medesimo numero d'identificazione.
- 4. Se non è né creditore né rappresentante nel quadro di un'esecuzione ma agisce meramente in veste di intermediario di dati, il mittente di una domanda assegna a ogni creditore o richiedente per il quale agisce in tale veste un unico credid univoco e permanente, assegna inoltre un unico repId univoco e permanente a ogni creditore-rappresentante per il quale funge da intermediario di dati. I valori credId e repId così stabiliti rimangono stabili e non vengono più modificati.

#### *3.6.2 Presenza di credId*

document/CR/creditor/standalone/principal/credId document/CR/creditor/represented/principal/credId document/CC/request/modified/creditor/standalone/principal/credId document/CC/request/modified/creditor/represented/principal/credId document/CC/request/novel/creditor/standalone/principal/credId document/CC/request/novel/creditor/represented/principal/credId document/RR/creditor/standalone/principal/credId document/RR/creditor/represented/principal/credId document/DI/inquirer/credId

## *3.6.3 Presenza di repId*

document/CR/creditor/represented/representative/repId document/CC/request/modified/creditor/represented/representative/repId document/CC/request/novel/ creditor/represented/representative/repId document/RR/creditor/represented/representative/repId

## *3.6.4 Prescrizioni e migliori prassi relative a credId e repId*

M=must (prescrizione) / B=best practice (migliore prassi)

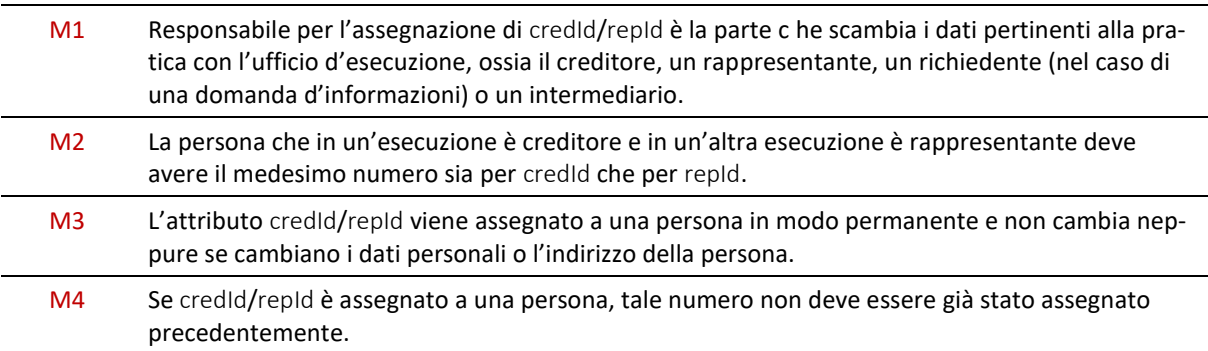

# **3.7 Identificazione del debitore in un'esecuzione [ actorId ]**

I messaggi CR (domanda d'esecuzione), CC (domanda di continuazione) e RR (domanda di realizzazione) contengono nel campo actorId un numero d'identificazione per il debitore. Questo numero è assegnato dal mittente della domanda e comunicato all'ufficio d'esecuzione assieme ai dati personali e all'indirizzo. Il campo actorid aiuta l'ufficio d'esecuzione a riconoscere un debitore in domande successive del medesimo mittente.

L'ufficio d'esecuzione rimanda actorid nei messaggi SC (precetto esecutivo) e SP (atto di pignoramento) assieme ai dati personali e all'indirizzo. Dato che l'ufficio d'esecuzione è obbligato a verificare i dati personali e l'indirizzo contenuti nella domanda, è possibile che questi dati siano stati rettificati. Il campo actorId costituisce quindi uno strumento adeguato per garantire la qualità dei dati dei debitori.

## *3.7.1 Presenza di actorId*

document/CR/debtor/actorId document/CC/request/modified/debtor/actorId document/CC/request/novel/debtor/actorId document/RR/debtor/actorId document/SC/debtor/principal/actorId document/SP/debtor/principal/actorId

#### *3.7.2 Prescrizioni e migliori prassi relative a actorId*

M=must (prescrizione) / B=best practice (migliore prassi)

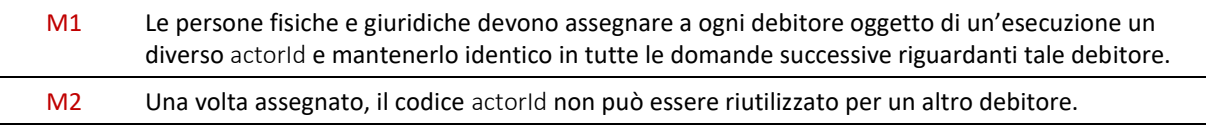

e-LEF versione 2.2.01 Prescrizioni tecniche e organizzative | settembre 2020 pagina44

# **3.8 Numero d'identificazione assegnato dall'ufficio d'esecuzione [ actorIdOffice ]**

I messaggi SC (precetto esecutivo) e SP (atto di pignoramento o comminatoria di fallimento) contengono nel campo actorIdOffice un numero d'identificazione per il debitore o la persona co-escussa. Il numero è assegnato dall'ufficio d'esecuzione e comunicato con i dati personali e l'indirizzo del debitore o della persona co-escussa. Il campo actorIdOffice adempie due funzioni.

- Prima: identificazione del destinatario del precetto esecutivo o della comminatoria di fallimento. Nei messaggi SC e SP, nel campo addressedToId si referenzia la persona a cui si riferiscono le indicazioni nel messaggio con il suo actorIdOffice. Ciò è di particolare utilità nei casi in cui sono stati emessi più precetti esecutivi o comminatorie di fallimento.
- Seconda: il numero può essere riutilizzato in domande successive indirizzate dal mittente all'ufficio d'esecuzione. La menzione di actorIdOffice da parte del mittente è volontaria.

Un debitore ha quindi due numeri d'identificazione indipendenti nella procedura: actorid, assegnato dal mittente della domanda, e actorIdOffice, assegnato dall'ufficio d'esecuzione. Alle persone co-escusse è assegnato actorIdOffice, ma non actorId.

## *3.8.1 Presenza di actorIdOffice*

```
document/CR/debtor/actorIdOffice
document/CC/request/modified/debtor/actorIdOffice
document/CC/request/novel/debtor/actorIdOffice
document/RR/debtor/actorIdOffice
document/SC/debtor/principal/actorIdOffice
document/SC/debtor/associates/associate/actorIdOffice
document/SP/debtor/principal/actorIdOffice
document/SP/debtor/associates/associate/actorIdOffice
```
## *3.8.2 Prescrizioni e migliori prassi relative a actorIdOffice*

M=must (prescrizione) / B=best practice (migliore prassi)

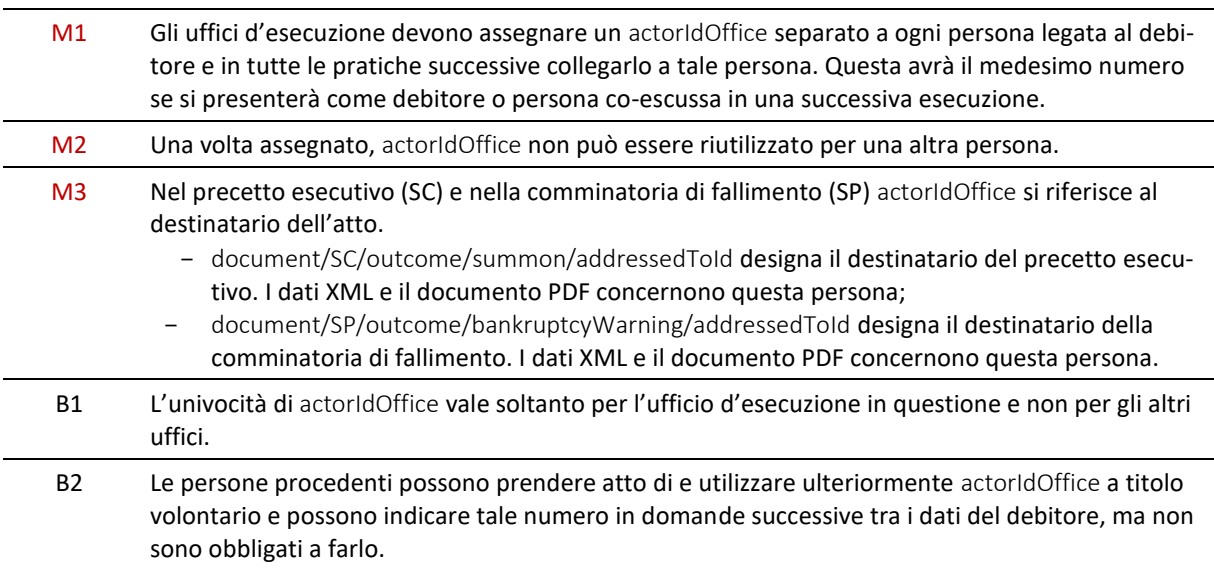

# **3.9 Identificazione della persona in un'esecuzione [ subjectId ]**

Il messaggio DI (domanda d'informazioni) può contenere nell'attributo @subjectId un numero d'identificazione per la persona sulla quale sono richieste le informazioni. Tale numero è assegnato dal mit-

tente della domanda e comunicato all'ufficio d'esecuzione assieme ai dati personali e all'indirizzo. L'ufficio d'esecuzione rispedisce @subjectId nei messaggi DR (informazione su un'esecuzione). Per il resto, il numero è privo d'importanza per l'ufficio d'esecuzione.

#### *3.9.1 Presenza di subjectId*

document/DI/subject/@subjectId document/DR/subject/@subjectId

## *3.9.2 Prescrizioni e migliori prassi relative a subjectId*

M=must (prescrizione) / B=best practice (migliore prassi)

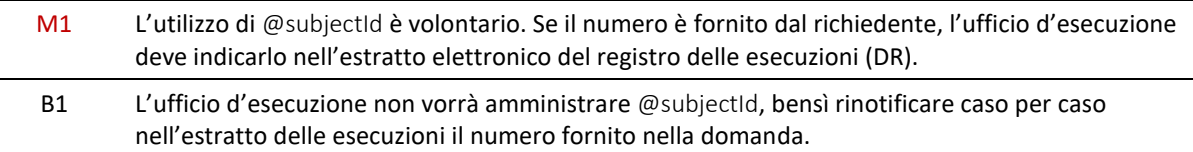

## <span id="page-45-0"></span>**3.10 Destinazione d'uso del messaggio SN [ SnCode ]**

Nel messaggio SN, nel campo SnCode può essere indicata una destinazione d'uso, ad esempio per permettere il trattamento automatico del messaggio o di un allegato. I partecipanti sono liberi di creare un codice proprio e condividerlo con altri. I codici che iniziano con il prefisso eSchKG: possono essere utilizzati soltanto dall'UFG.

## *3.10.1 Presenza di SnCode*

document/SN/SnCode

#### *3.10.2 Prescrizioni e migliori prassi relative a SnCode*

M=must (prescrizione) / B=best practice (migliore prassi)

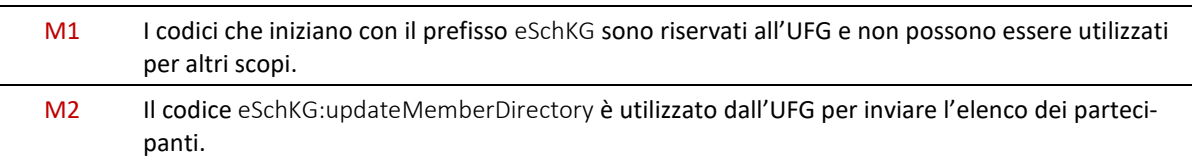

## <span id="page-45-1"></span>**3.11 Documenti allegati ai messaggi e-LEF**

e-LEF consente la trasmissione di documenti allegati all'XML, ad esempio copie elettroniche di atti d'esecuzione.

I messaggi e-LEF sono file XML che non contengono file binari. Se ad esempio deve essere inviato in allegato un documento PDF, quest'ultimo e il messaggio e-LEF vengono inviati tramite sedex come file separati.

Nel messaggio e-LEF, l'allegato è referenziato in modo univoco mediante il codice XML externalDocumentType. La casella postale sedex può contenere diversi messaggi e-LEF (XML) e loro allegati (p. es. PDF) contemporaneamente. La seguente convenzione è applicata alle denominazioni degli allegati affinché sia possibile determinare a quali messaggi e-LEF questi appartengono.

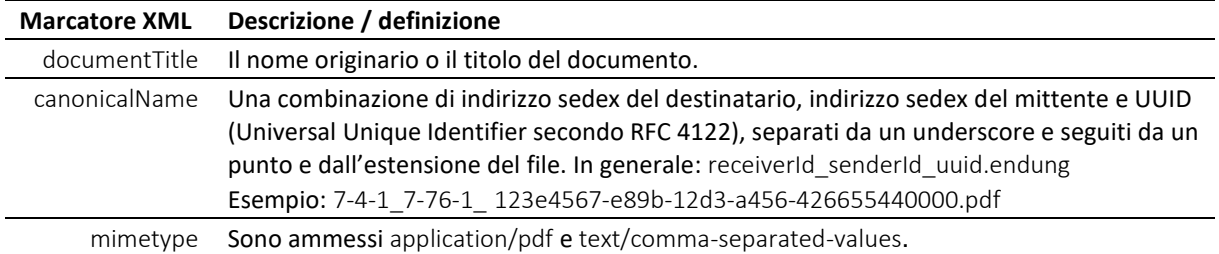

Specificazione: Documenti allegati e-LEF

#### *3.11.1 Aggiungere un riferimento a un allegato in XML*

La definizione di un allegato nel messaggio e-LEF (XML) si presenta ad esempio come segue:

```
<document>
   <envelope> …
      <senderID>1-2-3</senderID>
      …
      <receiverID>7-4-1</receiverID>
   </envelope>
   …
      <externalDocuments>
         <externalDocument>
            <documentTitle>My eSchKG Document</documentTitle>
            <canonicalName>7-4-1_1-2-3_f81d4fae-7dec-11d0-a765-00a0c91e6bf6.pdf
            </canonicalName>
            <mimetype>application/pdf</mimetype>
         </externalDocument>
      </externalDocuments>
   …
```
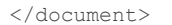

Codice: Riferimento a un allegato

#### <span id="page-46-0"></span>*3.11.2 Documenti allegati muniti di firma digitale*

Al fine di provare la provenienza e l'autenticità del documento, gli uffici d'esecuzione appongono una firma digitale sugli allegati PDF utilizzando una funzione speciale di MessageHandler. In seguito, MessageHandler aggiunge automaticamente all'allegato l'elemento –sig. Esempio:

Documento prima della firma: 7-4-1\_1-2-3\_f81d4fae-7dec-11d0-a765-00a0c91e6bf6.pdf

Documento dopo la firma: 7-4-1\_1-2-3\_f81d4fae-7dec-11d0-a765-00a0c91e6bf6-sig.pdf

Firmare un documento non modifica il canonicalName nella definzione externalDocument. In particolare, al canonicalName non viene aggiunto –sig, malgrado il nome del documento riceva l'aggiunta di –sig in seguito alla firma.

Il destinatario di un messaggio di un ufficio d'esecuzione deve essere consapevole che la casella postale sedex può contenere file sia con sia senza -sig.

#### *3.11.3 Verifica delle firme digitali*

L'UFG offre un servizio Internet di convalida della firma che permette di verificare l'autenticità di documenti PDF degli uffici d'esecuzione: *[www.validator.ch](http://www.validator.ch/)*.

#### *3.11.4 Prescrizioni e migliori prassi relative a externalDocument*

M=must (prescrizione) / B=best practice (migliore prassi)

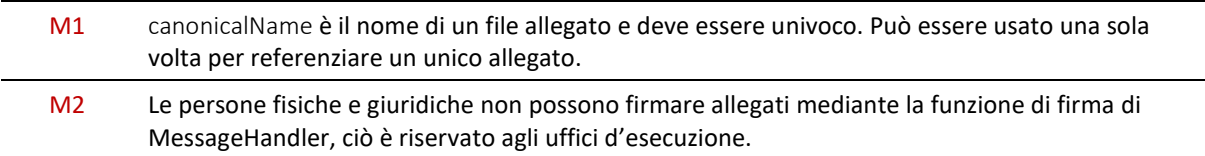

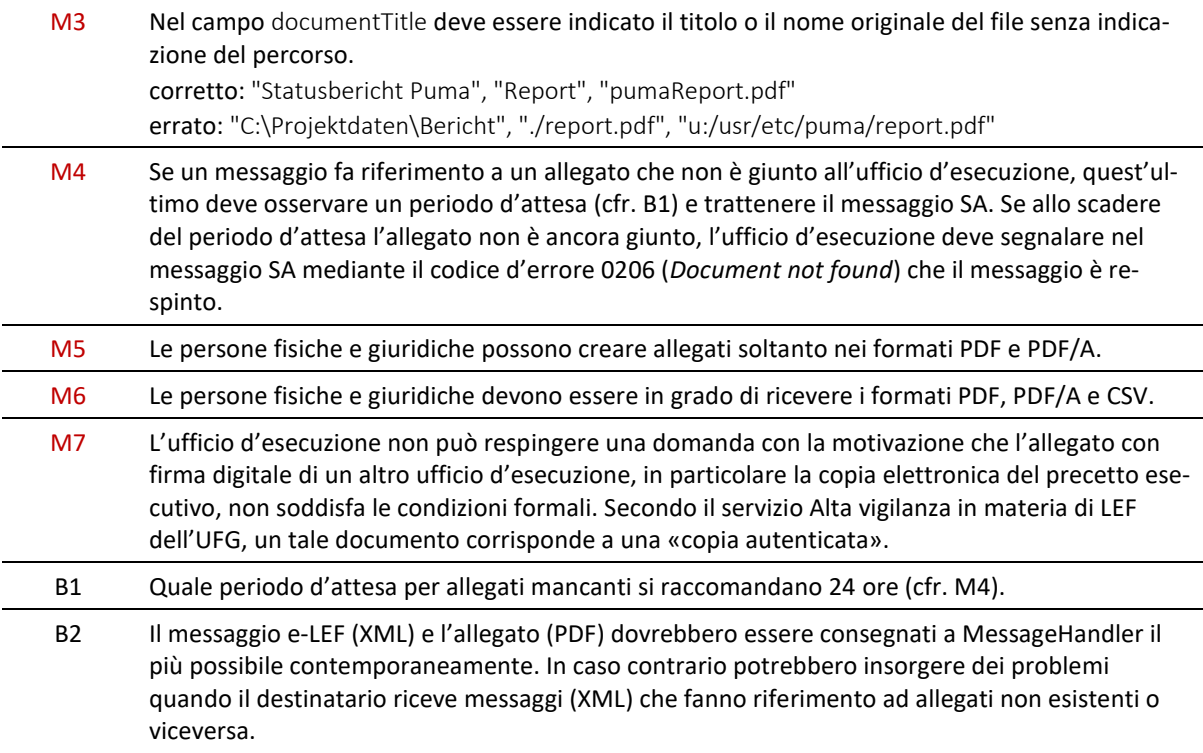

# **3.12 Respingimento e avviso di errore**

Se l'ufficio d'esecuzione accetta una domanda, lo indica con il campo accept, se invece lo respinge per motivi materiali utilizza il campo reject.

Se un messaggio e-LEF cagiona all'ufficio d'esecuzione un *problema tecnico* che impedisce il trattamento, l'ufficio d'esecuzione rinvia un avviso di errore nel campo error nel messaggio SA, nel caso di domande d'informazioni nel messaggio DR.

Il respingimento e l'avviso di errore si escludono a vicenda, l'ufficio d'esecuzione può inviare soltanto uno dei due.

#### *3.12.1 Presenza di reject*

document/SA/actionReport/actionStatus/reject

#### *3.12.2 Presenza di error*

document/SA/errors/error document/DR/errors/error

#### *3.12.3 Codici di errore*

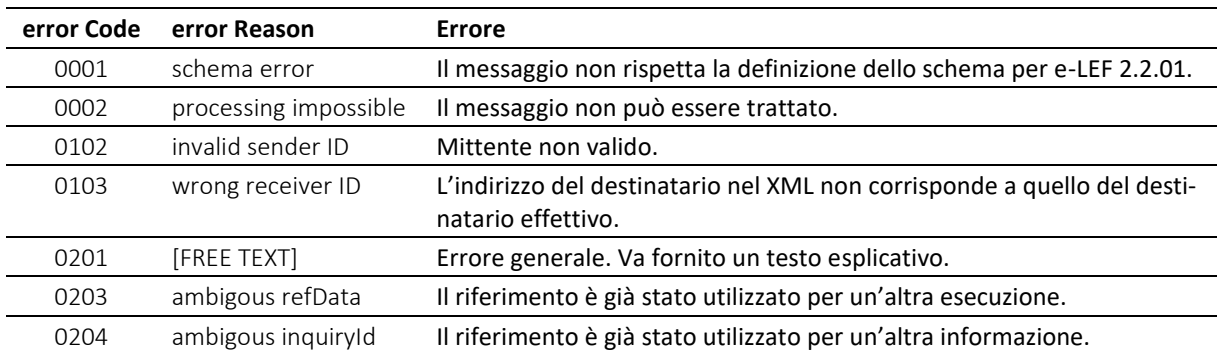

e-LEF versione 2.2.01 Prescrizioni tecniche e organizzative | settembre 2020 pagina48

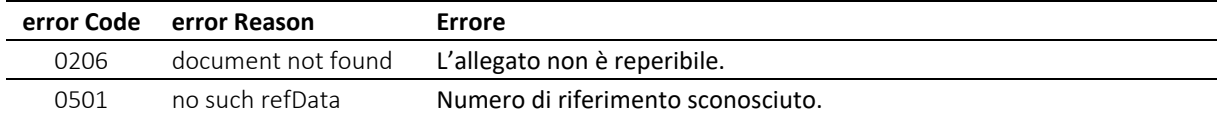

Tabella: Codici di errore

#### *3.12.4 Prescrizioni e migliori prassi relative al respingimento e all'avviso di errore*

M=must (prescrizione) / B=best practice (migliore prassi)

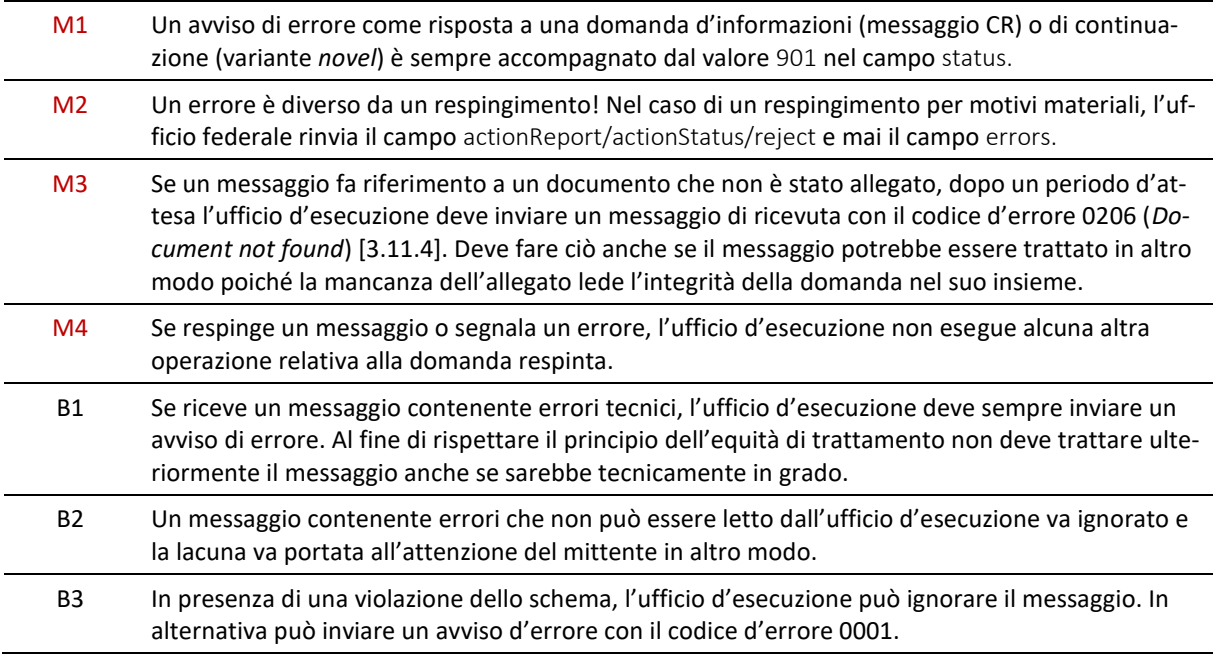

# **3.13 Azioni [ action ]**

Un'azione è la domanda implicitamente o esplicitamente collegata a un messaggio e-LEF o un ordine. Le azioni sono inviate all'ufficio d'esecuzione da una persona fisica o giuridica. Implicita è un'azione che risulta direttamente dal messaggio e-LEF, mentre è esplicita se è inviata sotto forma di codice (action) con un messaggio SR.

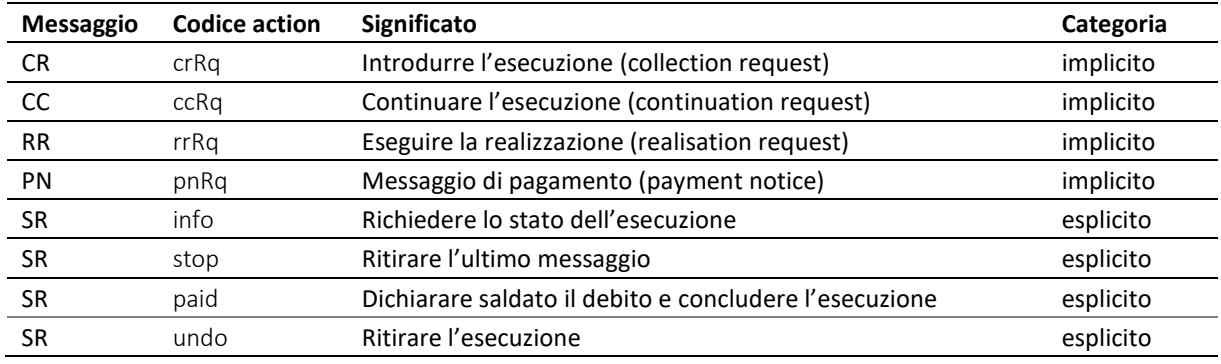

Tabella: Azioni

L'ufficio d'esecuzione risponde con un messaggio SA a ogni messaggio e-LEF che costituisce un ordine. Con il campo actionStatus/accept l'ufficio d'esecuzione indica che l'ordine è stato eseguito; altrimenti rinvia il campo actionStatus/reject.

Il seguente esempio illustra le possibili varianti di una risposta con il messaggio SA a un messaggio CR (domanda d'esecuzione) ricevuto precedentemente.

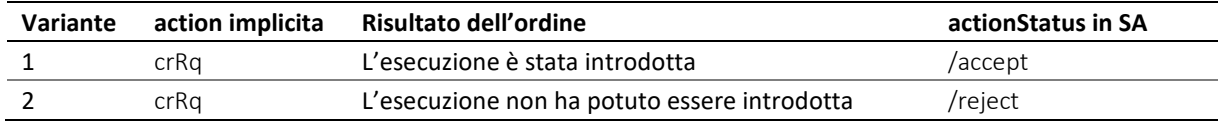

Tabella: actionStatus

Lo stesso vale per analogia per le altre azioni, implicite o esplicite che siano.

#### *3.13.1 Costi del respingimento*

Se un'azione viene respinta, il messaggio SA indica i costi del respingimento nel campo actionStatus/reject/@cost. in assenza di costi indica zero.

#### *3.13.2 Prescrizioni e migliori prassi relative a action*

M=must (prescrizione) / B=best practice (migliore prassi)

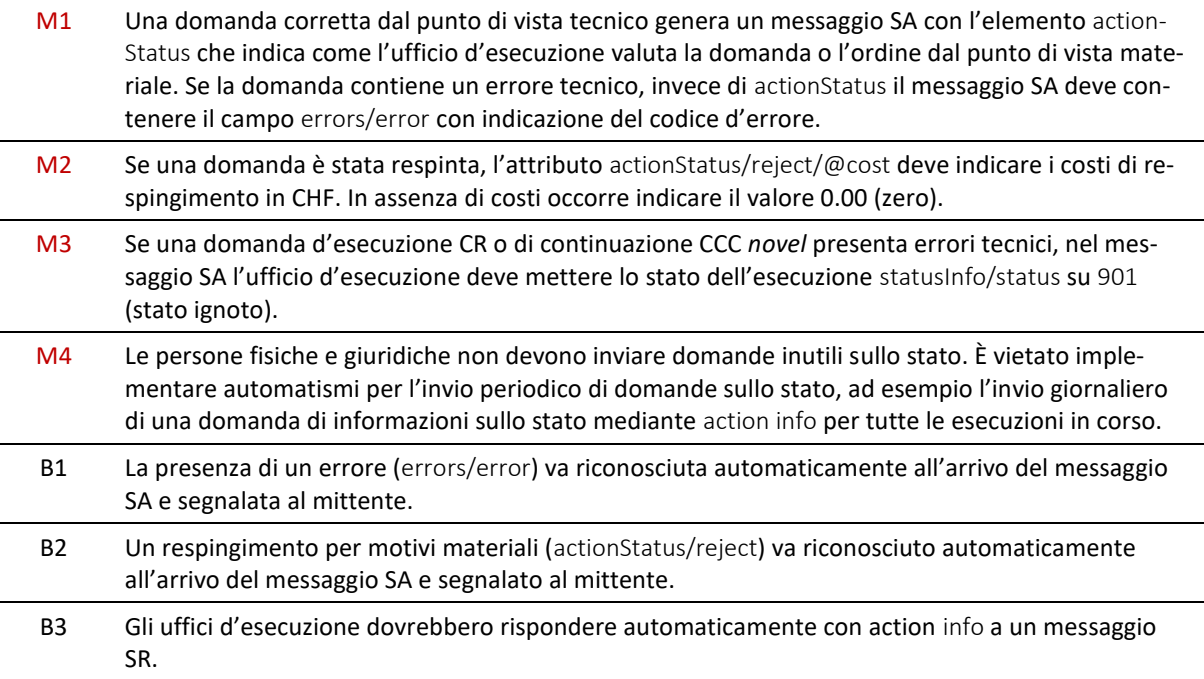

## **3.14 Tasse e spese generate [ charges ]**

I messaggi SC (precetto esecutivo), SP (atto di pignoramento) e RC (conclusione della realizzazione) contengono nel campo charges l'importo delle spese di procedura generate, che vengono addebitate al procedente [\[8.2\]](#page-170-0).

*3.14.1 Presenza di charges*

document/SC/charges document/SP/charges document/RC/charges

#### *3.14.2 Prescrizioni e migliori prassi relative a charges*

M=must (prescrizione) / B=best practice (migliore prassi)

M1 L'ufficio d'esecuzione deve indicare nel messaggio SC, SP e RC il totale delle spese di procedura.

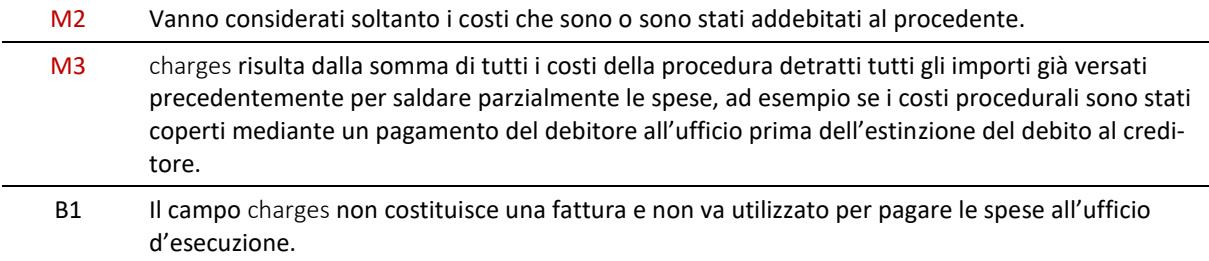

# **3.15 Stato dell'esecuzione [ status ]**

L'ufficio d'esecuzione indica lo stato di un'esecuzione in due modi. Da un lato mediante lo stato ufficiale dell'esecuzione indicato sull'estratto del registro delle esecuzioni, dall'altro mediante un codice nel campo status nei messaggi SC (copia del precetto esecutivo), SP (risultato del pignoramento), RC (risultato della realizzazione), DR (estratto del registro delle esecuzioni) e SA (risposta sullo stato).

Le indicazioni e-LEF sullo stato sono più dettagliate di quelle dello stato ufficiale. La seguente tabella illustra le corrispondenze.

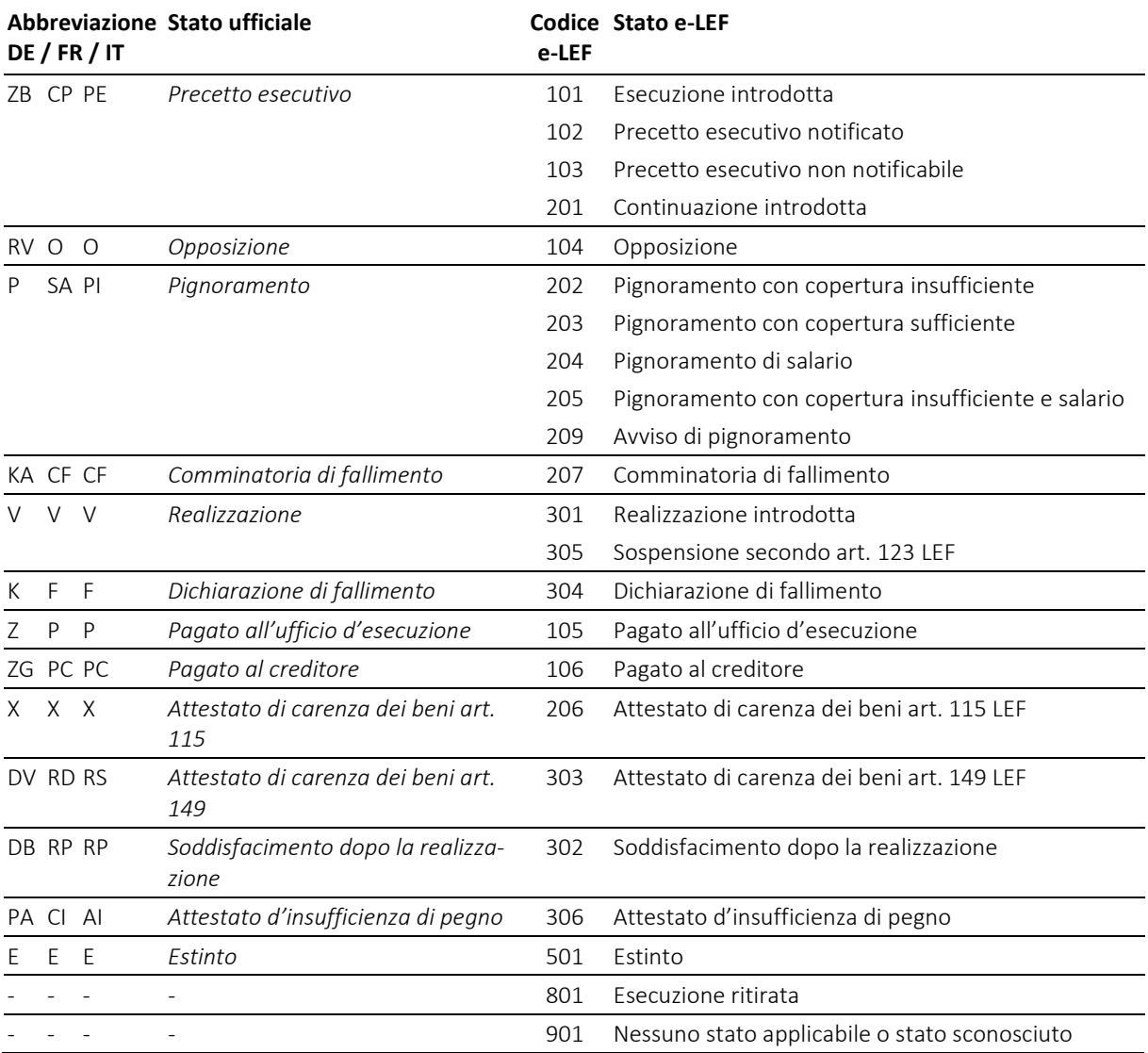

Tabella: Stato dell'esecuzione

Il codice 801 è utilizzato in un messaggio SA per confermare il ritiro, ossia come risposta a SR undo.

Il codice 901 costituisce uno stato tecnico e-LEF che non corrisponde a uno stato ufficiale. È utilizzato nel messaggio SA per indicare che non è possibile dichiarare lo stato.

I passaggi da uno stato all'altro sono illustrati graficamente nell'allegato al capitolo [8.6.](#page-175-0)

# **3.16 Dati concernenti il pagamento**

I dati concernenti il pagamento comprendono il nome e il conto al quale si può effettuare un versamento. Il tipo di dati paymentType si fonda sulle prescrizioni dello standard SIX Swiss Payments.

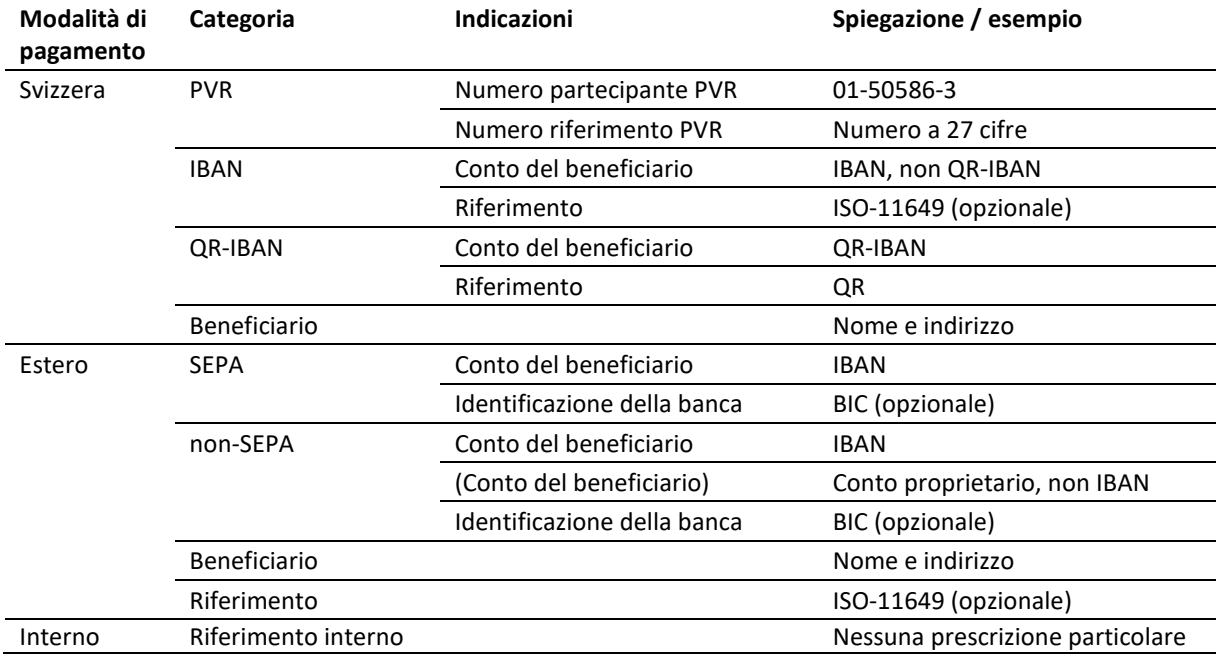

Tabella: Dati concernenti il pagamento

#### *3.16.1 Prescrizioni e migliori prassi relative ai dati concernenti il pagamento*

M=must (prescrizione) / B=best practice (migliore prassi)

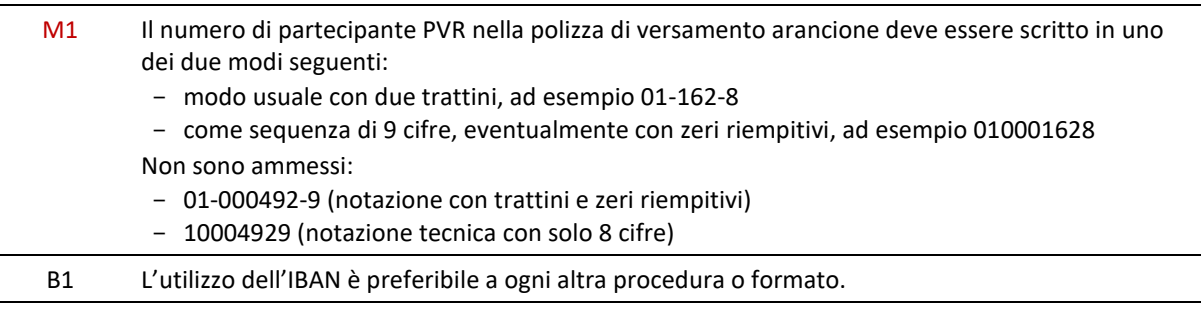

## **3.17 Destinatario della fattura**

Il destinatario della fattura è identificato nel messaggio IN nel campo invoicedTo/customerId e corri-sponde all'identificazione del creditore credId o repId tratta dalla rispettiva domanda [\[3.6\]](#page-42-1).

Se il mittente di un'esecuzione (CR o CC *novel*) indica un rappresentante representative, l'ufficio d'esecuzione considera automaticamente quest'ultimo come destinatario della fattura. Se, però, la fattura va inviata al creditore principal, occorre indicarlo nel campo creditor/represented/@invoiceToCre con l'attributo true. Poiché in tali casi il creditore principal stesso non è un partecipante del gruppo e-LEF, l'ufficio d'esecuzione invia la fattura per posta o e-Bill.

# **3.18 Categoria d'esecuzione / graduazione**

Nella domanda d'esecuzione (messaggio CR) e nella domanda di continuazione (CC) può essere indicato nel campo caseDetails se si tratta di un'esecuzione «speciale» e il contesto. Inoltre, per ogni posizione di credito può essere indicata una graduazione. La determinazione definitiva della graduazione rimane tuttavia di competenza dell'ufficio d'esecuzione.

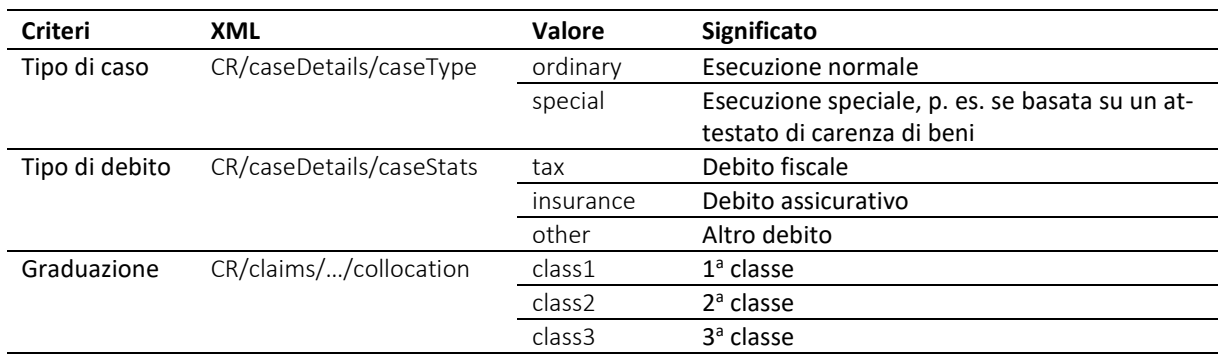

Tabella: Categorie d'esecuzione e graduazione

#### *3.18.1 Prescrizioni e migliori prassi relative alle categorie d'esecuzione e alla graduazione*

M=must (prescrizione) / B=best practice (migliore prassi)

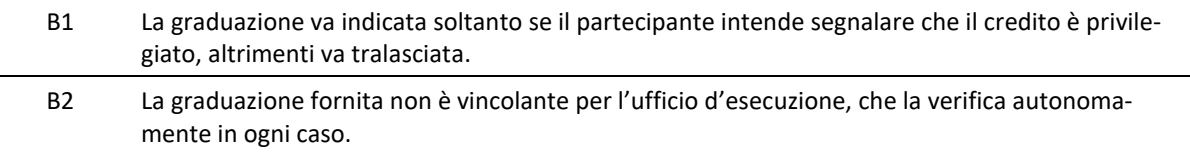

## **3.19 Dati personali e indirizzi**

Le persone fisiche sono descritte nel tipo di dati personType, le imprese e le organizzazioni nel tipo di dati companyType. Gli indirizzi sono definiti in generale nel tipo di dati addressType.

## *3.19.1 Prescrizioni e migliori prassi relative ai dati personali e agli indirizzi*

M=must (prescrizione) / B=best practice (migliore prassi)

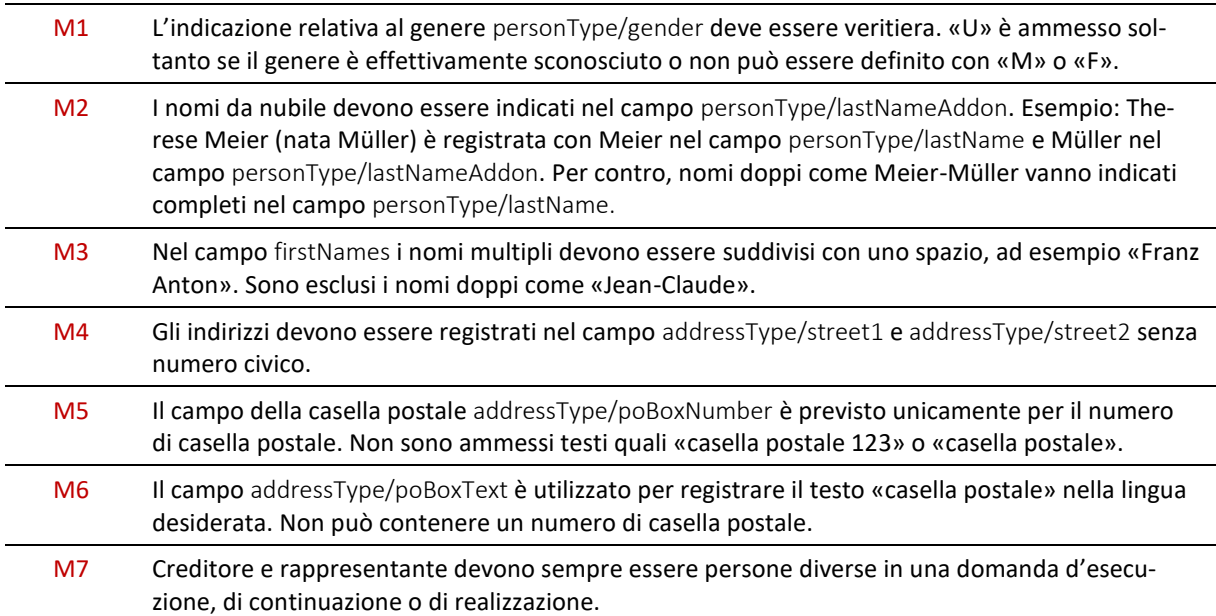

B1 È possibile che un creditore sia affiliato a un servizio centrale d'incasso, che incarica a sua volta un rappresentante per le esecuzioni. Ad esempio: il creditore è un medico, rappresentato dalla cassa dei medici, che a sua volta incarica una società di riscossione crediti per l'esazione degli importi insoluti. Se vi è una concatenazione di rappresentanti dei creditori come descritto sopra, vale quanto segue: il creditore è il fornitore di prestazioni originario, che ha un credito presso il debitore (medico), il rappresentante è la parte che gestisce i rapporti con l'ufficio d'esecuzione (società di ri-

scossione crediti). Le parti interne a questa sequenza (cassa dei medici) non compaiono nella procedura.

## <span id="page-53-0"></span>**3.20 Elenco elettronico dei partecipanti**

L'elenco dei partecipanti elenca tutti i partecipanti del gruppo e-LEF ed è gestito dall'UFG. Costituisce un ausilio importante per gestire il gruppo e determinare gli indirizzi elettronici di notificazione.

Al momento di ricevere un messaggio l'ufficio d'esecuzione verifica i dati del mittente nell'elenco dei partecipanti. Se il mittente non vi figura, l'ufficio d'esecuzione invia un avviso di errore con il codice 0102 (*invalid senderId*) al partecipante.

## *3.20.1 Nomi dei file*

L'elenco dei partecipanti è pubblicato nei formati MS Excel 2007® e CSV (comma-separated text). Le corrispondenti estensioni sono xlsx e csv. L'elenco è disponibile in entrambi i formati sul sito Internet e-LEF ai seguenti URL:

## *[www.eschkg.ch/downloads/2.2/xlsx](http://www.eschkg.ch/downloads/2.2/xlsx)*

## *[www.eschkg.ch/downloads/2.2/csv](http://www.eschkg.ch/downloads/2.2/csv)*

Il nome del file comprende un marcatempo ed è composto come segue: eSchKG\_members-yyyymmdd-Thhmmss.endung. Esempio: eSchKG\_members- 20190801T030000.csv è il file CSV con validità 1° agosto 2019, 03:00.

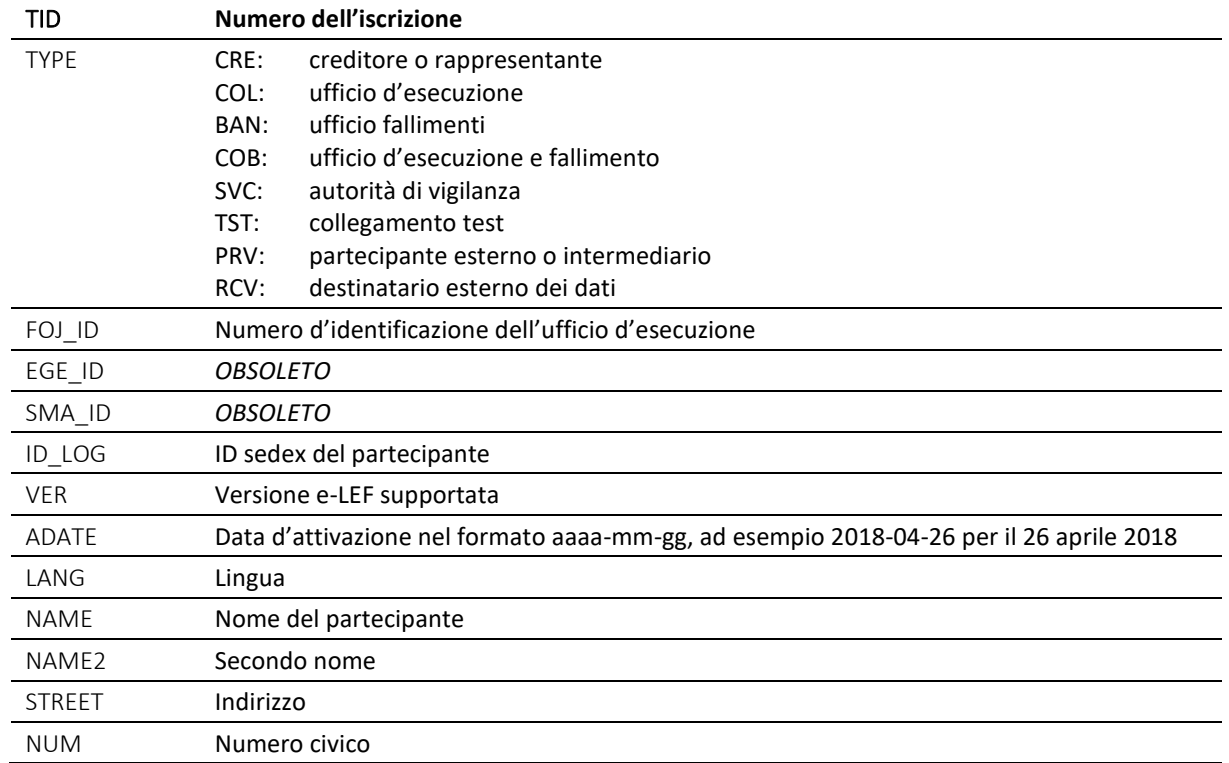

#### *3.20.2 Struttura dell'elenco*

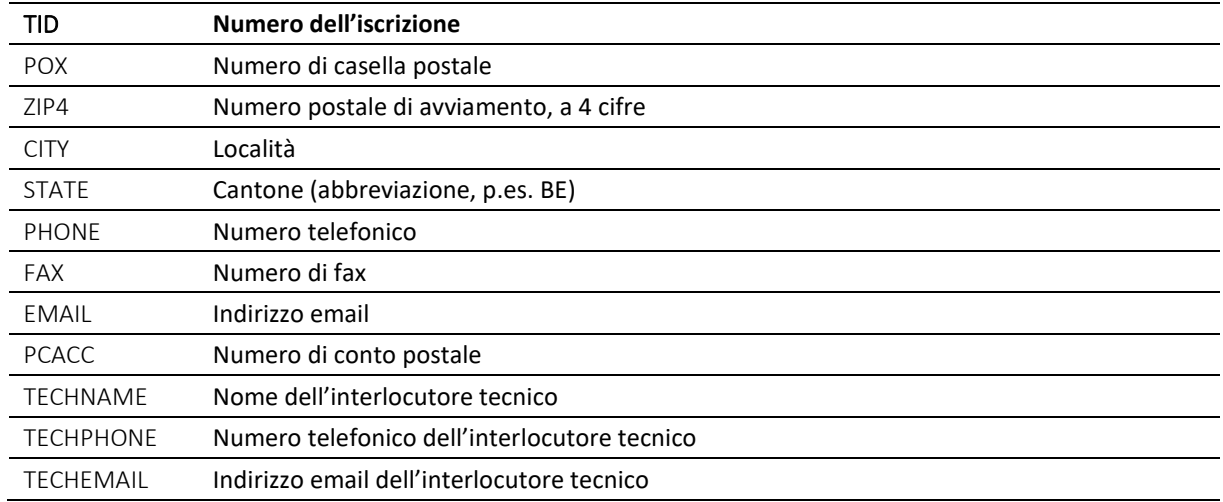

Tabella: Struttura dell'elenco

#### *3.20.3 Distribuzione via messaggio SN*

Oltre a essere pubblicato sul sito Internet e-LEF, l'elenco dei partecipanti è inviato a tutti i partecipanti in formato CSV tramite un messaggio SN. Ulteriori dettagli e un esempio di messaggio SN al numero [6.10.5.](#page-148-0)

#### *3.20.4 Prescrizioni e migliori prassi relative all'elenco dei partecipanti*

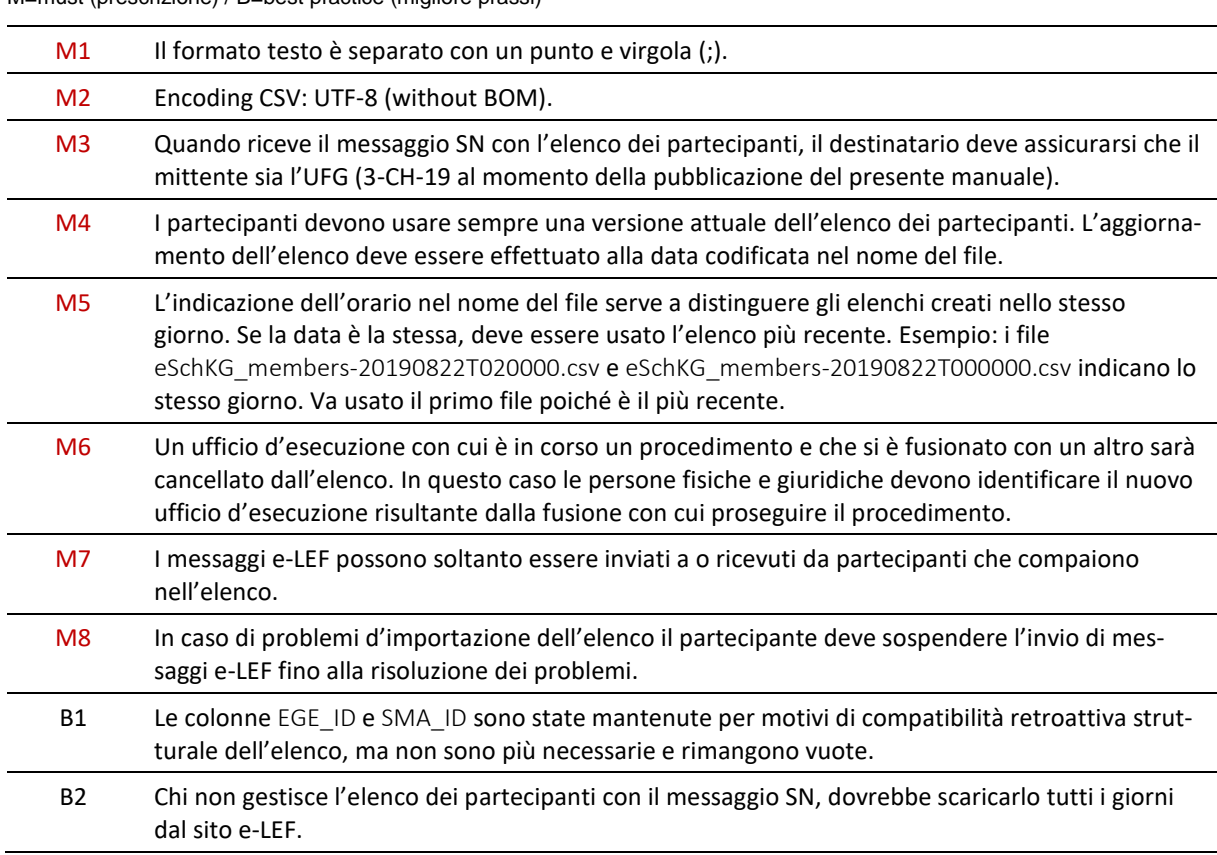

M=must (prescrizione) / B=best practice (migliore prassi)

# <span id="page-55-1"></span>**3.21 Messaggi di aggiornamento e rettifica dell'ufficio d'esecuzione**

L'ufficio d'esecuzione può inviare nuovamente determinati messaggi ai fini di rettifica o sostituzione di un messaggio precedente del medesimo tipo.

## <span id="page-55-0"></span>*3.21.1 Principi*

L'invio ripetuto di un determinato tipo di messaggio è soggetto a limitazioni. Vanno osservati i seguenti principi:

- 1. Il messaggio di rettifica deve essere del medesimo tipo del messaggio da rettificare;
- 2. In un'esecuzione possono esserci diversi messaggi di rettifica sempreché siano collegati, ossia un messaggio può sempre e solo rettificare il messaggio direttamente precedente.
- 3. Una volta segnalato, il respingimento di una domanda (SA con *reject*) è definitivo e non può più essere corretto dall'ufficio. La persona deve presentare una nuova domanda;
- 4. Una volta segnalato, un errore in una domanda (SA con *error*) è definitivo e non può più essere corretto dall'ufficio. La persona deve presentare una nuova domanda
- 5. Messaggi conclusivi in una sequenza e-LEF, ossia i messaggi SC, SP e RC, possono essere corretti successivamente dall'ufficio a condizione che in tal modo non siano in contraddizione con altre operazioni ufficiali;
- 6. I messaggi SN, DR e SD non possono essere corretti successivamente.

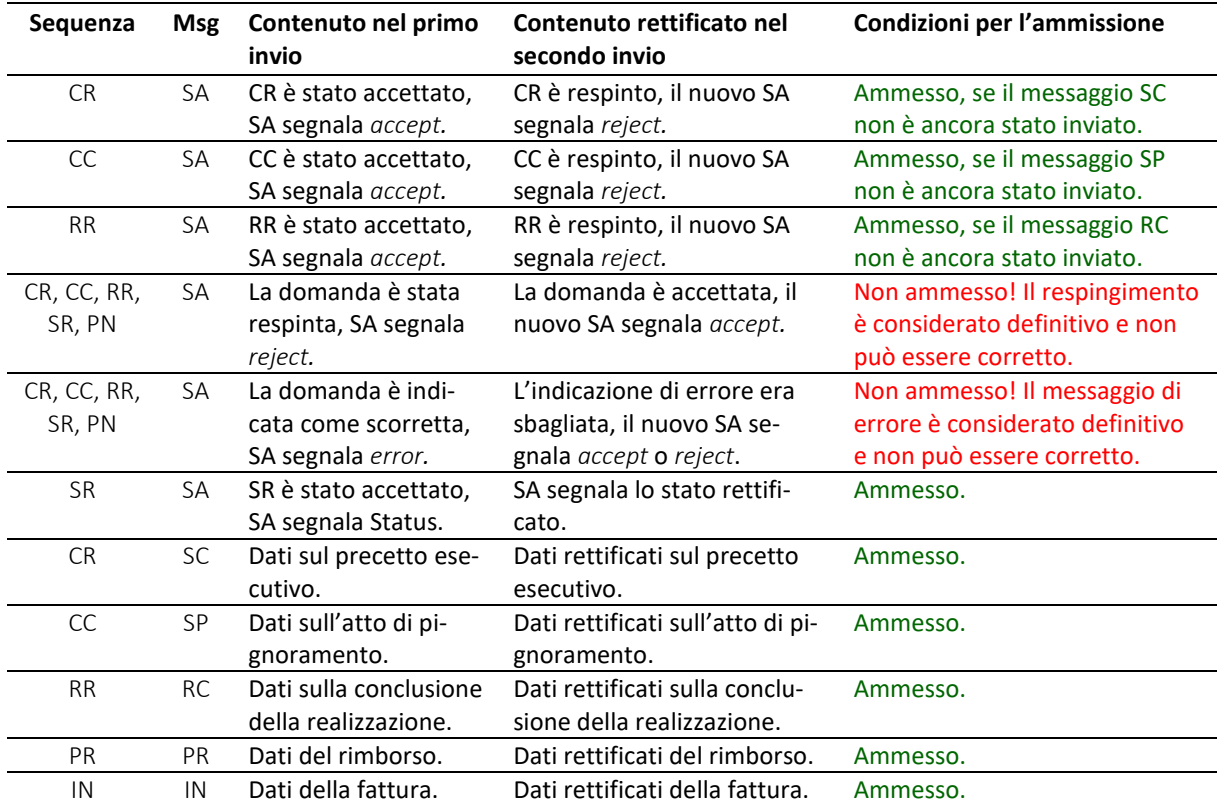

La tabella seguente spiega i suddetti principi per ogni sequenza e messaggio.

Tabella: Principi da applicare all'impiego di messaggi di rettifica

#### *3.21.2 Esempio di applicazione della rettifica: domanda di esecuzione erroneamente accettata*

L'aggiornamento ha luogo in un nuovo messaggio SA che sostituisce il precedente. Un messaggio SC non può già essere stato inviato. Se l'errore è scoperto soltanto dopo l'invio del messaggio SC, la rettifica deve essere effettuata con un ulteriore messaggio SC e non un messaggio SA.

e-LEF versione 2.2.01 Prescrizioni tecniche e organizzative | settembre 2020 pagina56

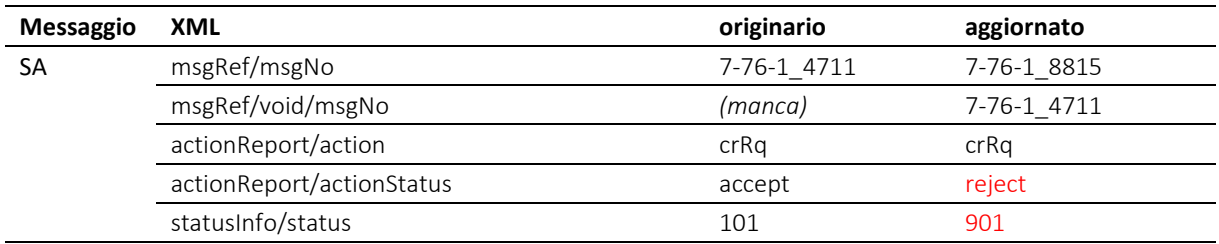

Tabella: Rettifica mediante messaggio SA dopo che una domanda è stata erroneamente accettata

## *3.21.3 Esempio di applicazione della rettifica: mancanza dei dati sull'opposizione*

Nel messaggio SC originario mancano le informazioni sull'opposizione. Le indicazioni nel PDF sono invece complete e corrette. Il nuovo messaggio SC corregge l'errore e indica l'opposizione, il precedente file PDF è nuovamente allegato con un nuovo canonicalName.

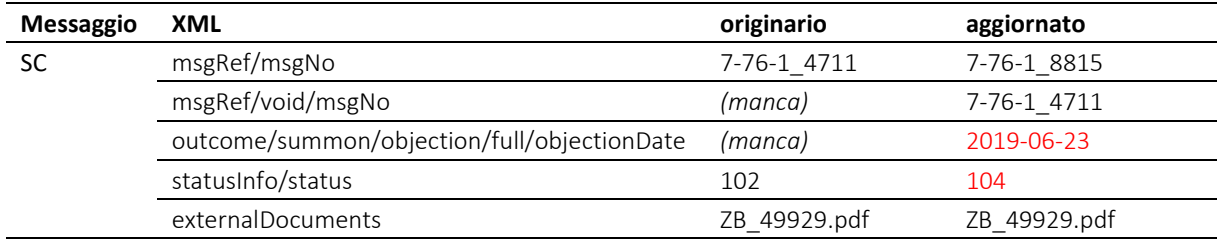

Tabella: Rettifica SC per mancanza di dati sull'opposizione

## *3.21.4 Esempio di applicazione della rettifica: ritiro successivo dell'opposizione*

Il messaggio SC originario indica un'opposizione, le indicazioni nel PDF sono complete e corrette. Nel frattempo il debitore ha ritirato l'opposizione. Il nuovo messaggio SC contiene i dati corretti, il file PDF è stato rettificato.

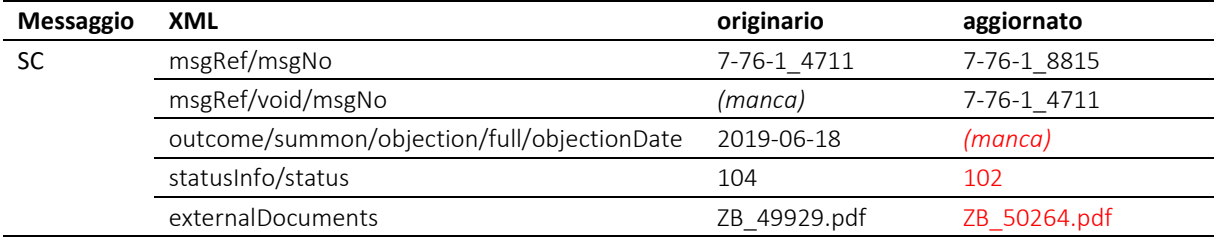

Tabella: rettifica SC dopo il ritiro di un'opposizione segnalata

#### *3.21.5 Esempio di applicazione della rettifica: non ha avuto luogo alcuna esecuzione*

Il messaggio SC originario segnala un precetto esecutivo notificato al debitore, il che però non è vero perché l'esecuzione è stata interrotta. Il nuovo messaggio SC contiene i dati corretti senza PDF.

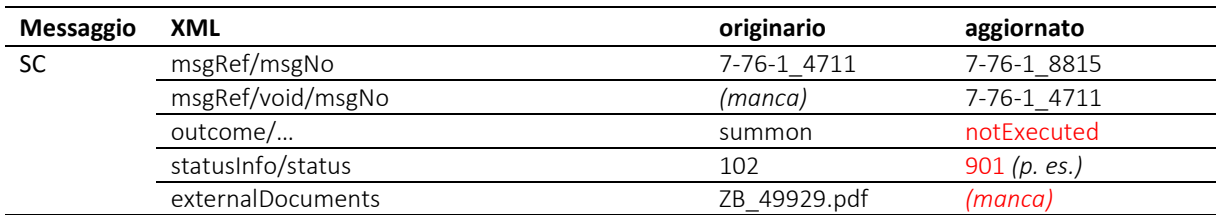

Tabella: Rettifica SC dopo indicazioni inizialmente scorrette sull'esecuzione

e-LEF versione 2.2.01 Prescrizioni tecniche e organizzative | settembre 2020 pagina57

## *3.21.6 Esempio di applicazione della rettifica: manca il file PDF relativo al precetto esecutivo*

Il messaggio SC originario contiene un PDF scorretto.

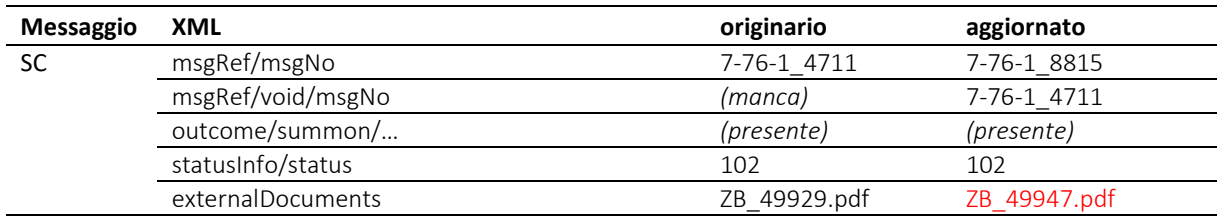

Tabella: Rettifica SC a causa di un documento PDF scorretto

Osservazione: l'esempio sarebbe applicabile a qualsiasi altra sequenza in cui il messaggio conclusivo fa riferimento a un allegato.

## *3.21.7 Esempio di applicazione della rettifica: dati scorretti in uno di due messaggi SC*

In un'esecuzione con due precetti esecutivi, i dati contenuti in uno dei due messaggi SC sono corretti e quelli contenuti nell'altro sono scorretti. Entrambi i PDF sono corretti. Nell'esempio, solo il secondo messaggio SC è sbagliato e viene aggiornato. Il primo messaggio SC, privo di errori, non è interessato.

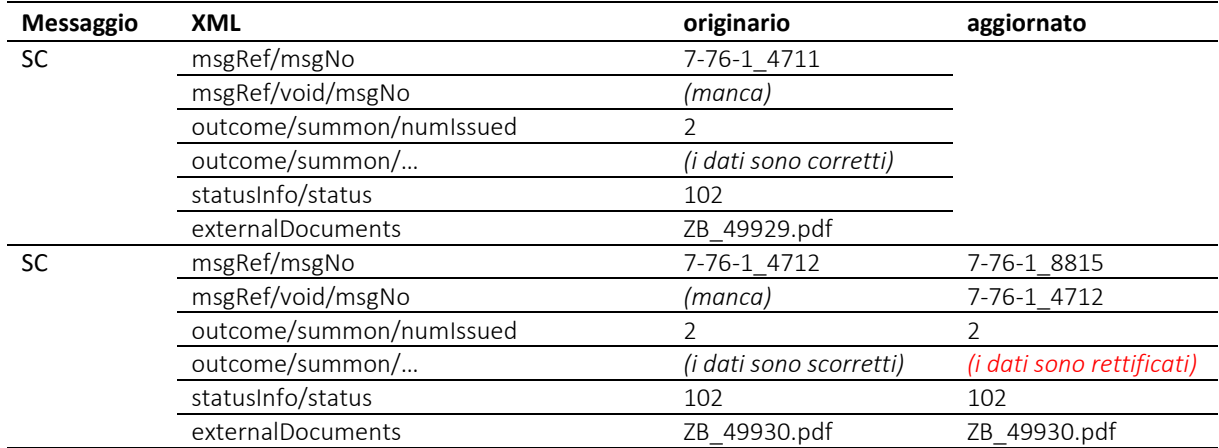

Tabella: Rettifica SC a causa di indicazioni scorrette in uno di due messaggi SC

## *3.21.8 Esempio di applicazione della rettifica: PDF scorretto in uno di due messaggi SC*

In un'esecuzione con due precetti esecutivi, i dati XML sono corretti in entrambi i messaggi SC. Il PDF nel secondo messaggio contiene errori. Nell'esempio, soltanto il secondo messaggio è interessato e viene aggiornato. Il primo messaggio SC, privo di errori, non è interessato.

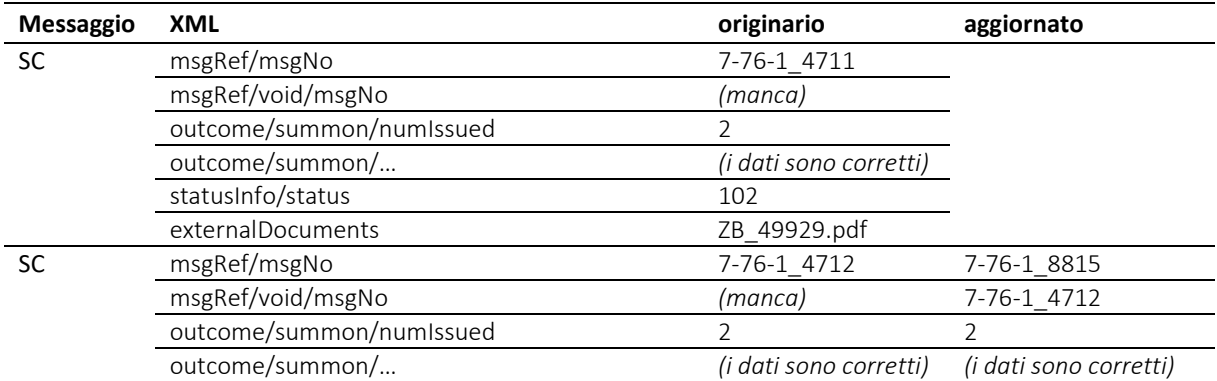

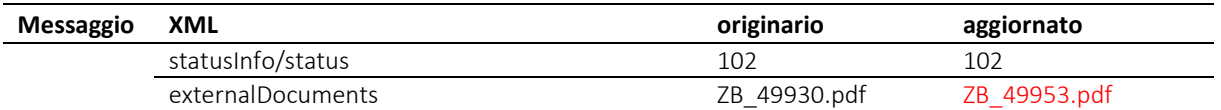

Tabella: Rettifica SC a causa di dati scorretti nel PDF allegato a uno di due messaggi SC

#### *3.21.9 Esempio di applicazione della rettifica: entrambi i messaggi SC contengono dati scorretti*

In un'esecuzione con due precetti esecutivi, i dati sono scorretti in entrambi i messaggi SC, mentre i due PDF sono corretti. Entrambi i messaggi SC vengono sostituiti da nuovi messaggi, i file PDF sono nuovamente allegati senza modifiche.

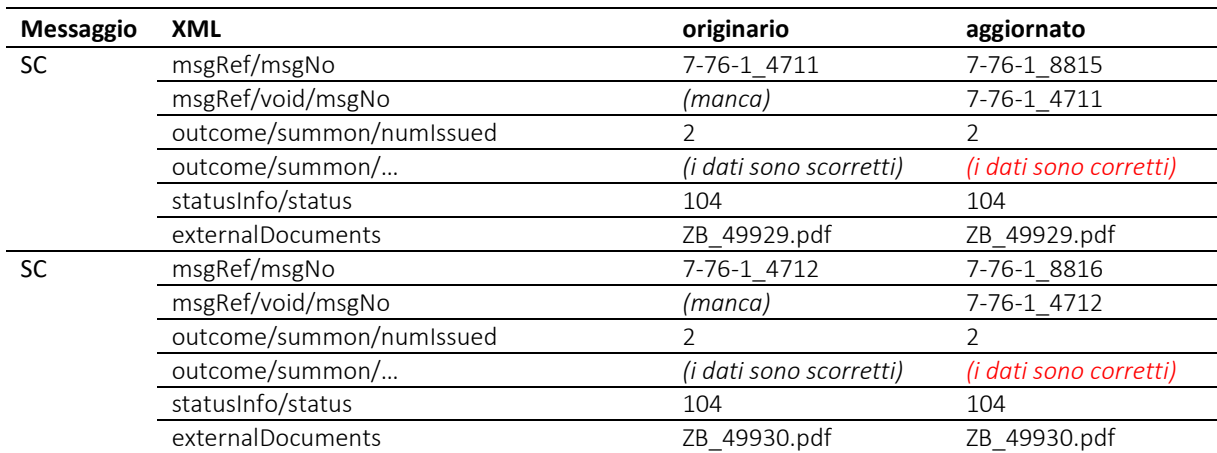

Tabella: Entrambi i messaggi SC contengono dati scorretti

### *3.21.10 Esempio di applicazione della rettifica: PDF scorretti in entrambi i messaggi SC*

In un'esecuzione con due precetti esecutivi, i dati XML sono corretti in entrambi i messaggi SC, mentre entrambi i PDF sono scorretti. Entrambi i messaggi SC vengono sostituiti da nuovi messaggi a cui sono allegati i file PDF rettificati.

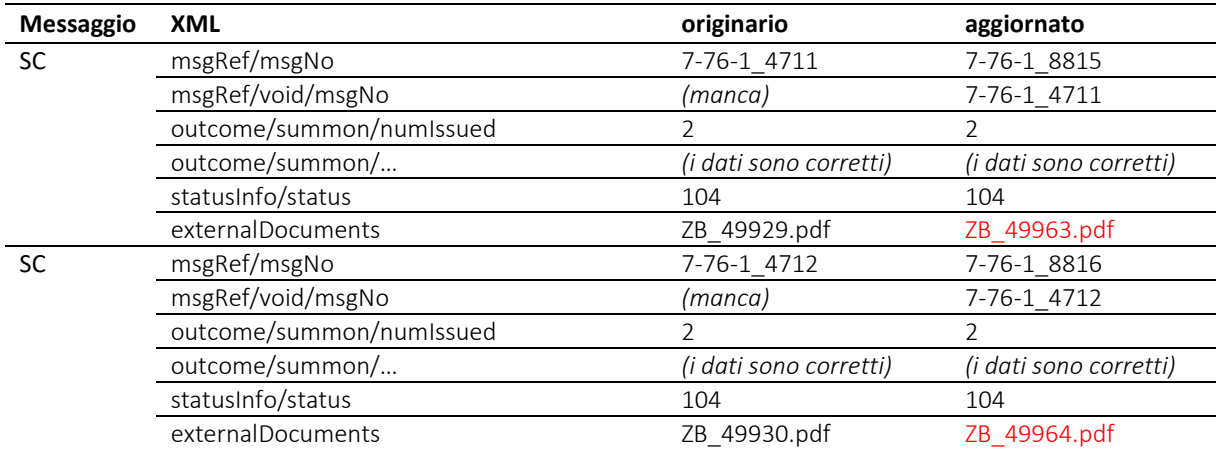

Tabella: PDF scorretti in entrambi i messaggi SC

#### *3.21.11 Esempio di applicazione della rettifica: numero scorretto di precetti esecutivi*

La notificazione di un precetto esecutivo è stata segnalata a due persone e quindi sono stati inviati due messaggi SC. In seguito è risultato che in ragione di una confusione nell'ufficio le indicazioni erano scorrette e che l'esecuzione comprendeva un unico precetto esecutivo e un'unica notificazione.

Pertanto sono stati inviati troppi messaggi, oltre che scorretti. Il messaggio SC di rettifica corregge i dati e al contempo dichiara non validi i due messaggi originari.

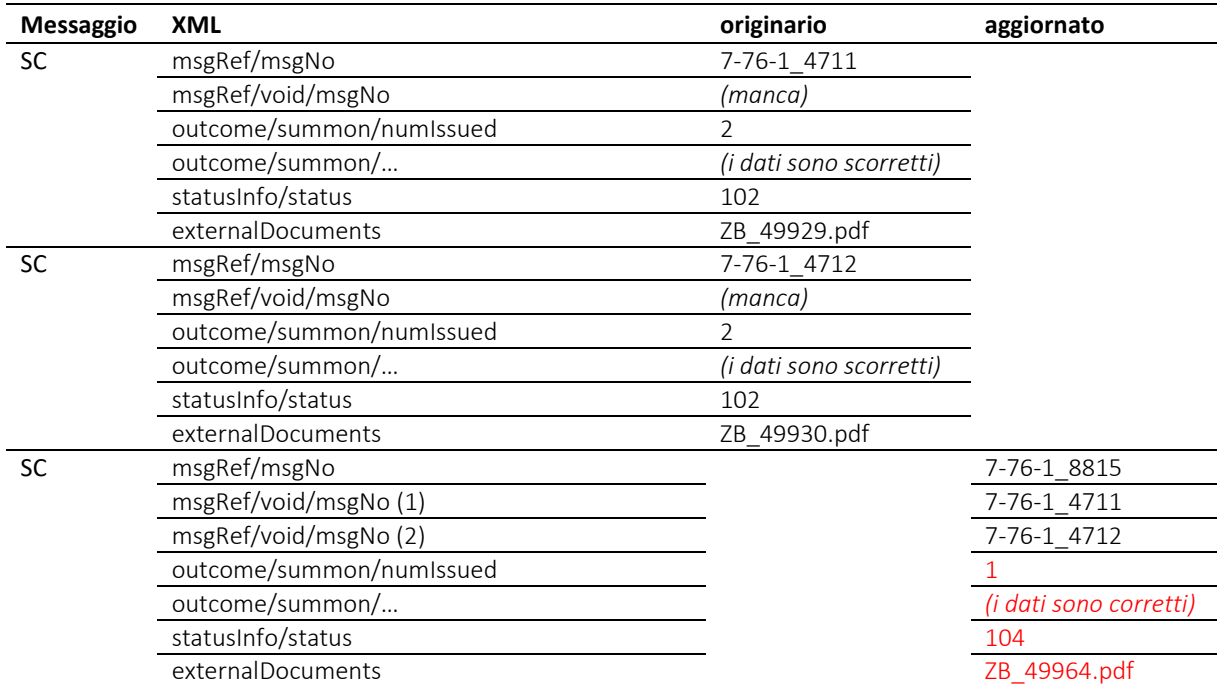

Tabella: Un unico precetto esecutivo invece di due

#### *3.21.12 Esempio di applicazione della rettifica: due precetti invece di uno*

Nel messaggio originale è segnalata la notificazione di un unico precetto esecutivo. In seguito risulta che l'esecuzione comprende in effetti due precetti esecutivi e due notificazioni. Pertanto sono stati inviati troppo pochi messaggi, oltre che potenzialmente scorretti. Nell'esempio, anche le copie PDF dei precetti esecutivi sono scorretti e devono essere rinnovati. Il messaggio SC di rettifica dichiara non valido il messaggio SC originario e si aggiunge un ulteriore messaggio SC.

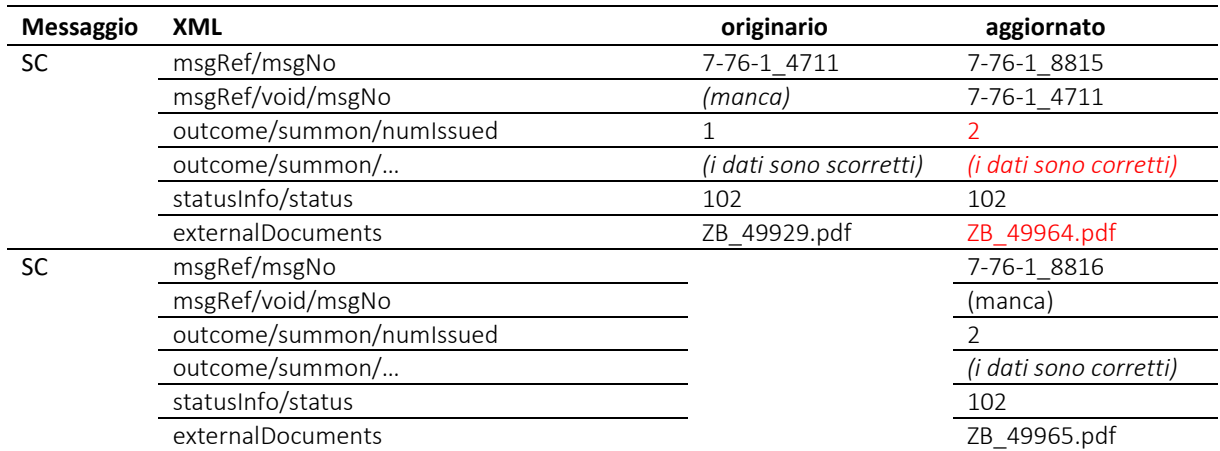

Tabella: Due precetti esecutivi invece di uno

#### *3.21.13 Esempio di applicazione della rettifica: stato scorretto dopo il pignoramento*

Il messaggio SP contiene informazioni scorrette sullo stato. Le indicazioni nel PDF sono corrette. Il primo messaggio SP è sostituito da uno nuovo, a cui viene allegato il medesimo PDF senza modifiche.

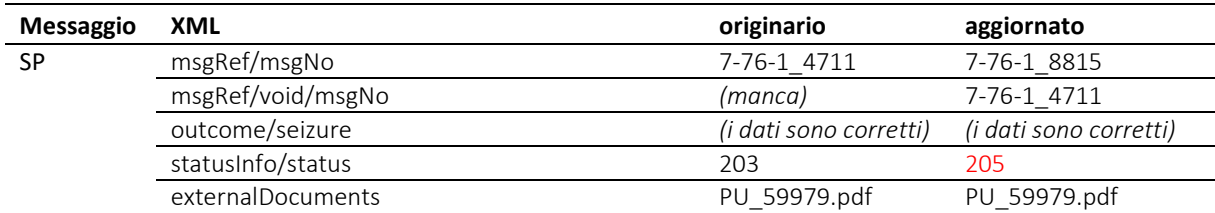

Tabella: Stato scorretto dopo il pignoramento

#### *3.21.14 Esempio di applicazione della rettifica: indicazione scorretta sul rimborso*

Il messaggio PR originario è scorretto. Il nuovo messaggio PR indica l'importo giusto, in questo caso zero, il che significa che non ha avuto luogo alcun rimborso.

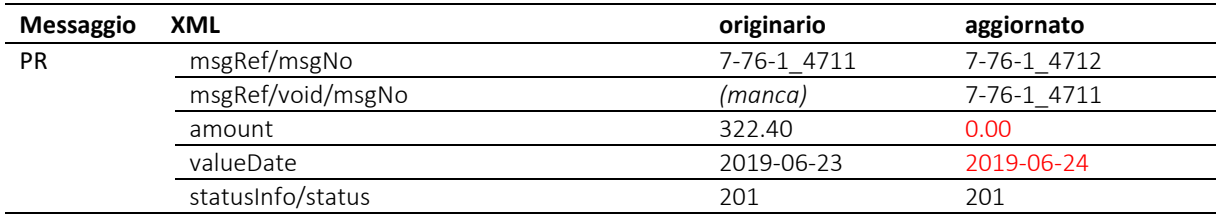

Tabella: Indicazione scorretta di un rimborso

#### *3.21.15 Esempio di applicazione della rettifica: segnalazione di una sospensione*

Un aggiornamento non significa necessariamente che le indicazioni precedenti erano scorrette. Il messaggio RC può ad esempio essere utilizzato più volte per indicare una successione di situazioni come nel caso di una sospensione della realizzazione.

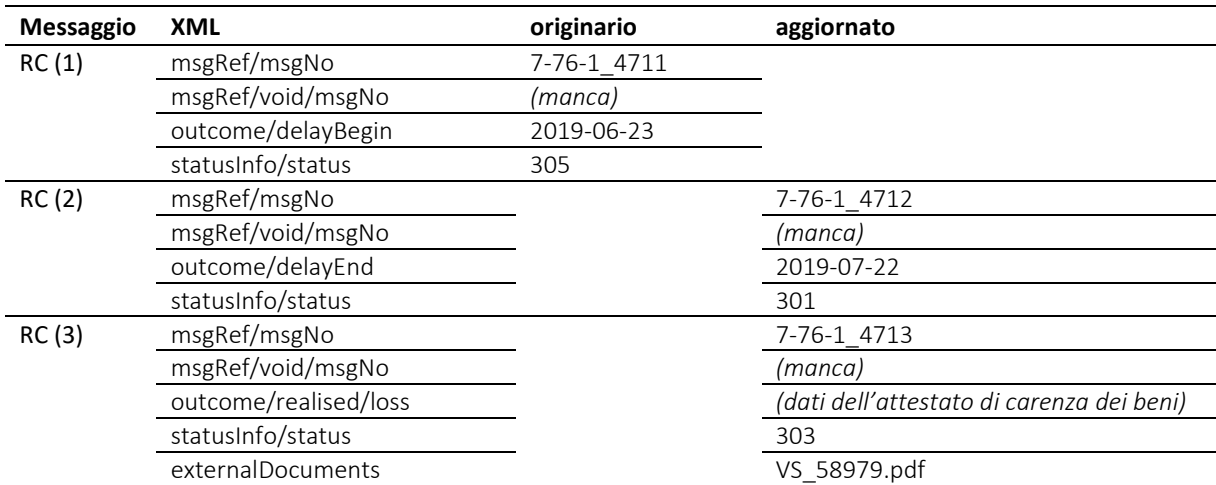

Tabella: Aggiornamento plurimo di informazioni sulla pratica nel quadro di una realizzazione

Il secondo e il terzo messaggio RC costituiscono degli aggiornamenti, non delle rettifiche che sostituiscono messaggi precedenti (manca msgRef/void).

L'esempio illustra come teoricamente è possibile che diversi messaggi RC giungano alla persona procedente. Lo standard e-LEF non prevede prescrizioni sulla gestione di una determinata situazione esecutiva nella prassi e quali messaggi sono inviati, sempreché ne siano. Ciò compete all'ufficio d'esecuzione.

#### *3.21.16 Prescrizioni e migliori prassi per l'aggiornamento e la rettifica*

M=must (prescrizione) / B=best practice (migliore prassi)

M1 I principi validi per l'impiego di messaggi di rettifica devono obbligatoriamente essere osservati [\[3.21.1\]](#page-55-0).

## **3.22 Applicazione di rettifica SA e notExecuted**

e-LEF distingue tra un'operazione ufficiale scorrettamente segnalata e una omessa.

- Se in un messaggio SA viene erroneamente segnalata l'accettazione di una domanda CR, CC o RR con accept, ciò viene corretto con un messaggio di rettifica [\[3.21\]](#page-55-1);
- se ha già avviato un'esecuzione che in seguito ha dovuto essere interrotta, l'ufficio deve segnalarlo nel messaggio conclusivo indicando outcome/notExecuted.

Lo stato dell'esecuzione dopo un messaggio di rettifica SA o un messaggio conclusivo con notExecuted è stabilito dall'ufficio d'esecuzione.

## **3.23 Annullamento di un messaggio PN**

La persona procedente può annullare un precedente messaggio PN. Il messaggio PN è l'unico a poter essere annullato.

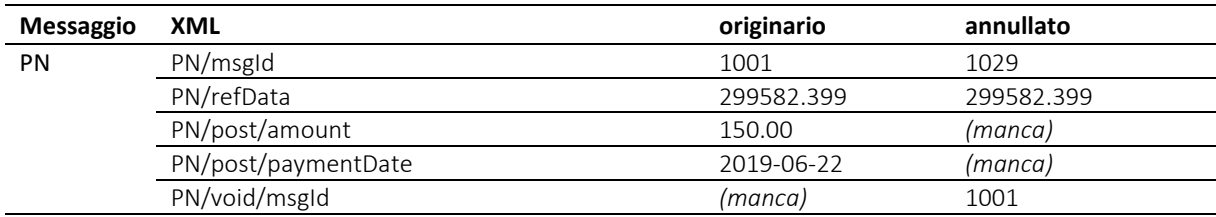

Tabella: Annullamento di un messaggio PN

## **3.24 Principio delle versioni**

#### *3.24.1 Versioni minor e major*

Una versione dello standard e-LEF è denominata *minor* se presenta le seguenti caratteristiche:

- c'è una nuova sequenza che inizia con un messaggio all'ufficio d'esecuzione;
- in un messaggio all'ufficio d'esecuzione sono stati aggiunti campi o attributi opzionali;
- in un messaggio dell'ufficio d'esecuzione sono stati eliminati campi o attributi opzionali.

Per il mittente di un messaggio all'ufficio d'esecuzione, la versione minor è compatibile retroattivamente con la precedente versione e-LEF, il che significa che la versione attualmente impiegata può continuare a essere utilizzata, anche se l'ufficio d'esecuzione ha effettuato cambiamenti alla nuova versione minor. Il passaggio alla nuova versione minor è volontario ed è opportuno soltanto se si intende utilizzare nuove funzioni di essa.

Una versione dello standard e-LEF è denominata *major* se non presenta le caratteristiche sopra elencate ma le seguenti:

- un campo o un attributo fino a quel momento assolutamente necessario è stato eliminato in un messaggio all'ufficio d'esecuzione;
- un nuovo campo o attributo assolutamente necessario è stato aggiunto in un messaggio all'ufficio d'esecuzione;
- in un messaggio dell'ufficio d'esecuzione sono stati aggiunti campi o attributi opzionali od obbligatori;
- il significato di un campo o di un attributo è stato modificato.

e-LEF versione 2.2.01 Prescrizioni tecniche e organizzative | settembre 2020 pagina62

L'UFG può dichiarare major una versione anche se questa presenta le caratteristiche di una versione minor.

#### *3.24.2 Graduazione*

Le versioni e-LEF vengono graduate secondo il seguente modello: generation.major.minor, laddove generation e major comprendono ognuno una cifra e minor due cifre. La versione e-LEF in questa sede specificata è denominata 2.2.01.

#### *3.24.3 Periodo transitorio per la versione major*

Una nuova versione major non è compatibile retroattivamente per definizione e deve coesistere con la versione precedente per un periodo transitorio. Durante questo periodo gli uffici d'esecuzione accettano messaggi e-LEF nella versione precedente e in quella nuova.

#### <span id="page-62-0"></span>*3.24.4 Prescrizioni e migliori prassi relative alle versioni e-LEF*

M=must (prescrizione) / B=best practice (migliore prassi)

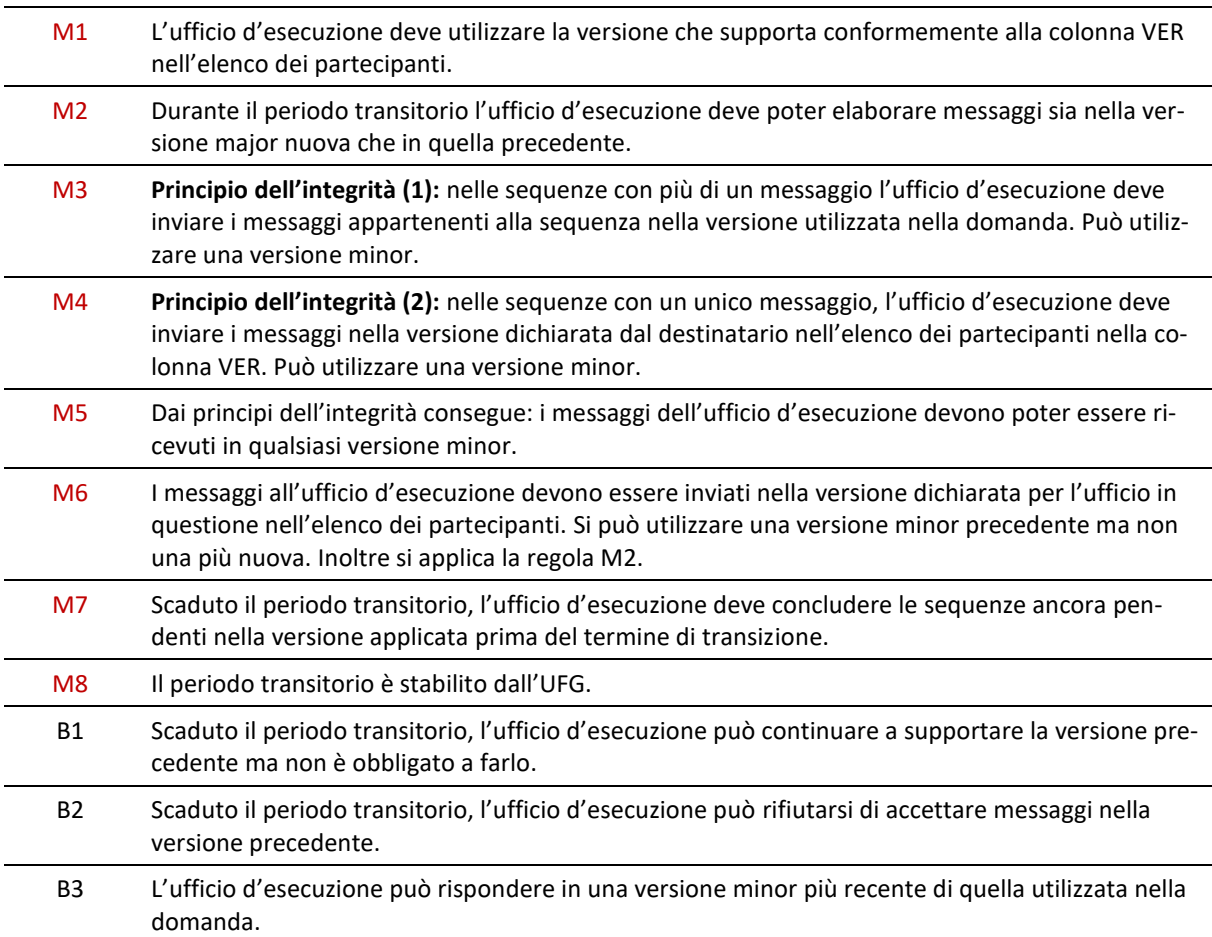

Consideriamo che la versione più attuale sia 2.3.02.

L'ufficio d'esecuzione A è già passato a 2.3.02. L'ufficio d'esecuzione B non ha ancora effettuato il passaggio e utilizza ancora la versione 2.3.01. Decorre ancora un periodo transitorio per la precedente versione 2.2, che comprendeva tre versioni minor. Il termine di transizione per la versione 2.1.01 è scaduto.

La seguente tabella mostra la versione utilizzata dall'ufficio d'esecuzione in funzione della versione utilizzata dal partecipante nel suo messaggio all'ufficio. Le prescrizioni rilevanti secondo il capitolo [3.24.4](#page-62-0) sono annotate tra parentesi per una migliore comprensione.

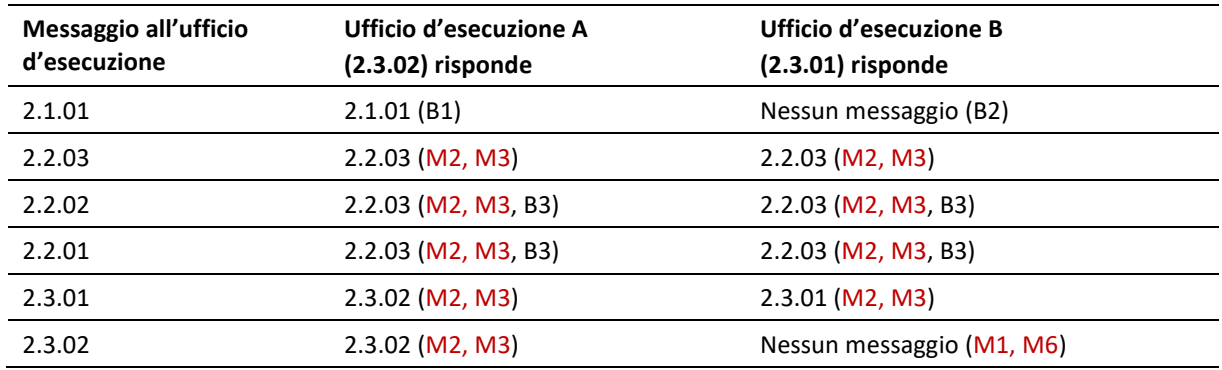

Tabella: Combinazione di versioni nella prassi

Esempio per la lettura della tabella in base alla terza riga: se il messaggio è inviato nella versione 2.2.02, entrambi gli uffici d'esecuzione rispondono nella versione 2.2.03. Motivo: 2.2.03 è l'ultima versione minor e tutti gli uffici l'hanno applicata. Entrambi gli uffici sono già passati alla versione 2.3. Dato che il periodo transitorio per la versione 2.2 non è ancora concluso, gli uffici d'esecuzione devono continuare ad accettare la versione 2.2.

# **3.25 Dati dell'attestato di carenza dei beni [ lossType ]**

Quando emette un attestato di carenza dei beni, l'ufficio d'esecuzione indica i relativi dati nel messaggio SP o RP e vi allega un PDF, che deve essere caratterizzato in modo inequivocabile come copia in quanto il documento non ha un effetto giuridico. I dati XML sono stabiliti nella definizione lossType.

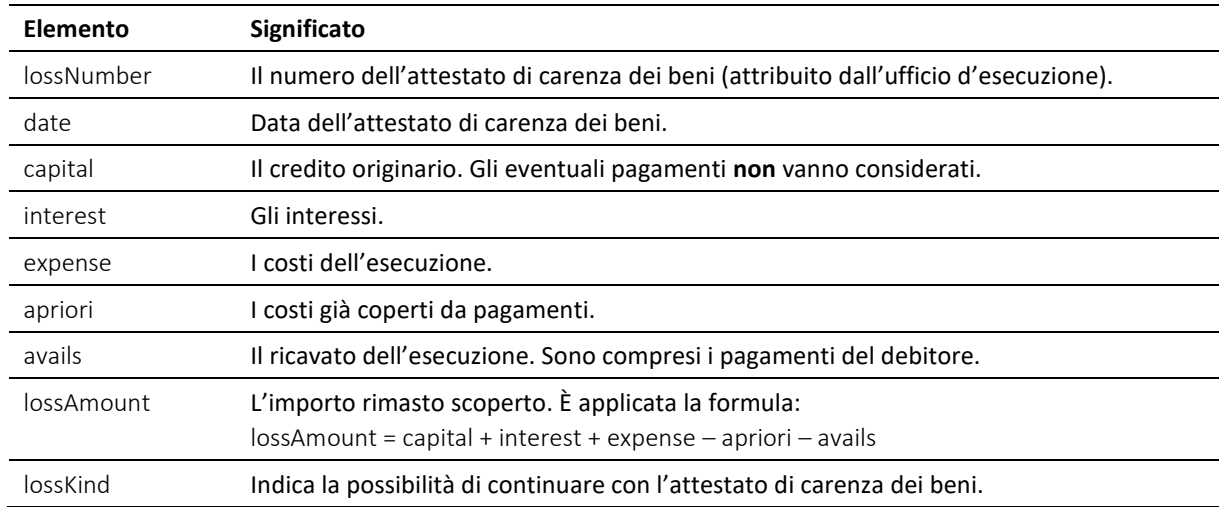

Tabella: definizione lossType

# **3.26 Messaggi e-LEF prioritari**

I messaggi dell'UFG devono essere elaborati in via prioritaria subito dopo essere stati ricevuti. L'ID sedex dell'UFG può essere reperita nell'elenco dei partecipanti. Al momento della pubblicazione del presente manuale è: 3-CH-19.

## *3.26.1 Prescrizioni e migliori prassi relative ai messaggi e-LEF prioritari*

M=must (prescrizione) / B=best practice (migliore prassi)

M1 I messaggi dell'UFG devono essere letti e trattati prima di tutti gli altri messaggi.

# 4 Collegamento tecnico

# <span id="page-65-0"></span>**4.1 Indicazioni generali**

Lo scambio di dati in seno al gruppo e-LEF si basa su due tecnologie, *sedex* e *MessageHandler* [\[1.6\]](#page-13-0). Ai fini di una migliore comprensione del presente capitolo si consiglia la lettura dei seguenti documenti reperibili in Internet:

- sedex: *[www.sedex.ch](http://www.sedex.ch/)*
- Open eGov MessageHandler v3.3 Technical Documentation: *[www.e-service.admin.ch/wiki/display/openegovdoc/MessageHandler](http://www.e-service.admin.ch/wiki/display/openegovdoc/MessageHandler)*

## **4.2 sedex**

## *4.2.1 Collegamenti operativi per e-LEF*

I documenti menzionati nel capitolo [4.1.](#page-65-0) fanno a volte riferimento a collegamenti test la cui ID sedex inizia con «T», ad esempio T7-4-2. Nel gruppo e-LEF i collegamenti test non sono rilevanti poiché vengono utilizzati unicamente collegamenti produttivi, anche dai partecipanti che nel pertinente elenco sono categorizzati come TST (collegamento test) e impiegano il collegamento per testarlo.

## *4.2.2 Certificati sedex client*

Il sedex client è competente per la trasmissione di messaggi dal e al server sedex. Dato che sono inviati tramite Internet, i messaggi sono codificati e firmati. A tal scopo sono necessari certificati e chiavi digitali.

La procedura di emissione dei certificati client è strutturata di modo che i segreti rilevanti per la sicurezza come le chiavi private e le password siano note solo al sedex client. In caso di perdita di queste ultime, tutti i messaggi ancora pendenti presso il server sedex potrebbero essere ricevuti ma non decodificati e il supporto sedex non sarebbe in grado di ripristinare le chiavi o le password. Ciò andrebbe considerato nel piano di backup per il sedex client.

I certificati sono validi al massimo tre anni. Sono rinnovati automaticamente da un messaggio di gestione inviato al sedex client. Il supporto sedex può sempre rinnovare un certificato, anche prima dello scadere dei tre anni. Il rinnovo è avviato e sorvegliato dal supporto sedex. Dopo il rinnovo, il sedex client può disporre fino a un mese di più certificati validi. Se durante questo periodo è prevista una migrazione sedex client occorre copiare tutti i certificati.

#### *4.2.3 Fusione di persone giuridiche*

Dopo una fusione di due o più persone giuridiche l'ufficio d'esecuzione deve poter continuare a trattare le esecuzioni ancora in corso. Un principio d'integrazione obbligatorio prescrive che tutti i messaggi relativi a un'esecuzione siano inviati dal medesimo collegamento sedex [4.2.4, M4]. Pertanto, dopo la fusione occorre garantire che un'esecuzione possa essere continuata con il medesimo collegamento sedex. Per questo motivo dopo una fusione vi è da attendersi che la persona procedente gestisca per un determinato periodo più collegamenti sedex.

#### *4.2.4 Prescrizioni e migliori prassi relative a sedex*

M=must (prescrizione) / B=best practice (migliore prassi)

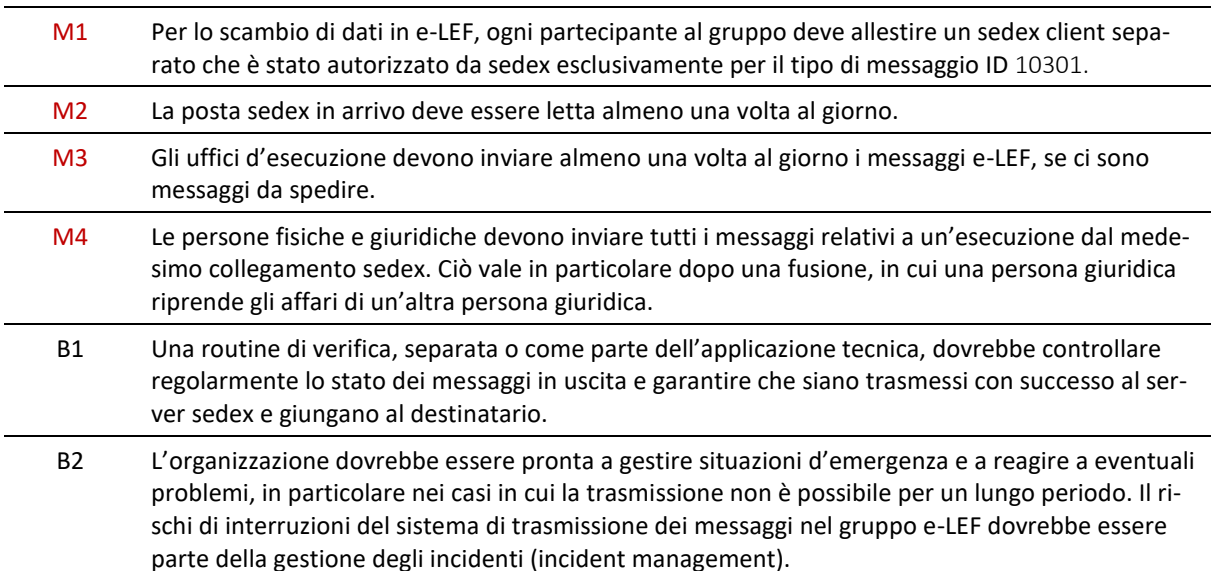

## **4.3 MessageHandler**

MessageHandler supporta l'integrazione di sedex nell'applicazione tecnica semplificando notevolmente l'invio e il ricevimento di messaggi sedex. Invece di far produrre ogni volta all'applicazione i dati sedex necessari, i dati utili vengono meramente scambiati tramite il sistema locale. Il programma MessageHandler è stato sviluppato per uno spettro d'applicazione esteso. Alcune opzioni nella configurazione del programma sono state sviluppate specialmente per il gruppo e-LEF.

#### <span id="page-66-0"></span>*4.3.1 Installazione e configurazione*

La documentazione tecnica per *Open eGov MessageHandler* contiene una guida dettagliata per l'installazione. Non menziona tuttavia l'allestimento delle cartelle necessarie per lo scambio di dati. Queste possono essere allestite in qualsiasi posizione nel sistema di dati. La struttura delle directory di installazione ed esercizio potrebbe essere la seguente:

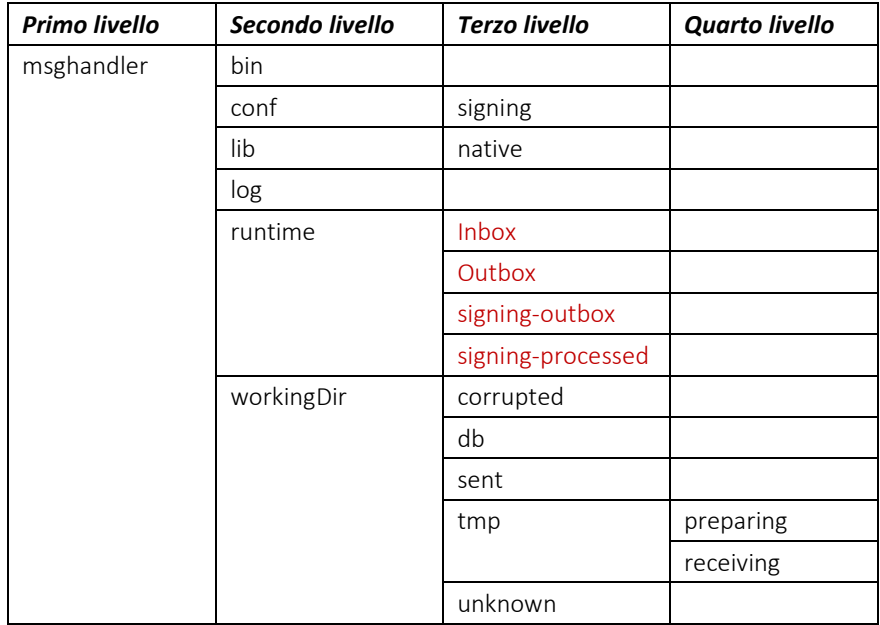

Tabella: Struttura raccomandata delle directory per l'installazione

Le cartelle in runtime devono essere allestite manualmente, i nomi possono essere scelti liberamente:

- cartella per messaggi in entrata, a libera scelta, ad esempio Inbox
- cartella per messaggi in uscita, a libera scelta, ad esempio Outbox

Per gli uffici d'esecuzione, inoltre:

- cartella per file PDF da firmare, a libera scelta, ad esempio signing-outbox
- cartella per file PDF firmati e inviati, a libera scelta, ad esempio signing-processed

L'esperienza ha mostrato che nella fase iniziale la maggior parte dei problemi sono collegati all'insufficienza dei diritti d'accesso al programma MessageHandler. Sovente i file non possono essere copiati, spostati o letti nelle cartelle di destinazione.

#### *4.3.2 Sorveglianza e registrazione*

MessageHandler allestisce un file log di grandi dimensioni tramite lo scambio di messaggi dal e al server sedex. L'interfaccia di monitoraggio di MessageHandler permette di sorvegliare lo scambio di dati, se necessario direttamente tramite l'applicazione tecnica stessa. Si raccomanda di sfruttare al massimo le funzioni dell'interfaccia di monitoraggio e di sorvegliare in maniera tempestiva il traffico di dati e-LEF. L'applicazione tecnica dovrebbe poter riconoscere rapidamente i potenziali problemi di trasmissione.

#### *4.3.3 Indirizzamento*

Con il programma MessageHandler l'applicazione tecnica deve soltanto spostare i dati utili in una cartella per la trasmissione via sedex.

L'indirizzamento del destinatario è effettuato tramite il nome del file come segue: ID sedex del destinatario, seguito da un trattino basso (underscore), seguito dal nome del file originario, seguito da un punto e da un'estensione. Esempio: se il file testfile.xml dovrebbe essere inviato al servizio Sanity-CheckPlus, l'applicazione tecnica deve rinominarlo in 7-4-14\_testfile.xml e in seguito copiarlo nella cartella Outbox.

Spetta all'applicazione applicare le convenzioni in materia di denominazioni e registrare il file al posto giusto.

MessageHandler crea i file sedex envl\_N.xml e data\_N.xxx e li inoltra all'infrastruttura sedex. Determina l'indirizzo del destinatario sulla base del nome del file mediante uno script nel file recipientIdResolver.groovy come segue.

```
// @param filename - the name of the file to be sent including path
// @return - the resolved sedex-ID or an empty string
import java.util.regex.Matcher
def String resolve(String filename) {
   Matcher matcher = null;if (System.getProperty("os.name").startsWith("Windows") ) {
      matcher = (filename = \langle \cdot, \cdot \rangle (\S+?) .*$/)
    } else {
      // could be Unix …
      matcher = (filename = \langle \hat{\wedge}, * \rangle / (\S+?).*$/)
    }
   if (matcher.matches()) {return matcher.group(1)}
   // If all else fails: return empty string
   return ''
}
```
Codice: recipientIdResolver.groovy

#### <span id="page-67-0"></span>*4.3.4 Funzione di firma*

#### *Questo capitolo concerne unicamente gli uffici d'esecuzione*

MessageHandler può apporre una firma digitale sugli allegati in formato PDF prima dell'invio. Il materiale chiave e il certificato a tal scopo necessari vengono consegnati agli uffici d'esecuzione dall'UFG

e devono essere installati separatamente. L'ufficio d'esecuzione non può utilizzare altro materiale chiave per la funzione di firma, in particolare non le chiavi e i certificati del sedex client.

Per firmare un documento, questo viene registrato in una speciale cartella di uscita [\[4.3.1](#page-66-0) signing-outbox]. MessageHandler applica la funzione di firma al documento e, dopo la firma, lo invia alla casella postale normale [\[4.3.1,](#page-66-0) Outbox]. Una copia dell'originale non firmato rimane in una cartella predefinita per l'archiviazione [\[4.3.1,](#page-66-0) processed-outbox].

Una volta firmato il documento, MessageHandler ne modifica il nome aggiungendovi i segni –sig [\[3.11.2\]](#page-46-0).

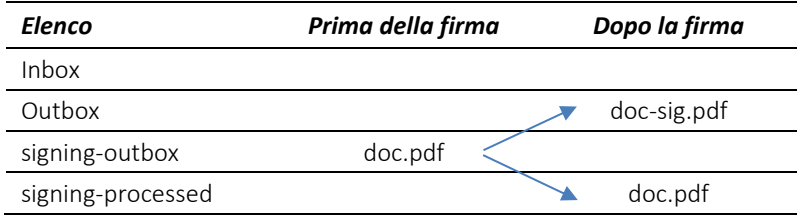

Tabella: Un documento PDF prima e dopo la firma

Conformemente alla specifica del formulario, la firma visibile su una copia PDF di un atto d'esecuzione è sempre situata in basso a sinistra sul primo foglio. Il campo per la firma ha le dimensioni 15mm x 75mm, il suo angolo superiore sinistro si trova a 110mm dal sinistro e a 270mm dal bordo superiore del foglio. Le indicazioni di posizione sono depositate in un profilo di firma in signature.properties. I valori di parametro riportati nella seguente tabella vanno applicati esattamente come indicato.

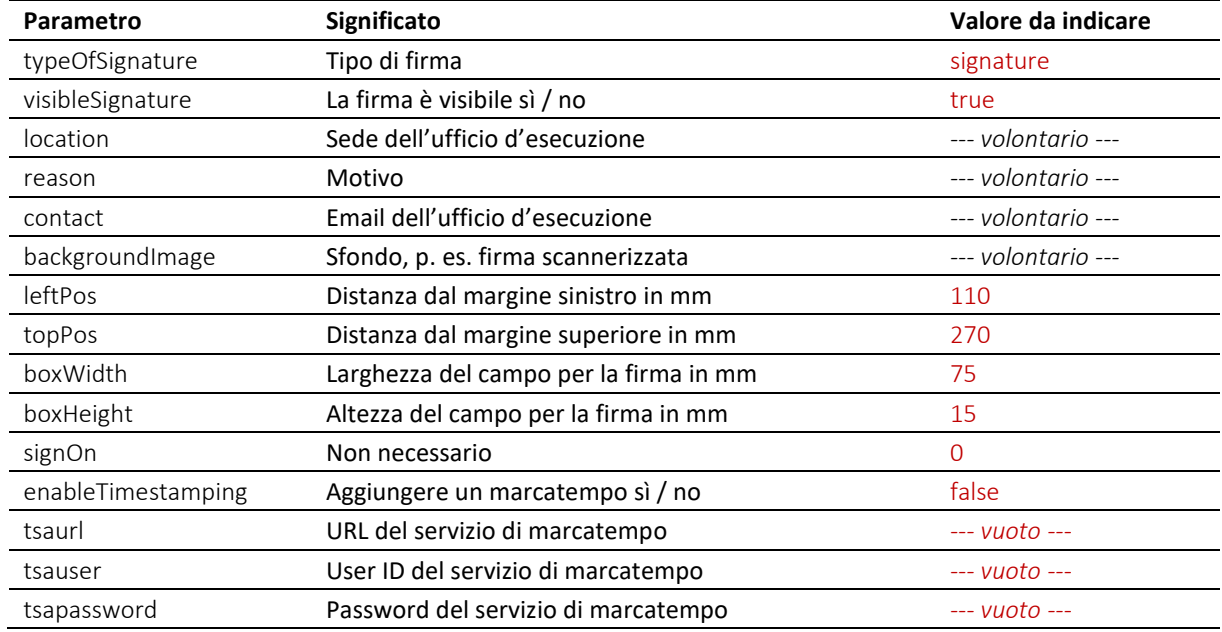

Tabella: Parametri del profilo di firma

Il seguente esempio posiziona la firma digitale al posto giusto nel documento. I parametri location e contact sono stati adeguati. backgroundImage rimane vuota, per cui non vi è alcuna immagine nel campo della firma.

```
typeOfSignature = signature
visibleSignature = true
location = Bern
reason = 
contact = office@betreibungsamt-bern.ch
backgroundImage =
```

```
leftPos = 110
topPos = 270boxWidth = 75boxHeight = 15signOn = 0enableTimestamping = false
tsaurl = http://tsa.swisssign.net, http://tsa-t01.admin.ch/rfc3161
tsauser =
tsapassword =
```
Codice: signature.properties (esempio)

Il file da scaricare di MessageHandler contiene un modello di profilo nell'elenco <installationdir>/conf/signing/signature.properties.

Nel file di configurazione <installation-dir>/conf/config.xml di MessageHandler deve essere dichiarato dove sono salvati i parametri signature.properties. I certificati di firma sono inoltre definiti nella struttura XML <signingOutbox>. Quanto segue costituisce un esempio per <nativeApp> nel file di configurazione.

```
<nativeApp participantId="7-76-1">
   <outbox dirPath="Outbox" msgType="10301">
      <recipientIdResolver filePath="C:/mh3/conf/recipientIdResolver.groovy"
        method="resolve"/>
      <signingOutbox dirPath="signing-outbox" signingProfilePath= 
      "C:/msghandler/conf/signing/signature.properties">
         <certificate filePath="C:/msghandler/conf/signing/7-76-1_209A43A4.p12"
         password="8H2xf$1?3" />
      </signingOutbox>
   </outbox>
   <inbox dirPath="inbox" msgTypes="10301"/>
</nativeApp>
```
Codice: Definizione di nativeApp in config.xml

#### *4.3.5 Prescrizioni e migliori prassi relative a MessageHandler*

M=must (prescrizione) / B=best practice (migliore prassi)

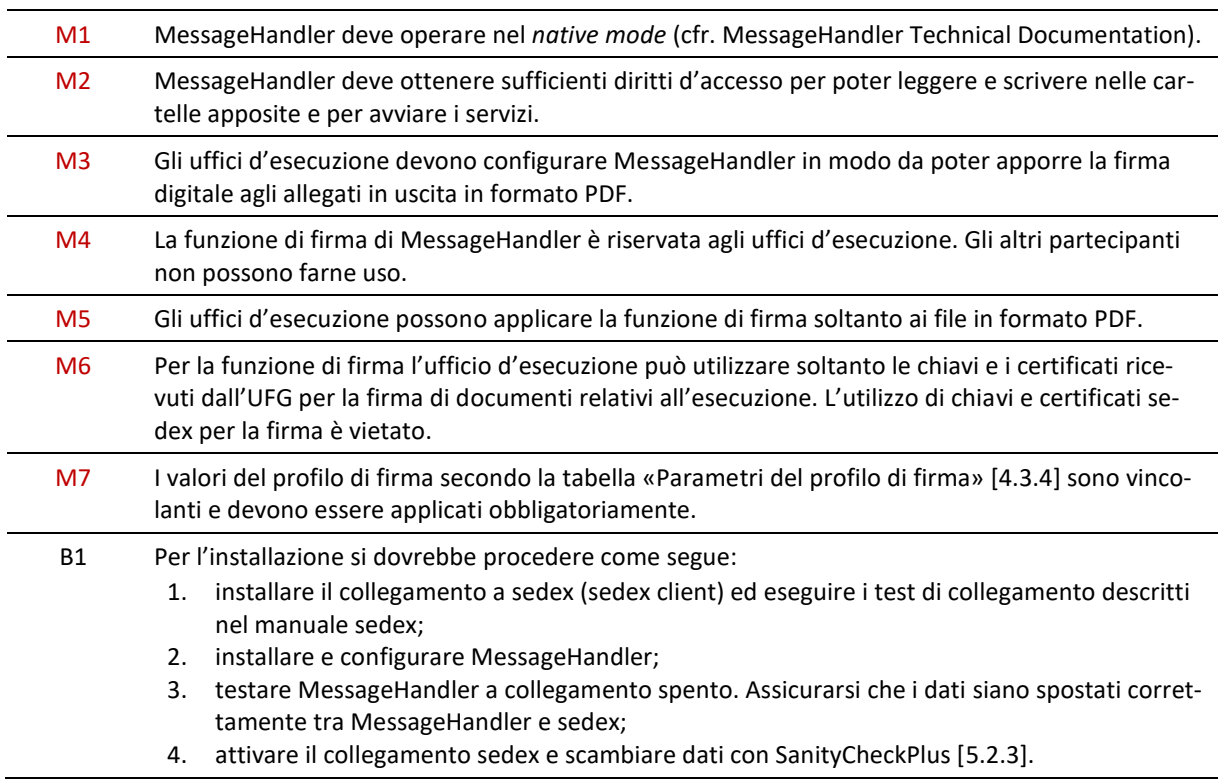

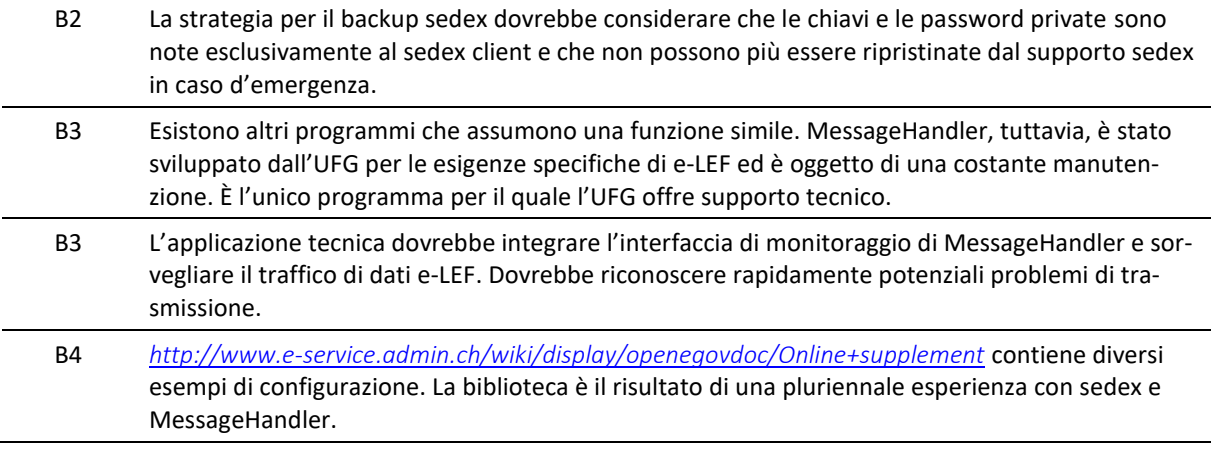

# 5 Processi e procedure

# **5.1 Costi**

## *5.1.1 Costi dell'adesione*

L'adesione al gruppo e-LEF comporta dei costi, fissati all'articolo 15*a* dell'ordinanza del 23 settembre 1996 sulle tasse riscosse in applicazione della legge federale sulla esecuzione e sul fallimento (OTLEF; RS 281.35) e composti come segue;

- la tassa unica di registrazione per l'adesione al gruppo e-LEF;
- la quota associativa annuale per l'infrastruttura sedex e i certificati digitali.

## *5.1.2 Costi legati alle transazioni*

Per poter finanziare l'infrastruttura sedex, la gestione del gruppo, nonché la manutenzione e lo sviluppo dello standard e-LEF, l'UFG riscuote una tassa:

- per ogni esecuzione, a prescindere dal numero di messaggi necessari per il trattamento del caso;
- per ogni informazione su un'esecuzione.

L'importo fisso deve essere sostenuto nella sua interezza dall'ufficio d'esecuzione che ha ricevuto la domanda d'esecuzione o d'informazione (cfr. art. 13 cpv. 3 lett. e OTLEF).

L'importo fisso va pagato anche se i dati e-LEF sono stati scambiati tramite un canale diverso da sedex, ad esempio un Intranet.

Le persone fisiche e giuridiche non pagano i costi delle transazioni.

#### *5.1.3 Prescrizioni sui costi*

M=must (prescrizione) / B=best practice (migliore prassi)

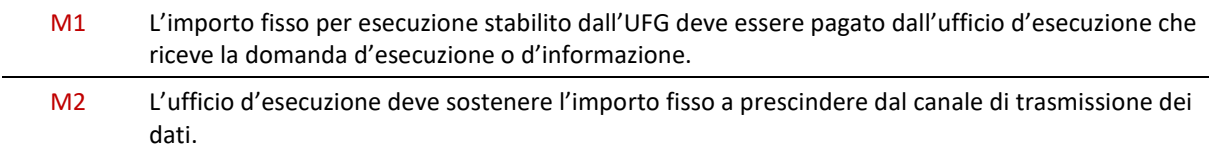

# **5.2 Aderire al gruppo e-LEF**

Per poter scambiare dati elettronici secondo e-LEF occorre seguire una procedura in quattro fasi:

- 1. iscrizione presso l'UFG;
- 2. collegamento tecnico;
- 3. controllo della qualità;
- 4. messaggio di disponibilità.

#### *5.2.1 Fase 1: iscrizione presso l'UFG*

La prima fase della procedura per aderire al gruppo e-LEF consiste nell'iscriversi presso l'UFG. Il richiedente deve compilare il modulo in rete sul sito e-LEF (*[www.e-lef.ch](https://www.e-lef.ch/)*).

L'UFG esamina le indicazioni e invia all'Ufficio federale di statistica (UST) una domanda vincolante di attivazione del collegamento sedex per il richiedente.
#### *5.2.2 Fase 2: collegamento tecnico*

La seconda fase consiste nel collegamento tecnico alla procedura di scambio di dati con sedex e MessageHandler

#### **Sedex**

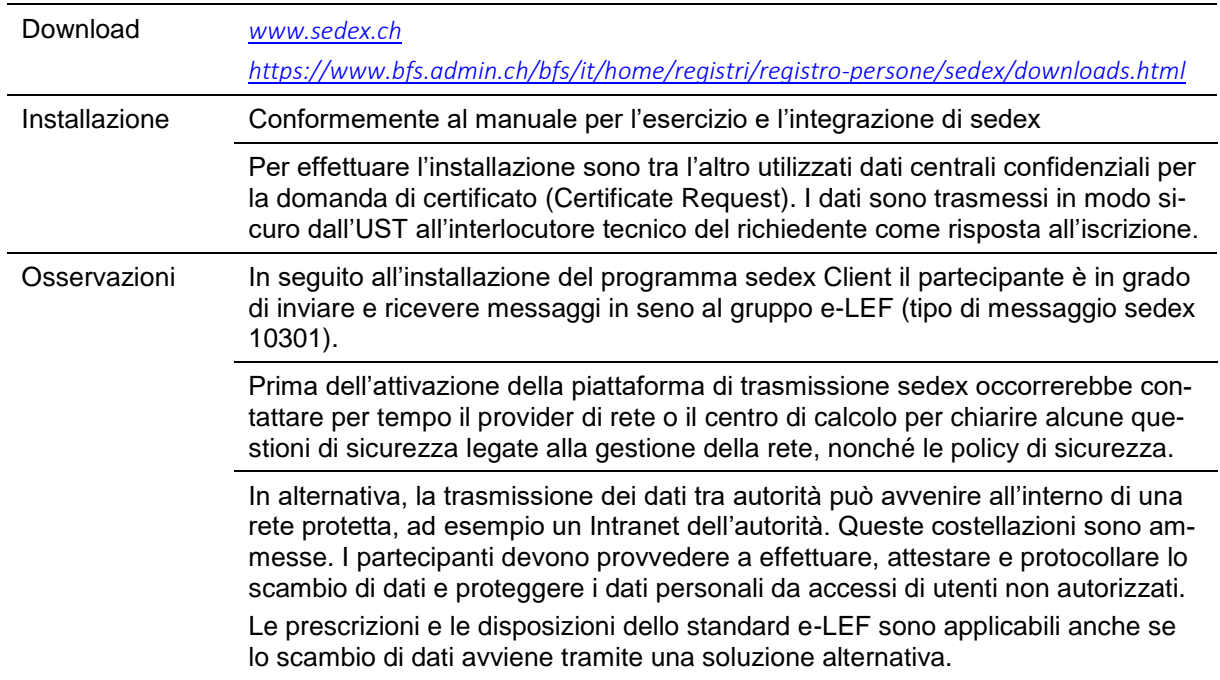

#### **MessageHandler**

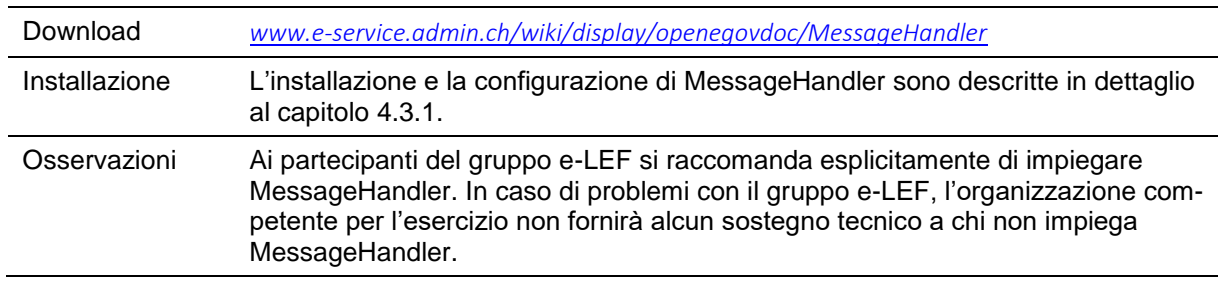

Per l'installazione e il test della trasmissione dei dati si raccomanda di procedere nell'ordine seguente:

- 1. installare il collegamento a sedex Client ed eseguire i test di collegamento indicati nel manuale sedex;
- 2. installare e configurare MessageHandler;
- 3. testare MessageHandler a collegamento sedex spento. Assicurarsi che i dati siano trasferiti correttamente tra MessageHandler e sedex;
- 4. attivare il collegamento sedex e verificare la trasmissione di dati mediante uno scambio di dati test con SanityCheckPlus [\[5.2.3\]](#page-72-0).

#### <span id="page-72-0"></span>*5.2.3 Fase 3: controllo della qualità*

La terza fase della procedura di adesione al gruppo e-LEF consiste nella prova che il programma soddisfa i requisiti dello standard e-LEF. A tal scopo è necessario il servizio SanityCheck.

SanityCheck è un servizio Internet con il cui ausilio si verifica la conformità di un messaggio e-LEF con lo standard e-LEF e le prescrizioni e migliori prassi.

SanityCheckPlus consente di definire e simulare personalmente scenari d'esercizio. SanityCheckPlus assume il ruolo di un ufficio d'esecuzione a cui le persone possono inviare messaggi test via sedex e controllare il comportamento dell'ufficio fittizio tramite una piattaforma. Dalla verifica SanityCheckPlus risulta un rapporto digitale che attesta quali sequenze e-LEF sono state controllate. Il rapporto di verifica costituisce la base per il messaggio di disponibilità da inviare all'UFG.

SanityCheck e SanityCheckPlus sono reperibili all'indirizzo *[www.sanitycheck.ch](http://www.sanitycheck.ch/)*.

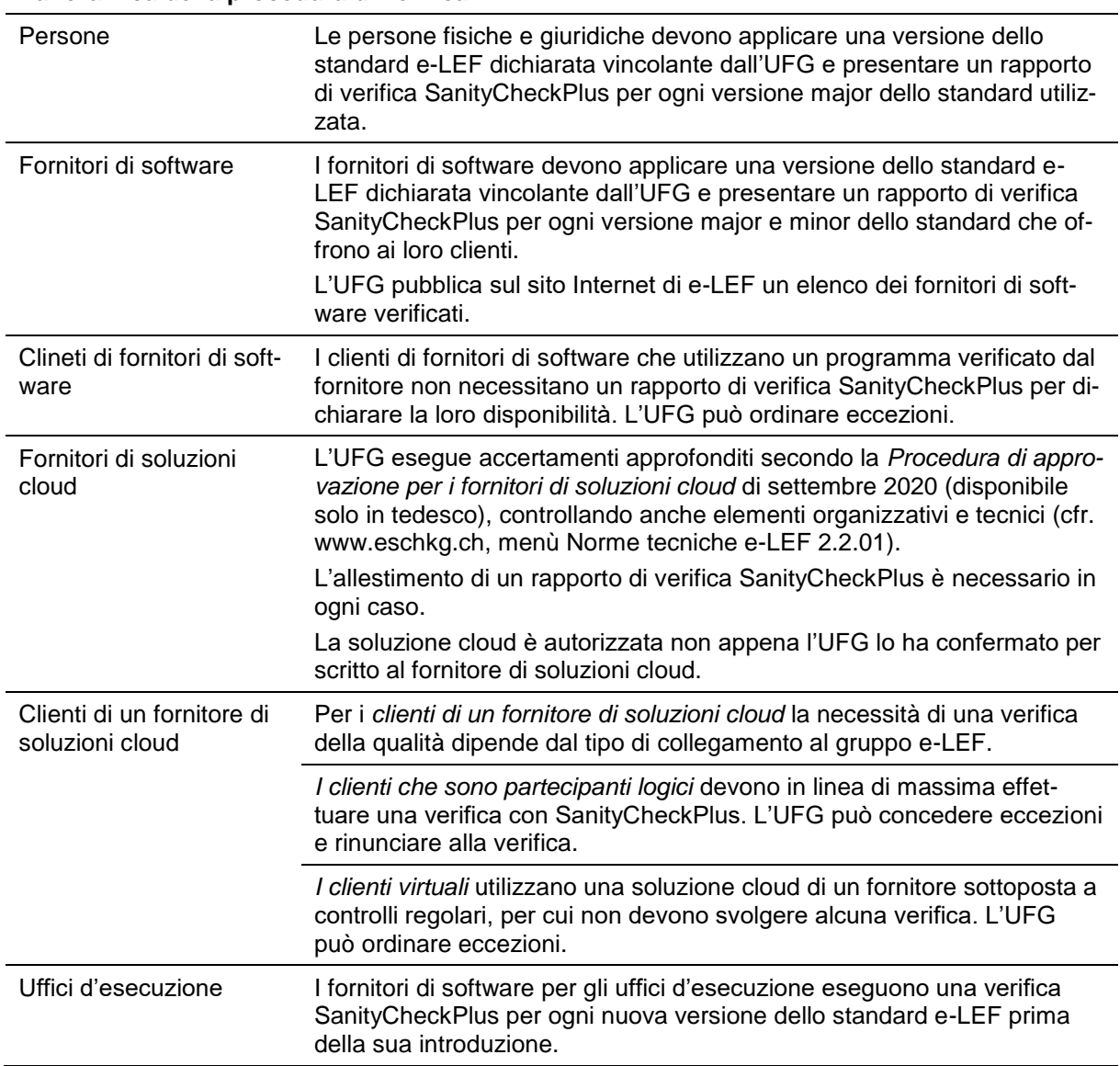

#### **Panoramica della procedura di verifica**

Condizioni quadro della verifica:

- il rapporto di verifica SanityCheckPlus si riferisce esclusivamente alle sequenze e ai criteri che hanno superato la verifica con il prodotto attestato nella versione attestata (Release);
- le persone fisiche e giuridiche nonché i clienti di un fornitore di software o di soluzioni cloud possono utilizzare nell'esercizio operativo soltanto le sequenze per le quali il software ha superato la verifica secondo il rapporto di verifica di SanityCheckPlus;
- alle persone fisiche e giuridiche è vietato scambiare messaggi test direttamente con gli uffici d'esecuzione e simulare casi di test;
- agli utenti del servizio SanityCheckPlus è vietato effettuare test di carico. Non possono inviare automaticamente messaggi, ad esempio per rilevare il limite di carico del loro sistema;

- *indicazione per i responsabili di test:* se SanityCheck constata una chiara violazione dello standard, ciò viene indicato nell'elenco dei risultati con la nota ERROR. Se si sospetta una violazione, ma non è possibile determinarla chiaramente, viene emessa l'indicazione WARNING. In questo caso occorre verificare l'effettiva presenza di una violazione.

#### *5.2.4 Fase 4: messaggio di disponibilità*

La quarta fase della procedura di adesione al gruppo e-LEF consiste nel messaggio di disponibilità, con cui il partecipante comunica all'UFG di essere pronto per lo scambio operativo di dati sulle esecuzioni.

#### **Criteri per il messaggio di disponibilità**

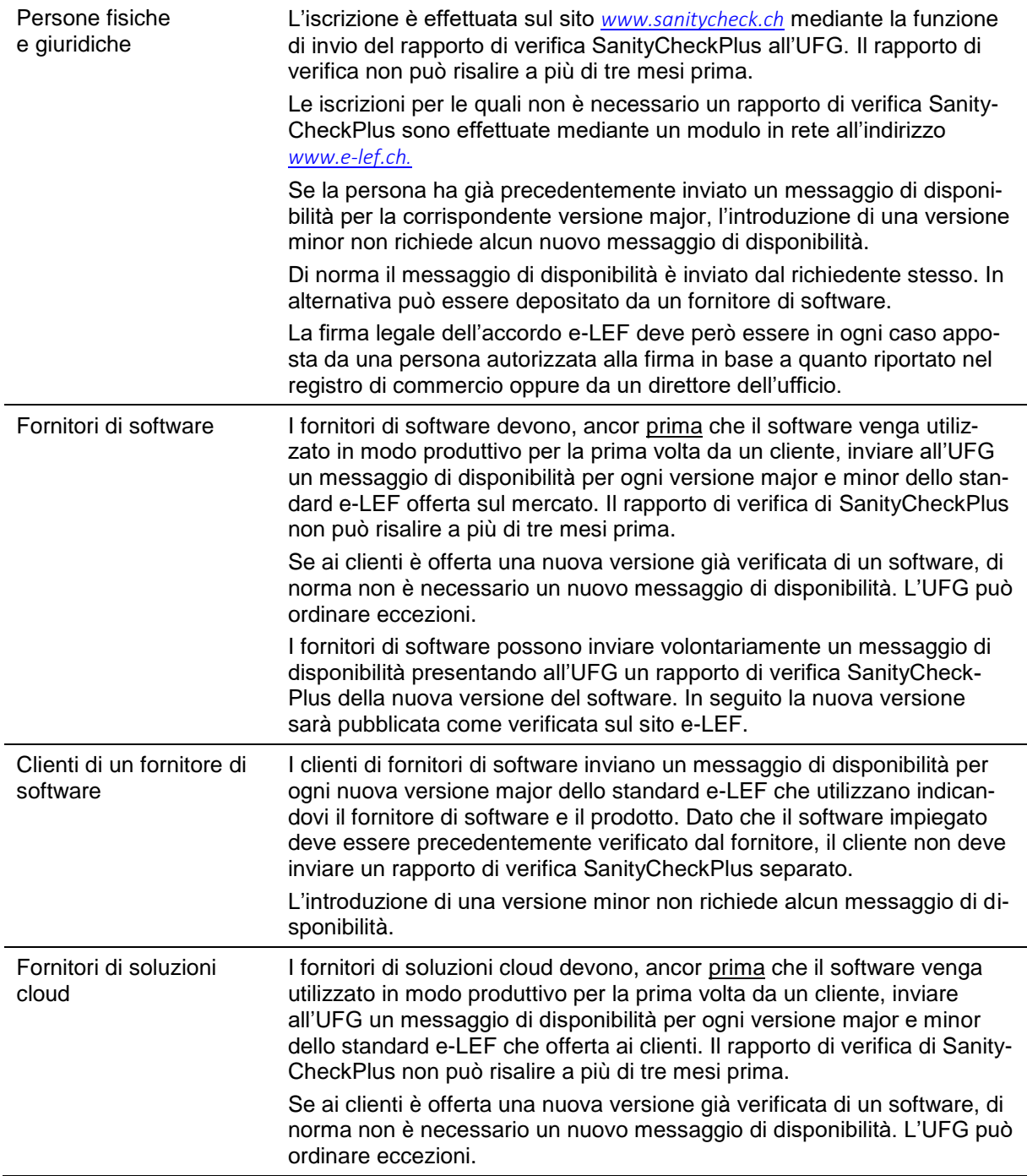

## **Criteri per il messaggio di disponibilità**

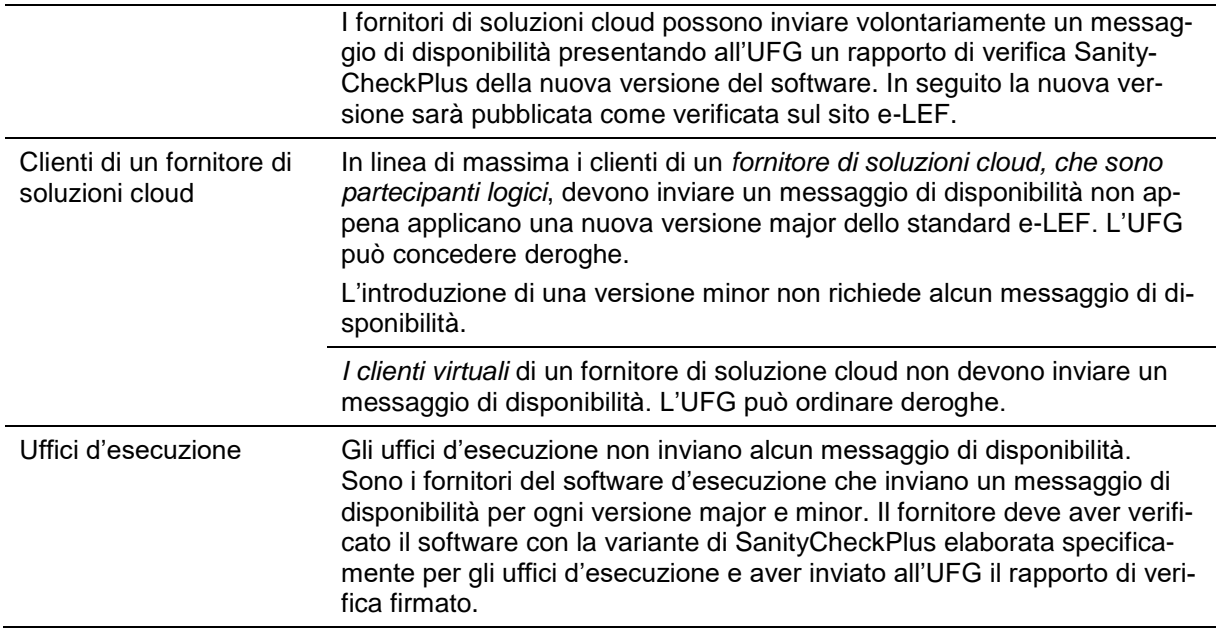

## Il messaggio di disponibilità deve arrivare all'UFG **almeno due settimane prima del termine di attivazione desiderato**.

## *5.2.5 Prescrizioni relative all'adesione al gruppo e-LEF*

M=must (prescrizione) / B=best practice (migliore prassi)

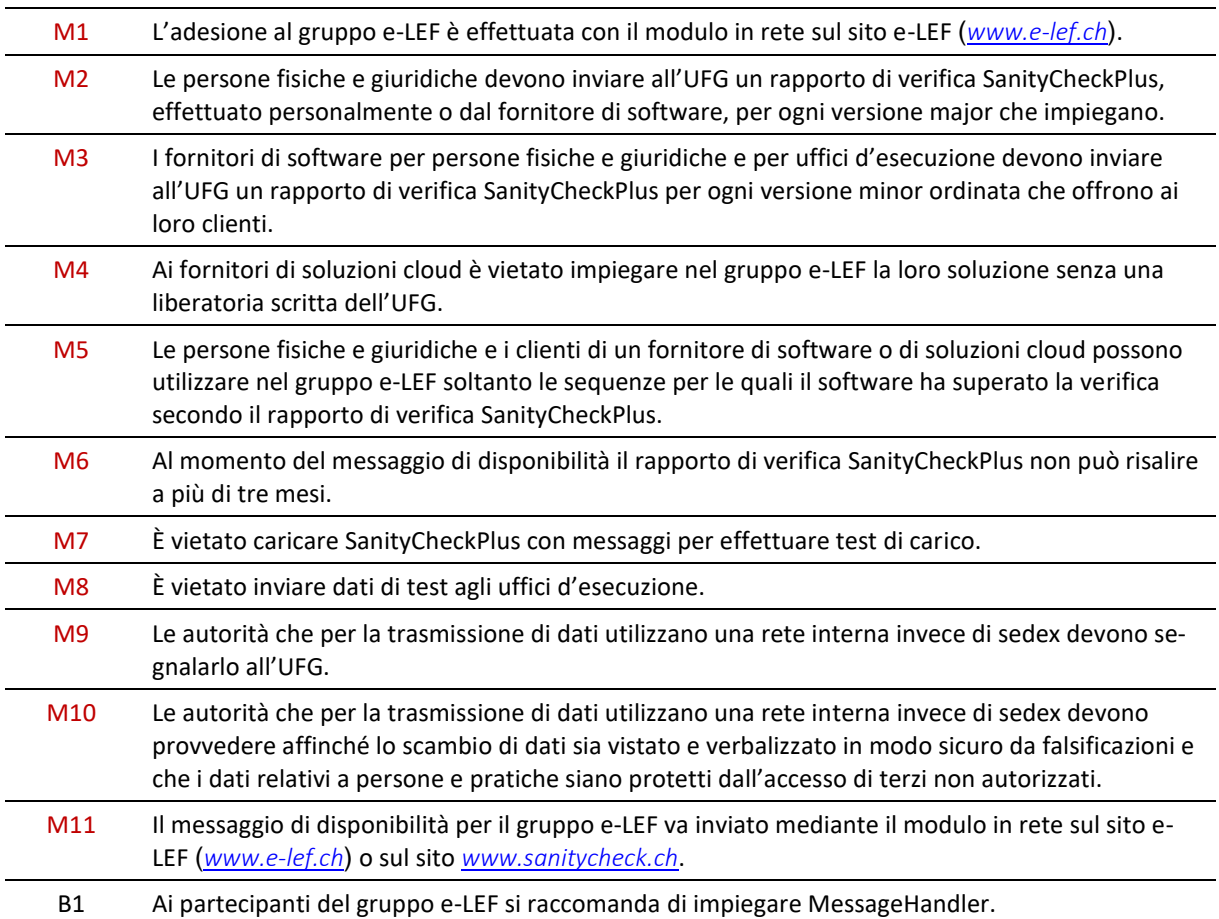

B2 I fornitori di software che offrono una nuova versione possono inviare volontariamente all'UFG un rapporto di verifica SanityCheckPlus. In seguito i dati relativi alla nuova versione sono pubblicati sul sito e-LEF.

# **5.3 Sanzioni e procedura di esclusione**

Il gruppo e-LEF conta oltre mille partecipanti. Il fatto che non tutto possa sempre svolgersi senza intoppi e che occasionalmente possano verificarsi errori fa parte della quotidianità operativa nel settore informatico. Se tali errori si verificano sistematicamente o ripetutamente e se chi li causa viola una o più prescrizioni vincolanti del presente manuale, si attiva la direzione del gruppo.

Secondo l'articolo 8 dell'ordinanza e-LEF, l'Ufficio federale di giustizia può escludere dal gruppo e-LEF le persone fisiche e giuridiche che non rispettano gli obblighi sanciti nell'ordinanza eLEF – incluso il rispetto delle prescrizioni vincolati del presente manuale. In concreto, la direzione del gruppo può chiedere all'alta vigilanza LEF in seno all'UFG di avviare una procedura di esclusione del partecipante dal gruppo e-LEF. L'alta vigilanza apre quindi una procedura formale di esclusione.

Prima che si arrivi a questo punto, la direzione del gruppo cercherà di trovare una soluzione consensuale. In presenza di possibili violazioni, analizzerà il caso e discuterà la situazione con la persona interessata, per poi concordare con essa una soluzione al problema. A seconda del grado di gravità della violazione e tenendo conto del rischio per il gruppo e-LEF, può adottare appropriate misure immediate, come ad esempio impostare temporaneamente il collegamento sedex del partecipante così che possa solo ricevere messaggi, ma non inviarli.

# **5.4 Modifica dei dati tecnici relativi a una persona in un'esecuzione in corso**

Le seguenti indicazioni si riferiscono a modifiche di dati tecnici o specifici effettuate tra l'introduzione e la conclusione dell'esecuzione.

## *5.4.1 Modifica del creditore o del rappresentante*

Vanno distinti due casi:

- 1. **Modifica del creditore o del rappresentante con collegamento sedex invariato**. Il nuovo creditore o rappresentante deve essere indicato con i dati corrispondenti in tutti i successivi messaggi all'ufficio d'esecuzione e le prescrizioni relative a credId e repId devono essere rispettate [\[3.6\]](#page-42-0);
- 2. **Modifica del creditore e del rappresentante così come del collegamento sedex**. Dato che questa situazione è rara, lo standard e-LEF non prevede prescrizioni dettagliate. Il caso si presenta quando un'esecuzione in corso è continuata da una nuova persona con un proprio collegamento sedex. Un principio d'integrazione obbligatorio prescrive che tutti i messaggi relativi a un'esecuzione siano inviati dal medesimo collegamento sedex [\[4.2.4,](#page-66-1) M4]. In seguito alla modifica del collegamento sedex l'ufficio d'esecuzione non può più attribuire i riferimenti tecnici della pratica nel sistema. La persona in questione deve accertare individualmente con l'ufficio d'esecuzione la complessità e le conseguenze della modifica e concordare l'ulteriore modo di procedere al di fuori del quadro e-LEF.

#### <span id="page-76-0"></span>*5.4.2 Modifica dell'ID sedex*

Dato che questa situazione è rara, lo standard e-LEF non prevede prescrizioni dettagliate.

Il caso si presenta quando la persona che gestisce il collegamento sedex lo modifica dal punto di vista tecnico e di conseguenza le parti interessate (creditore, rappresentante) ottengono una nuova ID sedex. La domanda per il nuovo collegamento sedex va inviata per scritto all'UFG. La persona in questione deve accertare individualmente con l'ufficio d'esecuzione la complessità e le conseguenze della modifica e concordare l'ulteriore modo di procedere al di fuori del quadro e-LEF.

### *5.4.3 Modifica del titolare del collegamento sedex*

Dato che questa situazione è rara, lo standard e-LEF non prevede prescrizioni dettagliate.

Il caso si presenta quando la persona che gestisce il collegamento sedex modifica la denominazione dell'impresa; di conseguenza, risulta titolare del collegamento sedex un nuovo partner contrattuale. Il cambio della denominazione va notificato all'UFG. In seguito vengono adeguati gli elenchi elettronici e se del caso emessi nuovi contratti. L'UFG concorda individualmente i dettagli con la persona in questione. Dato che l'ID sedex è mantenuta, lo scambio di dati con gli uffici d'esecuzione non è toccato dalla modifica.

#### *5.4.4 Fusione di persone giuridiche*

Prima della fusione occorre notificare all'UFG i seguenti dati:

- impresa, UID e ID sedex delle persone coinvolte nella fusione;
- impresa e UID della persona che rimane dopo la fusione;
- l'ID sedex che rimane dopo la fusione;
- la data della fusione;
- la data presumibile alla quale i collegamenti sedex obsoleti possono essere eliminati.

Per quanto concerne la procedura e-LEF dopo la fusione occorre distinguere due casi:

- 1. **la persona utilizza i medesimi collegamenti sedex e riferimenti** refData **di prima della fusione**. In tal modo il principio dell'integrità [\[4.2.4,](#page-66-1) M4] è rispettato e l'ufficio d'esecuzione può attribuire i messaggi e-LEF all'esecuzione corretta. Non appena tutte le esecuzioni in corso sono terminate, la persona può notificare all'UFG i collegamenti sedex obsoleti da eliminare.
- 2. **La persona utilizza un unico collegamento sedex dopo la fusione**. I collegamenti sedex obsoleti vanno notificati all'UFG per la loro eliminazione. Come illustrato in seguito [\[5.4.2\]](#page-76-0), l'ufficio d'esecuzione non può più attribuire all'esecuzione corretta i messaggi inviati con un altro collegamento sedex. La persona in questione deve accertare individualmente con l'ufficio d'esecuzione le conseguenze e concordare l'ulteriore modo di procedere al di fuori del quadro e-LEF.

Dopo la fusione, i dati relativi al creditore o al rappresentante devono corrispondere alla nuova situa-zione in tutti i messaggi e-LEF e le prescrizioni relative a credId e repId devono essere rispettate [\[3.6\]](#page-42-0).

## **5.5 Questioni giuridiche**

#### *5.5.1 Contratto di utilizzazione*

Ricevuto il primo messaggio di disponibilità, l'UFG esamina la domanda e invia al richiedente un contratto di utilizzazione, il cosiddetto accordo e-LEF, mediante un messaggio SN. L'accordo va validamente firmato: per le imprese da una persona autorizzata alla firma in base a quanto riportato nel registro di commercio, per i servizi ufficiali dal direttore dell'ufficio. In seguito va rinviato all'UFG in formato PDF con firma digitale qualificata mediante un messaggio SN oppure con firma autografa in due esemplari per posta.

Successivamente, il richiedente è iscritto nell'elenco dei partecipanti, se possibile per il termine desiderato [\[3.20\].](#page-53-0) Il nuovo partecipante può scambiare dati produttivi con la nuova versione in seno al gruppo e-LEF soltanto quando l'iscrizione è pubblicata.

#### *5.5.2 Adesione al gruppo*

L'adesione al gruppo ha inizio con l'iscrizione e la pubblicazione nell'elenco dei partecipanti. Il collegamento tecnico di per sé non comporta ancora l'adesione al gruppo e-LEF.

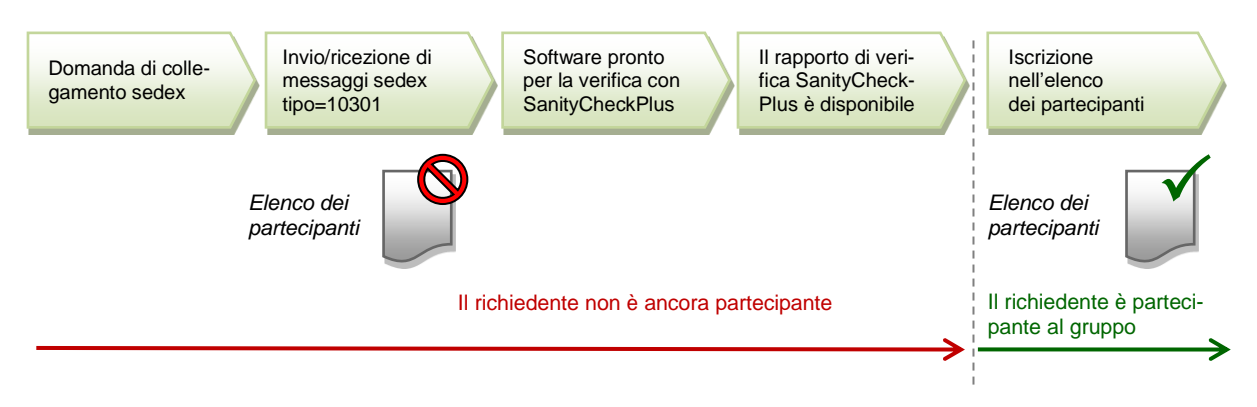

## Figura: Adesione al gruppo e-LEF

#### *5.5.3 Dichiarazione di consenso (di clienti virtuali)*

I fornitori di soluzioni cloud devono ricevere dai loro clienti virtuali un incarico scritto validamente firmato. In tale incarico il cliente dichiara il suo consenso alla trasmissione elettronica di tutti i messaggi ricevuti dagli uffici d'esecuzione e ne accetta la ricezione da parte del fornitore di soluzioni cloud. Con la ricezione inizia a decorrere la scadenza. Il cliente conferma inoltre di aver preso atto del fatto che il fornitore di soluzioni cloud può visualizzare i messaggi indirizzatigli e permette all'ufficio d'esecuzione di trasmettere le informazioni a lui destinate al collegamento sedex del fornitore di soluzioni cloud.

L'UFG mette a disposizione un accordo tipo che può essere utilizzato dai fornitori di soluzioni cloud.

#### *5.5.4 Prescrizioni relative a questioni giuridiche*

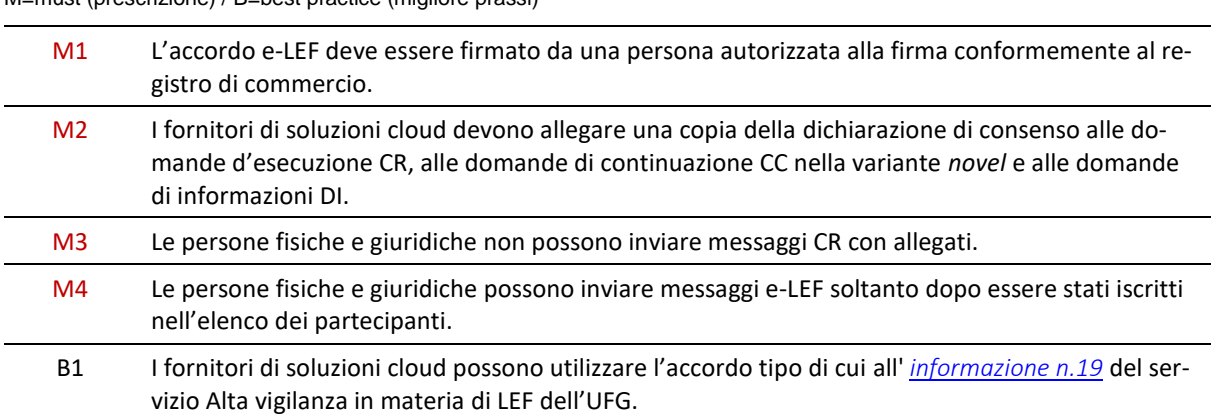

M=must (prescrizione) / B=best practice (migliore prassi)

## **5.6 Uffici d'esecuzione**

#### *5.6.1 Obbligo di ricezione di messaggi SN*

L'ufficio d'esecuzione è tenuto a prendere conoscenza dei messaggi SN in entrata, allegati compresi. I messaggi SN dell'UFG sono prioritari rispetto agli altri messaggi e devono essere trattati immediatamente.

#### *5.6.2 Invio di messaggi SN*

L'ufficio d'esecuzione dovrebbe far uso del messaggio SN in particolare nei seguenti casi:

- invio di informazioni o documenti relativi a un caso d'esecuzione a una persona procedente, se non è previsto un messaggio tipo standard;
- invio di documenti ad altri uffici d'esecuzione, per esempio nell'ambito dell'assistenza amministrativa.

L'invio di messaggi SN non è per contro ammesso nei seguenti casi:

- domande di supporto all'UFG:
- invio di messaggi di prova;
- invio di contenuti che esulano dall'ambito dell'esecuzione.

## *5.6.3 Importazione dell'elenco dei partecipanti*

L'UFG invia regolarmente l'elenco dei partecipanti a tutti i membri del gruppo mediante un messaggio SN, di norma settimanalmente o non appena c'è stato un aggiornamento. L'ufficio d'esecuzione è responsabile del trattamento tempestivo degli aggiornamenti dell'elenco dei partecipanti.

#### *5.6.4 Domande di trasmissione delle statistiche dell'UFG*

L'UFG o un servizio da lui incaricato può inviare in qualsiasi momento una domanda di trasmissione delle statistiche (messaggio SI) all'ufficio d'esecuzione. A seconda del fornitore di software d'esecuzione, l'elaborazione della domanda è automatica o richiede l'azione di un collaboratore dell'ufficio d'esecuzione.

Al fine di rilevare i dati statistici nonché di addebitare, conformemente all'articolo 15*a* OTLEF, le tasse relative alla partecipazione al gruppo e-LEF per l'anno corrente, gli uffici d'esecuzione sono tenuti a preparare entro il 5 dicembre i dati statistici secondo gli articoli 6 e 6*a* dell'ordinanza del DFGP sulla comunicazione per via elettronica nel settore esecuzione e fallimento. La domanda elettronica avviene il primo giorno lavorativo successivo al 5 dicembre e indica il periodo pertinente e i dati da fornire. Deve ricevere risposta elettronica entro 10 giorni.

In ogni caso, l'ufficio d'esecuzione è responsabile del trattamento tempestivo della domanda di trasmissione delle statistiche e dell'invio dei dati statistici all'UFG.

Nel caso di aggiornamenti o cambi di software, l'ufficio d'esecuzione deve garantire che i dati statistici siano disponibili senza interruzione.

#### *5.6.5 Presa in carico delle pratiche di un altro ufficio d'esecuzione*

Se due o più uffici d'esecuzione sono raggruppati in un nuovo ufficio d'esecuzione, gli uffici che spariscono con la fusione sono cancellati dall'elenco dei partecipanti e l'ufficio risultante porta avanti le pratiche. Le esecuzioni ancora in corso devono poter essere proseguite dall'ufficio risultante con il codice identificativo originario della pratica della persona procedente (refData).

L'ufficio d'esecuzione deve informare l'UFG della prevista fusione o delle modifiche delle competenze, allegando una copia dell'autorizzazione dell'autorità di vigilanza.

#### *5.6.6 Prescrizioni per gli uffici d'esecuzione*

M=must (prescrizione) / B=best practice (migliore prassi)

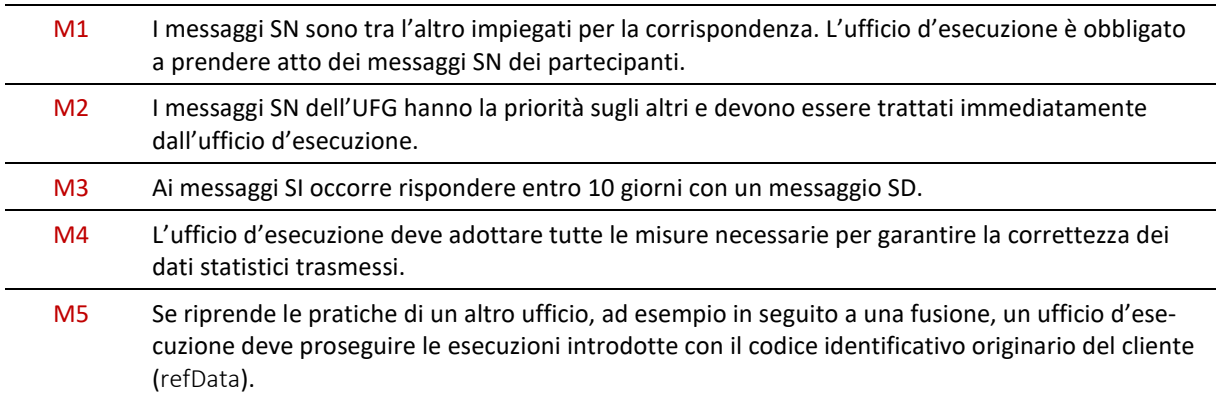

# **5.7 Procedure dell'UFG**

## *5.7.1 Fusione di uffici d'esecuzione*

L'UFG informa per tempo i partecipanti del gruppo e-LEF in merito a fusioni previste, a condizione che ne sia stato informato dai pertinenti servizi cantonali di vigilanza.

#### *5.7.2 Elaborazione dei messaggi di disponibilità*

Nel caso delle persone fisiche e giuridiche il messaggio di disponibilità è inviato dalla persona stessa tramite il modulo in rete, nel caso degli uffici d'esecuzione dal fornitore di software di esecuzione. Una volta ricevuto il messaggio, l'UFG procede come segue:

- 1. verifica iniziale del messaggio di disponibilità: l'UFG può effettuare un'ulteriore verifica funzionale, ad esempio inviando un messaggio SN;
- 2. esame del rapporto di verifica SanityCheckPlus;
- 3. elaborazione e invio dell'accordo e-LEF mediante un messaggio SN;
- 4. esame e invio dell'accordo e-LEF firmato;
- 5. aggiornamento dell'elenco dei partecipanti;
- 6. pubblicazione e invio dell'elenco dei partecipanti mediante un messaggio SN ai partecipanti del gruppo.

#### *5.7.3 Pubblicazione e invio dell'elenco dei partecipanti*

L'UFG mette a disposizione l'elenco dei partecipanti al gruppo e-LEF nei formati MS Excel 2007® e CSV (comma-separated text) per il download. L'elenco dei partecipanti riporta il marcatempo nel nome di file e l'aggiornamento ha luogo giornalmente alle 02:00, ora mitteleuropea.

Indirizzi dell'elenco dei partecipanti in Internet:

*<http://www.eschkg.ch/downloads/2.2/xlsx>*

*<http://www.eschkg.ch/downloads/2.2/csv>*

L'elenco dei partecipanti è inoltre inviato in formato CSV ai partecipanti mediante un messaggio SN. L'invio avviene quando necessario, di norma però soltanto dopo l'aggiornamento dell'elenco dei partecipanti.

#### *5.7.4 Fusione di persone giuridiche*

In caso di raggruppamento o fusione di due persone giuridiche l'UFG intraprende i seguenti passi:

- 1. gli uffici d'esecuzione sono informati sulla fusione con un messaggio SN
- 2. previo accordo con i partecipanti alla fusione i collegamenti sedex non più necessari sono cancellati;
- 3. l'elenco dei partecipanti è aggiornato.

#### *5.7.5 Introduzione di una nuova versione di e-LEF*

L'introduzione di ogni nuova versione dello standard e-LEF (major o minor) è seguita da una modifica dell'ordinanza e-LEF, che tra l'altro stabilisce il termine entro il quale tutti gli uffici d'esecuzione devono obbligatoriamente proporre la nuova versione.

Per garantire la continuità dell'attività operativa, per le versioni major è previsto un periodo transitorio durante il quale gli uffici d'esecuzione sono obbligati a supportare in parallelo anche la versione major precedente o una sua versione minor. Nell'ordinanza e-LEF sono esplicitamente indicate tutte le versioni precedenti con i rispettivi periodi transitori.

In vista dell'introduzione di una nuova versione, l'UFG svolge, tra gli altri, i seguenti compiti operativi:

- annunciarla tempestivamente, compresa la data di attivazione prevista e i termini applicabili, in particolare mediante pubblicazione sulla homepage di e-LEF (*[www.e-lef.ch](https://www.e-lef.ch/)*);
- redigere le specifiche e l'ulteriore documentazione per gli sviluppatori;
- redigere il nuovo manuale e-LEF;
- adeguare i servizi SanityCheck;
- elaborazione di una versione adeguata dell'ordinanza e-LEF.

L'elenco non è esaustivo.

# **6 Appendix A**

# Development Guidelines (English)

## **How To Read**

- In this appendix, *person* is used for the initiating party in a debt collection, normally the creditor or representative. They can be a natural person or corporate entity, private or public. The term person is meant to embrace them all;
- eSchKG messages are named as a two-letter abbreviation, like CR for the collection request. In the following specifications, the message of a certain kind is referenced only by its abbreviation. For instance, instead of saying "CR message", simply "CR" is used.

#### **Sample eSchKG Messages (XML)**

- The sample messages presented in this chapter can be downloaded from the homepage at: *[www.eschkg.ch](http://www.eschkg.ch/)*;
- In the sample messages, indicated dates are mostly 2019-03-21 regardless of context. They don't necessarily make much sense from a practical point of view.

# **6.1 The CR Sequence**

This section is a complementary documentation to section [2.2.](#page-14-0)

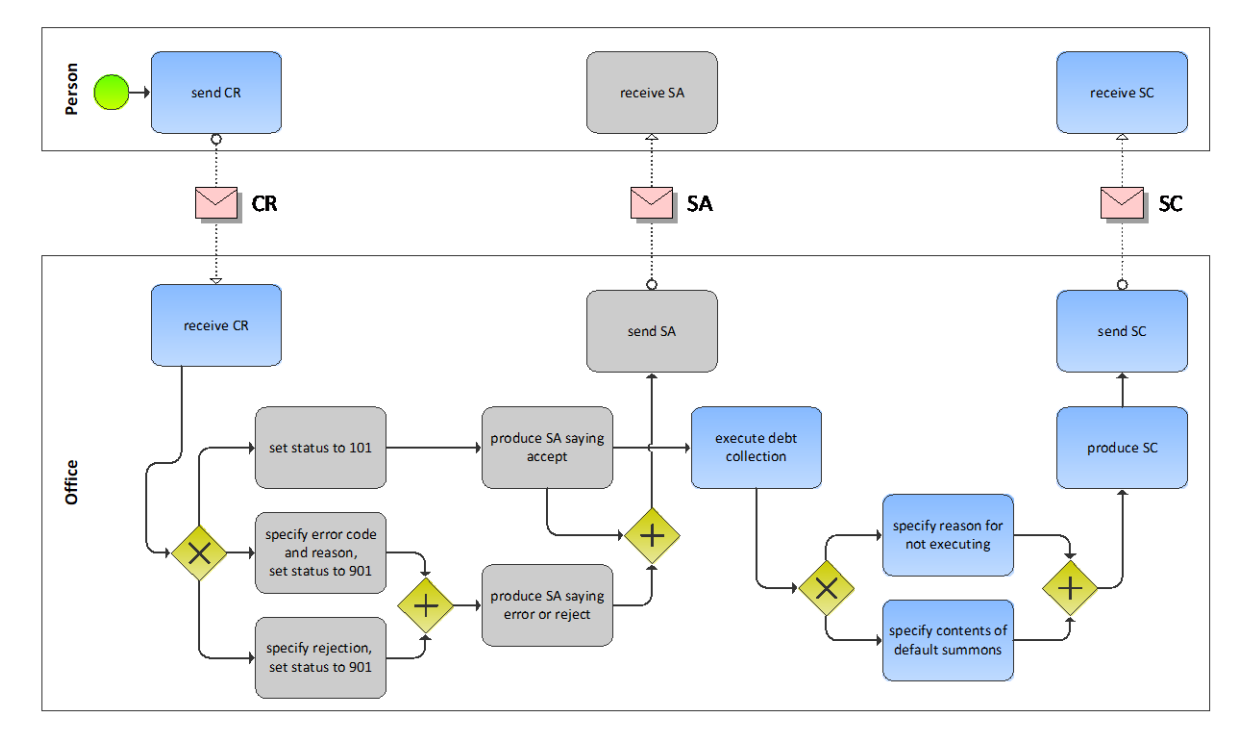

## *6.1.1 Process Specification*

#### Illustration: BPMN of the initiation process of a debt collection

The person starts off by producing the CR and sending it to the office. The office receives the CR, then carries out a number of initial sanity checks. If the office finds a reason for not proceeding with the request or if the request meets an error condition, the SA would be produced specifying the rejection or error and any further activity would immediately stop at the office. In the presence of a rejection or error, sending the SA would be the last action taken by the office and the sequence concludes. However, if checks have been fine, the SA indicates that further steps are now taken by the office.

Once the outcome of the debt execution is known, the office produces the SC and sends it to the person. There is a possibility that the office could not proceed for whatever reason, in which case the office would specify this exceptional outcome using notExecuted in the SC. However, if the office did produce a default summons, the SC contains all the relevant data, including the contents of the default summons and further details, like the delivery or an objection, if applicable.

## *6.1.2 CR Specification*

The CR is produced by the person and sent to the office. This section specifies the rules and consistency requirements of the CR.

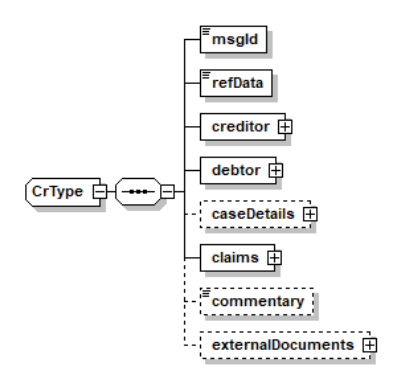

Illustration: CR message structure (XML schema)

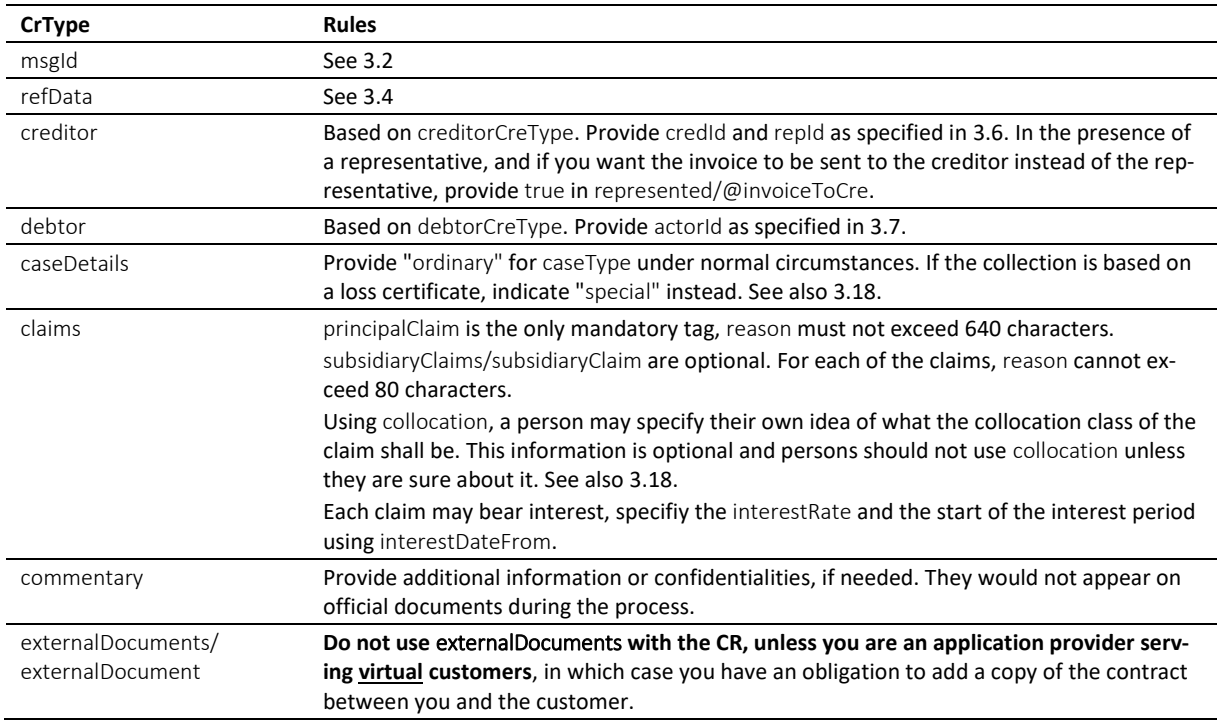

Table: XML elements of the CR

 $\div$  claims contains a list of up to ten items, of which principalClaim occupies a distinguished position. It is there to describe the primary reason for the debt collection and would normally contain interest. principalClaim/reason shall convey the most detailed claim description of all.

 $\cdot$  If there is no interest on a claim, do not specify 0 (zero) as the interest rate, but skip the interest tag entirely.

 $\cdot \cdot$  The office must not use pre-stored payment instructions from previous interactions with the person, but always use the instructions provided in creditor/payment of the latest message they have received.

#### *6.1.3 Sample CR (XML)*

```
<?xml version="1.0" encoding="UTF-8"?>
<document xsi:schemaLocation="http://www.eschkg.ch/schema/2.2
https://www.eschkg.ch/schema/eSchKG_2.2.01.xsd" 
xmlns="http://www.eschkg.ch/schema/2.2" 
xmlns:xsi="http://www.w3.org/2001/XMLSchema-instance">
   <envelope>
      <transactionInfo>
         <version>2.2.01</version>
         <usage>production</usage>
      </transactionInfo>
      <sender>
         <dateSent>2019-08-01</dateSent>
```

```
<senderId>7-4-1</senderId>
      <senderName>Muster Treuhand AG</senderName>
      <system>
         <vendor>eSchKG AG</vendor>
         <product>eLP Master</product>
         <releaseInfo>9.93.10</releaseInfo>
      </system>
   </sender>
   <receiver>
      <receiverId>7-76-1</receiverId>
   </receiver>
</envelope>
\langleCR>
   <msgId>84398</msgId>
   <refData>BB-394925</refData>
   <creditor>
      <represented invoiceToCre="true">
         <principal>
            <physicalPerson>
               <gender>M</gender>
               <lastName>Goldmann</lastName>
               <firstNames>Felix</firstNames>
            </physicalPerson>
            <address>
               <street1>Hauptstrasse</street1>
               <buildingNo>22</buildingNo>
               <zip>3007</zip>
               <city>Bern</city>
               <country>CH</country>
            </address>
            <credId>111</credId>
         </principal>
         <representative>
            <company>
               <name>Muster Treuhand AG</name>
               <contactPerson>Felix Muster</contactPerson>
            </company>
            <address>
               <street1>Industriestrasse</street1>
               <buildingNo>497</buildingNo>
               <zip>8400</zip>
               <city>Winterthur</city>
               <country>CH</country>
            </address>
            <repId>222</repId>
         </representative>
      </represented>
      <payment>
         <domestic>
            <ISR>
               <payeeISRParticipantNumber>01-4544-9</payeeISRParticipantNumber>
               <payeeISRReference>913004000000000100094864725</payeeISRReference>
            \langle/ISR>
         </domestic>
      </payment>
   </creditor>
   <debtor>
      <principal>
         <physicalPerson>
            <gender>M</gender>
            <lastName>Ledermann</lastName>
            <firstNames>Herbert</firstNames>
         </physicalPerson>
      </principal>
      <address>
         <street1>Gartenweg</street1>
         <buildingNo>9</buildingNo>
         <zip>6000</zip>
         <city>Luzern</city>
         <country>CH</country>
      </address>
      <actorId>Deb-49929</actorId>
   </debtor>
   <caseDetails>
      <caseType>ordinary</caseType>
   </caseDetails>
   <claims>
```

```
<principalClaim>
            <amount>1290.00</amount>
            <reason>Rechnung vom 22. Oktober 2018</reason>
            <interest>
               <interestRate>5.0</interestRate>
               <interestDateFrom>2018-11-21</interestDateFrom>
            </interest>
         </principalClaim>
         <subsidiaryClaims>
            <subsidiaryClaim>
               <amount>120.00</amount>
               <reason>Bearbeitungskosten</reason>
            </subsidiaryClaim>
            <subsidiaryClaim>
               <amount>35.20</amount>
               <reason>Aufgelaufene Zinskosten</reason>
            </subsidiaryClaim>
         </subsidiaryClaims>
      </claims>
   \langle/CR>
</document>
```
#### Code: Sample CR (XML)

#### *6.1.4 SA Specification*

The SA is produced by the office in response to the CR, then sent to the person. This section specifies the rules and consistency requirements of the SA.

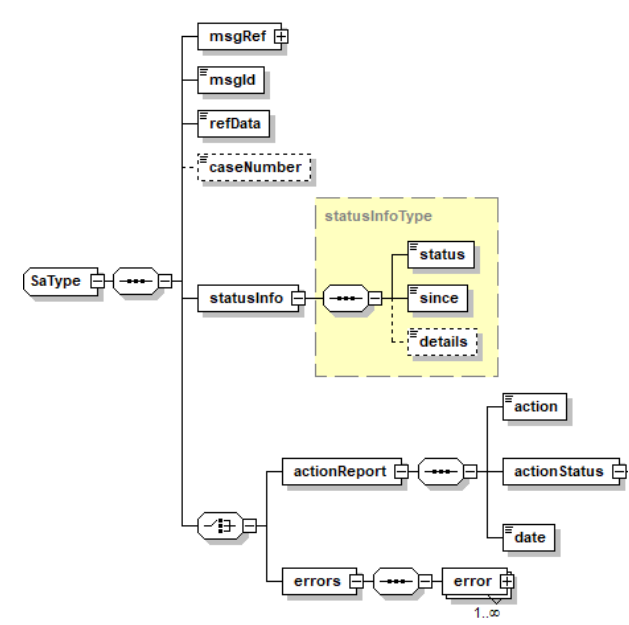

Illustration: SA message structure (XML schema)

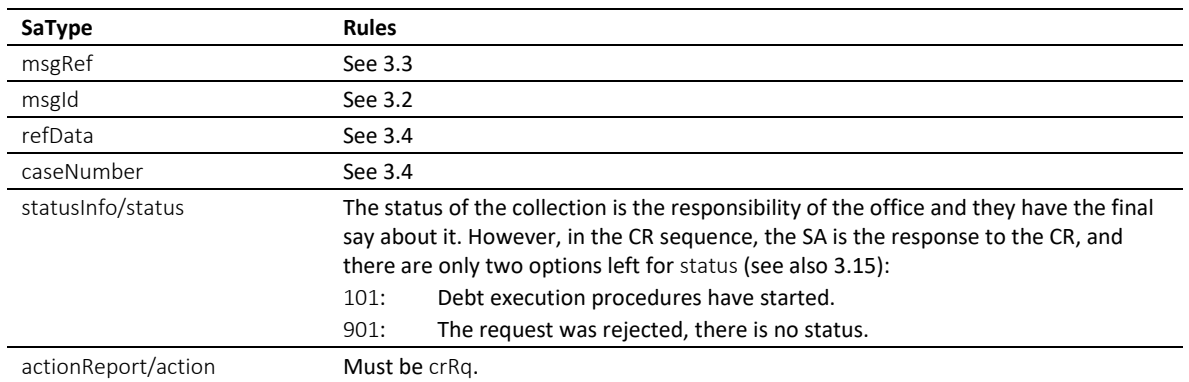

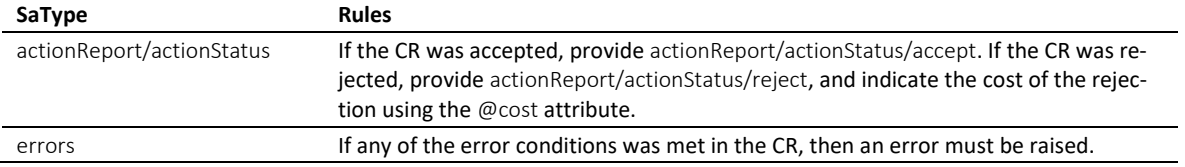

Table: XML elements of the SA in response to the CR

 In the CR sequence, there is a correlation between actionReport/actionStatus and statusInfo/status like this: actionReport/actionStatus/accept always goes with status 101, while actionStatus/reject and errors always go with status 901.

 $\div$  Errors must not be provided unless there was a technical failure with the CR. If the CR was rejected for any other reason, like business rules, actionReport/actionStatus/reject must be used instead.

 $\cdot \cdot$  If the request was rejected and no cost occurred, provide 0.00 in reject/@cost.

#### *6.1.5 Sample SA (XML) accepting the CR*

```
<?xml version="1.0" encoding="UTF-8"?>
<document xsi:schemaLocation="http://www.eschkg.ch/schema/2.2
https://www.eschkg.ch/schema/eSchKG_2.2.01.xsd" 
xmlns="http://www.eschkg.ch/schema/2.2" 
xmlns:xsi="http://www.w3.org/2001/XMLSchema-instance">
   <envelope>
      <transactionInfo>
         <version>2.2.01</version>
         <usage>production</usage>
      </transactionInfo>
      <sender>
         <dateSent>2019-08-21</dateSent>
         <senderId>7-76-1</senderId>
         <senderName>Betreibungsamt eSchKG</senderName>
         <system>
            <vendor>eLP SA</vendor>
            <product>eLP office</product>
            <releaseInfo>ver. 12.4</releaseInfo>
         </system>
      </sender>
      <receiver>
         <receiverId>7-4-1</receiverId>
      </receiver>
   </envelope>
   <SA><msgRef>
        <msgNo>7-76-1_84488</msgNo>
      </msgRef>
      <msgId>84398</msgId>
      <refData>BB-394925</refData>
      <caseNumber>1600305</caseNumber>
      <statusInfo>
         <status>101</status>
         <since>2019-08-21</since>
      </statusInfo>
      <actionReport>
         <action>crRq</action>
         <actionStatus>
            <accept/>
         </actionStatus>
         <date>2019-08-21</date>
      </actionReport>
   \langle/SA\rangle</document>
```
Code: Sample SA (XML) accepting the CR

#### *6.1.6 Sample SA (XML) rejecting the CR*

```
<?xml version="1.0" encoding="UTF-8"?>
<document xsi:schemaLocation="http://www.eschkg.ch/schema/2.2
https://www.eschkg.ch/schema/eSchKG_2.2.01.xsd"
```

```
xmlns="http://www.eschkg.ch/schema/2.2" 
xmlns:xsi="http://www.w3.org/2001/XMLSchema-instance">
   <envelope>
      <transactionInfo>
         <version>2.2.01</version>
         <usage>production</usage>
      </transactionInfo>
      <sender>
         <dateSent>2019-08-21</dateSent>
         <senderId>7-76-1</senderId>
         <senderName>Betreibungsamt eSchKG</senderName>
         <system>
             <vendor>eLP SA</vendor>
             <product>eLP office</product>
             <releaseInfo>ver. 12.4</releaseInfo>
         </system>
      </sender>
      <receiver>
         <receiverId>7-4-1</receiverId>
      </receiver>
   </envelope>
   <SA><msgRef>
         <msgNo>7-76-1_84488</msgNo>
      \langle/msgRef>
      <msgId>84398</msgId>
      <refData>BB-394925</refData>
         <statusInfo>
         <status>901</status>
         <since>2019-08-21</since>
      </statusInfo>
      <actionReport>
         <action>crRq</action>
         <actionStatus>
            <reject cost="0.00"/>
         </actionStatus>
         <date>2019-08-21</date>
      </actionReport>
   \langle/SA\rangle</document>
```
Code: Sample SA (XML) rejecting the CR

## *6.1.7 Sample SA (XML) invalidating and correcting the previous SA*

```
<?xml version="1.0" encoding="UTF-8"?>
<document xsi:schemaLocation="http://www.eschkg.ch/schema/2.2
https://www.eschkg.ch/schema/eSchKG_2.2.01.xsd" 
xmlns="http://www.eschkg.ch/schema/2.2" 
xmlns:xsi="http://www.w3.org/2001/XMLSchema-instance">
   <envelope>
      <transactionInfo>
         <version>2.2.01</version>
         <usage>production</usage>
      </transactionInfo>
      <sender>
         <dateSent>2019-08-21</dateSent>
         <senderId>7-76-1</senderId>
         <senderName>Betreibungsamt eSchKG</senderName>
         <system>
            <vendor>eLP SA</vendor>
            <product>eLP office</product>
            <releaseInfo>ver. 12.4</releaseInfo>
         </system>
      </sender>
      <receiver>
         <receiverId>7-4-1</receiverId>
      </receiver>
   </envelope>
   <SA>
      <msgRef>
         <msgNo>7-76-1_84488</msgNo>
         <void>
            <msgNo>7-76-1_84244</msgNo>
         </void>
      </msgRef>
```

```
<msgId>84398</msgId>
      <refData>BB-394955</refData>
         <statusInfo>
         <status>901</status>
         <since>2019-08-21</since>
      </statusInfo>
      <actionReport>
         <action>crRq</action>
         <actionStatus>
            <reject cost="0.00"/>
         </actionStatus>
         <date>2019-08-21</date>
      </actionReport>
   \langle/SA></document>
```
Code: Sample SA (XML) as a corrective message

### *6.1.8 SC Specification*

The SC is produced by the office and sent to the person. This section specifies the rules and consistency requirements of the SC.

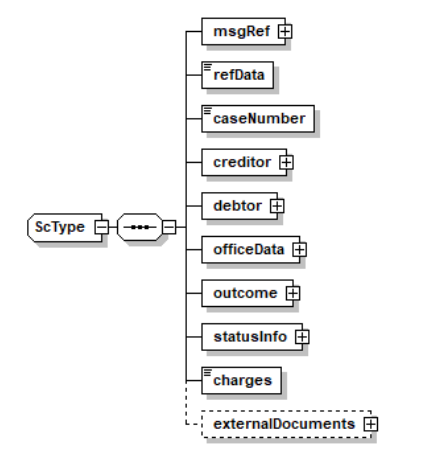

Illustration: SC message structure (XML schema)

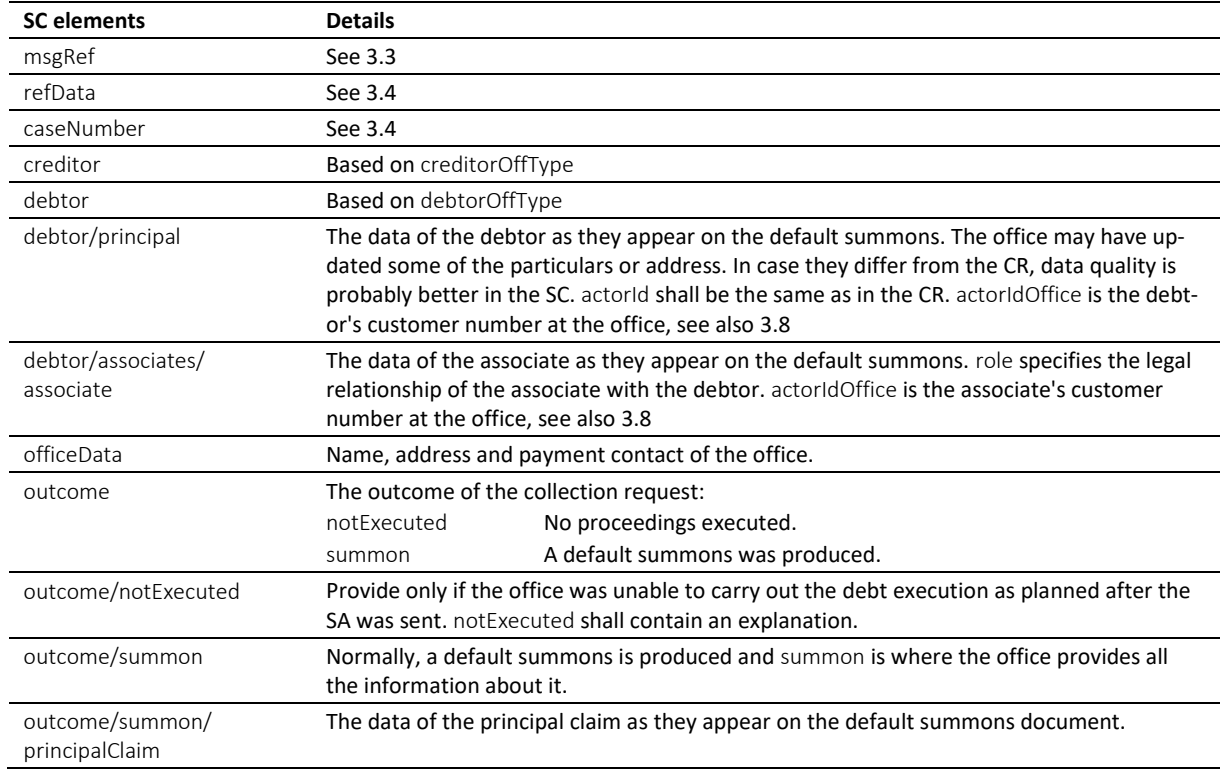

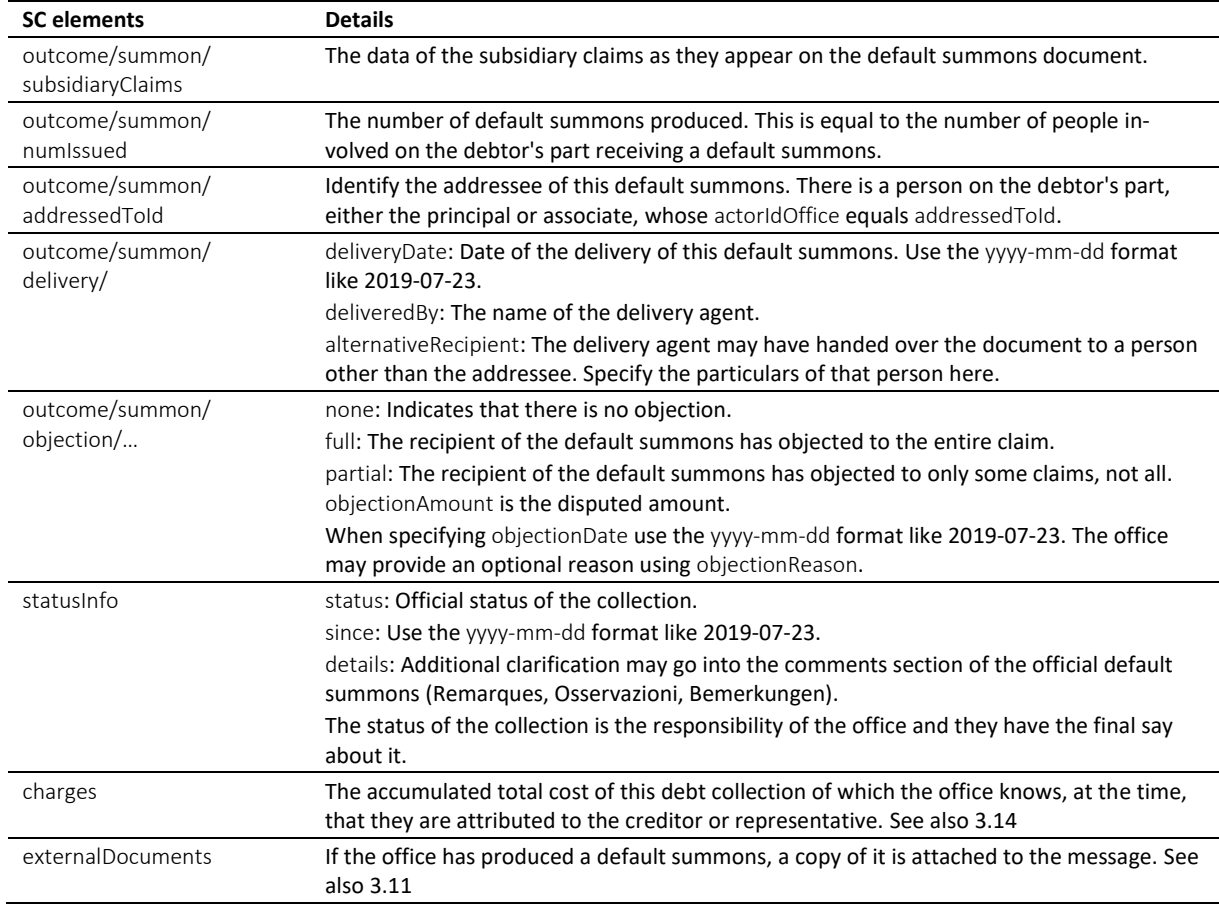

#### Table: XML elements of the SC

 If the default summons could not be delivered, do not use notExecuted, but provide SC/summon including all the details of the default summon, and set status to 103.

 $\cdot \cdot$  If there is another person involved on the debtor's part (an associate), their role may be any of the following: spouse for husband or wife, guardian for those responsible of a minor, for instance, agent for those acting on behalf of the associate, like a lawyer, organ for those acting as the representative of a corporate associate, and thirdparty (for those affected otherwise).

For each default summons the office has produced, the person receives a separate SC. In most cases, there is only one default summons and therefore one SC. However, if there is an associate involved, there are two SCs, one addressed to the debtor and another one addressed to the associate. The total number of default summons in the collection is specified by numIssued.

 It is possible for SC/statusInfo/status to indicate 104 (objection), while getting no other information about the objection than SC/outcome/summon/objection/none. Note that SC/outcome/summon/objection is about the objection of the person to which this SC is addressed, and there is always a possibility that another recipient of the default summons raised the objection. This, of course, only makes sense if there is at least one associate. As a consequence, if there is no associate, SC/statusInfo/status 104 and SC/outcome/summon/objection/full (or partial) must always go together.

 The office would determine the current status of the collection using statusInfo/status prior to sending the SC. If there are two or more SCs, chances are that the status of the collection may change from one SC to another, like when the raise of an objection has dropped in late.

 $\cdot$  numIssued is important to the person because they shall wait for the last document to arrive until taking further steps.

The PDF must be digitally signed using the signing feature of MessageHandler. See also [4.3.4.](#page-67-0)

 $\cdot$  The SC is the concluding message in the CR sequence. If the debtor is the only person receiving a default summons, there is only one SC. If more people received a default summons, there are as

many SCs as there were receivers. Therefore, the termination of the CR sequence depends on how many SCs there are.

 The status in the SC is the decision of the office. However, in the SC there is a correlation between objection and status. If at least one of the possibly many people who have received a default summons has appealed, the status of the collection turns 104. The following is a list of status with the highest probability of appearing in the SC.

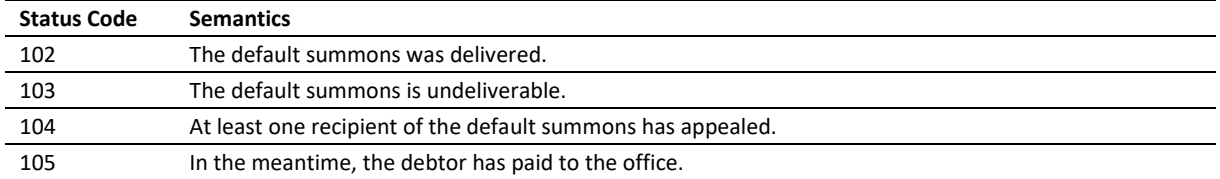

Table: Most likely status codes in the SC

#### *6.1.9 Data Mapping*

The following is a mapping of the claims onto the standard form of a default summons.

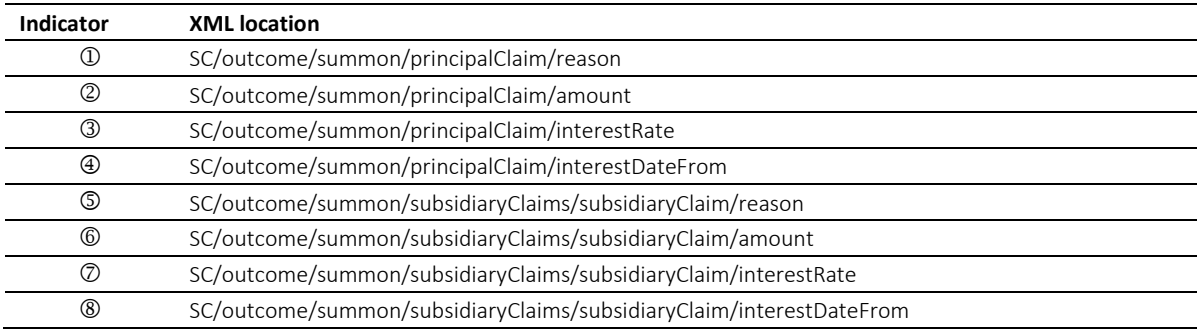

#### Table: Mapping of claim specifiers in the SC

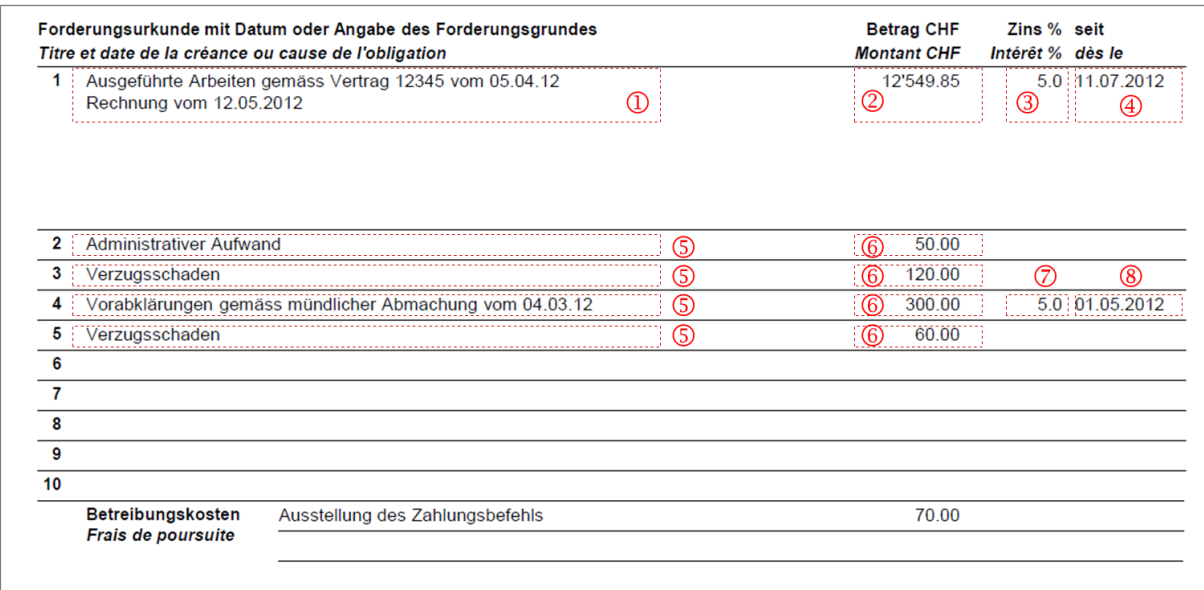

Illustration: Mapping of claims on the default summons paper

#### *6.1.10 Sample SC (XML) indicating no objection*

```
<?xml version="1.0" encoding="UTF-8"?>
<document xsi:schemaLocation="http://www.eschkg.ch/schema/2.2
https://www.eschkg.ch/schema/eSchKG_2.2.01.xsd" 
xmlns="http://www.eschkg.ch/schema/2.2"
xmlns:xsi="http://www.w3.org/2001/XMLSchema-instance">
```

```
<envelope>
   <transactionInfo>
      <version>2.2.01</version>
      <usage>production</usage>
   </transactionInfo>
   <sender>
      <dateSent>2019-08-21</dateSent>
      <senderId>7-76-1</senderId>
      <senderName>Betreibungsamt eSchKG</senderName>
      <system>
         <vendor>eLP SA</vendor>
         <product>eLP office</product>
         <releaseInfo>ver. 12.4</releaseInfo>
      </system>
   </sender>
   <receiver>
      <receiverId>7-4-1</receiverId>
   \langle/receiver>
</envelope>
<SC><msgRef>
      <msgNo>7-76-1_84488</msgNo>
   </msgRef>
   <refData>BB-394925</refData>
   <caseNumber>1600305</caseNumber>
   <creditor>
      <represented>
         .<br><principal>
            <physicalPerson>
               <gender>M</gender>
               <lastName>Goldmann</lastName>
               <firstNames>Felix</firstNames>
            </physicalPerson>
            <address>
               <street1>Hauptstrasse</street1>
               <buildingNo>22</buildingNo>
               <zip>3007</zip>
               <city>Bern</city>
               <country>CH</country>
            </address>
         </principal>
         <representative>
            <company>
               <name>Muster Treuhand AG</name>
               <contactPerson>Felix Muster</contactPerson>
            </company>
            <address>
               <street1>Industriestrasse</street1>
               <buildingNo>497</buildingNo>
               <zip>8400</zip>
               <city>Winterthur</city>
               <country>CH</country>
            </address>
         </representative>
      </represented>
   </creditor>
   <debtor>
      <principal>
         <physicalPerson>
            <gender>M</gender>
            <lastName>Ledermann</lastName>
            <firstNames>Herbert</firstNames>
         </physicalPerson>
         <address>
            <street1>Gartenweg</street1>
            <buildingNo>9</buildingNo>
            <zip>6000</zip>
            <city>Luzern</city>
            <country>CH</country>
         </address>
         <actorId>Deb-49929</actorId>
         <actorIdOffice>6599502</actorIdOffice>
      </principal>
   </debtor>
   <officeData>
      <officeName>eSchKG Betreibungsamt</officeName>
      <officeAddress>
```

```
<zip>4702</zip>
            <city>Oensingen</city>
            <country>CH</country>
         </officeAddress>
         <payment>
            <domestic>
               <ISR>
                  <payeeISRParticipantNumber>01-4544-9</payeeISRParticipantNumber>
                  <payeeISRReference>913004000000000100094864725</payeeISRReference>
               \langle/ISR>
            </domestic>
         </payment>
      </officeData>
      <outcome>
         <summon>
            <principalClaim>
               <amount>1290.00</amount>
               <reason>Rechnung vom 22. Oktober 2018</reason>
               <interest>
                  <interestRate>5.0</interestRate>
                  <interestDateFrom>2018-11-21</interestDateFrom>
               </interest>
            </principalClaim>
            <subsidiaryClaims>
               <subsidiaryClaim>
                  <amount>120.00</amount>
                  <reason>Bearbeitungskosten</reason>
               </subsidiaryClaim>
               <subsidiaryClaim>
                  <amount>35.20</amount>
                  <reason>Aufgelaufene Zinskosten</reason>
               </subsidiaryClaim>
            </subsidiaryClaims>
            <numIssued>1</numIssued>
            <addressedToId>6599502</addressedToId>
            <delivery>
               <deliveryDate>2019-08-21</deliveryDate>
               <deliveredBy>Schweizerische Post</deliveredBy>
            </delivery>
            <objection>
               <none/>
            </objection>
         </summon>
      </outcome>
      <statusInfo>
         <status>102</status>
         <since>2019-08-21</since>
      </statusInfo>
      <charges>95.00</charges>
      <externalDocuments>
         <externalDocument>
            <documentTitle>ZB-GL-Doppel</documentTitle>
            <canonicalName>7-4-1_7-76-1_aaaaaaaa-bbbb-cccc-dddd-000027519865.pdf
            </canonicalName>
            <mimetype>application/pdf</mimetype>
         </externalDocument>
      </externalDocuments>
  \langle/SC></document>
```
Code: Sample SC (XML) indicating no objection

#### *6.1.11 Sample SC (XML) indicating an associate objecting*

```
<?xml version="1.0" encoding="UTF-8"?>
<document xsi:schemaLocation="http://www.eschkg.ch/schema/2.2
https://www.eschkg.ch/schema/eSchKG_2.2.01.xsd" 
xmlns="http://www.eschkg.ch/schema/2.2"
xmlns:xsi="http://www.w3.org/2001/XMLSchema-instance">
   <envelope>
      <transactionInfo>
         <version>2.2.01</version>
         <usage>production</usage>
      </transactionInfo>
      <sender>
         <dateSent>2019-08-21</dateSent>
```

```
<senderId>7-76-1</senderId>
      <senderName>Betreibungsamt eSchKG</senderName>
      <system>
         <vendor>eLP SA</vendor>
         <product>eLP office</product>
         <releaseInfo>ver. 12.4</releaseInfo>
      </system>
   </sender>
   <receiver>
      <receiverId>7-4-1</receiverId>
   </receiver>
</envelope>
\langle SCS \rangle<msgRef>
      <msgNo>7-76-1_84488</msgNo>
   </msgRef>
   <refData>BB-394925</refData>
   <caseNumber>1600305</caseNumber>
   <creditor>
      <represented>
         <principal>
            <physicalPerson>
               <gender>M</gender>
               <lastName>Goldmann</lastName>
               <firstNames>Felix</firstNames>
            </physicalPerson>
            <address>
               <street1>Hauptstrasse</street1>
               <buildingNo>22</buildingNo>
               <zip>3007</zip>
               <city>Bern</city>
               <country>CH</country>
            </address>
         </principal>
         <representative>
            -<br><company>
               <name>Muster Treuhand AG</name>
               <contactPerson>Felix Muster</contactPerson>
            </company>
            <address>
               <street1>Industriestrasse</street1>
               <buildingNo>497</buildingNo>
               <zip>8400</zip>
               <city>Winterthur</city>
               <country>CH</country>
            </address>
         </representative>
      </represented>
   </creditor>
   <debtor>
      <principal>
         <physicalPerson>
            <gender>M</gender>
            <lastName>Ledermann</lastName>
            <firstNames>Herbert</firstNames>
         </physicalPerson>
         <address>
            <street1>Gartenweg</street1>
            <buildingNo>9</buildingNo>
            <zip>6000</zip>
            <city>Luzern</city>
            <country>CH</country>
         </address>
         <actorId>Deb-49929</actorId>
         <actorIdOffice>6599502</actorIdOffice>
      </principal>
      <associates>
         <associate>
            <physicalPerson>
               <gender>F</gender>
               <lastName>Ledermann</lastName>
               <firstNames>Gerda</firstNames>
            </physicalPerson>
            <address>
               <street1>Gartenweg</street1>
               <buildingNo>9</buildingNo>
               <zip>6000</zip>
```

```
<city>Luzern</city>
                  <country>CH</country>
               </address>
               <role>spouse</role>
               <actorIdOffice>6599782</actorIdOffice>
            </associate>
         </associates>
      </debtor>
      <officeData>
         <officeName>eSchKG Betreibungsamt</officeName>
         <officeAddress>
            <zip>4702</zip>
            <city>Oensingen</city>
            <country>CH</country>
         </officeAddress>
         <payment>
            <domestic>
               <ISR><payeeISRParticipantNumber>01-4544-9</payeeISRParticipantNumber>
                  <payeeISRReference>913004000000000100094864725</payeeISRReference>
               \langle/ISR>
            </domestic>
         </payment>
      </officeData>
      <outcome>
         \langlesummon>
            <principalClaim>
               <amount>1290.00</amount>
               <reason>Rechnung vom 22. Oktober 2018</reason>
               <interest>
                  <interestRate>5.0</interestRate>
                  <interestDateFrom>2018-11-21</interestDateFrom>
               </interest>
            </principalClaim>
            <subsidiaryClaims>
               <subsidiaryClaim>
                  <amount>120.00</amount>
                  <reason>Bearbeitungskosten</reason>
               </subsidiaryClaim>
               <subsidiaryClaim>
                  <amount>35.20</amount>
                  <reason>Aufgelaufene Zinskosten</reason>
               </subsidiaryClaim>
            </subsidiaryClaims>
            <numIssued>2</numIssued>
            <addressedToId>6599782</addressedToId>
            <delivery>
               <deliveryDate>2019-08-21</deliveryDate>
               <deliveredBy>Schweizerische Post</deliveredBy>
            </delivery>
            <objection>
               <full><objectionDate>2019-08-21</objectionDate>
               \langle/full>
            </objection>
         \langle/summon>
      </outcome>
      <statusInfo>
         <status>104</status>
         <since>2019-08-21</since>
      </statusInfo>
      <charges>95.00</charges>
      <externalDocuments>
         <externalDocument>
            <documentTitle>ZB-GL-Doppel</documentTitle>
            <canonicalName>7-4-1_7-76-1_aaaaaaaa-bbbb-cccc-dddd-000027519865.pdf
            </canonicalName>
            <mimetype>application/pdf</mimetype>
         </externalDocument>
      </externalDocuments>
   \langle/SC\rangle</document>
```
Code: Sample SC (XML) indicating the associate objecting

# **6.2 The CC Sequence**

This section is a complementary documentation to section [2.3.](#page-18-0)

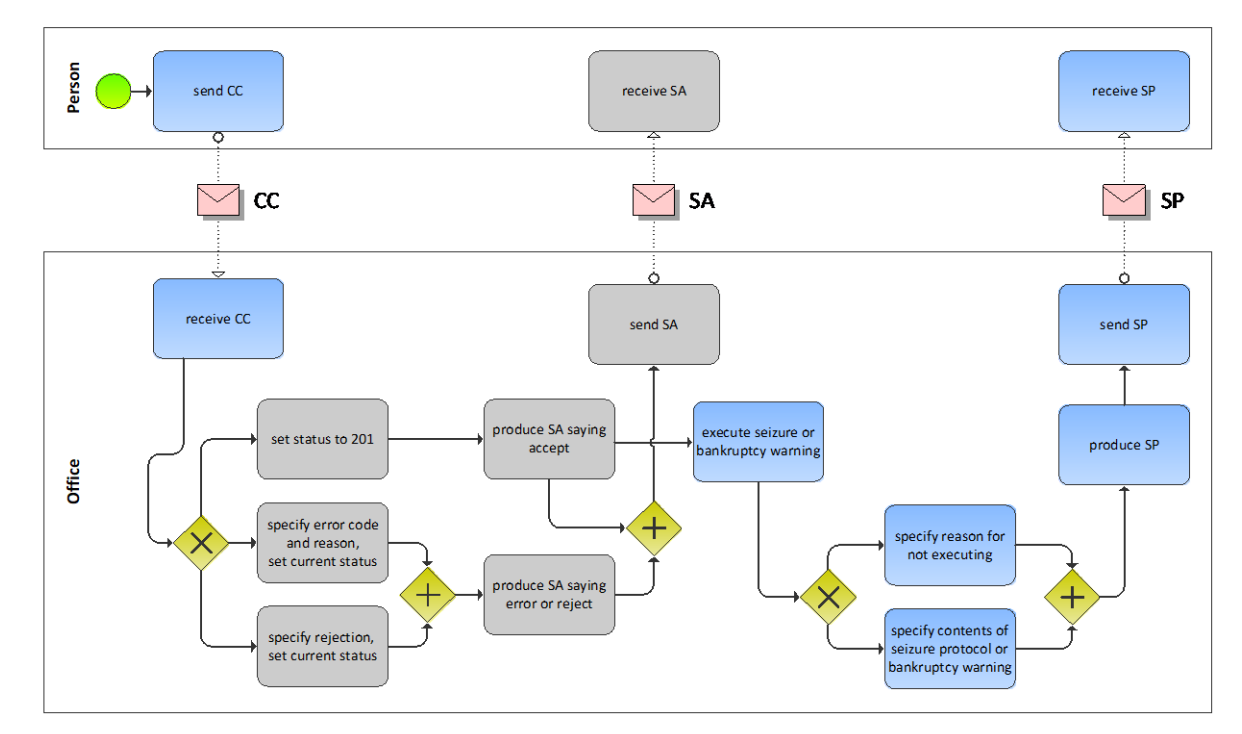

#### *6.2.1 Process Specification*

#### Illustration: BPMN of the continuation process of a debt collection

The person starts off by producing the CC and sending it to the office. The office receives the CC, then carries out a number of initial sanity checks. If the office finds a reason for not proceeding with the request or if the request meets an error condition, the SA would be produced specifying the rejection or error and any further activity would immediately stop at the office. In the presence of a rejection or error, sending the SA would be the last action taken by the office and the sequence concludes. However, if checks have been fine, the SA indicates that further steps are now taken by the office.

There are the two options for continuing the debt execution, a seizure or a bankruptcy warning. The procedures related to the seizure or production and delivery of the bankruptcy warning reside outside the scope of the eSchKG standard as they are entirely depending on the practical circumstances.

Once the outcome of the continuation is known, the office produces the SP and sends it to the person. There is a possibility that the office could not proceed for whatever reason, in which case the office would specify this exceptional outcome using notExecuted in the SP. However, if the office did proceed, either with a seizure or a bankruptcy warning, the SP contains all the relevant data, including a summary of the seizure or the details of the bankruptcy warning proceedings, respectively.

## *6.2.2 CC Specification*

The CC is produced by the person and sent to the office. This section specifies the rules and consistency requirements of the CC.

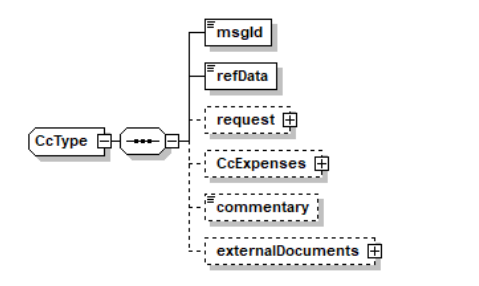

Illustration: CC message structure (XML schema)

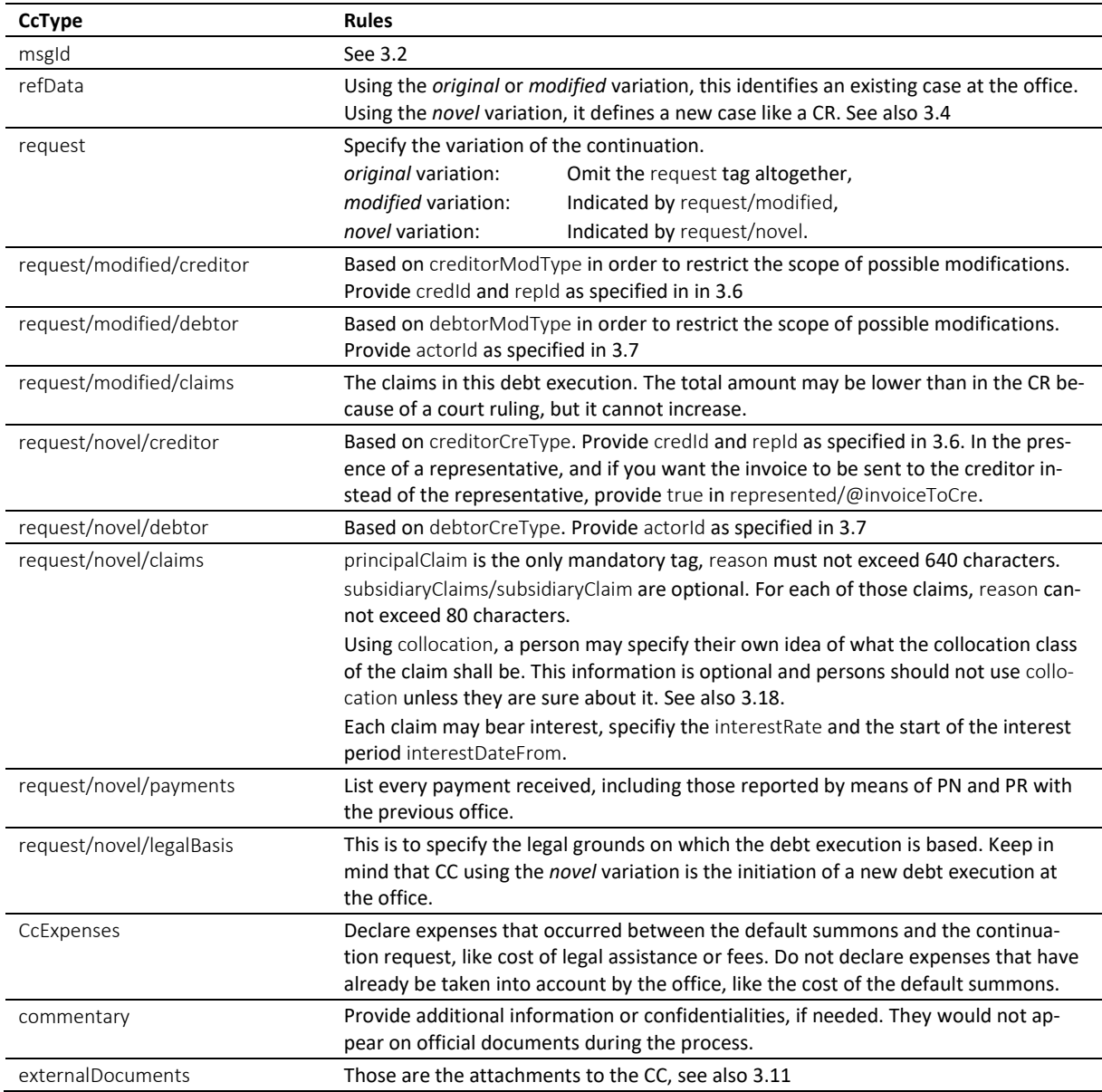

Table: XML elements of the CC

 claims contains a list of up to ten items, of which principalClaim occupies a distinguished position. It is there to describe the primary reason for the debt collection and would normally contain interest. principalClaim/reason shall convey the most detailed claim description of all.

 $\cdot \cdot$  If there is no interest on a claim, do not specify 0 (zero) as the interest rate, but skip the interest tag entirely.

 $\cdot \cdot$  The office must not use pre-stored payment instructions from previous interactions with the person, but always use the instructions provided in creditor/payment of the latest message received.

e-LEF versione 2.2.01 Prescrizioni tecniche e organizzative | settembre 2020 pagina98

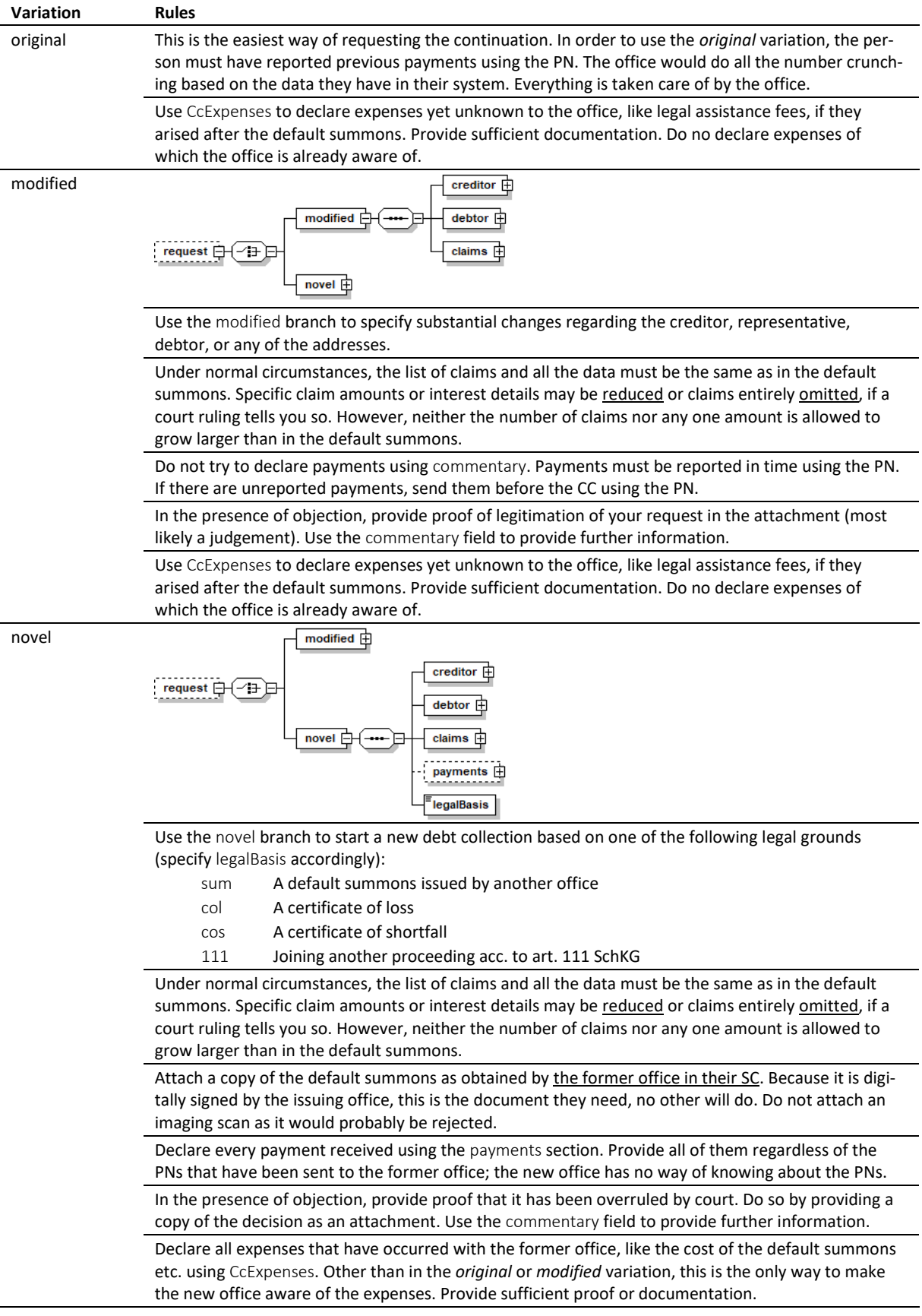

# *6.2.3 Variations of the CC request*

Table: Variations in the CC

#### *6.2.4 Sample CC (XML) – original variation*

```
<?xml version="1.0" encoding="UTF-8"?>
<document xsi:schemaLocation="http://www.eschkg.ch/schema/2.2
https://www.eschkg.ch/schema/eSchKG_2.2.01.xsd" 
xmlns="http://www.eschkg.ch/schema/2.2" 
xmlns:xsi="http://www.w3.org/2001/XMLSchema-instance">
   <envelope>
      <transactionInfo>
         <version>2.2.01</version>
         <usage>production</usage>
      </transactionInfo>
      <sender>
         <dateSent>2019-08-21</dateSent>
         <senderId>7-4-1</senderId>
         <senderName>Muster Treuhand AG</senderName>
         <system>
             <vendor>eSchKG AG</vendor>
            <product>eLP Master</product>
            <releaseInfo>9.93.10</releaseInfo>
         </system>
      </sender>
      <receiver>
         <receiverId>7-76-1</receiverId>
      </receiver>
   </envelope>
   <CC><msgId>84398</msgId>
      <refData>BB-394925</refData>
      <CcExpenses>
         <expense>
            <amount>75.00</amount>
            <reason>Rechtsöffnungskosten</reason>
         </expense>
      </CcExpenses>
   \langle/CC>
</document>
```
Code: Sample CC (XML) *original* variation

#### *6.2.5 Sample CC (XML) – modified variation*

```
<?xml version="1.0" encoding="UTF-8"?>
<document xsi:schemaLocation="http://www.eschkg.ch/schema/2.2
https://www.eschkg.ch/schema/eSchKG_2.2.01.xsd" 
xmlns="http://www.eschkg.ch/schema/2.2" 
xmlns:xsi="http://www.w3.org/2001/XMLSchema-instance">
   <envelope>
      <transactionInfo>
         <version>2.2.01</version>
         <usage>production</usage>
      </transactionInfo>
      <sender>
         <dateSent>2019-08-21</dateSent>
         <senderId>7-4-1</senderId>
         <senderName>Muster Treuhand AG</senderName>
         <system>
            <vendor>eSchKG AG</vendor>
            <product>eLP Master</product>
            <releaseInfo>9.93.10</releaseInfo>
         </system>
      </sender>
      <receiver>
         <receiverId>7-76-1</receiverId>
      </receiver>
   </envelope>
   <CC><msgId>84398</msgId>
      <refData>BB-394925</refData>
      <request>
         <modified>
            <creditor>
               <represented>
                  <principal>
                     <physicalPerson>
                         -<br><qender>M</qender>
```

```
<lastName>Goldmann</lastName>
                  <firstNames>Felix</firstNames>
               </physicalPerson>
               <address>
                  <street1>Hauptstrasse</street1>
                  <buildingNo>22</buildingNo>
                  <zip>3007</zip>
                  <city>Bern</city>
                  <country>CH</country>
               </address>
               <credId>111</credId>
            </principal>
            <representative>
               <company>
                  <name>Muster Treuhand AG</name>
               </company>
               <address>
                  <street1>Industriestrasse</street1>
                  <buildingNo>497</buildingNo>
                  <zip>8400</zip>
                  <city>Winterthur</city>
                  <country>CH</country>
               </address>
               <repId>222</repId>
            </representative>
         </represented>
         <payment>
            -<br><domestic>
               <ISR><payeeISRParticipantNumber>01-4544-9</payeeISRParticipantNumber>
                  <payeeISRReference>913004000000000100094864725</payeeISRReference>
               \langle/ISR>
            </domestic>
         </payment>
      </creditor>
      <debtor>
         <principal>
            <physicalPerson>
               <gender>M</gender>
               <lastName>Ledermann</lastName>
               <firstNames>Herbert</firstNames>
            </physicalPerson>
         </principal>
         <address>
            <street1>Gartenweg</street1>
            <buildingNo>9</buildingNo>
            <zip>6000</zip>
            <city>Luzern</city>
            <country>CH</country>
         </address>
         <actorId>Deb-49929</actorId>
      </debtor>
      <claims>
         <principalClaim>
            <amount>1290.00</amount>
            <reason>Rechnung vom 22. Oktober 2018</reason>
            <interest>
               <interestRate>5.0</interestRate>
               <interestDateFrom>2018-11-21</interestDateFrom>
            </interest>
         </principalClaim>
         <subsidiaryClaims>
            <subsidiaryClaim>
               <amount>120.00</amount>
               <reason>Bearbeitungskosten</reason>
            </subsidiaryClaim>
            <subsidiaryClaim>
               <amount>35.20</amount>
               <reason>Aufgelaufene Zinskosten</reason>
            </subsidiaryClaim>
         </subsidiaryClaims>
      </claims>
   </modified>
</request>
<CcExpenses>
   <expense>
      <amount>75.00</amount>
```

```
<reason>Rechtsöffnungskosten</reason>
          </expense>
      </CcExpenses>
   \langle/CC>
</document>
```
Code: Sample CC (XML) *modified* variation

## *6.2.6 Sample CC (XML) – novel variation*

```
<?xml version="1.0" encoding="UTF-8"?>
<document xsi:schemaLocation="http://www.eschkg.ch/schema/2.2
https://www.eschkg.ch/schema/eSchKG_2.2.01.xsd" 
xmlns="http://www.eschkg.ch/schema/2.2" 
xmlns:xsi="http://www.w3.org/2001/XMLSchema-instance">
   <envelope>
      <transactionInfo>
         <version>2.2.01</version>
         <usage>production</usage>
      </transactionInfo>
      <sender>
         <dateSent>2019-08-21</dateSent>
         <senderId>7-4-1</senderId>
         <senderName>Muster Treuhand AG</senderName>
         <system>
            <vendor>eSchKG AG</vendor>
            <product>eLP Master</product>
            <releaseInfo>9.93.10</releaseInfo>
         </system>
      </sender>
      <receiver>
         <receiverId>7-76-1</receiverId>
      \langle/receiver>
   </envelope>
   <CC><msgId>84398</msgId>
      <refData>BB-394925</refData>
      <request>
         <novel>
            <creditor>
               <represented invoiceToCre="true">
                  <principal>
                     <physicalPerson>
                        -<br><aender>M</aender>
                        <lastName>Goldmann</lastName>
                        <firstNames>Felix</firstNames>
                      </physicalPerson>
                     <address>
                        <street1>Hauptstrasse</street1>
                        <buildingNo>22</buildingNo>
                        <zip>3007</zip>
                        <city>Bern</city>
                        <country>CH</country>
                     </address>
                     <credId>111</credId>
                  </principal>
                  <representative>
                     <company>
                        <name>Muster Treuhand AG</name>
                      </company>
                     <address>
                        <street1>Industriestrasse</street1>
                        <buildingNo>497</buildingNo>
                        <zip>8400</zip>
                        <city>Winterthur</city>
                        <country>CH</country>
                     </address>
                     <repId>222</repId>
                  </representative>
               </represented>
               <payment>
                  <domestic>
                      <TSR><payeeISRParticipantNumber>01-4544-9</payeeISRParticipantNumber>
                        <payeeISRReference>913004000000000100094864725</payeeISRReference>
                     \frac{1}{2}
```

```
</domestic>
               </payment>
            </creditor>
            <debtor>
               <principal>
                  <physicalPerson>
                     <gender>M</gender>
                     <lastName>Ledermann</lastName>
                     <firstNames>Herbert</firstNames>
                  </physicalPerson>
               </principal>
               <address>
                  <street1>Gartenweg</street1>
                  <buildingNo>9</buildingNo>
                  <zip>6000</zip>
                  <city>Luzern</city>
                  <country>CH</country>
               </address>
               <actorId>Deb-49929</actorId>
            </debtor>
            <claims>
               <principalClaim>
                  <amount>1290.00</amount>
                  <reason>Rechnung vom 22. Oktober 2018</reason>
                  <interest>
                     <interestRate>5.0</interestRate>
                     <interestDateFrom>2018-11-21</interestDateFrom>
                  </interest>
               </principalClaim>
               <subsidiaryClaims>
                  <subsidiaryClaim>
                     <amount>120.00</amount>
                     <reason>Bearbeitungskosten</reason>
                  </subsidiaryClaim>
                  <subsidiaryClaim>
                     <amount>35.20</amount>
                     <reason>Aufgelaufene Zinskosten</reason>
                  </subsidiaryClaim>
               </subsidiaryClaims>
            </claims>
            <legalBasis>sum</legalBasis>
         </novel>
      \langle/request>
      <CcExpenses>
         <expense>
            <amount>75.00</amount>
            <reason>Rechtsöffnungskosten</reason>
         </expense>
      </CcExpenses>
   \langle/CC>
</document>
```
Code: Sample CC (XML) *novel* variation

## *6.2.7 SA Specification*

The SA is produced by the office in response to the CC, then sent to the person. This section specifies the rules and consistency requirements of the SA.

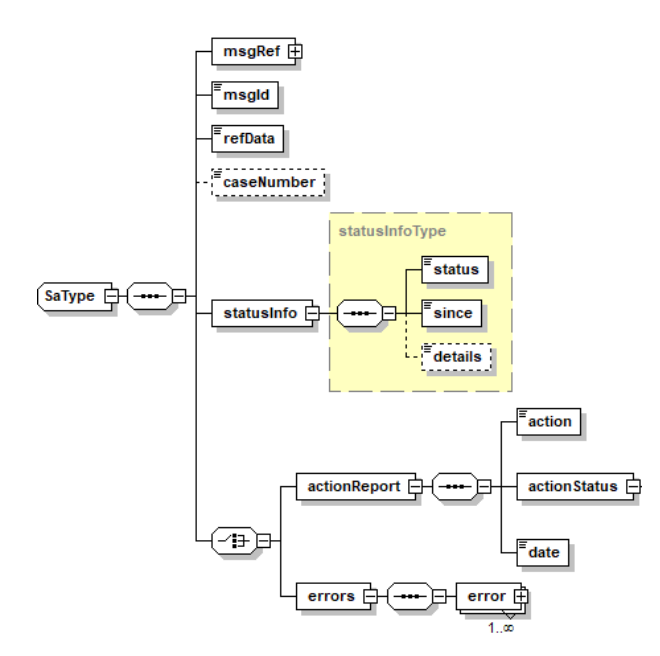

Illustration: SA message structure (XML schema)

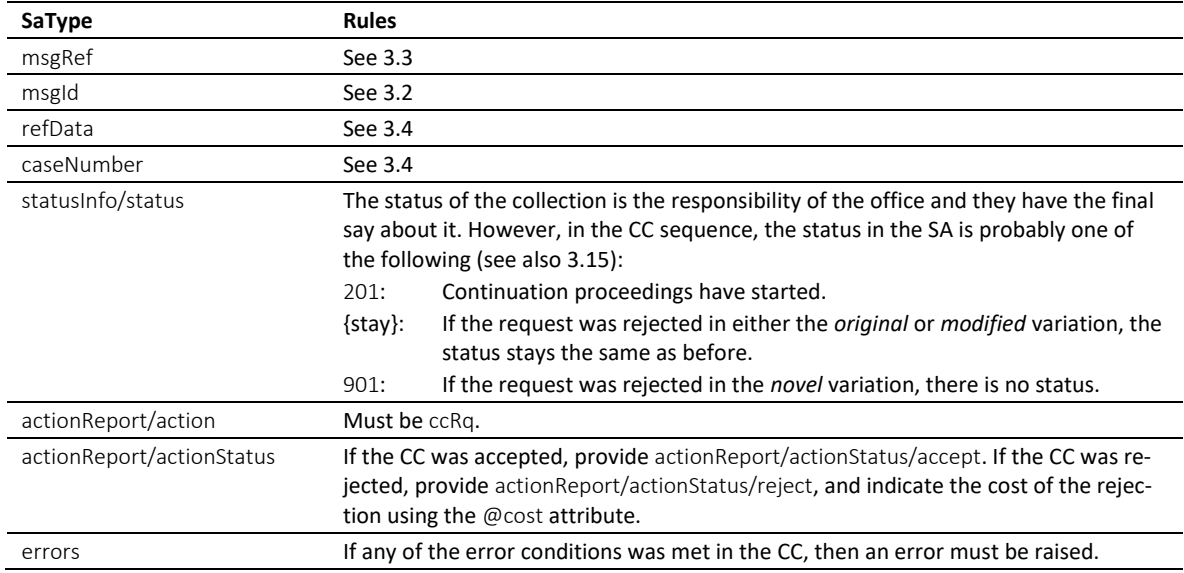

Table: XML elements of the SA in response to the CC

 In the CC sequence, there is a correlation between actionReport/actionStatus and statusInfo/status like this: actionReport/actionStatus/accept always goes with status 201, while actionReport/actionStatus/reject and errors go with status 901 in the *novel* variation.

 Errors must not be provided unless there was a technical failure with the CC. If the CC was rejected for any other reason, like business rules, actionReport/actionStatus/reject must be used instead.

 $\cdot \cdot$  If the request was rejected and no cost occurred, provide 0.00 in reject/@cost.

#### *6.2.8 Sample SA (XML) accepting the CC*

```
<?xml version="1.0" encoding="UTF-8"?>
<document xsi:schemaLocation="http://www.eschkg.ch/schema/2.2
https://www.eschkg.ch/schema/eSchKG_2.2.01.xsd" 
xmlns="http://www.eschkg.ch/schema/2.2" 
xmlns:xsi="http://www.w3.org/2001/XMLSchema-instance">
   <envelope>
```

```
<transactionInfo>
         <version>2.2.01</version>
         <usage>production</usage>
      </transactionInfo>
      <sender>
         <dateSent>2019-08-21</dateSent>
         <senderId>7-76-1</senderId>
         <senderName>Betreibungsamt eSchKG</senderName>
         <system>
            <vendor>eLP SA</vendor>
            <product>eLP office</product>
            <releaseInfo>ver. 12.4</releaseInfo>
         </system>
      </sender>
      <receiver>
         <receiverId>7-4-1</receiverId>
      \langle/receiver>
   </envelope>
   <SA><msgRef>
         <msgNo>7-76-1_84488</msgNo>
      </msgRef>
      <msgId>84398</msgId>
      <refData>BB-394925</refData>
      <caseNumber>1600305</caseNumber>
      \langlestatusInfo>
         <status>201</status>
         <since>2019-08-21</since>
      </statusInfo>
      <actionReport>
         <action>ccRq</action>
         <actionStatus>
            <accept/>
         </actionStatus>
         <date>2019-08-21</date>
      </actionReport>
   \langle/SA\rangle</document>
```
Code: Sample SA (XML) accepting the CC

## *6.2.9 SP Specification*

The SP is produced by the office and sent to the person. This section specifies the rules and consistency requirements of the SP.

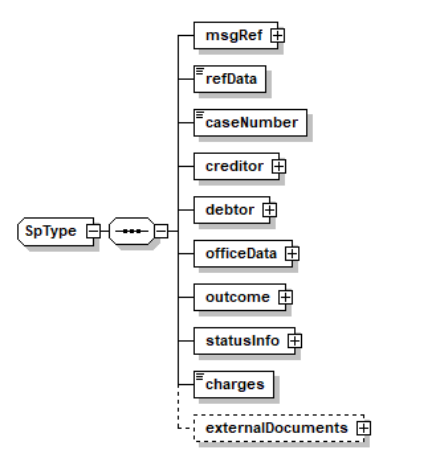

Illustration: SP message structure (XML schema)

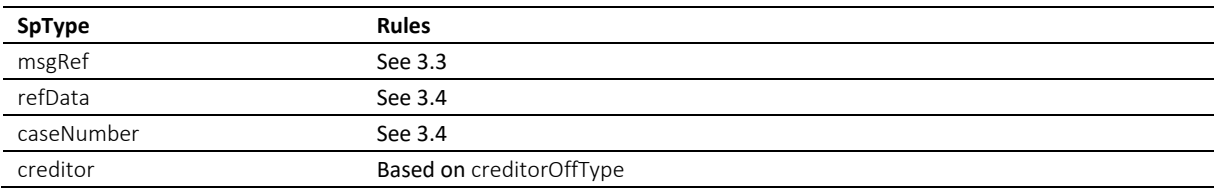

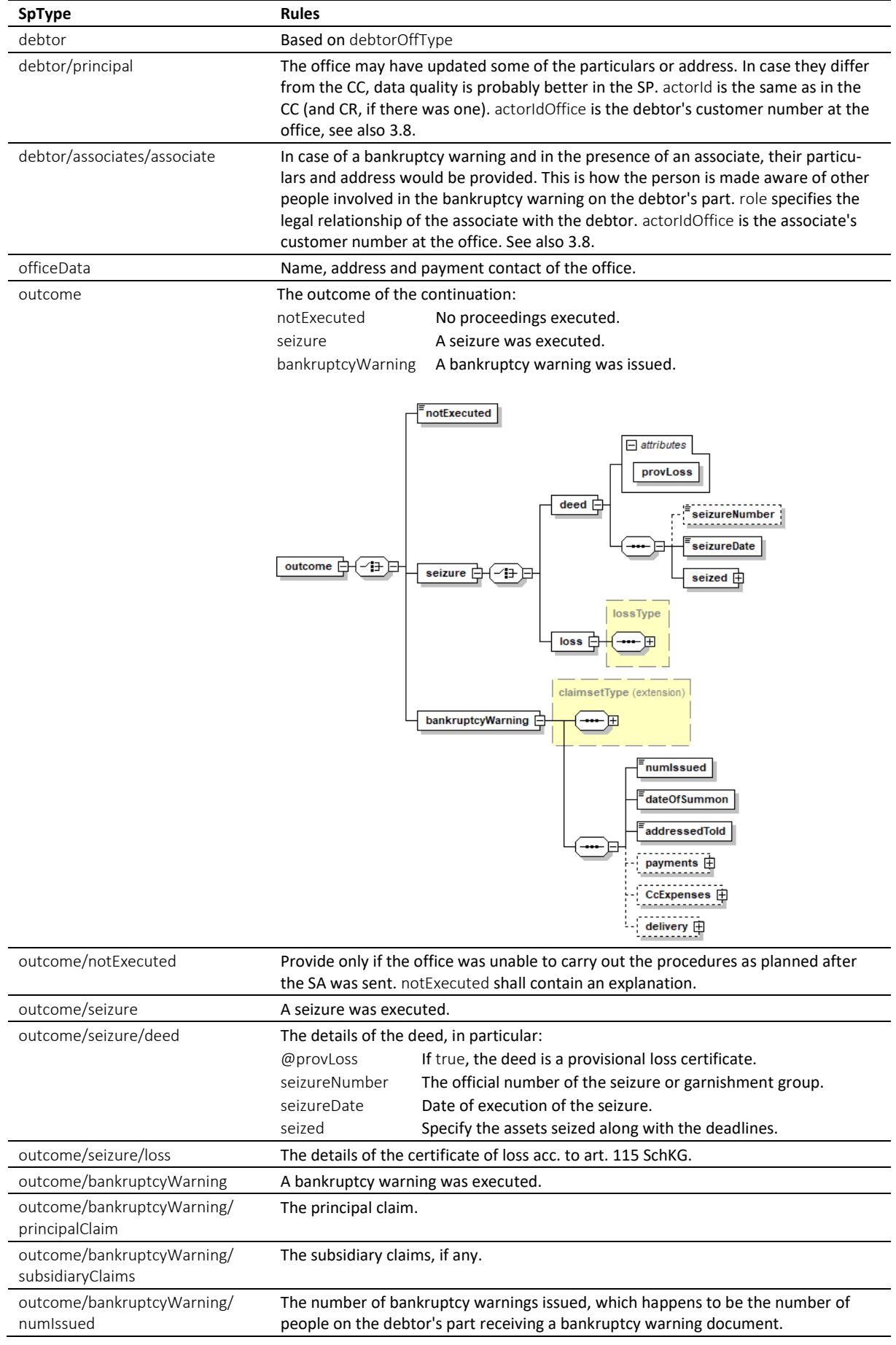

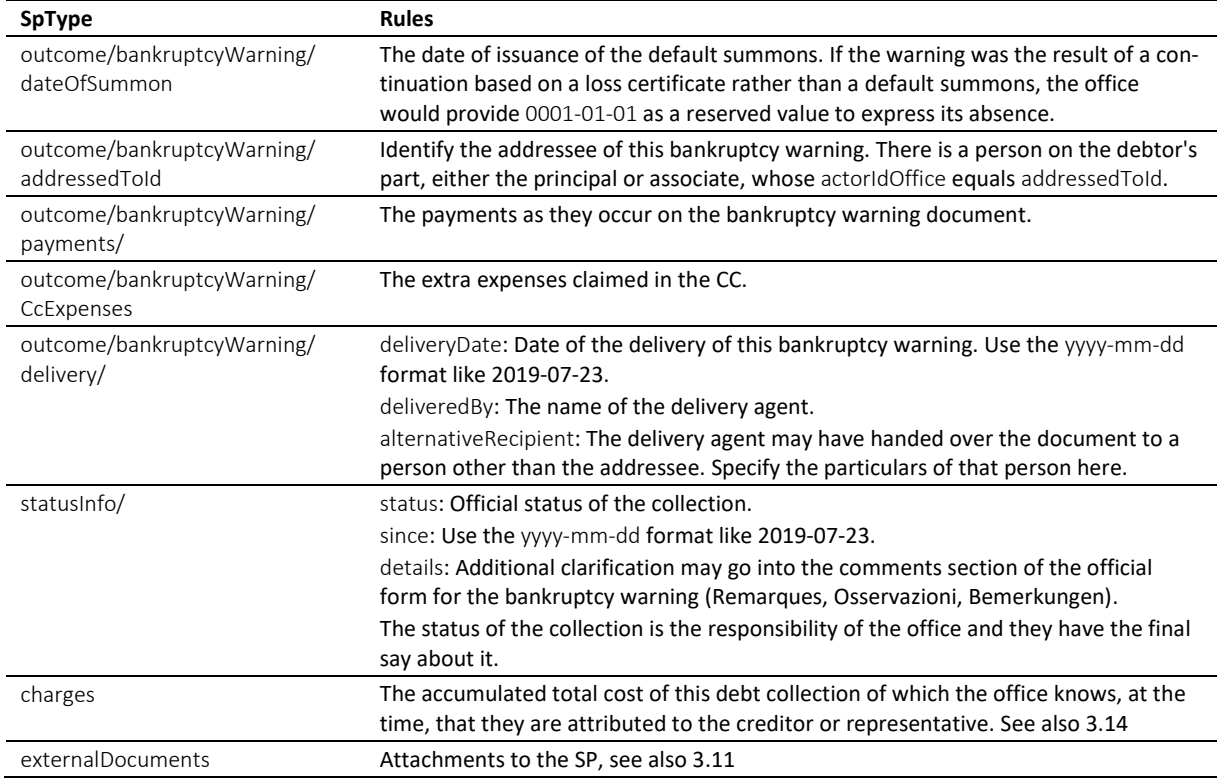

#### Table: XML elements of the SP

 If the bankruptcy warning could not be delivered, do not use notExecuted. Instead, provide the details in SP/bankruptcyWarning along with an explanation of the situation.

 $\cdot \cdot$  If there is another person involved on the debtor's part (an associate), their role may be any of the following: spouse for husband or wife, guardian for those responsible of a minor, for instance, agent for those acting on behalf of the associate, like a lawyer, organ for those acting as the representative of a corporate associate, and thirdparty (for those affected otherwise).

 $\cdot \cdot$  The seized assets are indicated using a combination of tags specifying the beginning and end of the legal deadline for a realisation request. reFrom and reTo for seized real estate, mvFrom and mvTo for seized movables, and inFrom and inTo for seizure of income.

 The XML definition of seized is such that the various categories of assets (movables, real estate or income) can be arbitrarily mixed while assuring that the From and To specifiers always come in pairs.

\* For each bankruptcy warning the office has produced, the person receives a separate SP. In most cases, there is only one bankruptcy warning and therefore one SP. However, if there is an associate involved, there are two SPs, one addressed to the debtor and another one addressed to the associate. The total number of bankruptcy warnings is indicated by numIssued.

 $\cdot$  The SP is the concluding message in the CC sequence. Assuming there was a bankruptcy warning, if the debtor is the only person receiving one, there is only one SP. If more people received a bankruptcy warning, there are as many SPs as there were receivers. So the finishing of the CC sequence depends on how many SPs there are.

The PDF must be digitally signed using the signing feature of MessageHandler. See also 4.3.4.

 $\cdot \cdot$  The status in the SP is the decision of the office. The following is a list of status with the highest probability of appearing in the SP.

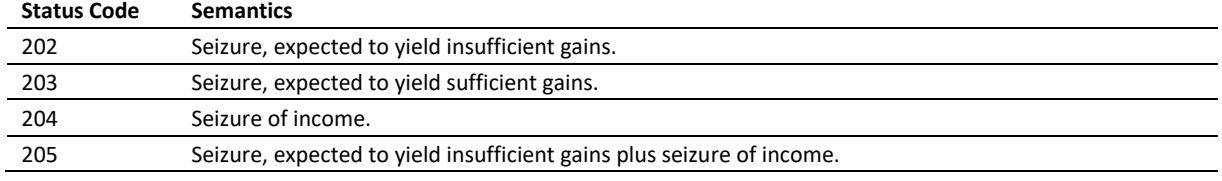

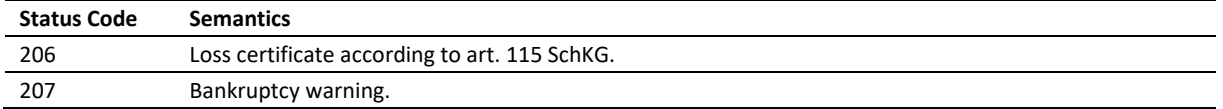

Table: Most likely status codes in the SP

#### *6.2.10 Data Mapping*

The following is a mapping of the claims to the standard form of a bankruptcy warning.

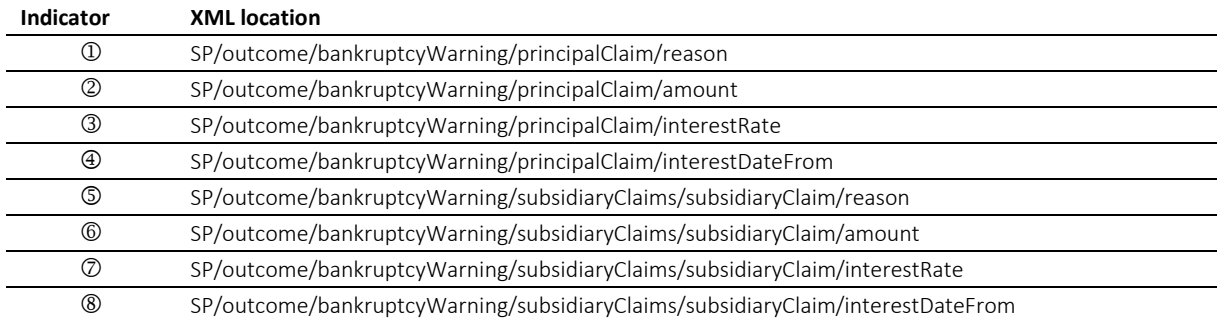

Table: Mapping of claim specifiers in the SP

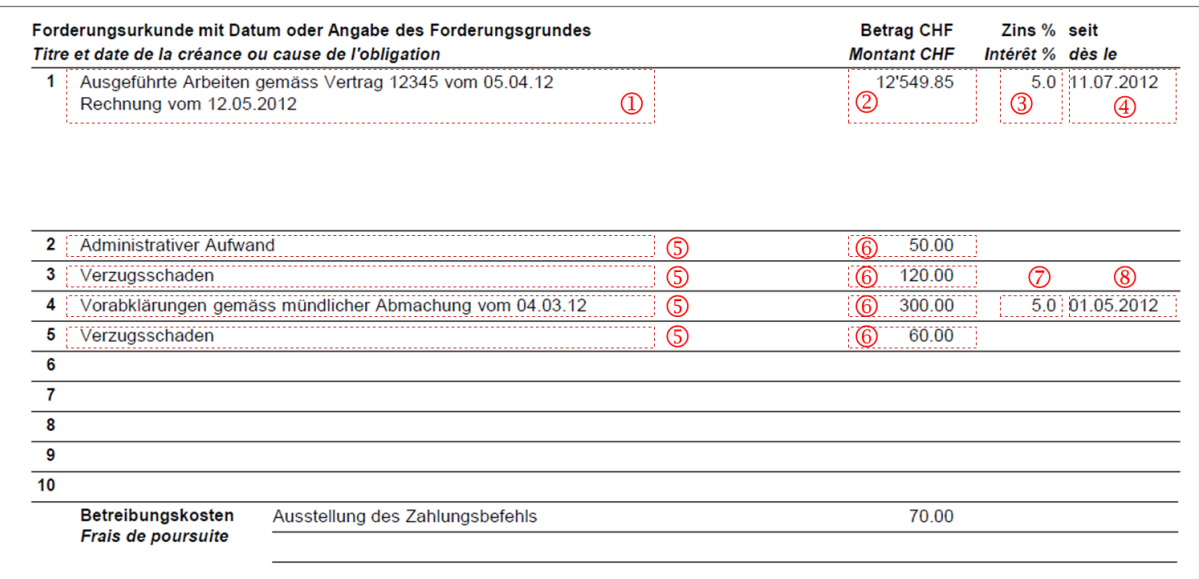

Illustration: Mapping of claims on the bankruptcy warning paper

#### *6.2.11 Sample SP (XML) indicating seizure of income*

```
<?xml version="1.0" encoding="UTF-8"?>
<document xsi:schemaLocation="http://www.eschkg.ch/schema/2.2
https://www.eschkg.ch/schema/eSchKG_2.2.01.xsd" 
xmlns="http://www.eschkg.ch/schema/2.2"
xmlns:xsi="http://www.w3.org/2001/XMLSchema-instance">
   <envelope>
      <transactionInfo>
         <version>2.2.01</version>
         <usage>production</usage>
      </transactionInfo>
      <sender>
         <dateSent>2019-08-21</dateSent>
         <senderId>7-76-1</senderId>
         <senderName>Betreibungsamt eSchKG</senderName>
         <system>
            <vendor>eLP SA</vendor>
            <product>eLP office</product>
```
```
<releaseInfo>ver. 12.4</releaseInfo>
      </system>
   </sender>
   <receiver>
      <receiverId>7-4-1</receiverId>
   \langle/receiver>
</envelope>
<SP><msgRef>
      <msgNo>7-76-1_84488</msgNo>
   </msgRef>
   <refData>BB-394925</refData>
   <caseNumber>1600305</caseNumber>
   <creditor>
      <represented>
         -<br><principal>
            <physicalPerson>
               <gender>M</gender>
               <lastName>Goldmann</lastName>
               <firstNames>Felix</firstNames>
            </physicalPerson>
            <address>
               <street1>Hauptstrasse</street1>
               <buildingNo>22</buildingNo>
               <zip>3007</zip>
               <city>Bern</city>
               <country>CH</country>
            </address>
         </principal>
         <representative>
            <company>
               <name>Muster Treuhand AG</name>
               <contactPerson>Felix Muster</contactPerson>
            </company>
            <address>
               <street1>Industriestrasse</street1>
               <buildingNo>497</buildingNo>
               <zip>8400</zip>
               <city>Winterthur</city>
               <country>CH</country>
            </address>
         </representative>
      \langle/represented>
   </creditor>
   <debtor>
      <principal>
         <physicalPerson>
            <gender>M</gender>
            <lastName>Ledermann</lastName>
            <firstNames>Herbert</firstNames>
         </physicalPerson>
         <address>
            <street1>Gartenweg</street1>
            <buildingNo>9</buildingNo>
            <zip>6000</zip>
            <city>Luzern</city>
            <country>CH</country>
         </address>
         <actorId>Deb-49929</actorId>
         <actorIdOffice>6599502</actorIdOffice>
      </principal>
      <associates>
         <associate>
            <physicalPerson>
               <gender>F</gender>
               <lastName>Ledermann</lastName>
               <firstNames>Gerda</firstNames>
            </physicalPerson>
            <address>
               <street1>Gartenweg</street1>
               <buildingNo>9</buildingNo>
               <zip>6000</zip>
               <city>Luzern</city>
               <country>CH</country>
            </address>
            <role>spouse</role>
            <actorIdOffice>6599782</actorIdOffice>
```

```
</associate>
         </associates>
      </debtor>
      <officeData>
         <officeName>eSchKG Betreibungsamt</officeName>
         <officeAddress>
            <zip>4702</zip>
            <city>Oensingen</city>
            <country>CH</country>
         </officeAddress>
         <payment>
            <domestic>
               <TSR><payeeISRParticipantNumber>01-4544-9</payeeISRParticipantNumber>
                  <payeeISRReference>913004000000000100094864725</payeeISRReference>
               \langle/ISR>
            </domestic>
         </payment>
      </officeData>
      <outcome>
         <seizure>
            <deed provLoss="false">
               <seizureDate>2019-08-21</seizureDate>
               <seized>
                  <inFrom>2019-08-21</inFrom>
                  <inTo>2020-08-20</inTo>
               </seized>
            </deed>
         </seizure>
      </outcome>
      <statusInfo>
         <status>204</status>
         <since>2019-08-21</since>
      </statusInfo>
      <charges>155.60</charges>
      <externalDocuments>
         <externalDocument>
            <documentTitle>E-Pfändung_Prot_1600305</documentTitle>
            <canonicalName>7-4-1_7-76-1_aaaaaaaa-bbbb-cccc-dddd-000027519866.pdf
            </canonicalName>
            <mimetype>application/pdf</mimetype>
         </externalDocument>
      </externalDocuments>
   \langle/SP>
</document>
```

```
Code: Sample SP (XML) indicating seizure of income
```
# *6.2.12 Sample SP (XML) indicating a loss certificate*

```
<?xml version="1.0" encoding="UTF-8"?>
<document xsi:schemaLocation="http://www.eschkg.ch/schema/2.2
https://www.eschkg.ch/schema/eSchKG_2.2.01.xsd" 
xmlns="http://www.eschkg.ch/schema/2.2"
xmlns:xsi="http://www.w3.org/2001/XMLSchema-instance">
   <envelope>
      <transactionInfo>
         <version>2.2.01</version>
         <usage>production</usage>
      </transactionInfo>
      <sender>
         <dateSent>2019-08-21</dateSent>
         <senderId>7-76-1</senderId>
         <senderName>Betreibungsamt eSchKG</senderName>
         <system>
            <vendor>eLP SA</vendor>
            <product>eLP office</product>
            <releaseInfo>ver. 12.4</releaseInfo>
         </system>
      </sender>
      <receiver>
         <receiverId>7-4-1</receiverId>
      </receiver>
   </envelope>
   \ltSP>
     <msgRef>
```

```
<msgNo>7-76-1_84488</msgNo>
</msgRef>
<refData>BB-394925</refData>
<caseNumber>1600305</caseNumber>
<creditor>
   <represented>
      <principal>
         <physicalPerson>
            <gender>M</gender>
            <lastName>Goldmann</lastName>
            <firstNames>Felix</firstNames>
         </physicalPerson>
         <address>
            <street1>Hauptstrasse</street1>
            <buildingNo>22</buildingNo>
            <zip>3007</zip>
            <city>Bern</city>
            <country>CH</country>
         </address>
      </principal>
      <representative>
         <company>
            <name>Muster Treuhand AG</name>
            <contactPerson>Felix Muster</contactPerson>
         </company>
         <address>
            <street1>Industriestrasse</street1>
            <buildingNo>497</buildingNo>
            <zip>8400</zip>
            <city>Winterthur</city>
            <country>CH</country>
         </address>
      </representative>
  </represented>
</creditor>
<debtor>
   <principal>
      <physicalPerson>
        <gender>M</gender>
         <lastName>Ledermann</lastName>
         <firstNames>Herbert</firstNames>
      </physicalPerson>
      <address>
         <street1>Gartenweg</street1>
         <buildingNo>9</buildingNo>
         <zip>6000</zip>
         <city>Luzern</city>
         <country>CH</country>
      </address>
      <actorId>Deb-49929</actorId>
      <actorIdOffice>6599502</actorIdOffice>
   </principal>
   <associates>
      <associate>
         <physicalPerson>
            <gender>F</gender>
            <lastName>Ledermann</lastName>
            <firstNames>Gerda</firstNames>
         </physicalPerson>
         <address>
            <street1>Gartenweg</street1>
            <buildingNo>9</buildingNo>
            <zip>6000</zip>
            <city>Luzern</city>
            <country>CH</country>
         </address>
         <role>spouse</role>
         <actorIdOffice>6599782</actorIdOffice>
      </associate>
   </associates>
</debtor>
<officeData>
   <officeName>eSchKG Betreibungsamt</officeName>
   <officeAddress>
      <zip>4702</zip>
      <city>Oensingen</city>
      <country>CH</country>
```

```
</officeAddress>
         <payment>
             <domestic>
                <TSP<payeeISRParticipantNumber>01-4544-9</payeeISRParticipantNumber>
                   <payeeISRReference>913004000000000100094864725</payeeISRReference>
                \langle/ISR>
            </domestic>
         </payment>
      </officeData>
      <outcome>
         <seizure>
             \langleloss>
                <lossNumber>4883885</lossNumber>
                <date>2019-08-21</date>
                <capital>8500.00</capital>
                <interest>500.00</interest>
                <expense>200.00</expense>
                <apriori>50.00</apriori>
                <avails>250.00</avails>
                <lossAmount>7200.00</lossAmount>
                <lossKind>rolling</lossKind>
             \langle/loss>
         </seizure>
      </outcome>
      \langlestatusInfo>
         <status>206</status>
         <since>2019-08-21</since>
      </statusInfo>
      <charges>155.60</charges>
      <externalDocuments>
         <externalDocument>
            <documentTitle>VS115_Kopie_1600305</documentTitle>
             <canonicalName>7-4-1_7-76-1_aaaaaaaa-bbbb-cccc-dddd-000027519868.pdf
            </canonicalName>
            <mimetype>application/pdf</mimetype>
         </externalDocument>
      </externalDocuments>
   \langle/SP>
</document>
```
Code: Sample SP (XML) indicating a loss certificate

#### *6.2.13 Sample SP (XML) indicating a bankruptcy warning*

```
<?xml version="1.0" encoding="UTF-8"?>
<document xsi:schemaLocation="http://www.eschkg.ch/schema/2.2
https://www.eschkg.ch/schema/eSchKG_2.2.01.xsd" 
xmlns="http://www.eschkg.ch/schema/2.2"
xmlns:xsi="http://www.w3.org/2001/XMLSchema-instance">
   <envelope>
      <transactionInfo>
         <version>2.2.01</version>
         <usage>production</usage>
      </transactionInfo>
      <sender>
         <dateSent>2019-08-21</dateSent>
         <senderId>7-76-1</senderId>
         <senderName>Betreibungsamt eSchKG</senderName>
         <system>
            <vendor>eLP SA</vendor>
            <product>eLP office</product>
            <releaseInfo>ver. 12.4</releaseInfo>
         </system>
      </sender>
      <receiver>
         <receiverId>7-4-1</receiverId>
      </receiver>
   </envelope>
   <SP>
      <msgRef>
         <msgNo>7-76-1_84488</msgNo>
      </msgRef>
      <refData>BB-394925</refData>
      <caseNumber>1600305</caseNumber>
      <creditor>
```

```
<represented>
      <principal>
         <physicalPerson>
            <gender>M</gender>
            <lastName>Goldmann</lastName>
            <firstNames>Felix</firstNames>
         </physicalPerson>
         <address>
            <street1>Hauptstrasse</street1>
            <buildingNo>22</buildingNo>
            <zip>3007</zip>
            <city>Bern</city>
            <country>CH</country>
         </address>
      </principal>
      <representative>
         <company>
            <name>Muster Treuhand AG</name>
            <contactPerson>Felix Muster</contactPerson>
         </company>
         <address>
            <street1>Industriestrasse</street1>
            <buildingNo>497</buildingNo>
            <zip>8400</zip>
            <city>Winterthur</city>
            <country>CH</country>
         </address>
      </representative>
  </represented>
</creditor>
<debtor>
   <principal>
      <physicalPerson>
        <gender>M</gender>
         <lastName>Ledermann</lastName>
         <firstNames>Herbert</firstNames>
      </physicalPerson>
      <address>
        <street1>Gartenweg</street1>
         <buildingNo>9</buildingNo>
         <zip>6000</zip>
         <city>Luzern</city>
         <country>CH</country>
      </address>
      <actorId>Deb-49929</actorId>
      <actorIdOffice>6599502</actorIdOffice>
   </principal>
   <associates>
      <associate>
         <physicalPerson>
            <gender>F</gender>
            <lastName>Ledermann</lastName>
            <firstNames>Gerda</firstNames>
         </physicalPerson>
         <address>
            <street1>Gartenweg</street1>
            <buildingNo>9</buildingNo>
            <zip>6000</zip>
            <city>Luzern</city>
            <country>CH</country>
         </address>
         <role>spouse</role>
         <actorIdOffice>6599782</actorIdOffice>
      </associate>
  </associates>
</debtor>
<officeData>
   <officeName>eSchKG Betreibungsamt</officeName>
   <officeAddress>
      <zip>4702</zip>
      <city>Oensingen</city>
      <country>CH</country>
   </officeAddress>
   <payment>
      <domestic>
         <ISR>
            <payeeISRParticipantNumber>01-4544-9</payeeISRParticipantNumber>
```

```
<payeeISRReference>913004000000000100094864725</payeeISRReference>
               \langle/ISR>
            </domestic>
         </payment>
      </officeData>
      <outcome>
         <bankruptcyWarning>
            <principalClaim>
               <amount>1290.00</amount>
               <reason>Rechnung vom 22. Oktober 2018</reason>
               <interest>
                  <interestRate>5.0</interestRate>
                  <interestDateFrom>2018-11-21</interestDateFrom>
               </interest>
            </principalClaim>
            <subsidiaryClaims>
               <subsidiaryClaim>
                  <amount>120.00</amount>
                  <reason>Bearbeitungskosten</reason>
               </subsidiaryClaim>
               <subsidiaryClaim>
                  <amount>35.20</amount>
                  <reason>Aufgelaufene Zinskosten</reason>
               </subsidiaryClaim>
            </subsidiaryClaims>
            <numIssued>2</numIssued>
            <dateOfSummon>2019-03-21</dateOfSummon>
            <addressedToId>6599502</addressedToId>
            <payments>
               <payment>
                  <amount>260.00</amount>
                  <date>2018-12-14</date>
               </payment>
            </payments>
            <CcExpenses>
               <expense>
                  <amount>75.00</amount>
                  <reason>Rechtsöffnungskosten</reason>
               </expense>
            </CcExpenses>
            <delivery>
               <deliveryDate>2019-08-21</deliveryDate>
               <deliveredBy>Schweizerische Post</deliveredBy>
            </delivery>
         </bankruptcyWarning>
      </outcome>
      <statusInfo>
         <status>207</status>
         <since>2019-08-21</since>
      </statusInfo>
      <charges>155.60</charges>
      <externalDocuments>
         <externalDocument>
            <documentTitle>Konkursandrohung-1600305</documentTitle>
            <canonicalName>7-4-1_7-76-1_aaaaaaaa-bbbb-cccc-dddd-000027519870.pdf
            </canonicalName>
            <mimetype>application/pdf</mimetype>
         </externalDocument>
      </externalDocuments>
   \langle/SP></document>
```
Code: Sample SP (XML) indicating one out of two bankruptcy warnings (this one goes to the debtor)

# **6.3 The RR Sequence**

This section is a complementary documentation to section [2.4.](#page-23-0)

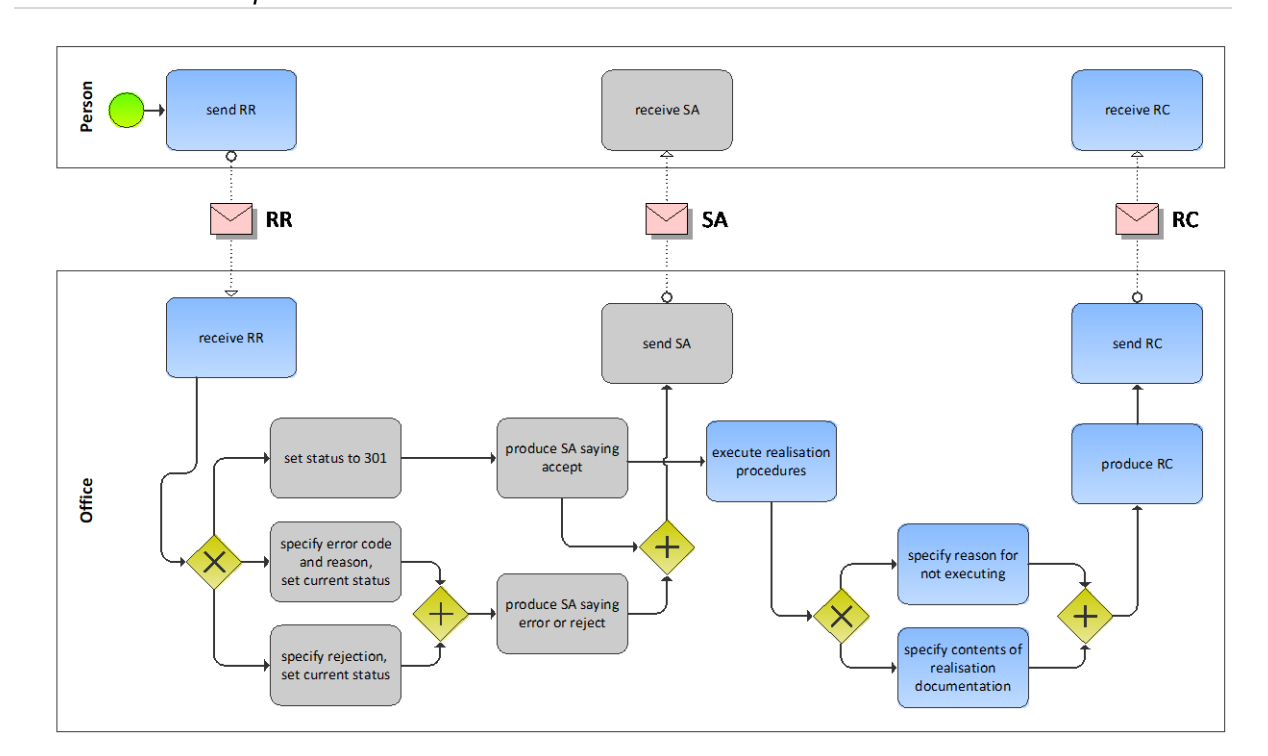

# *6.3.1 Process Specification*

Illustration: BPMN of the realisation process of a debt collection

The person starts off by producing the RR and sending it to the office. The office receives the RR, then carries out a number of initial sanity checks. If the office finds a reason for not proceeding with the request or if the request meets an error condition, the SA would be produced specifying the rejection or error and any further activity would immediately stop at the office. In the presence of a rejection or error, the sending of the SA is the last action taken by the office, and the sequence concludes. However, if checks have been fine, the SA indicates that further steps are now taken by the office.

Once the final outcome of the realisation proceedings is known, the office produces the RC and sends it to the person. There is a possibility that the office could not proceed for whatever reason, in which case the office would specify this exceptional outcome using notExecuted in the RC. Otherwise, the RC contains all the relevant data, like the realised avails or a loss certificate.

#### *6.3.2 RR Specification*

The RR is produced by the person and sent to the office. This section specifies the rules and consistency requirements of the RR.

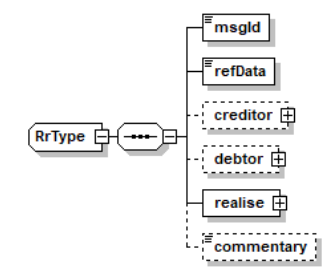

Illustration: RR message structure (XML schema)

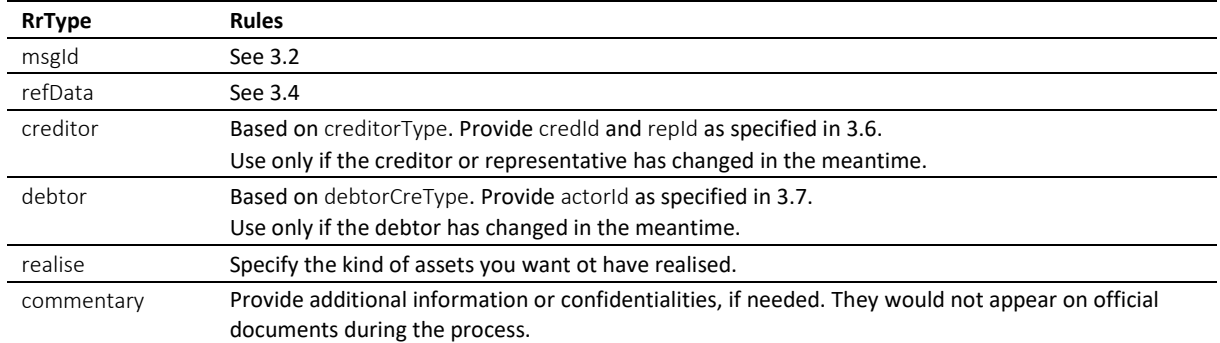

#### Table: XML elements of the RR

Use the realise/@pref attribute to specify the seized assets to be realised.

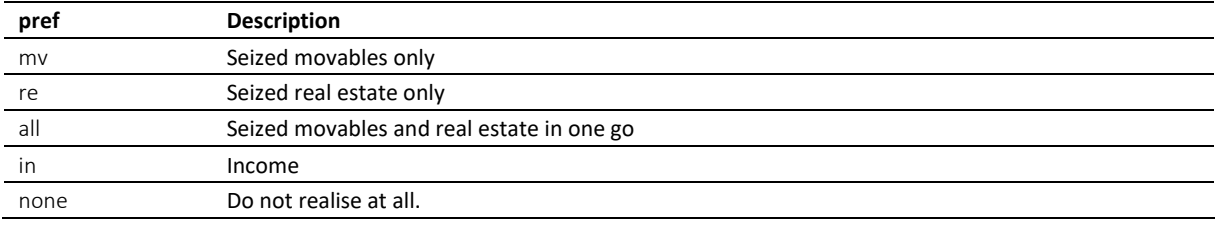

Table: Specifying the assets for realisation (pref attribute)

 $\div$  The person may not want to realise at all, in which case they use none. Be careful when using none, as it is a waiver of your own rights. Providers of software for RR messaging should certainly not make it the default setting in their application and always ask for confirmation by the user.

 $\cdot$  Normally, a seizure of income is an office-driven procedure, and there is no need for an RR in a seizure of income, as everything is taken care of by the office. However, should payments of the agreed-upon quotas be stalled, then the realisation can be requested explicitly using the RR.

#### *6.3.3 Sample RR (XML)*

```
<?xml version="1.0" encoding="UTF-8"?>
<document xsi:schemaLocation="http://www.eschkg.ch/schema/2.2
https://www.eschkg.ch/schema/eSchKG_2.2.01.xsd" 
xmlns="http://www.eschkg.ch/schema/2.2"
xmlns:xsi="http://www.w3.org/2001/XMLSchema-instance">
   <envelope>
      <transactionInfo>
         <version>2.2.01</version>
         <usage>production</usage>
      </transactionInfo>
      <sender>
         <dateSent>2019-08-21</dateSent>
         <senderId>7-4-1</senderId>
         <senderName>Muster Treuhand AG</senderName>
         <system>
            <vendor>eSchKG AG</vendor>
            <product>eLP Master</product>
            <releaseInfo>9.93.10</releaseInfo>
         </system>
      </sender>
      <receiver>
         <receiverId>7-76-1</receiverId>
      \langle/receiver>
   </envelope>
   RRR><msgId>84398</msgId>
      <refData>BB-394925</refData>
      <realise pref="all"/>
   \langle/RR>
```
Code: Sample RR (XML) with an instruction to realise anything that goes (pref is "all")

## *6.3.4 SA Specification*

The SA is produced by the office in response to the RR, then sent to the person. This section specifies the rules and consistency requirements of the SA.

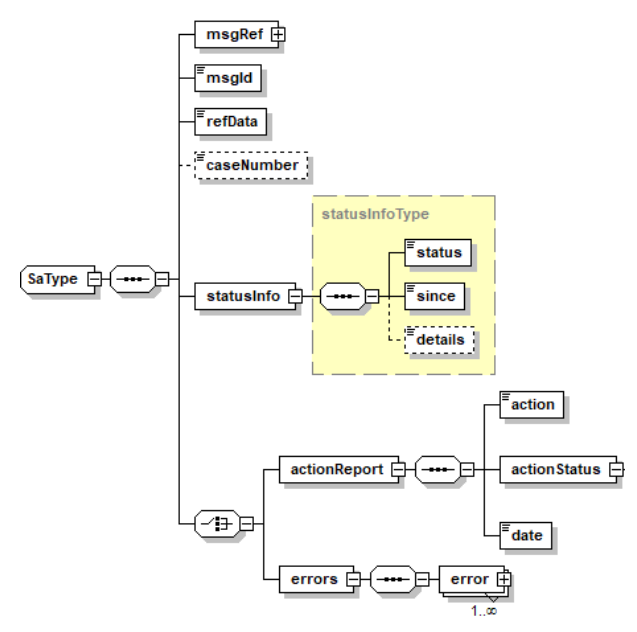

Illustration: SA message structure (XML schema)

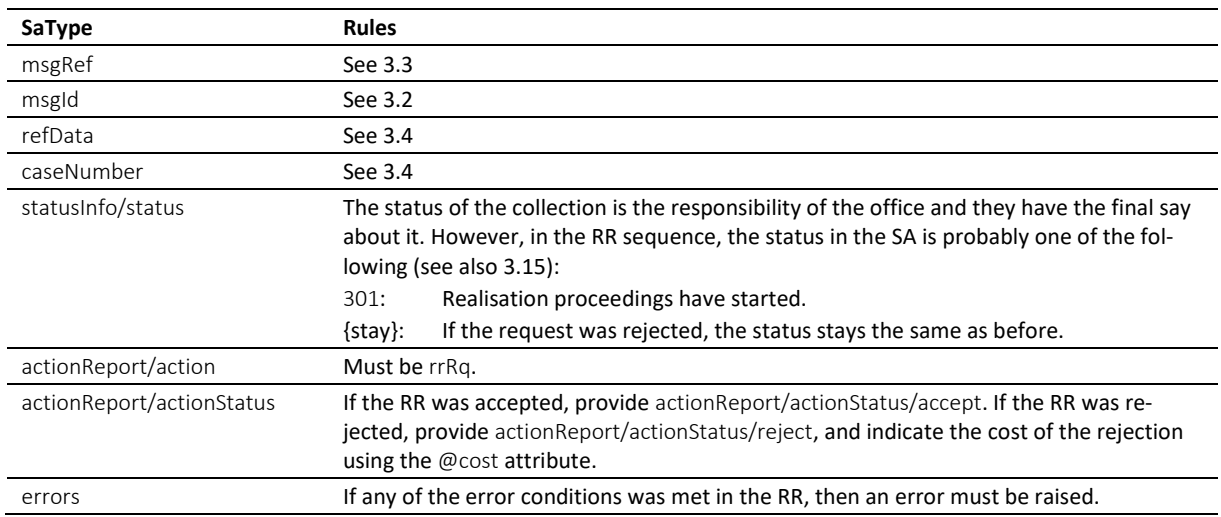

Table: XML elements of the SA in response to the RR

 In the RR sequence, there is a correlation between actionReport/actionStatus and statusInfo/status like this: actionReport/actionStatus/accept always goes with status 301, while actionReport/actionStatus/reject and errors would not change the status.

\* Errors must not be provided unless there was a technical failure with the RR. If the RR was rejected for any other reason, like business rules, actionReport/actionStatus/reject must be used instead.

 $\cdot$  If the request was rejected and no cost occurred, provide 0.00 in reject/@cost.

#### *6.3.5 Sample SA (XML) accepting the RR*

```
<?xml version="1.0" encoding="UTF-8"?>
<document xsi:schemaLocation="http://www.eschkg.ch/schema/2.2
https://www.eschkg.ch/schema/eSchKG_2.2.01.xsd" 
xmlns="http://www.eschkg.ch/schema/2.2"
xmlns:xsi="http://www.w3.org/2001/XMLSchema-instance">
   <envelope>
      <transactionInfo>
         <version>2.2.01</version>
         <usage>production</usage>
      </transactionInfo>
      <sender>
         <dateSent>2019-08-21</dateSent>
         <senderId>7-76-1</senderId>
         <senderName>Betreibungsamt eSchKG</senderName>
         <system>
             <vendor>eLP SA</vendor>
            <product>eLP office</product>
            <releaseInfo>ver. 12.4</releaseInfo>
         </system>
      </sender>
      <receiver>
         <receiverId>7-4-1</receiverId>
      </receiver>
   </envelope>
   <SA><msgRef>
         <msgNo>7-76-1_84488</msgNo>
      </msgRef>
      <msgId>84398</msgId>
      <refData>BB-394925</refData>
      <caseNumber>1600305</caseNumber>
      \langlestatusInfo>
         <status>301</status>
         <since>2019-08-21</since>
      </statusInfo>
      <actionReport>
         <action>rrRq</action>
         <actionStatus>
            \langle accept \rangle</actionStatus>
         <date>2019-08-21</date>
      </actionReport>
   \langle/SA\rangle</document>
```
Code: Sample SA (XML) accepting the RR

#### *6.3.6 RC Specification*

The RC is produced by the office and sent to the person. This section specifies the rules and consistency requirements of the RC.

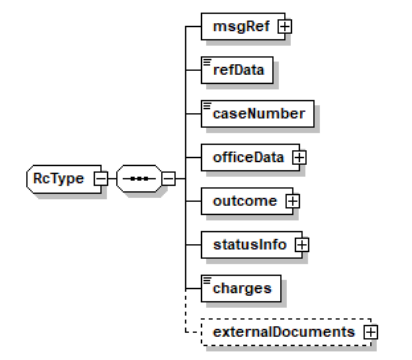

Illustration: RC message structure (XML schema)

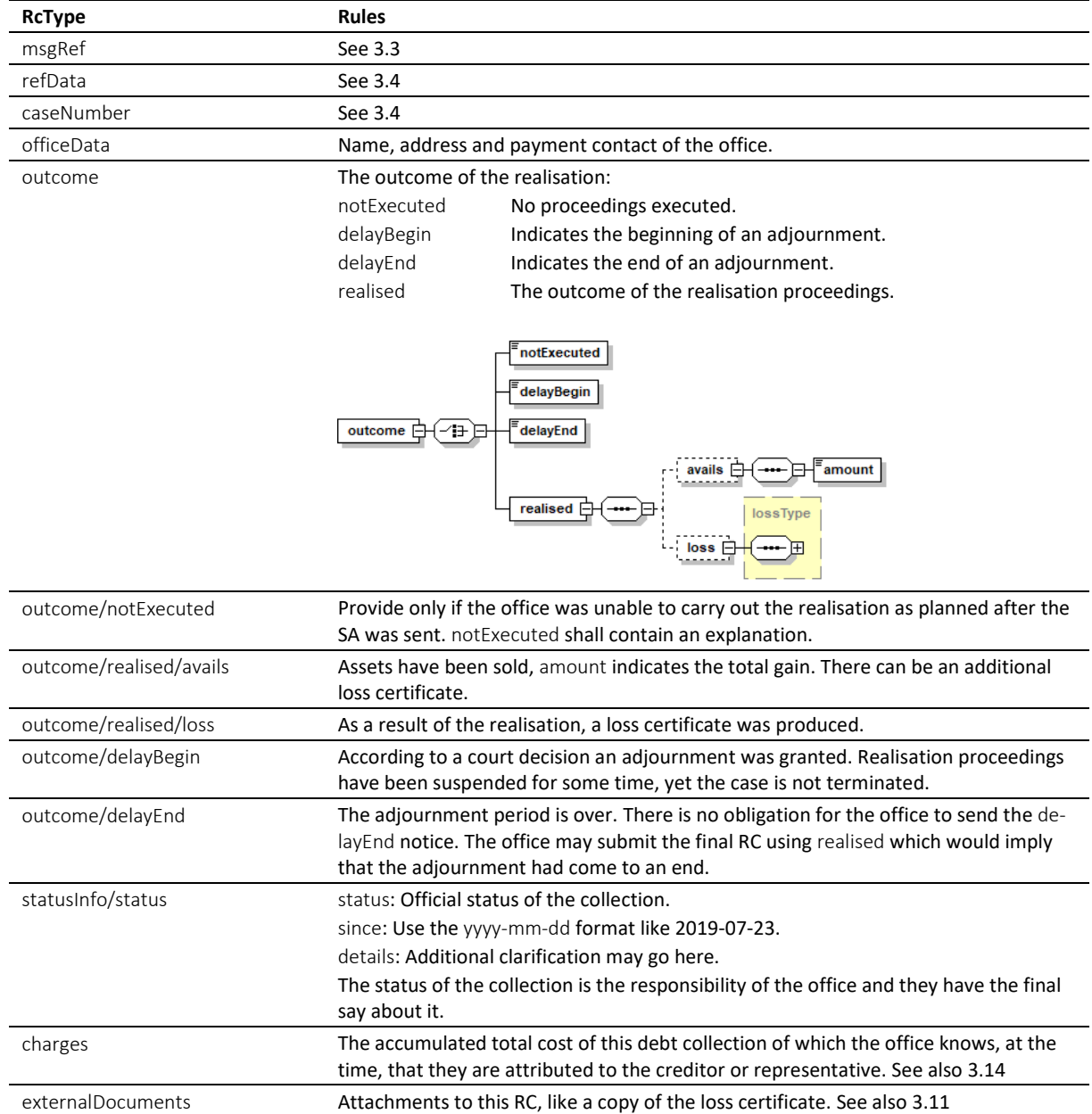

Table: XML elements of the RC

\* The RC is the concluding message in the RR sequence. However, it can occur multiple times during the realisation, especially in the presence of an adjournment.

 If the office has produced a loss certificate, it shall provide a copy of the official form in the attachment. The PDF must be visibly marked with a text saying COPY in the appropriate language, to prevent any risk of mistaking it for the original document or misusing a printed version of it.

\* The status in the RC is the decision of the office. The following is a list of status with the highest probability of appearing in the RC.

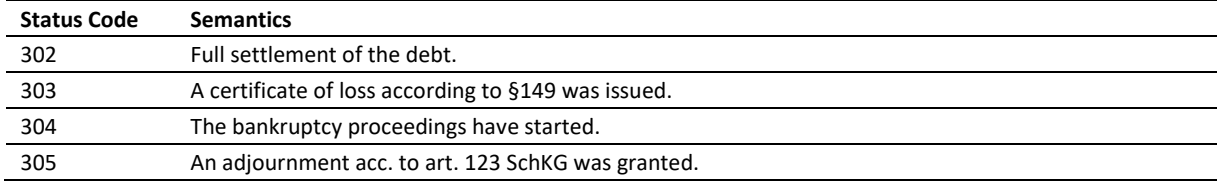

Table: Most likely status codes in the RC

#### *6.3.7 Unsolicited RC*

In a seizure of income, the continuation phase naturally turns into the realisation phase. After the period of seizure of income is over, normally a full year, the office would send the RC to announce the final outcome. Notice that the RC would come in an unsolicited manner as there is no RR message launching the RR sequence.

Apart from a seizure of income, there may be other reasons for unsolicited RCs (listing incomplete):

- The realisation was done on the debtor's own request according to art. 124(1) of SchKG;
- The realisation was started by the office according to art. 124(2) of SchKG;
- Membership in a garnishment group.

*6.3.8 Sample RC (XML) indicating sufficient gains from realisation*

```
<?xml version="1.0" encoding="UTF-8"?>
<document xsi:schemaLocation="http://www.eschkg.ch/schema/2.2
https://www.eschkg.ch/schema/eSchKG_2.2.01.xsd" 
xmlns="http://www.eschkg.ch/schema/2.2"
xmlns:xsi="http://www.w3.org/2001/XMLSchema-instance">
   <envelope>
      <transactionInfo>
         <version>2.2.01</version>
         <usage>production</usage>
      </transactionInfo>
      <sender>
         <dateSent>2019-08-21</dateSent>
         <senderId>7-76-1</senderId>
         <senderName>Betreibungsamt eSchKG</senderName>
         <system>
            <vendor>eLP SA</vendor>
            <product>eLP office</product>
            <releaseInfo>ver. 12.4</releaseInfo>
         </system>
      </sender>
      <receiver>
         <receiverId>7-4-1</receiverId>
      </receiver>
   </envelope>
   R<sub>CD</sub><msgRef>
         <msgNo>7-76-1_84488</msgNo>
      </msgRef>
      <refData>BB-394925</refData>
      <caseNumber>1600305</caseNumber>
      <officeData>
         <officeName>eSchKG Betreibungsamt</officeName>
         <officeAddress>
            <zip>4702</zip>
            <city>Oensingen</city>
            <country>CH</country>
         </officeAddress>
         <payment>
            <domestic>
               ZTSR><payeeISRParticipantNumber>01-4544-9</payeeISRParticipantNumber>
                  <payeeISRReference>913004000000000100094864725</payeeISRReference>
               \langle/ISR>
            </domestic>
         </payment>
      </officeData>
      <outcome>
         <realised>
            <avails>
               <amount>1634.60</amount>
            </avails>
         </realised>
      </outcome>
      <statusInfo>
         <status>302</status>
         <since>2019-08-21</since>
      </statusInfo>
      <charges>239.70</charges>
```

```
</RC>
</document>
```
Code: Sample RC (XML) indicating sufficient gains from realisation

#### *6.3.9 Sample RC (XML) indicating loss certificate*

```
<?xml version="1.0" encoding="UTF-8"?>
<document xsi:schemaLocation="http://www.eschkg.ch/schema/2.2
https://www.eschkg.ch/schema/eSchKG_2.2.01.xsd" 
xmlns="http://www.eschkg.ch/schema/2.2"
xmlns:xsi="http://www.w3.org/2001/XMLSchema-instance">
   <envelope>
      <transactionInfo>
         <version>2.2.01</version>
         <usage>production</usage>
      </transactionInfo>
      <sender>
         <dateSent>2019-08-21</dateSent>
         <senderId>7-76-1</senderId>
         <senderName>Betreibungsamt eSchKG</senderName>
         <system>
            <vendor>eLP SA</vendor>
            <product>eLP office</product>
            .<br><releaseInfo>ver. 12.4</releaseInfo>
         </system>
      </sender>
      <receiver>
         <receiverId>7-4-1</receiverId>
      \langle/receiver>
   </envelope>
   R<msgRef>
         <msgNo>7-76-1_84488</msgNo>
      </msgRef>
      <refData>BB-394925</refData>
      <caseNumber>1600305</caseNumber>
      <officeData>
         <officeName>eSchKG Betreibungsamt</officeName>
         <officeAddress>
            <zip>4702</zip>
            <city>Oensingen</city>
            <country>CH</country>
         </officeAddress>
         <payment>
            <domestic>
               <ISR><payeeISRParticipantNumber>01-4544-9</payeeISRParticipantNumber>
                  <payeeISRReference>913004000000000100094864725</payeeISRReference>
               \langle/TSR>
            </domestic>
         </payment>
      </officeData>
      <outcome>
         <realised>
            <loss>
               <lossNumber>149908</lossNumber>
               <date>2018-03-21</date>
               <capital>8500.00</capital>
               <interest>500.00</interest>
               <expense>200.00</expense>
               <apriori>50.00</apriori>
               <avails>1950.00</avails>
               <lossAmount>7200.00</lossAmount>
               <lossKind>rolling</lossKind>
            \langle/loss>
         \langle/realised>
      </outcome>
      <statusInfo>
         <status>303</status>
         <since>2019-08-21</since>
      </statusInfo>
      <charges>239.70</charges>
   </RC>
</document>
```
Code: Sample RC (XML) indicating loss certificate

#### *6.3.10 Sample RC (XML) indicating an adjournment*

```
<?xml version="1.0" encoding="UTF-8"?>
<document xsi:schemaLocation="http://www.eschkg.ch/schema/2.2
https://www.eschkg.ch/schema/eSchKG_2.2.01.xsd" 
xmlns="http://www.eschkg.ch/schema/2.2"
xmlns:xsi="http://www.w3.org/2001/XMLSchema-instance">
   <envelope>
      <transactionInfo>
         <version>2.2.01</version>
         <usage>production</usage>
      </transactionInfo>
      <sender>
         <dateSent>2019-08-21</dateSent>
         <senderId>7-76-1</senderId>
         <senderName>Betreibungsamt eSchKG</senderName>
         <system>
            <vendor>eLP SA</vendor>
            <product>eLP office</product>
            <releaseInfo>ver. 12.4</releaseInfo>
         \langle/svstem>
      </sender>
      <receiver>
         <receiverId>7-4-1</receiverId>
      \langle/receiver>
   </envelope>
   <RC><msgRef>
         <msgNo>7-76-1_84488</msgNo>
      </msgRef>
      <refData>BB-394925</refData>
      <caseNumber>1600305</caseNumber>
      <officeData>
         <officeName>eSchKG Betreibungsamt</officeName>
         <officeAddress>
            <zip>4702</zip>
            <city>Oensingen</city>
            <country>CH</country>
         </officeAddress>
         <payment>
            <domestic>
               <TSP<payeeISRParticipantNumber>01-4544-9</payeeISRParticipantNumber>
                  <payeeISRReference>913004000000000100094864725</payeeISRReference>
               \langle/ISR>
            </domestic>
         </payment>
      </officeData>
      <outcome>
         <delayBegin>2019-08-21</delayBegin>
      </outcome>
      <statusInfo>
         <status>305</status>
         <since>2019-08-21</since>
      </statusInfo>
      <charges>239.70</charges>
   </RC>
</document>
```

```
Code: Sample RC (XML) indicating an adjournment
```
# **6.4 The SR Sequence**

This section is a complementary documentation to section [2.5.](#page-26-0)

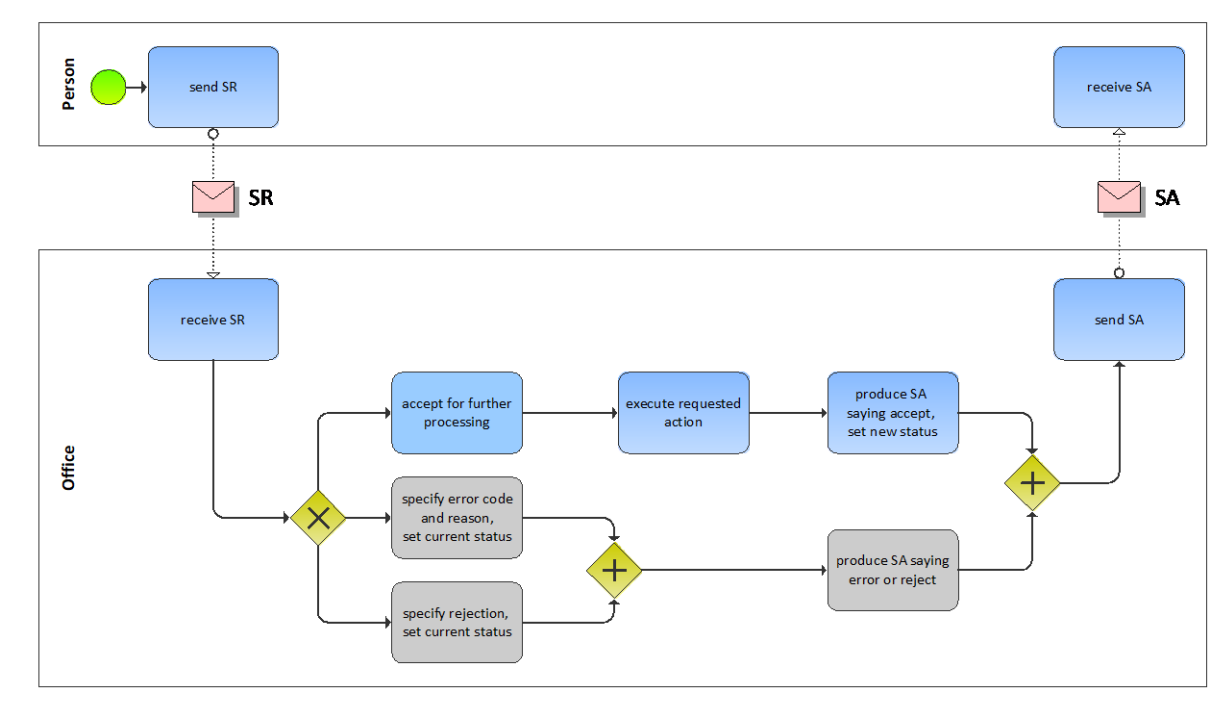

# *6.4.1 Process Specification*

Illustration: BPMN of the collection status and control process

The person starts off by producing the SR and sending it to the office. The office receives the SR, then carries out a number of initial sanity checks. If the office finds a reason for not proceeding with the request or if the request meets an error condition, the SA would be produced specifying the rejection or error and no further actions would be taken by the office. Otherwise, the office would carry out the instructed action and send the SA to the person.

# *6.4.2 SR Specification*

The SR is produced by the person and sent to the office. This section specifies the rules and consistency requirements of the SR.

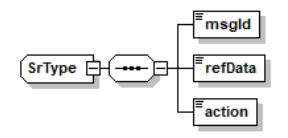

Illustration: SR message structure (XML schema)

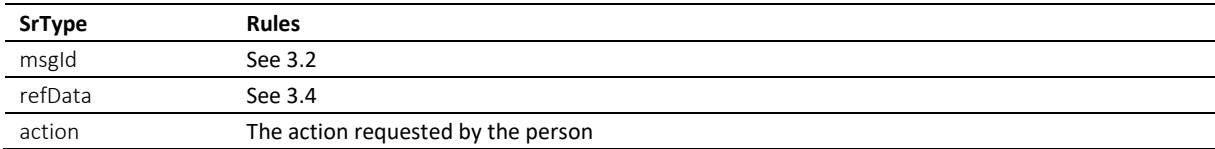

Table: XML elements of the SR

Semantics of action.

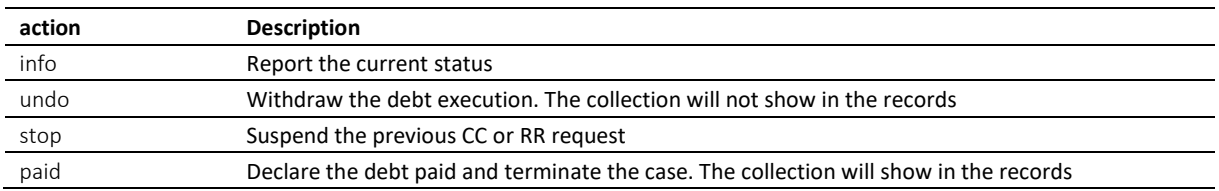

Table: Semantics of action

 $\div$  Do not use undo unless you want to have the collection deleted from the debt registry, such that it won't show on the debtor's debt record.

 $\div$  After paid was processed, the collection will continue to show on the debt records.

Once the office has accepted undo or paid, the collection is terminated.

 $\cdot$  After stop was processed, the collection rewinds to the status before the CC or RR. As opposed to undo, later resumption is possible. For example: After the CC, the person decided the continuation request wasn't a good idea. If the person submits the stop early enough so the continuation cannot have progress too far, the office would restore the status to what it was before the CC.

\* stop is not allowed if the original message brought a new debt collection to life, like CR or CC *novel*, because the office cannot rewind to a defined former state.

#### *6.4.3 Sample SR (XML)*

```
<?xml version="1.0" encoding="UTF-8"?>
<document xsi:schemaLocation="http://www.eschkg.ch/schema/2.2
https://www.eschkg.ch/schema/eSchKG_2.2.01.xsd" 
xmlns="http://www.eschkg.ch/schema/2.2"
xmlns:xsi="http://www.w3.org/2001/XMLSchema-instance">
   <envelope>
      <transactionInfo>
         <version>2.2.01</version>
         <usage>production</usage>
      </transactionInfo>
      <sender>
         <dateSent>2019-08-21</dateSent>
         <senderId>7-4-1</senderId>
         <senderName>Muster Treuhand AG</senderName>
         <system>
            <vendor>eSchKG AG</vendor>
            <product>eLP Master</product>
            <releaseInfo>9.93.10</releaseInfo>
         </system>
      </sender>
      <receiver>
         <receiverId>7-76-1</receiverId>
      </receiver>
   </envelope>
   <SR><msgId>84398</msgId>
     <refData>BB-394925</refData>
      <action>paid</action>
   \langle/SR></document>
```
Code: Sample SR (XML) with an instruction to terminate (action is "paid")

#### *6.4.4 SA Specification*

The SA is produced by the office in response to the SR, then sent to the person. This section specifies the rules and consistency requirements of the SA.

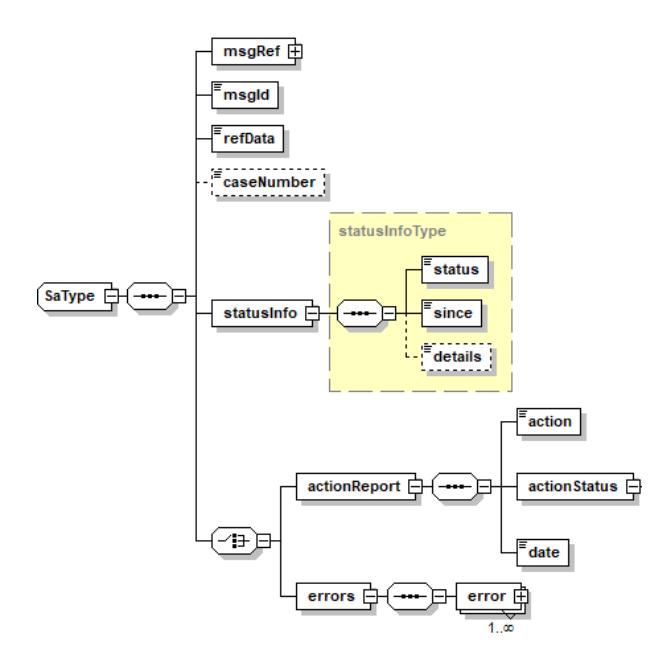

Illustration: SA message structure (XML schema)

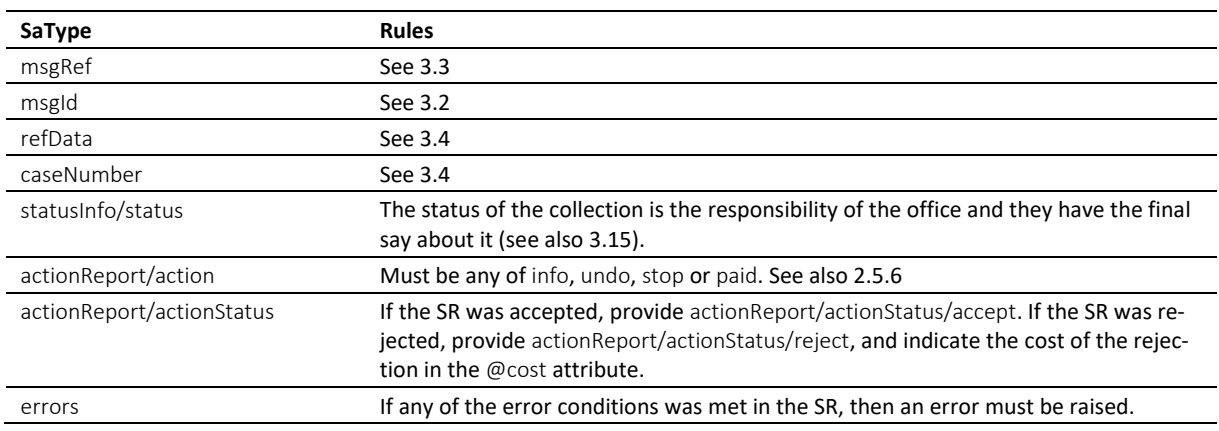

Table: XML elements of the SA in response to the SR

 $\cdot$  If the request was rejected and no cost occurred, provide 0.00 in reject/@cost.

\* errors must not be provided unless there was a technical failure with the SR. If the SR was rejected for any other reason, like business rules, actionReport/actionStatus/reject must be used instead.

## *6.4.5 Status after execution of action*

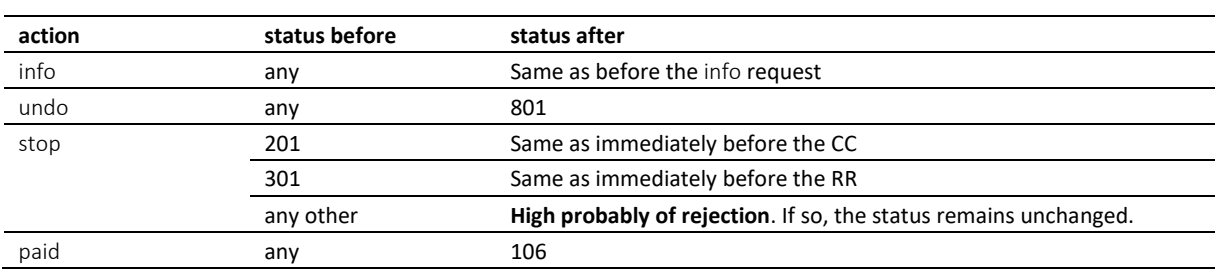

Table: Status after execution of action

#### *6.4.6 Sample SA (XML) in response to SR*

```
<?xml version="1.0" encoding="UTF-8"?>
<document xsi:schemaLocation="http://www.eschkg.ch/schema/2.2 
https://www.eschkg.ch/schema/eSchKG_2.2.01.xsd" 
xmlns="http://www.eschkg.ch/schema/2.2"
xmlns:xsi="http://www.w3.org/2001/XMLSchema-instance">
   <envelope>
      <transactionInfo>
         <version>2.2.01</version>
         <usage>production</usage>
      </transactionInfo>
      <sender>
         <dateSent>2019-08-21</dateSent>
         <senderId>7-76-1</senderId>
         <senderName>Betreibungsamt eSchKG</senderName>
         <system>
            <vendor>eLP SA</vendor>
            <product>eLP office</product>
            <releaseInfo>ver. 12.4</releaseInfo>
         </system>
      </sender>
      <receiver>
        <receiverId>7-4-1</receiverId>
      </receiver>
   </envelope>
   <SA><msgRef>
         <msgNo>7-76-1_84488</msgNo>
      </msgRef>
      <msgId>84398</msgId>
      <refData>BB-394925</refData>
      <caseNumber>1600305</caseNumber>
      <statusInfo>
         <status>106</status>
         <since>2019-08-21</since>
      </statusInfo>
      <actionReport>
         <action>paid</action>
         <actionStatus>
            <accept/>
         </actionStatus>
         <date>2019-08-21</date>
      </actionReport>
   \langle/SA\rangle</document>
```
Code: Sample SA (XML) accepting instruction to terminate ("paid")

# **6.5 The PN Sequence**

This section is a complementary documentation to section [2.6.](#page-29-0)

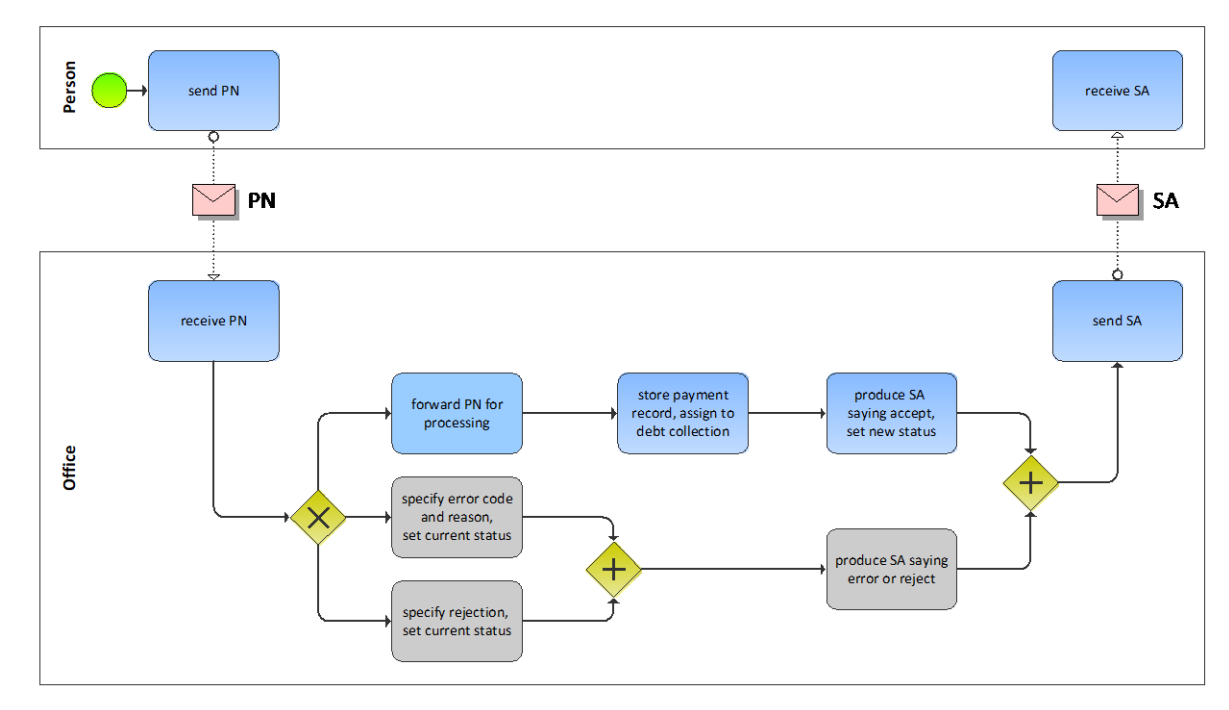

# *6.5.1 Process Specification*

### Illustration: BPMN of the payment notification process

After the person has received a payment from the debtor, they have to make a choice. Their first option is to terminate the collection using the SR with action paid. The person would probably do this if the payment was sufficiently large. The second option is to report the payment using the PN.

The person produces the PN and sends it to the office. The office receives the PN and carries out a number of initial sanity checks. If the office finds a reason for not proceeding with the PN or if the request meets an error condition, the SA would be produced specifying the rejection or error and any further activity would immediately stop at the office. Otherwise, the PN is processed and the SA sent to the person.

# *6.5.2 PN Specification*

The PN is produced by the person and sent to the office. This section specifies the rules and consistency requirements of the PN.

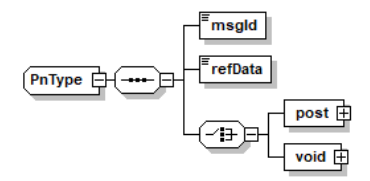

Illustration: PN message structure (XML schema)

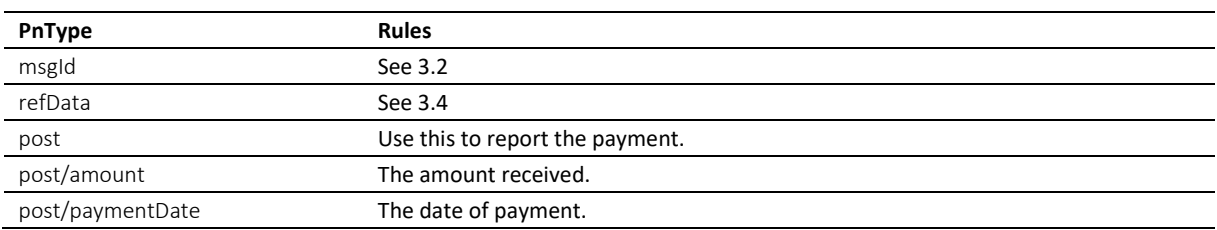

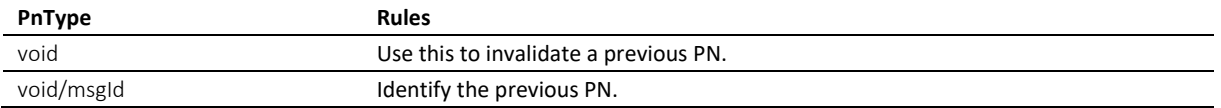

Table: XML elements of the PN

\* The standard way of using the PN is to report payments that have been received using post.

\* An exceptional use of the PN is to invalidate a previous PN using void. The PN to invalidate is identified by void/msgld.

### *6.5.3 Sample PN (XML)*

```
<?xml version="1.0" encoding="UTF-8"?>
<document xsi:schemaLocation="http://www.eschkg.ch/schema/2.2
https://www.eschkg.ch/schema/eSchKG_2.2.01.xsd" 
xmlns="http://www.eschkg.ch/schema/2.2"
xmlns:xsi="http://www.w3.org/2001/XMLSchema-instance">
   <envelope>
      <transactionInfo>
         <version>2.2.01</version>
         <usage>production</usage>
      </transactionInfo>
      <sender>
         <dateSent>2019-08-21</dateSent>
         <senderId>7-4-1</senderId>
         <senderName>Muster Treuhand AG</senderName>
         <system>
            <vendor>eSchKG AG</vendor>
            <product>eLP Master</product>
            <releaseInfo>9.93.10</releaseInfo>
         </system>
      </sender>
      <receiver>
         <receiverId>7-76-1</receiverId>
      </receiver>
   </envelope>
   P<sub>N</sub><msgId>84398</msgId>
      <refData>BB-394925</refData>
      <post>
         <amount>150.00</amount>
         <paymentDate>2019-08-21</paymentDate>
      </post>
   \langle/PN\rangle</document>
```
Code: Sample PN (XML)

#### *6.5.4 SA Specification*

The SA is produced by the office in response to the PN, then sent to the person. This section specifies the rules and consistency requirements of the SA.

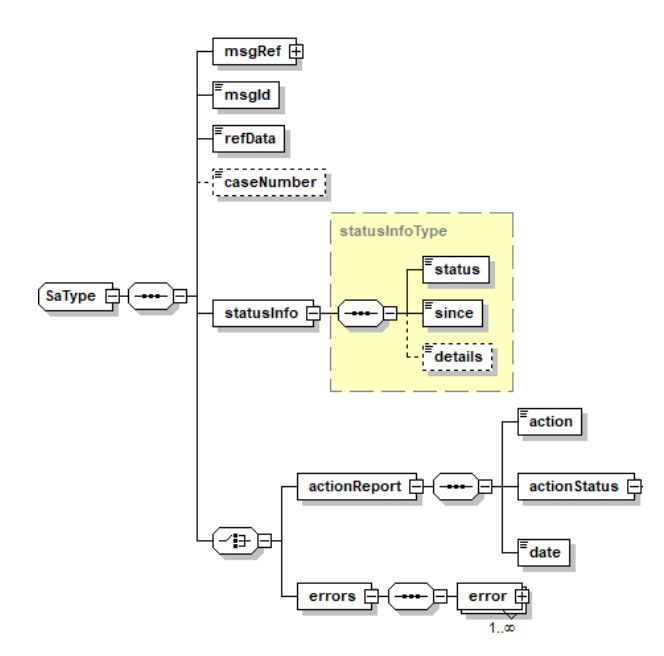

Illustration: SA message structure (XML schema)

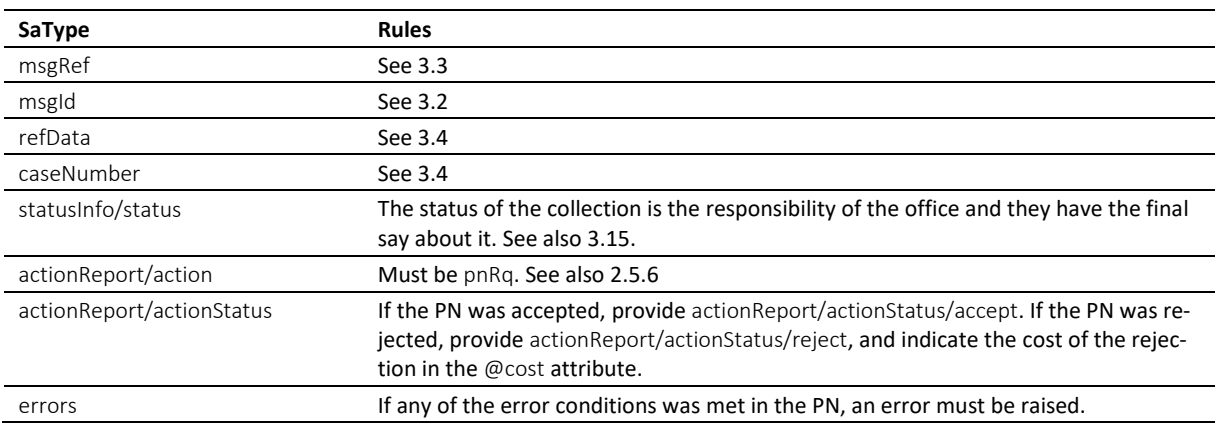

Table: XML elements of the SA in response to the PN

 $\cdot$  Normally, the status after the payment would stay the same. However, if the payment was large enough to cover the debt collection entirely, the office may terminate the collection.

 $\cdot$  If the collection was officially terminated after the PN, the office shall conclude the pending sequences, if any, and provide status 106.

 $\div$  Errors must not be provided unless there was a technical failure with the PN. If the PN was rejected for any other reason, like business rules, actionReport/actionStatus/reject must be used instead.

 $\cdot$  If the request was rejected and no cost occurred, provide 0.00 in reject/@cost.

### *6.5.5 Sample SA (XML) in response to PN*

```
<?xml version="1.0" encoding="UTF-8"?>
<document xsi:schemaLocation="http://www.eschkg.ch/schema/2.2 
https://www.eschkg.ch/schema/eSchKG_2.2.01.xsd" 
xmlns="http://www.eschkg.ch/schema/2.2"
xmlns:xsi="http://www.w3.org/2001/XMLSchema-instance">
   <envelope>
      <transactionInfo>
         <version>2.2.01</version>
         <usage>production</usage>
      </transactionInfo>
      <sender>
         <dateSent>2019-08-21</dateSent>
         <senderId>7-76-1</senderId>
```

```
<senderName>Betreibungsamt eSchKG</senderName>
         <system>
            .<br><vendor>eLP SA</vendor>
            <product>eLP office</product>
            <releaseInfo>ver. 12.4</releaseInfo>
         </system>
      </sender>
      <receiver>
         <receiverId>7-4-1</receiverId>
      \langle/receiver>
   </envelope>
   <SA><msgRef>
         <msgNo>7-76-1_84488</msgNo>
      </msgRef>
      <msgId>84398</msgId>
      <refData>BB-394925</refData>
      <caseNumber>1600305</caseNumber>
      <statusInfo>
         <status>102</status>
         <since>2019-08-21</since>
      \langle/statusInfo>
      <actionReport>
         <action>pnRq</action>
         <actionStatus>
            <accept/>
         </actionStatus>
         <date>2019-08-21</date>
      </actionReport>
   \langle/SA\rangle</document>
```
Code: Sample SA (XML) accepting the PN

# **6.6 The PR Sequence**

This section is a complementary documentation to section [2.7.](#page-30-0)

## *6.6.1 Process Specification*

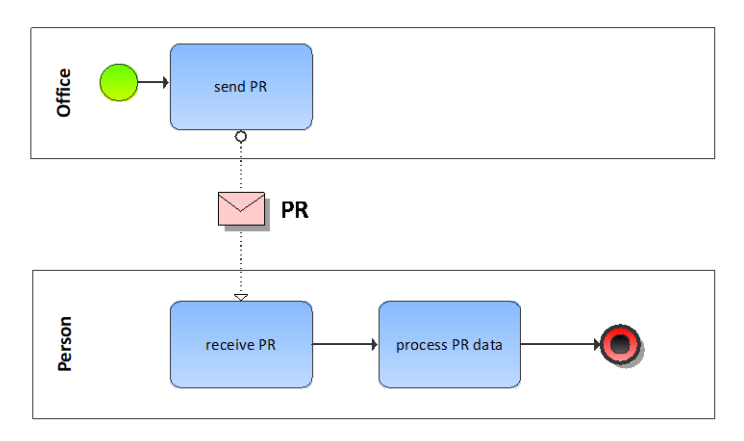

Illustration: BPMN of the payment received process

The office has received a payment from the debtor. It then does the necessary accounting and pay off its own expenses at first. The remaining amount is then credited to the person's account and a PR is sent to report the payment.

If the payment was sufficiently large to cover the debt, the office would terminate the collection with immediate effect. statusInfo/status would indicate the termination of the collection. If there are open sequences remaining, they will be closed without further notice and there will be no closing messages.

## *6.6.2 PR Specification*

The PR is produced by the office and sent to the person. This section specifies the rules and consistency requirements of the PR.

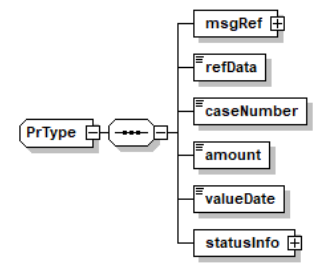

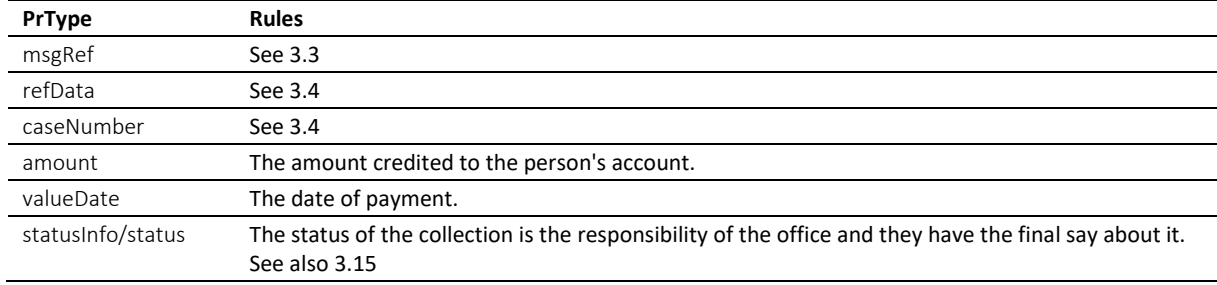

Illustration: PR message structure (XML schema)

Table: XML elements of the PR

 $\div$  At first, the payment is used to pay off the outstanding balance at the office. Only then will the rest be attributed to the person's account. Only the amount credited is announced in the PR.

#### *6.6.3 Sample PR (XML)*

```
<?xml version="1.0" encoding="UTF-8"?>
<document xsi:schemaLocation="http://www.eschkg.ch/schema/2.2 
https://www.eschkg.ch/schema/eSchKG_2.2.01.xsd" 
xmlns="http://www.eschkg.ch/schema/2.2"
xmlns:xsi="http://www.w3.org/2001/XMLSchema-instance">
   <envelope>
     <transactionInfo>
         <version>2.2.01</version>
        <usage>production</usage>
      </transactionInfo>
      <sender>
         <dateSent>2019-08-21</dateSent>
         <senderId>7-76-1</senderId>
         <senderName>Betreibungsamt eSchKG</senderName>
         <system>
            <vendor>eLP SA</vendor>
            <product>eLP office</product>
            <releaseInfo>ver. 12.4</releaseInfo>
         </system>
      </sender>
      <receiver>
        <receiverId>7-4-1</receiverId>
      </receiver>
   </envelope>
   <br>PPR><msgRef>
         <msgNo>7-76-1_84488</msgNo>
     </msgRef>
      <refData>BB-394925</refData>
      <caseNumber>1600305</caseNumber>
      <amount>1265.20</amount>
      <valueDate>2019-08-21</valueDate>
      <statusInfo>
         <status>102</status>
         <since>2019-08-21</since>
      </statusInfo>
   </PR></document>
```
Code: Sample PR (XML)

# **6.7 The DI Sequence**

This section is a complementary documentation to section [2.8.](#page-31-0)

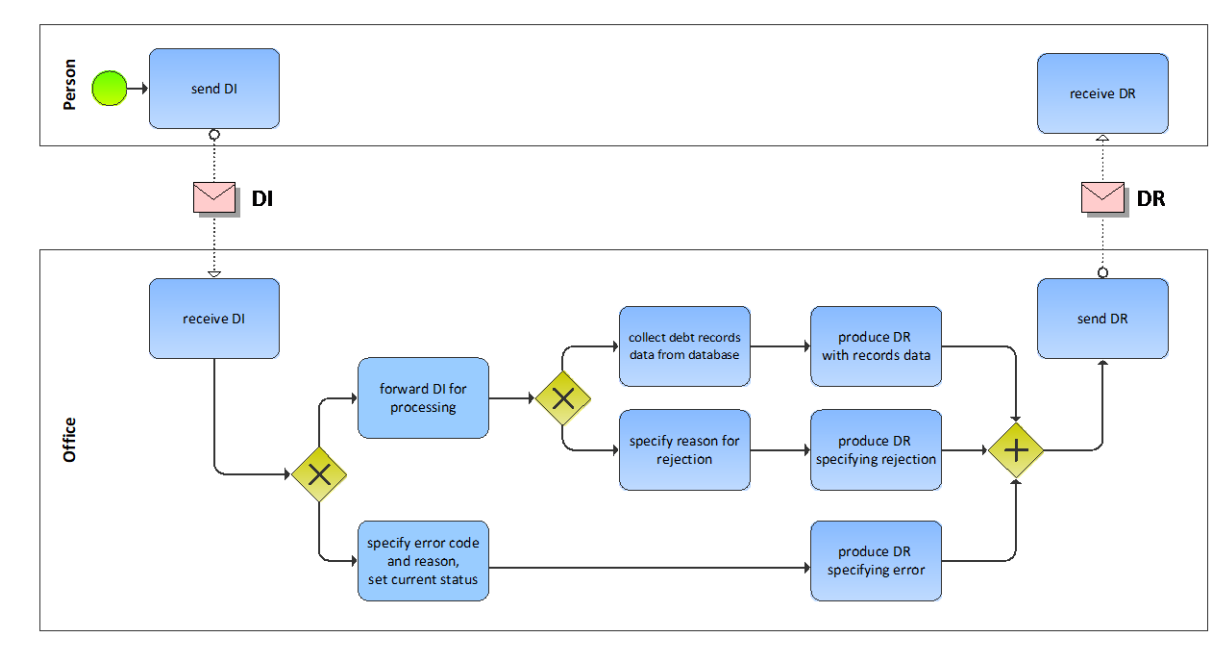

# *6.7.1 Process Specification*

### Illustration: BPMN of the debt records provisioning process

The person produces the DI and sends it to the office. The office receives the DI and carries out a number of initial sanity checks. If the DI meets an error condition, the DR would be produced specifying the error, but no debt record.

If the DI is error free, the office would check if it can disclose the debt records to the person or not. If it finds a reason for not disclosing them for whatever reason, the DR would be produced specifying the rejection, but no debt record. Otherwise, the DR contains the excerpt from the debt registry.

# *6.7.2 DI Specification*

The DI is produced by the person and sent to the office. This section specifies the rules and consistency requirements of the DI.

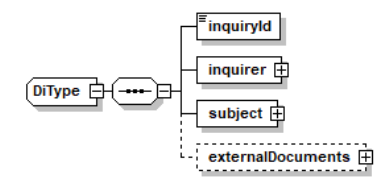

Illustration: DI message structure (XML schema)

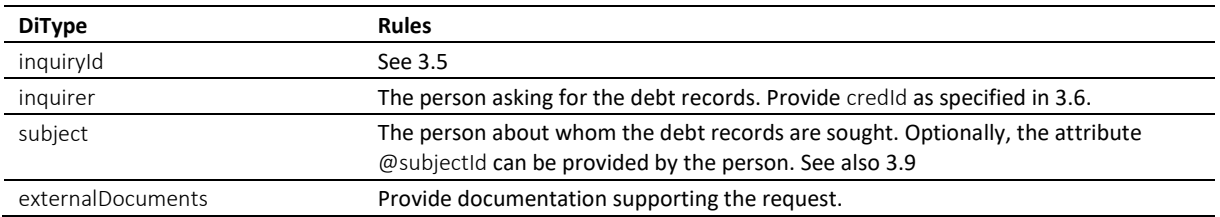

Table: XML elements of the DI

 $\cdot$  According to the law, inquirers have to provide proof of legitimacy by documented evidence, like a contract, a letter of intent, etc.

#### *6.7.3 Sample DI (XML)*

```
<?xml version="1.0" encoding="UTF-8"?>
<document xsi:schemaLocation="http://www.eschkg.ch/schema/2.2
https://www.eschkg.ch/schema/eSchKG_2.2.01.xsd" 
xmlns="http://www.eschkg.ch/schema/2.2"
xmlns:xsi="http://www.w3.org/2001/XMLSchema-instance">
   <envelope>
      <transactionInfo>
         <version>2.2.01</version>
         <usage>production</usage>
      </transactionInfo>
      <sender>
         <dateSent>2019-08-21</dateSent>
         <senderId>7-4-1</senderId>
         <senderName>Muster Treuhand AG</senderName>
         <system>
            <vendor>eSchKG AG</vendor>
            <product>eLP Master</product>
            <releaseInfo>9.93.10</releaseInfo>
         </system>
      </sender>
      <receiver>
        <receiverId>7-76-1</receiverId>
      </receiver>
   </envelope>
   <DI><inquiryId>394925</inquiryId>
      <inquirer>
         <physicalPerson>
            <gender>M</gender>
            <lastName>Goldmann</lastName>
            <firstNames>Felix</firstNames>
         </physicalPerson>
         <address>
            <street1>Hauptstrasse</street1>
            <buildingNo>22</buildingNo>
            <zip>3007</zip>
            <city>Bern</city>
            <country>CH</country>
         </address>
         <credId>111</credId>
      </inquirer>
      <subject subjectId="59910">
         <physicalPerson>
            <gender>M</gender>
            <lastName>Ledermann</lastName>
            <firstNames>Herbert</firstNames>
         </physicalPerson>
         <address>
            <street1>Gartenweg</street1>
            <buildingNo>9</buildingNo>
            <zip>6000</zip>
            <city>Luzern</city>
            <country>CH</country>
         </address>
      </subject>
      <externalDocuments>
         <externalDocument>
            <documentTitle>Mietvertrag-Scankopie</documentTitle>
            <canonicalName>7-76-1_7-4-1_aaaaaaaa-bbbb-cccc-abcd-000000582775.pdf
            </canonicalName>
            <mimetype>application/pdf</mimetype>
         </externalDocument>
      </externalDocuments>
   </DI>
</document>
```

```
Code: Sample DI (XML)
```
## *6.7.4 DR Specification*

The DR is produced by the office in response to the DI, then sent to the person. This section specifies the rules and consistency requirements of the DR.

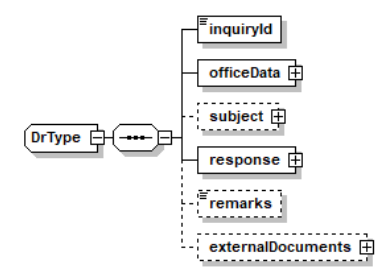

## Illustration: DR message structure (XML schema)

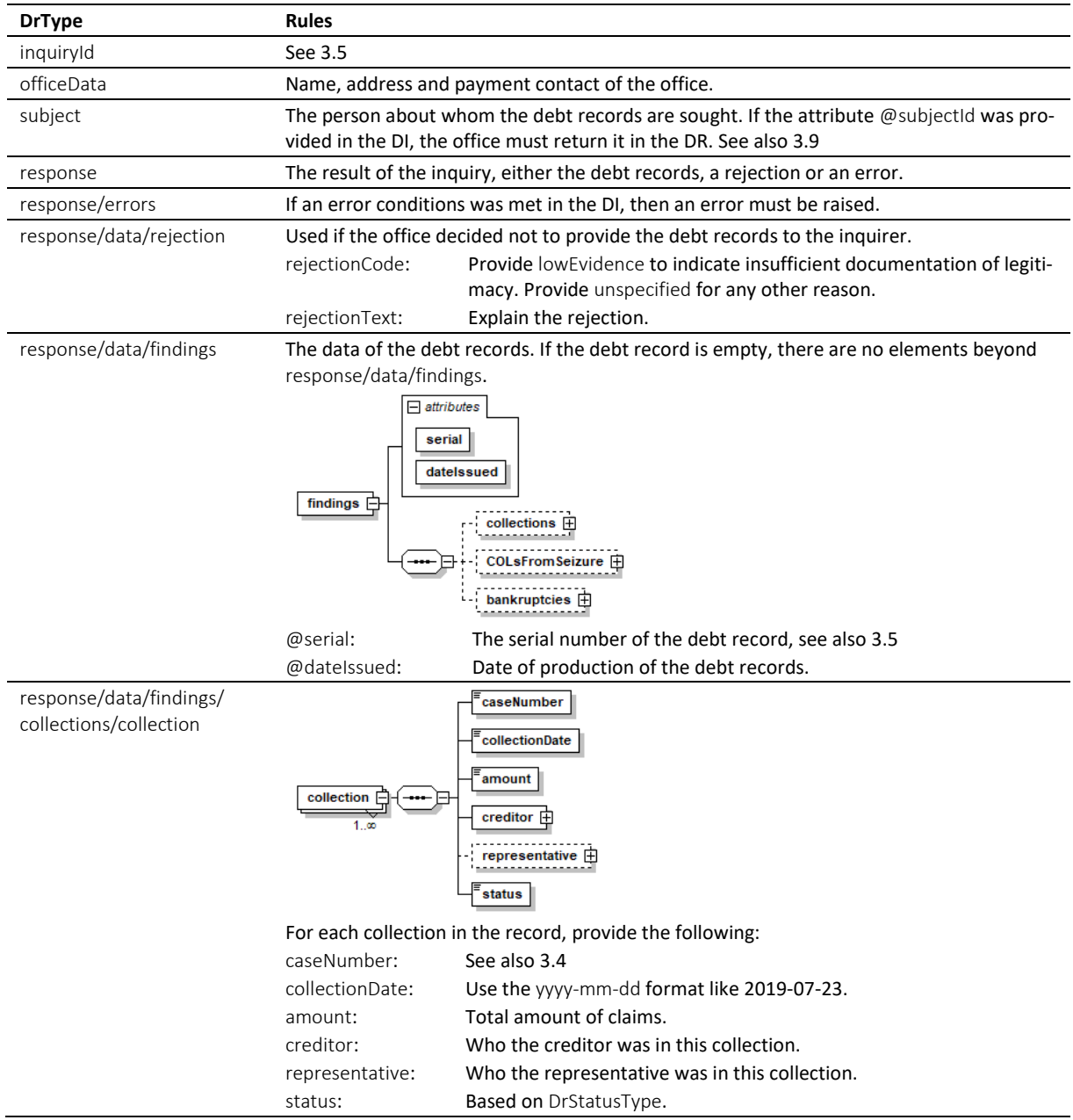

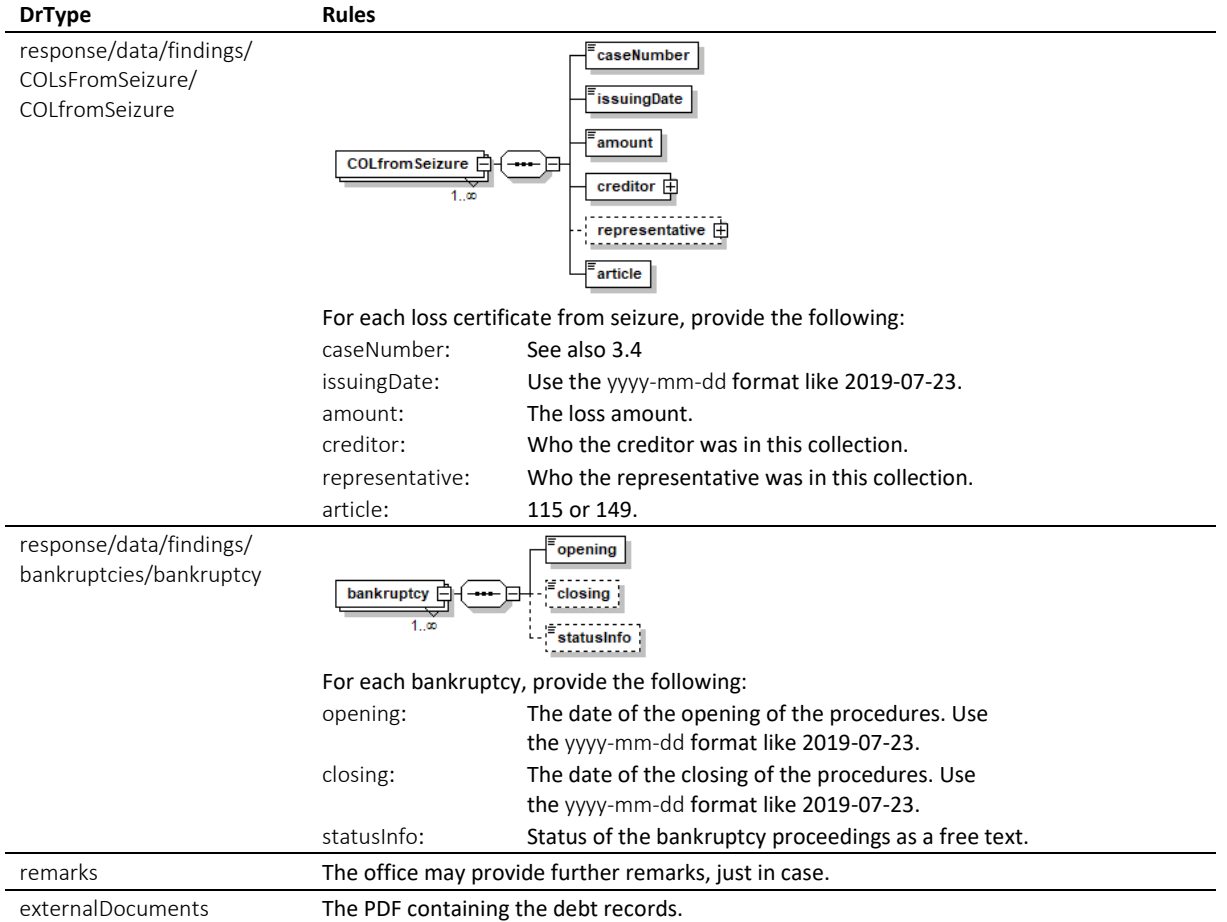

Table: XML elements of the DR

#### *6.7.5 Sample DR (XML) indicating a non-empty debt record*

```
<?xml version="1.0" encoding="UTF-8"?>
<document xsi:schemaLocation="http://www.eschkg.ch/schema/2.2
https://www.eschkg.ch/schema/eSchKG_2.2.01.xsd" 
xmlns="http://www.eschkg.ch/schema/2.2" 
xmlns:xsi="http://www.w3.org/2001/XMLSchema-instance">
   <envelope>
      <transactionInfo>
         <version>2.2.01</version>
         <usage>production</usage>
      </transactionInfo>
      <sender>
         <dateSent>2019-08-21</dateSent>
         <senderId>7-76-1</senderId>
         <senderName>Betreibungsamt eSchKG</senderName>
         <system>
            <vendor>eLP SA</vendor>
            <product>eLP office</product>
            <releaseInfo>ver. 12.4</releaseInfo>
         </system>
      </sender>
      <receiver>
         <receiverId>7-4-1</receiverId>
      </receiver>
   </envelope>
   <DR><inquiryId>394925</inquiryId>
      <officeData>
         <officeName>eSchKG Betreibungsamt</officeName>
         <officeAddress>
            <zip>4702</zip>
            <city>Oensingen</city>
            <country>CH</country>
         </officeAddress>
```

```
<payment>
      <domestic>
         <ISR><payeeISRParticipantNumber>01-4544-9</payeeISRParticipantNumber>
            <payeeISRReference>913004000000000100094864725</payeeISRReference>
         \langle/ISR>
      </domestic>
   </payment>
</officeData>
<subject subjectId="59910">
   <physicalPerson>
      <gender>M</gender>
      <lastName>Ledermann</lastName>
      <firstNames>Herbert</firstNames>
   </physicalPerson>
   <address>
      <street1>Gartenweg</street1>
      <buildingNo>9</buildingNo>
      <zip>6000</zip>
      <city>Luzern</city>
      <country>CH</country>
   </address>
</subject>
<response>
   <data>
      <findings serial="97458783" dateIssued="2019-08-21">
         <collections>
            <collection>
               <caseNumber>235992</caseNumber>
               <collectionDate>2018-03-21</collectionDate>
               <amount>350.00</amount>
               <creditor>
                  <physicalPerson>
                    <gender>M</gender>
                     <lastName>Meier</lastName>
                     <firstNames>Heinrich</firstNames>
                  </physicalPerson>
                  <address>
                    <zip>8084</zip>
                     <city>Zürich</city>
                     <country>CH</country>
                  </address>
               </creditor>
               <representative>
                  <company>
                     <name>Huber Treuhand GmbH</name>
                  </company>
                  <address>
                     <zip>8004</zip>
                     <city>Zürich</city>
                     <country>CH</country>
                  </address>
               </representative>
               <status>105</status>
            </collection>
         </collections>
         <COLsFromSeizure>
            <COLfromSeizure>
               <caseNumber>235992</caseNumber>
               <issuingDate>2018-03-21</issuingDate>
               <amount>1234.00</amount>
               <creditor>
                  <company>
                     <name>Huber Treuhand GmbH</name>
                  </company>
                  <address>
                     <zip>8004</zip>
                     <city>Zürich</city>
                     <country>CH</country>
                  </address>
               </creditor>
               <article>149</article>
            </COLfromSeizure>
         </COLsFromSeizure>
         <bankruptcies>
            <bankruptcy>
               <opening>2018-03-21</opening>
```

```
</bankruptcy>
               </bankruptcies>
            </findings>
         </data>
      </response>
      <externalDocuments>
         <externalDocument>
            <documentTitle>Auszug_97458783</documentTitle>
            <canonicalName>7-4-1_7-76-1_aaaaaaaa-bbbb-cccc-abcd-000000594992.pdf
            </canonicalName>
            <mimetype>application/pdf</mimetype>
         </externalDocument>
      </externalDocuments>
   </DR>
</document>
```

```
Code: Sample DR (XML)
```

```
6.7.6 Sample DR (XML) indicating an empty debt record
```

```
<?xml version="1.0" encoding="UTF-8"?>
<document xsi:schemaLocation="http://www.eschkg.ch/schema/2.2
https://www.eschkg.ch/schema/eSchKG_2.2.01.xsd" 
xmlns="http://www.eschkg.ch/schema/2.2" 
xmlns:xsi="http://www.w3.org/2001/XMLSchema-instance">
   <envelope>
      <transactionInfo>
         <version>2.2.01</version>
         <usage>production</usage>
      </transactionInfo>
      <sender>
         <dateSent>2019-08-21</dateSent>
         <senderId>7-76-1</senderId>
         <senderName>Betreibungsamt eSchKG</senderName>
         <system>
            <vendor>eLP SA</vendor>
            <product>eLP office</product>
            <releaseInfo>ver. 12.4</releaseInfo>
         </system>
      </sender>
      <receiver>
         <receiverId>7-4-1</receiverId>
      </receiver>
   </envelope>
   <DR><inquiryId>394925</inquiryId>
      <officeData>
         <officeName>eSchKG Betreibungsamt</officeName>
         <officeAddress>
            <zip>4702</zip>
            <city>Oensingen</city>
            <country>CH</country>
         </officeAddress>
         <payment>
            <domestic>
               <ISR><payeeISRParticipantNumber>01-4544-9</payeeISRParticipantNumber>
                  <payeeISRReference>913004000000000100094864725</payeeISRReference>
               \langle/ISR>
            </domestic>
         </payment>
      </officeData>
      <subject subjectId="59910">
         <physicalPerson>
            <gender>M</gender>
            <lastName>Ledermann</lastName>
            <firstNames>Herbert</firstNames>
         </physicalPerson>
         <address>
            <street1>Gartenweg</street1>
            <buildingNo>9</buildingNo>
            <zip>6000</zip>
            <city>Luzern</city>
            <country>CH</country>
         </address>
      </subject>
```

```
<response>
        <data>
           <findings serial="97458783" dateIssued="2019-08-21" />
        </data>
      </response>
      <externalDocuments>
        <externalDocument>
            <documentTitle>Auszug_97458783</documentTitle>
            <canonicalName>7-4-1_7-76-1_aaaaaaaa-bbbb-cccc-abcd-000000594992.pdf
           </canonicalName>
           <mimetype>application/pdf</mimetype>
        </externalDocument>
      </externalDocuments>
   \langle/DR></document>
```
Code: Sample DR (XML) of an empty record

# **6.8 The SI Sequence**

This section is a complementary documentation to section [2.9.](#page-33-0)

## *6.8.1 Process Specification*

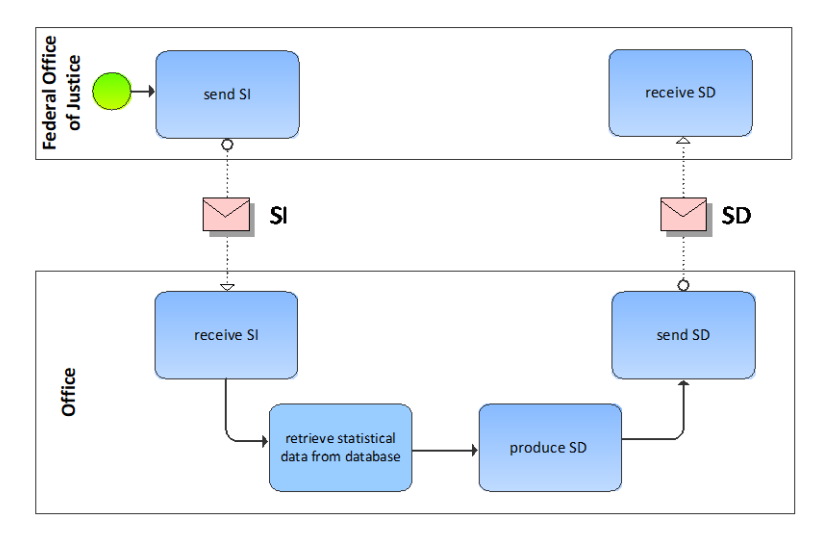

Illustration: BPMN of the statistical data provisioning process

The federal office of justice produces the SI and sends it to the office. The office receives the SI, then initiates the statistical data retrieval process. It then assembles the SD and sends it to the office.

## *6.8.2 SI Specification*

The SI is produced by the federal office of justice and sent to the office. This section specifies the rules and consistency requirements of the SI.

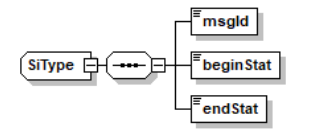

Illustration: SI message structure (XML schema)

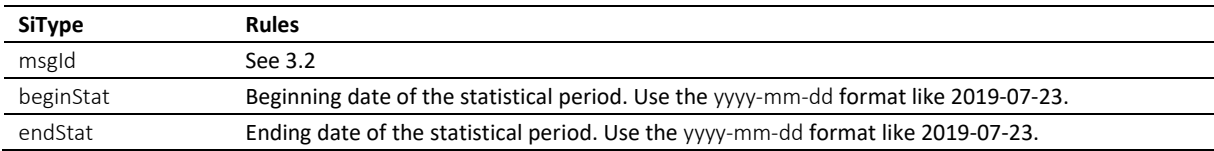

Table: XML elements of the SI

 Both dates are inclusive. Example: beginStat is 2019-01-01 and endStat is 2019-03-31, then January 1<sup>st</sup> and March 31<sup>st</sup> are included in the statistical period.

# *6.8.3 Sample SI (XML)*

```
<?xml version="1.0" encoding="UTF-8"?>
<document xsi:schemaLocation="http://www.eschkg.ch/schema/2.2 
https://www.eschkg.ch/schema/eSchKG_2.2.01.xsd" 
xmlns="http://www.eschkg.ch/schema/2.2"
xmlns:xsi="http://www.w3.org/2001/XMLSchema-instance">
   <envelope>
      <transactionInfo>
         <version>2.2.01</version>
         <usage>production</usage>
      </transactionInfo>
```

```
<sender>
         <dateSent>2019-08-21</dateSent>
         <senderId>3-CH-19</senderId>
         <senderName>Bundesamt für Justiz BJ</senderName>
         <system>
            <vendor>Bundesamt für Justiz BJ</vendor>
            <product>eSchKG Admin-App</product>
            <releaseInfo>Rel. June 2018</releaseInfo>
         </system>
      </sender>
      <receiver>
         <receiverId>7-76-1</receiverId>
      </receiver>
  </envelope>
   <SI><msgId>84398</msgId>
     <beginStat>2019-01-01</beginStat>
      <endStat>2019-06-30</endStat>
   \langle/SI></document>
```
Code: Sample SI (XML)

#### *6.8.4 SD Specification*

The SD is produced and sent to the federal office of justice by the office. This section specifies the rules and consistency requirements of the SD.

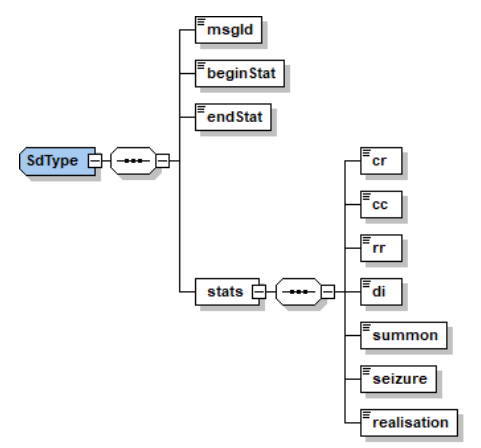

Illustration: SD message structure (XML schema)

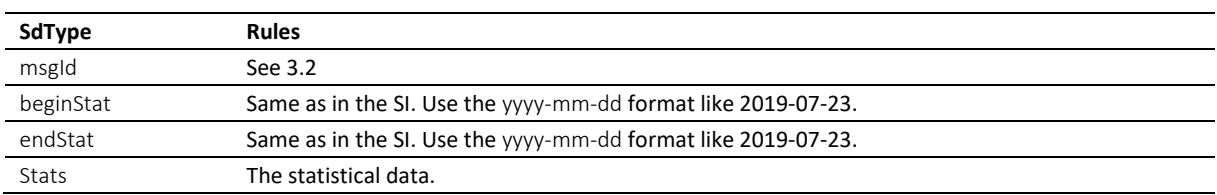

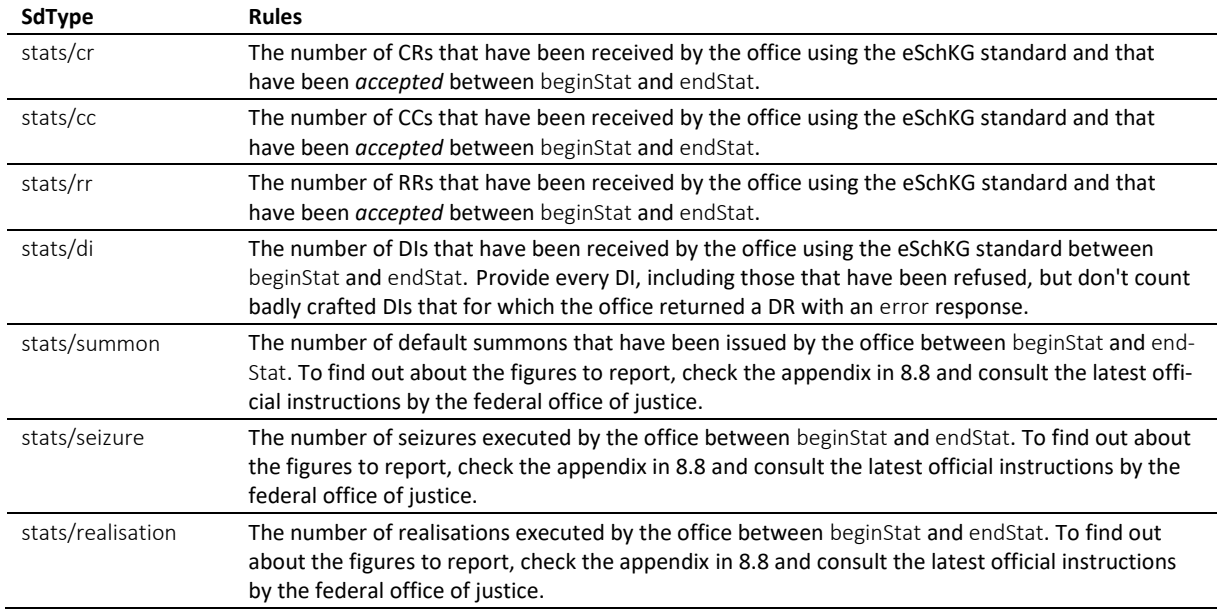

Table: XML elements of the SD

### *6.8.5 Sample SD (XML)*

```
<?xml version="1.0" encoding="UTF-8"?>
<document xsi:schemaLocation="http://www.eschkg.ch/schema/2.2 
https://www.eschkg.ch/schema/eSchKG_2.2.01.xsd" 
xmlns="http://www.eschkg.ch/schema/2.2"
xmlns:xsi="http://www.w3.org/2001/XMLSchema-instance">
   <envelope>
      <transactionInfo>
         <version>2.2.01</version>
         <usage>production</usage>
      </transactionInfo>
      <sender>
         <dateSent>2019-08-21</dateSent>
         <senderId>7-76-1</senderId>
         <senderName>Betreibungsamt eSchKG</senderName>
         <system>
            <vendor>eLP SA</vendor>
            <product>eLP office</product>
            <releaseInfo>ver. 12.4</releaseInfo>
         </system>
      </sender>
      <receiver>
         <receiverId>3-CH-19</receiverId>
      </receiver>
   </envelope>
   <SD><msgId>84398</msgId>
      <beginStat>2019-01-01</beginStat>
      <endStat>2019-06-30</endStat>
      <stats>
         <cr>4504</cr>
         <cc>832</cc>
         <rr>29</rr>
         <di>12005</di>
         <summon>4292</summon>
         <seizure>122</seizure>
         <realisation>29</realisation>
      </stats>
   \langle/SD\rangle</document>
```
Code: Sample SD (XML)

# **6.9 The IN Sequence**

This section is a complementary documentation to section [2.10.](#page-35-0)

# *6.9.1 Process Specification*

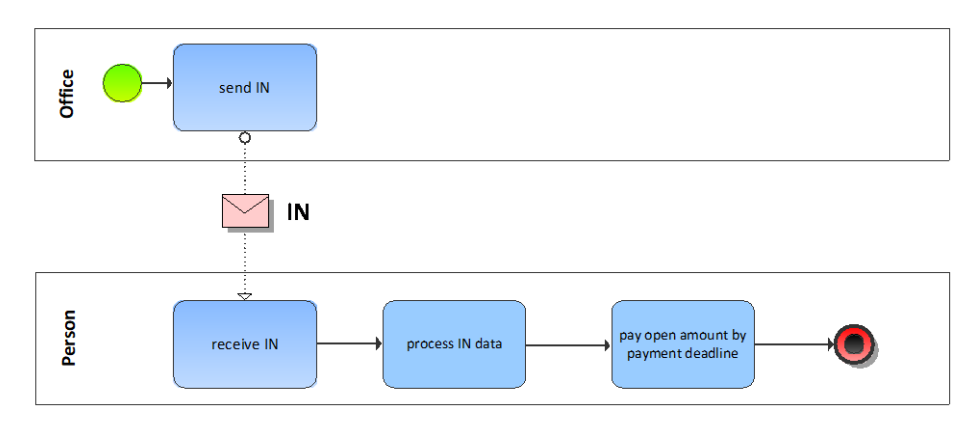

Illustration: BPMN of the invoicing process

The IN contains billing information about those proceedings initiated by means of eSchKG.

## *6.9.2 IN Specification*

The IN is produced by the office and sent to the person. This section specifies the rules and consistency requirements of the IN.

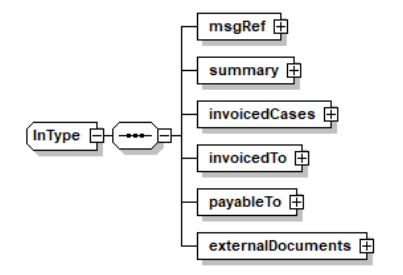

Illustration: IN message structure (XML schema)

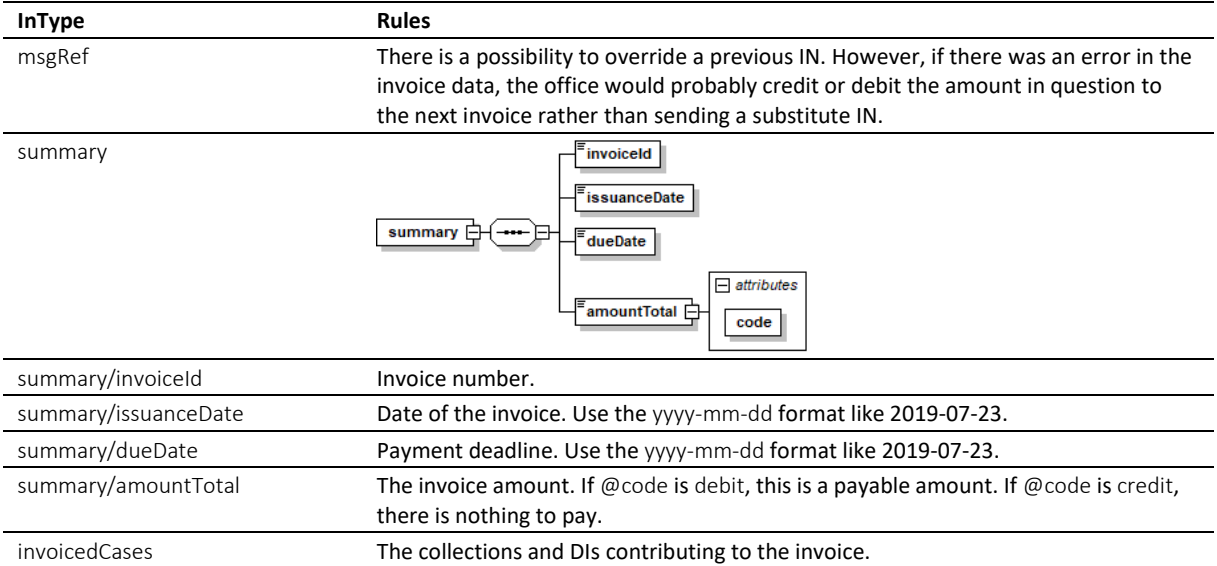

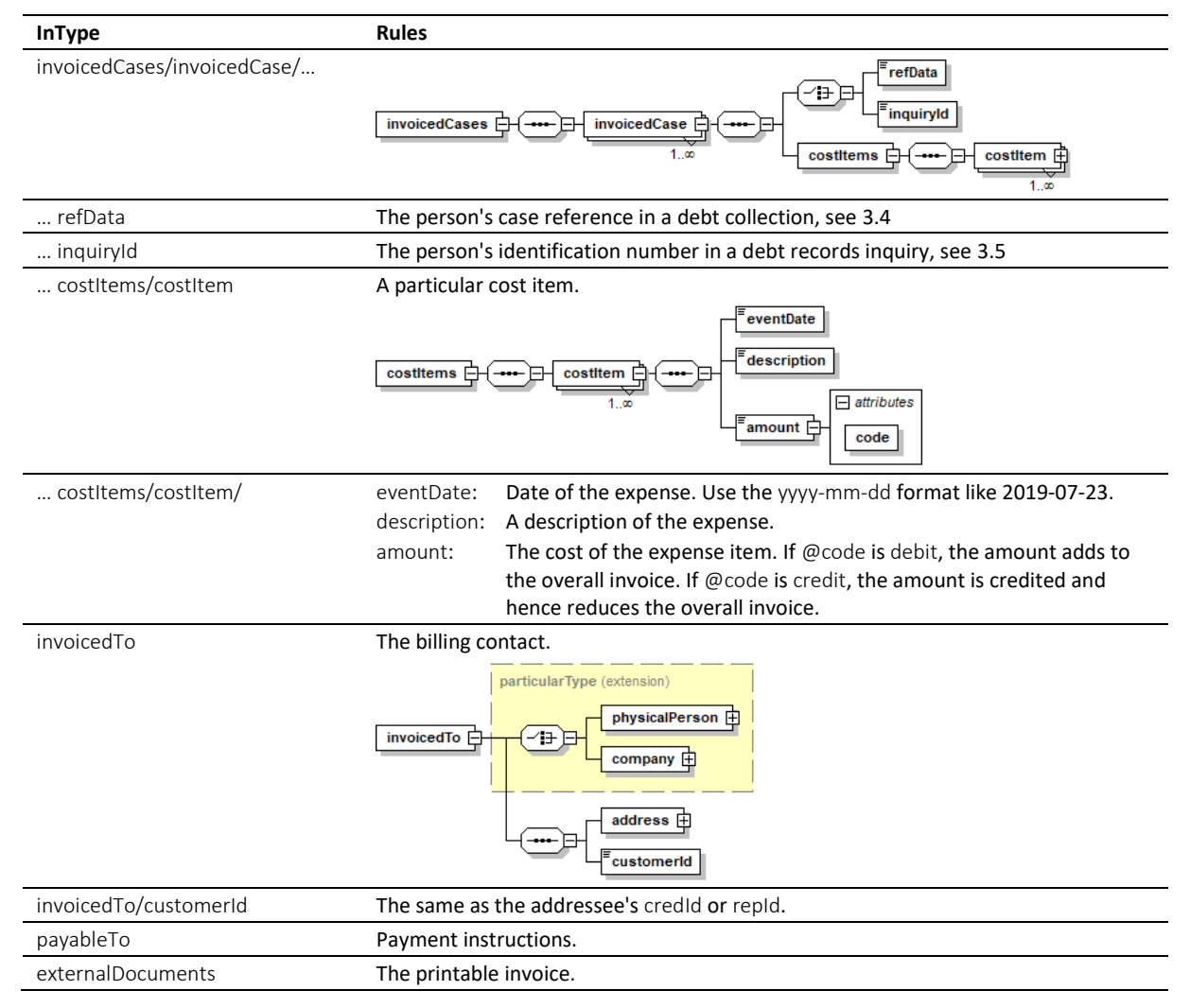

Table: XML elements of the IN

 Offices must produce IN instead of a paper invoice for chargeable actions that have been initiated by the customer using eSchKG and for which there is refData or inquiryId. The office would continue sending invoices on paper for every other kind of chargeable action.

 $\cdot \cdot$  The office must avoid redundancy. If a paper invoice is sent, the office must not include chargeable actions for which there is a cost item in the IN, and vice versa.

 $\div$  Members of the eSchKG community network must be capable of receiving and interpreting the IN.

#### *6.9.3 Sample IN (XML)*

```
<?xml version="1.0" encoding="UTF-8"?>
<document xsi:schemaLocation="http://www.eschkg.ch/schema/2.2 
https://www.eschkg.ch/schema/eSchKG_2.2.01.xsd" 
xmlns="http://www.eschkg.ch/schema/2.2"
xmlns:xsi="http://www.w3.org/2001/XMLSchema-instance">
   <envelope>
      <transactionInfo>
         <version>2.2.01</version>
         <usage>production</usage>
      </transactionInfo>
      <sender>
         <dateSent>2019-08-21</dateSent>
         <senderId>7-76-1</senderId>
         <senderName>Betreibungsamt eSchKG</senderName>
         <system>
            <vendor>eLP SA</vendor>
```
```
<product>eLP office</product>
         <releaseInfo>ver. 12.4</releaseInfo>
      </system>
   </sender>
   <receiver>
      <receiverId>7-4-1</receiverId>
   </receiver>
</envelope>
<IN>
   <msgRef>
      <msgNo>7-76-1_84488</msgNo>
   \langle/msgRef>
   <summary>
      <invoiceId>29950</invoiceId>
      <issuanceDate>2019-08-21</issuanceDate>
      <dueDate>2019-09-20</dueDate>
      <amountTotal code="debit">157.00</amountTotal>
   </summary>
   <invoicedCases>
      <invoicedCase>
         <refData>48929</refData>
         <costItems>
            <costItem>
               <eventDate>2019-03-21</eventDate>
               <description>Zustellung ZB</description>
               <amount code="debit">70.00</amount>
            </costItem>
         </costItems>
      </invoicedCase>
      <invoicedCase>
         <refData>48052</refData>
         <costItems>
            <costItem>
               <eventDate>2019-03-21</eventDate>
               <description>Zustellung ZB</description>
               <amount code="debit">70.00</amount>
            </costItem>
         </costItems>
      </invoicedCase>
      <invoicedCase>
         <inquiryId>59922</inquiryId>
         <costItems>
            <costItem>
               <eventDate>2019-03-21</eventDate>
               <description>Betreibungsauszug</description>
               <amount code="debit">17.00</amount>
            </costItem>
         </costItems>
      </invoicedCase>
   </invoicedCases>
   <invoicedTo>
      <company>
         <name>Muster Treuhand AG</name>
         <contactPerson>Felix Muster</contactPerson>
      </company>
      <address>
         <street1>Industriestrasse</street1>
         <buildingNo>497</buildingNo>
         <zip>8400</zip>
         <city>Winterthur</city>
         <country>CH</country>
      </address>
      <customerId>59928</customerId>
   </invoicedTo>
   <payableTo>
      <domestic>
         <TSR><payeeISRParticipantNumber>01-4544-9</payeeISRParticipantNumber>
            <payeeISRReference>913004000000000100094864725</payeeISRReference>
         \frac{1}{2}</domestic>
   </payableTo>
   <externalDocuments>
      <externalDocument>
         <documentTitle>Rechnung_29950</documentTitle>
         <canonicalName>7-4-1_7-76-1_aaaaaaaa-bbbb-cccc-abcd-000000772849.pdf
         </canonicalName>
```
<mimetype>**application/pdf**</mimetype> </externalDocument> </externalDocuments>  $\langle$ /IN $\rangle$ </document>

Code: Sample IN (XML)

## **6.10 The SN Sequence**

This section is a complementary documentation to section [2.11.](#page-37-0)

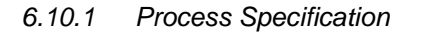

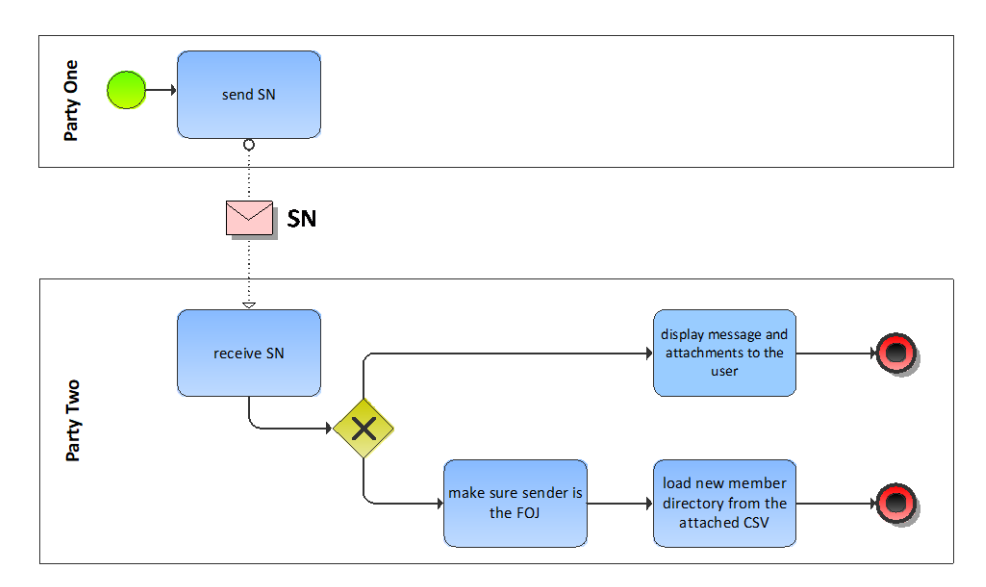

Illustration: BPMN of the special notification process

SN serves two purposes. Firstly, members of the eSchKG community network can exchange secure messages for matters not covered by standard sequences and messages. Secondly, the federal office of justice would distribute the member directory in the CSV format.

## *6.10.2 SN Specification (for ordinary use)*

The SN is produced by anyone, sending it to anyone else. This section specifies the rules and consistency requirements of the SN for ordinary use.

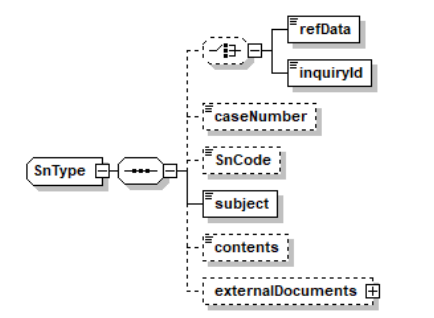

Illustration: SN message structure (XML schema)

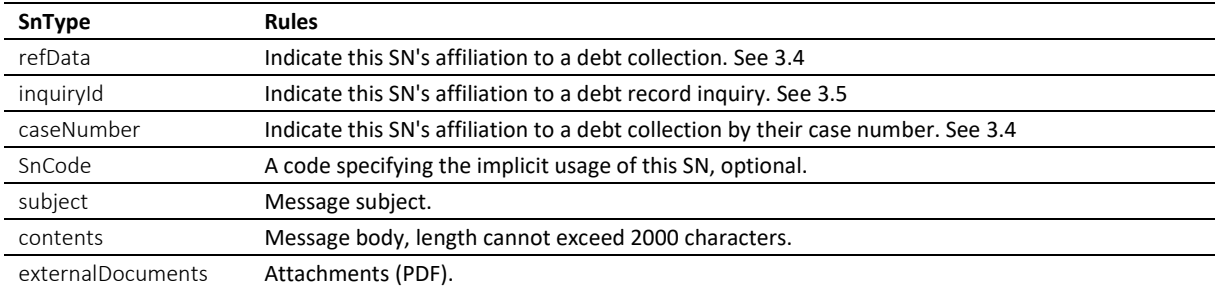

Table: XML elements of the SN for the ordinary use

 $\cdot$  SnCode is normally not used. SnCode allows for tagging the SN such that the recipient can tell what the message is about. This may be useful for automated pre-processing of an SN based on their SnCode, provided that the parties involved have established a common understanding.

 SnCodes that begin with "eSchKG:" (without the quotes) are reserved for use by the federal office of justice. They are not allowed by other members.

 Members of the eSchKG community network must be capable of receiving and interpreting SN. In addition, offices must be capable of sending SN.

#### *6.10.3 SN Specification (for member directory distribution)*

The SN is produced by the federal office of justice and sent to all members. This section specifies the rules and consistency requirements of the SN for this particular application.

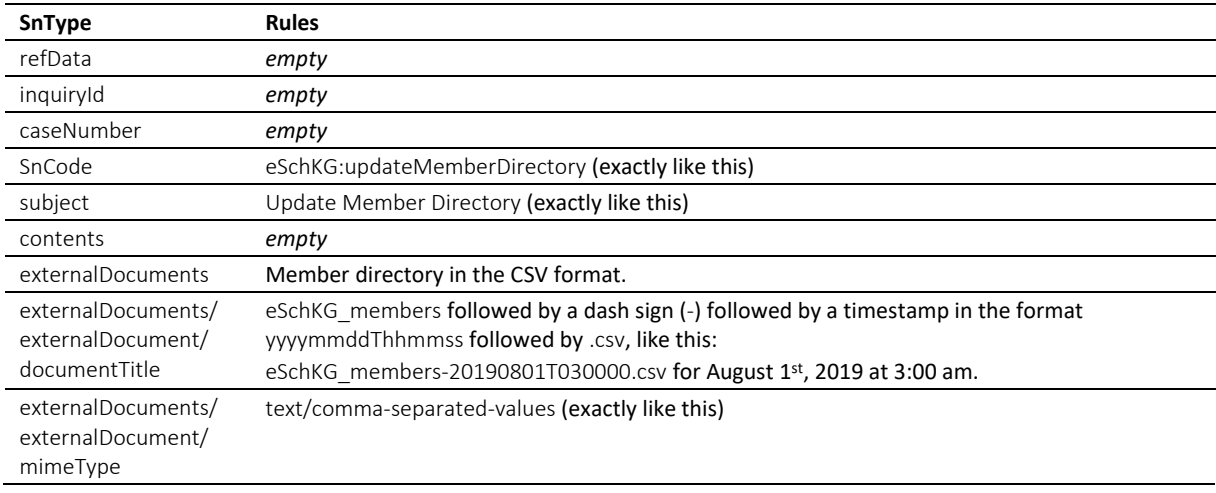

Table: XML elements of the SN for the distribution of the member directory

 No one but the federal office of justice is allowed to send the member directory. Receivers have to make sure the origin of the SN is in fact the federal office of justice prior to updating the system.

#### *6.10.4 Sample SN (XML) – Ordinary usage*

```
<?xml version="1.0" encoding="UTF-8"?>
<document xsi:schemaLocation="http://www.eschkg.ch/schema/2.2 
https://www.eschkg.ch/schema/eSchKG_2.2.01.xsd" 
xmlns="http://www.eschkg.ch/schema/2.2"
xmlns:xsi="http://www.w3.org/2001/XMLSchema-instance">
   <envelope>
      <transactionInfo>
         <version>2.2.01</version>
         <usage>production</usage>
      </transactionInfo>
      <sender>
         <dateSent>2019-08-21</dateSent>
         <senderId>7-4-1</senderId>
         <senderName>Muster Treuhand AG</senderName>
         <system>
            <vendor>eSchKG AG</vendor>
            <product>eLP Master</product>
            <releaseInfo>9.93.10</releaseInfo>
         </system>
      </sender>
      <receiver>
         <receiverId>7-76-1</receiverId>
      </receiver>
   </envelope>
   \langleSN>
      <caseNumber>599129</caseNumber>
```

```
<subject>Fehlendes Originaldokument</subject>
      <contents>Wir haben am 30. Juni die SP-Meldung zur referenzierten Betreibung erhalten, 
vermissen aber das Papier-Original der Pfändungsurkunde. Wurde dieses bereits per Post an 
uns geschickt?
      </contents>
   \langle/SN></document>
```
Code: Sample SN (XML)

#### *6.10.5 Sample SN (XML) – Distribution of member directory by the federal office of justice*

```
<?xml version="1.0" encoding="UTF-8"?>
<document xsi:schemaLocation="http://www.eschkg.ch/schema/2.2 
https://www.eschkg.ch/schema/eSchKG_2.2.01.xsd" 
xmlns="http://www.eschkg.ch/schema/2.2"
xmlns:xsi="http://www.w3.org/2001/XMLSchema-instance">
   <envelope>
      <transactionInfo>
         <version>2.2.01</version>
         <usage>production</usage>
      </transactionInfo>
      <sender>
         <dateSent>2019-08-21</dateSent>
         <senderId>3-CH-19</senderId>
         <senderName>Betreibungsamt eSchKG</senderName>
         <system>
            <vendor>Bundesamt für Justiz BJ</vendor>
            <product>eSchKG Admin-App</product>
            <releaseInfo>Rel. June 2018</releaseInfo>
         </system>
      </sender>
      <receiver>
         <receiverId>7-4-1</receiverId>
      </receiver>
   </envelope>
   \langleSN>
      <SnCode>eSchKG:updateMemberDirectory</SnCode>
      <subject>Update Member Directory</subject>
      <externalDocuments>
         <externalDocument>
            <documentTitle>eSchKG_members-20190821T030000.csv</documentTitle>
            <canonicalName>7-4-1_3-CH-19_0bb9fc20-83c1-429f-ada5-90fe6ab64f5d.csv
            </canonicalName>
            <mimetype>text/comma-separated-values</mimetype>
         </externalDocument>
      </externalDocuments>
   \langle/SN\rangle</document>
```
Code: Sample SN (XML) – Distribution of member directory by the federal office of justice

# **6.11 Complex type definitions**

## *6.11.1 eSchKG message type definitions*

eSchKG messages are specified using a message type definition. The name of a message type is the two-letter abbreviation of the message written in camel case, followed by Type, like CrType for the CR.

#### <span id="page-149-0"></span>*6.11.2 addressType*

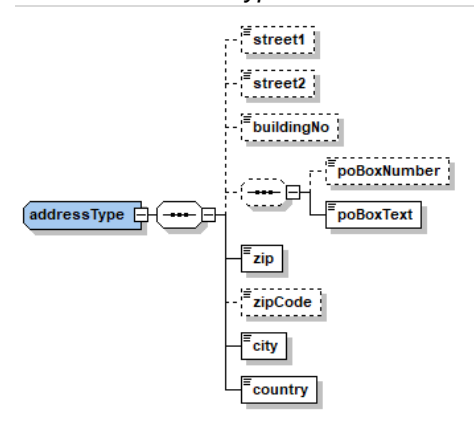

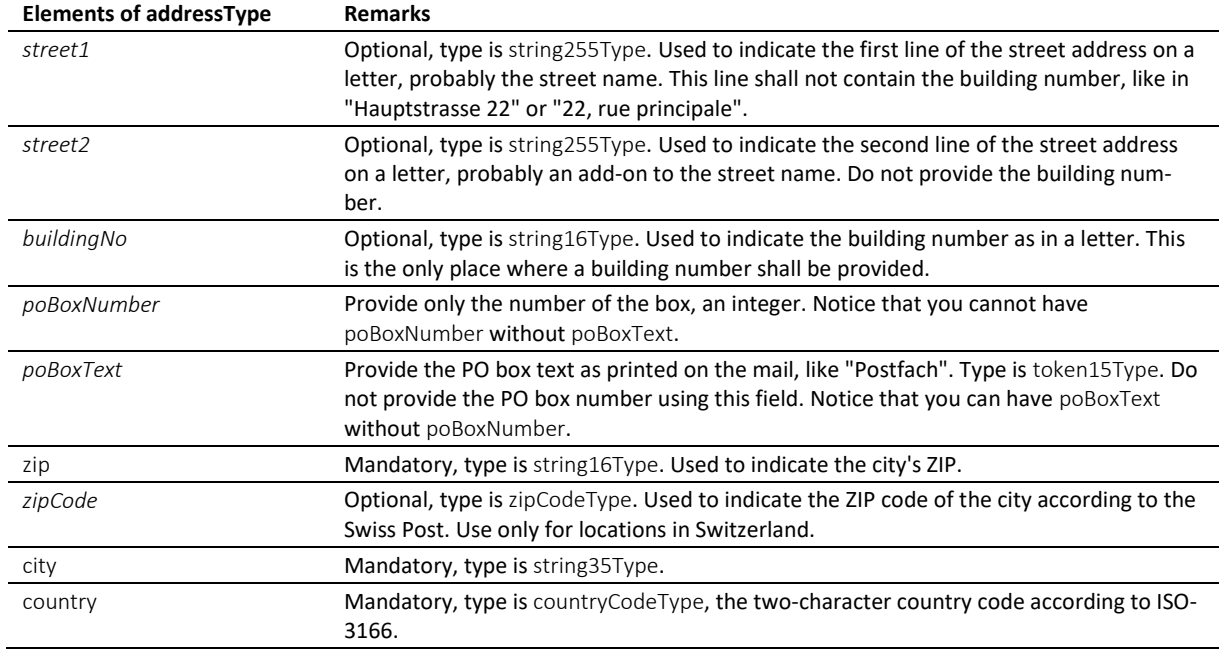

Table: addressType

#### *6.11.3 caseDetailsType*

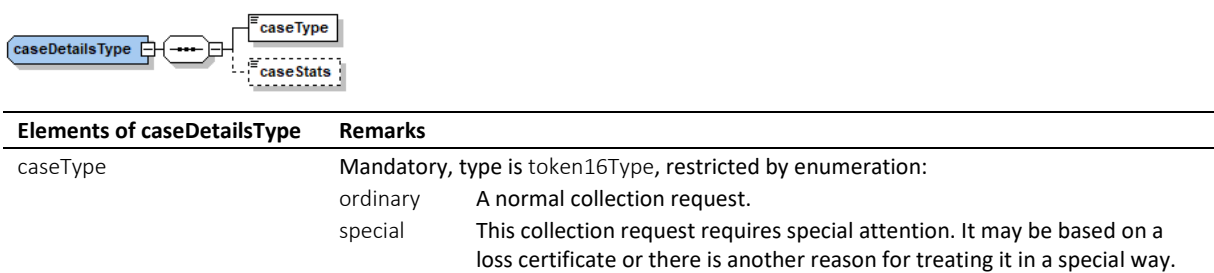

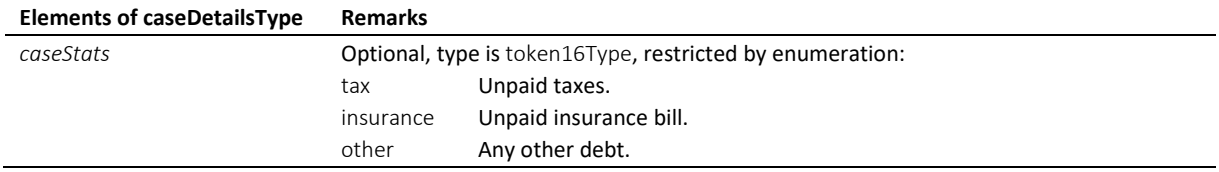

Table: caseDetailsType

## *6.11.4 claimsetType*

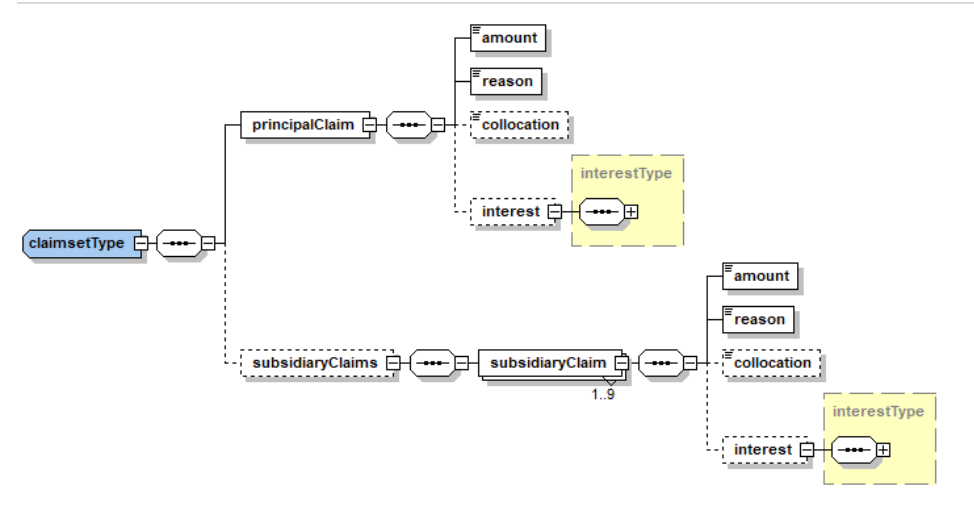

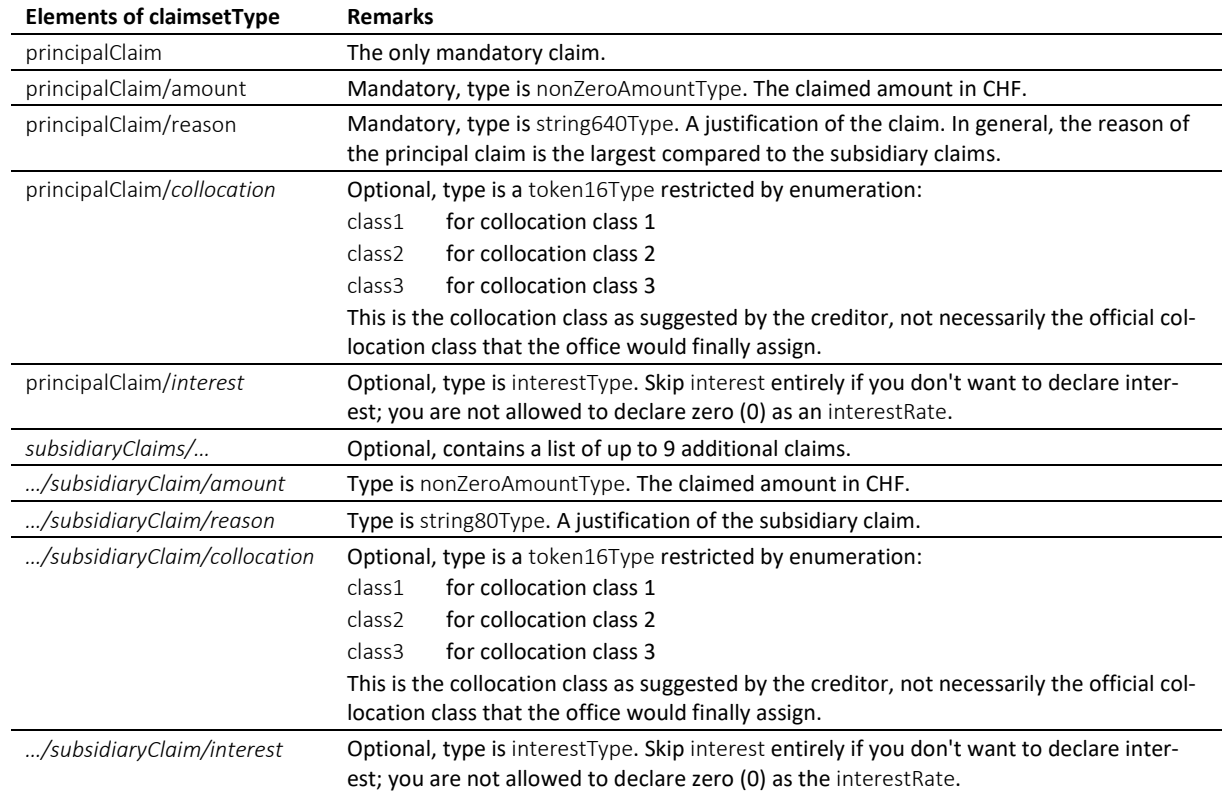

Table: claimsetType

#### *6.11.5 claimsetScType*

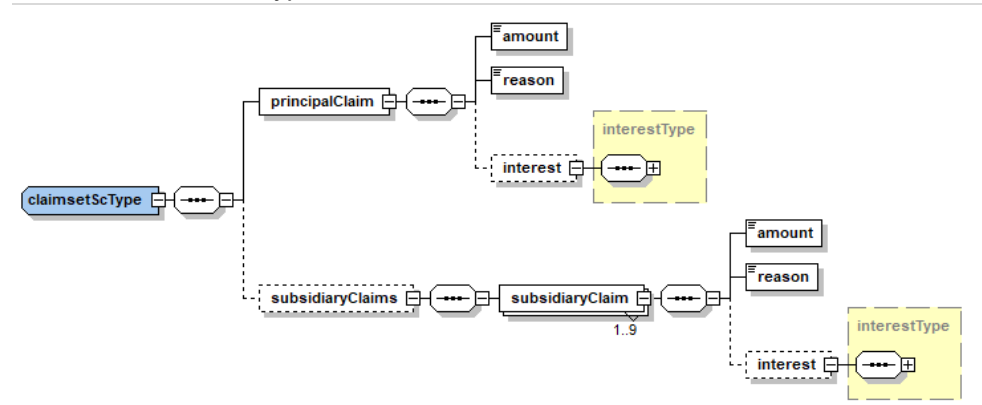

claimsetScType is only used by the SC message. The definition is quite the same as the claimsetType, the only difference is in the missing collocation.

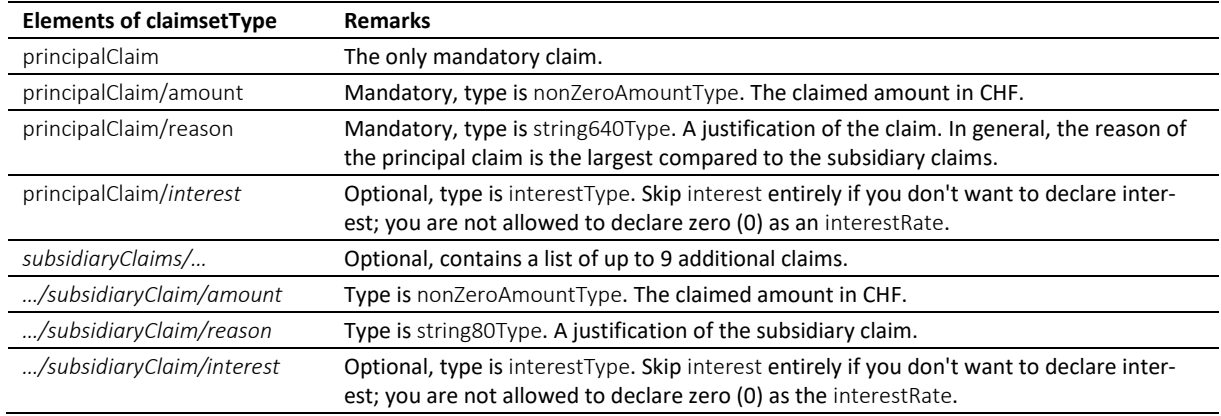

Table: claimsetScType

## *6.11.6 companyType*

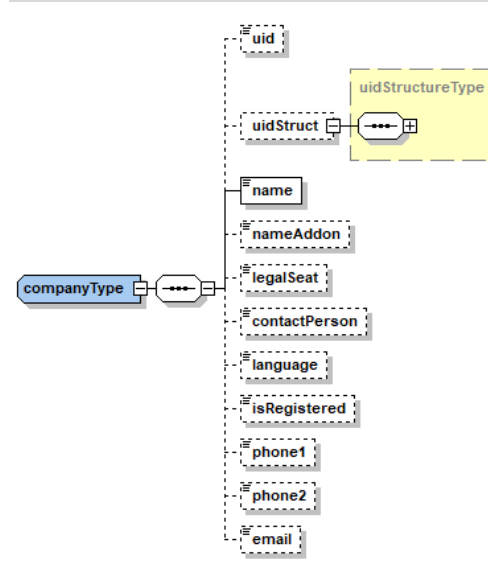

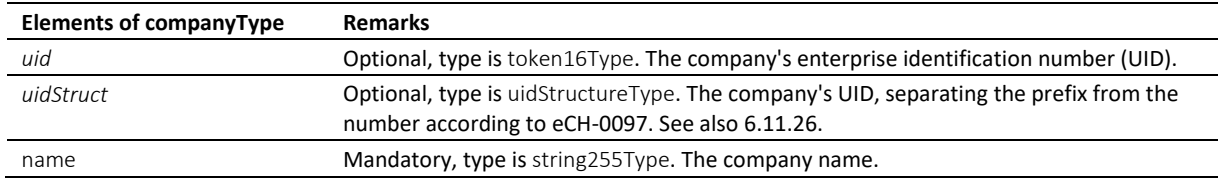

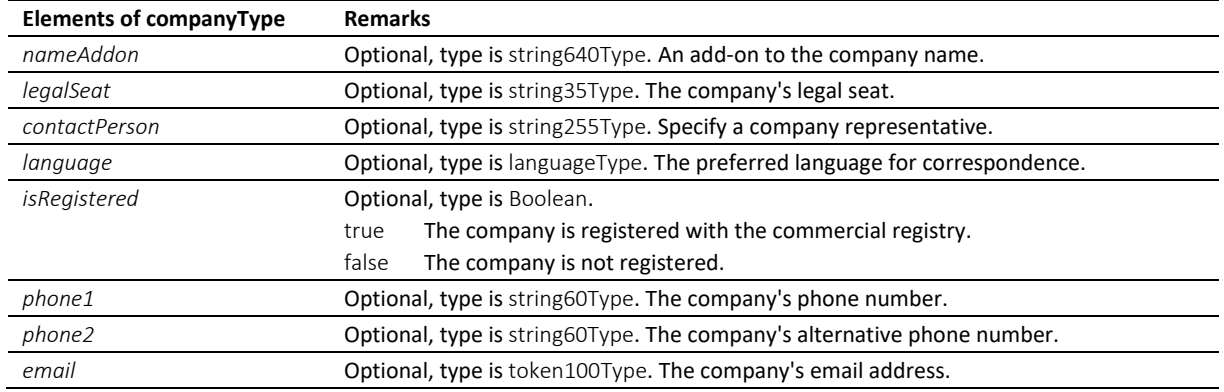

Table: companyType

#### *6.11.7 creditorCreType*

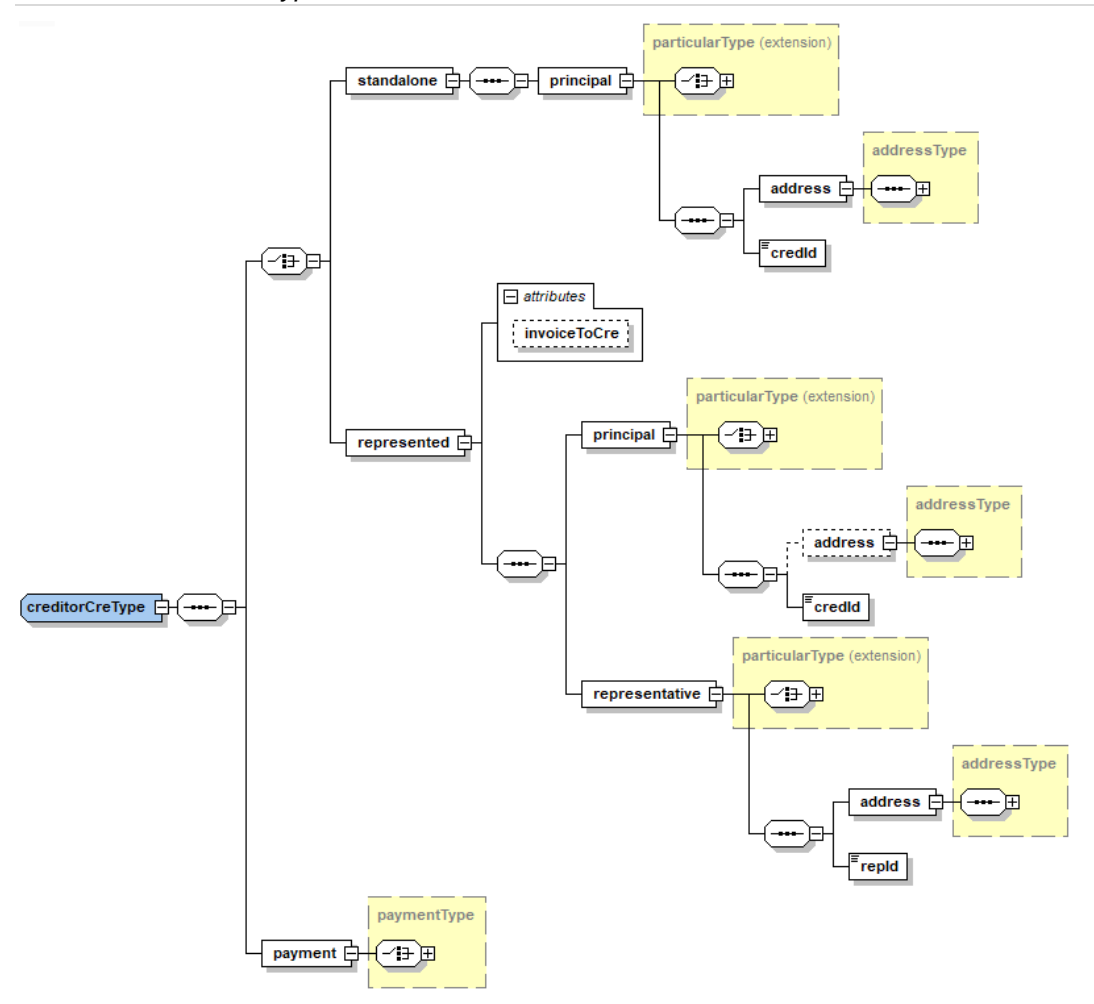

creditorCreType is used in messages from the person to the office.

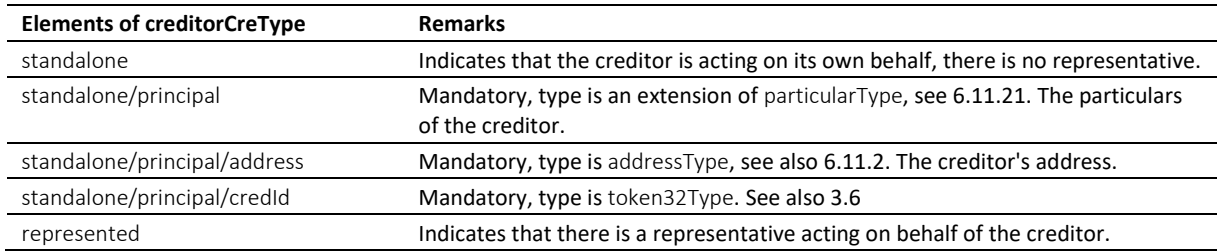

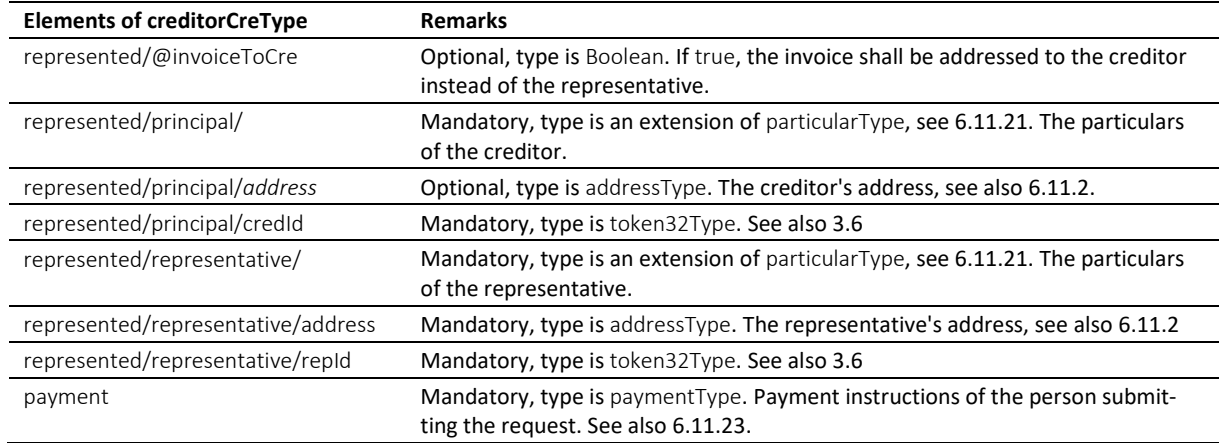

#### Table: creditorCreType

#### *6.11.8 creditorModType*

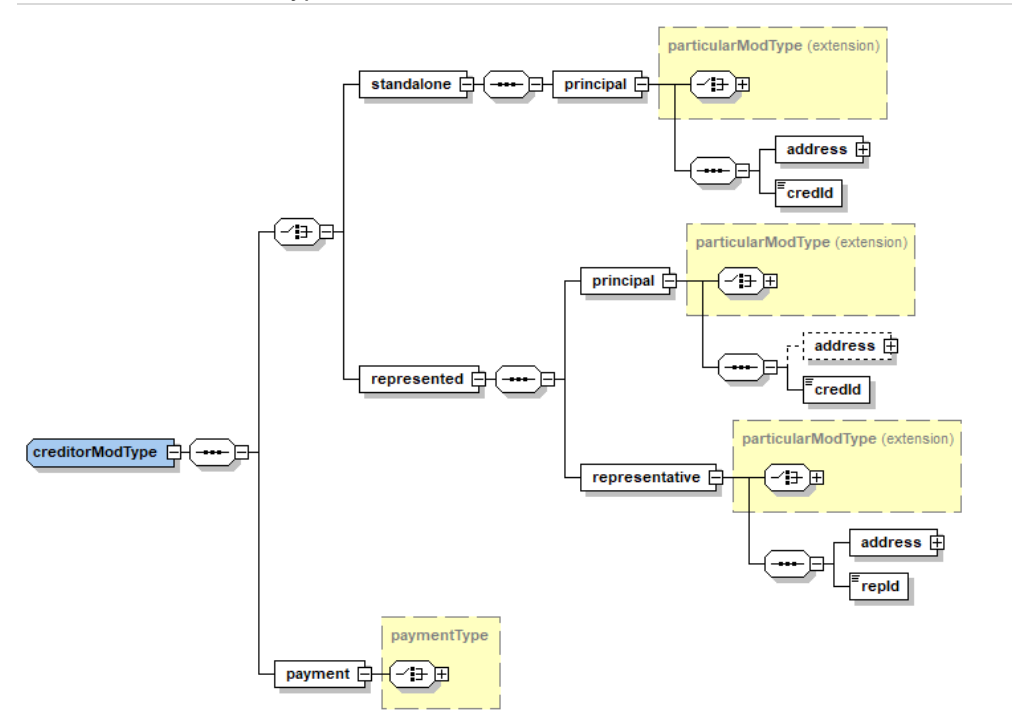

## creditorModType is used to restrict the modifications of the creditor's particulars with CC *modified*.

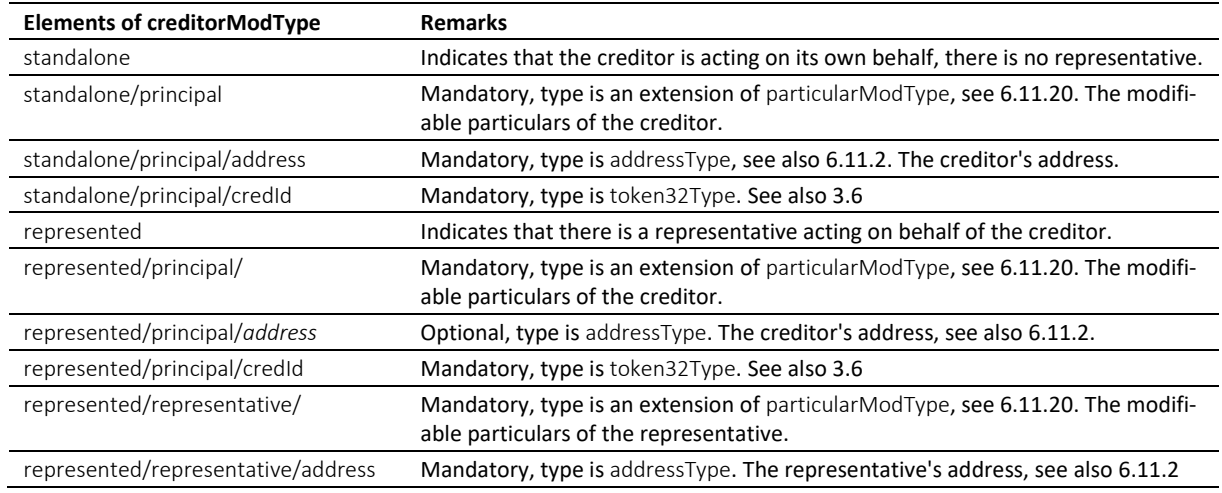

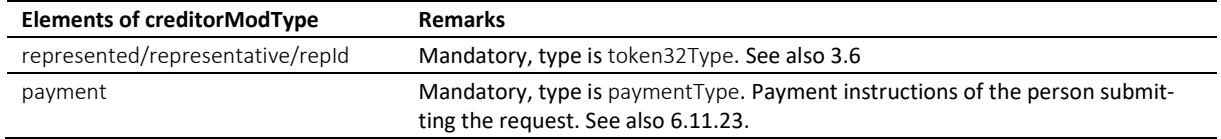

## Table: creditorModType

## *6.11.9 creditorOffType*

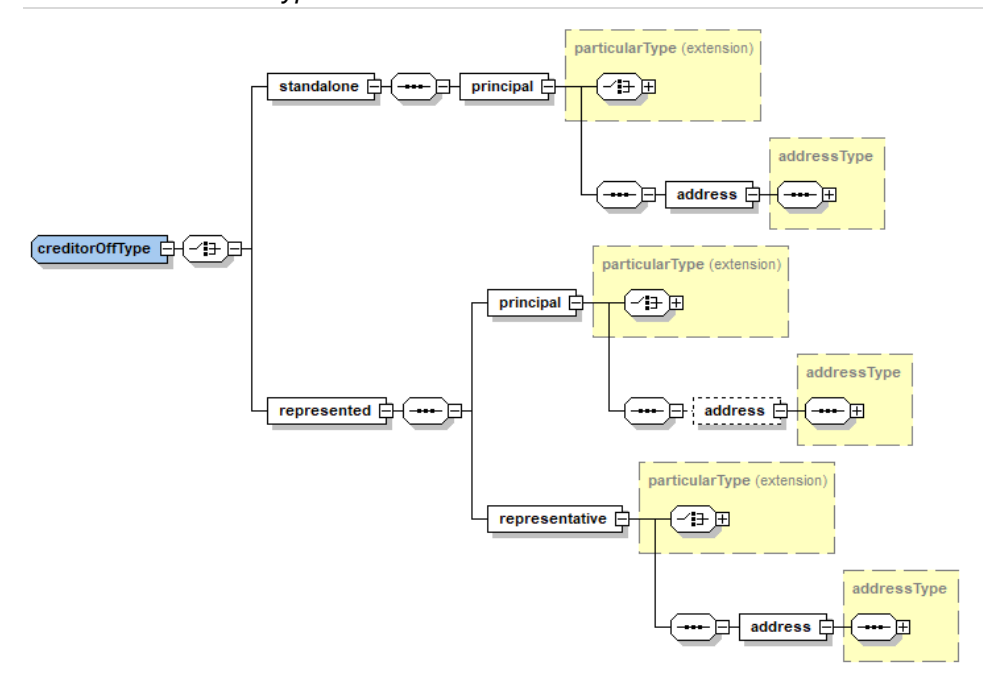

creditorOffType is used in messages from the office to the person.

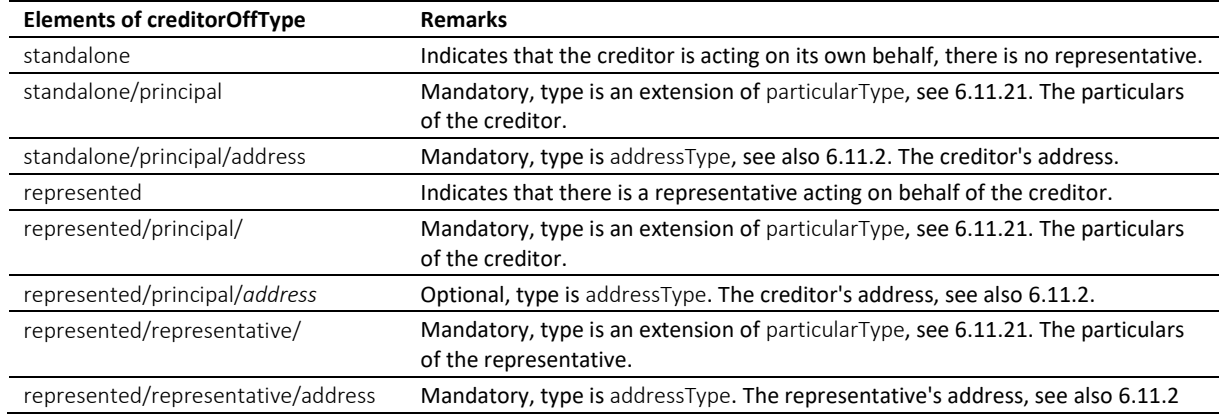

Table: creditorOffType

#### *6.11.10 creditorType*

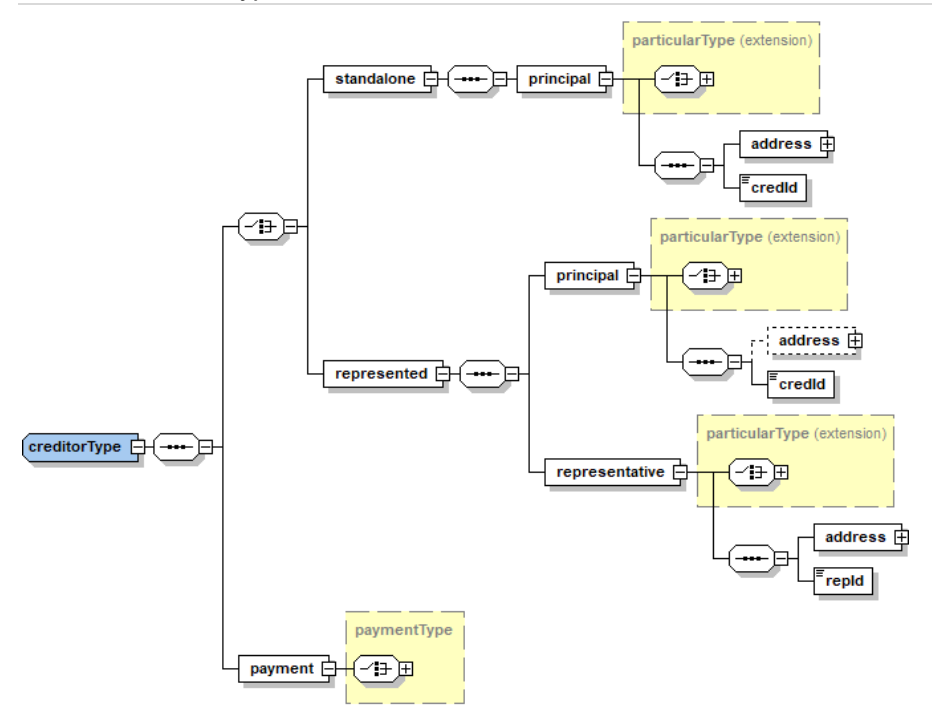

creditorType is used in the RR message.

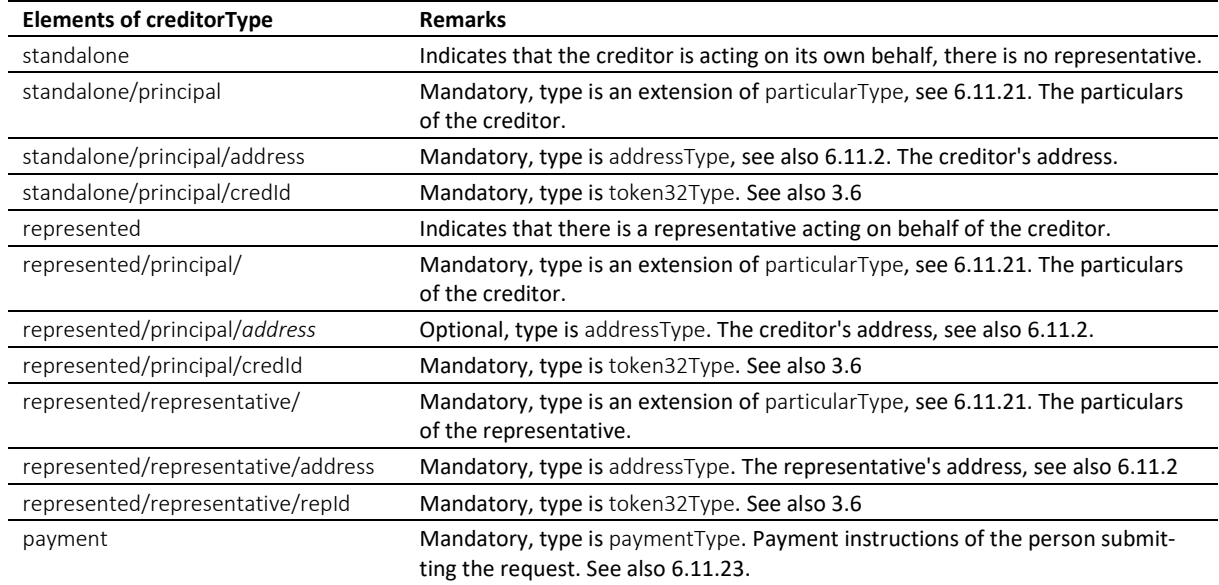

Table: creditorType

## *6.11.11 debtorCreType*

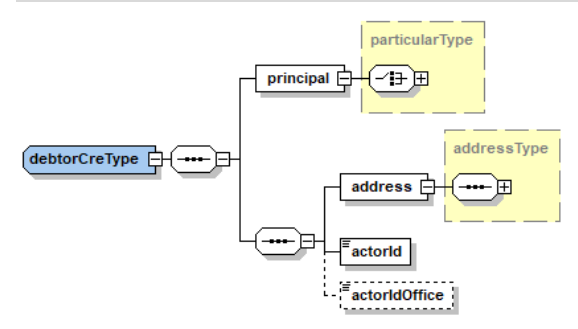

debtorCreType is used in messages from a person to the office.

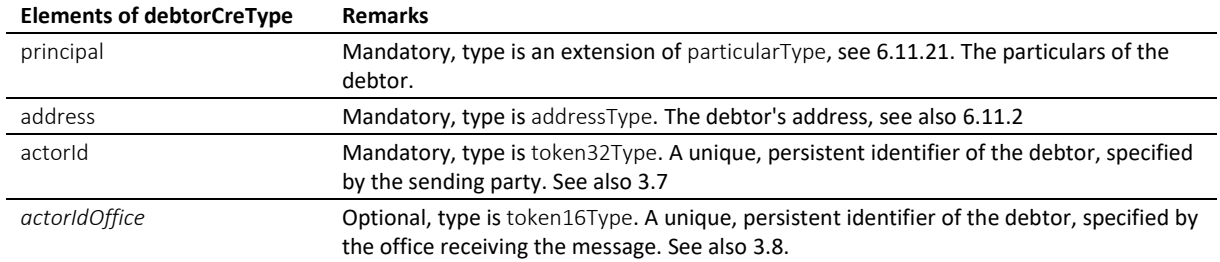

Table: debtorCreType

# *6.11.12 debtorModType*

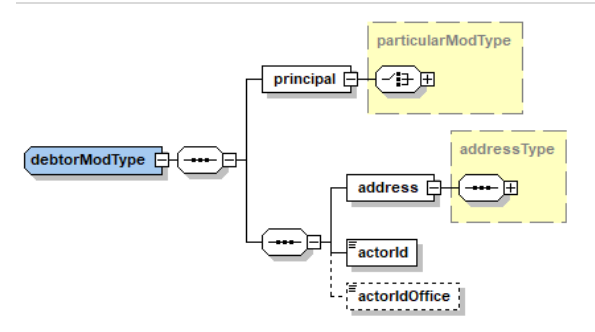

debtorModType is used to restrict the modifications of the debtor's particulars with CC *modified*.

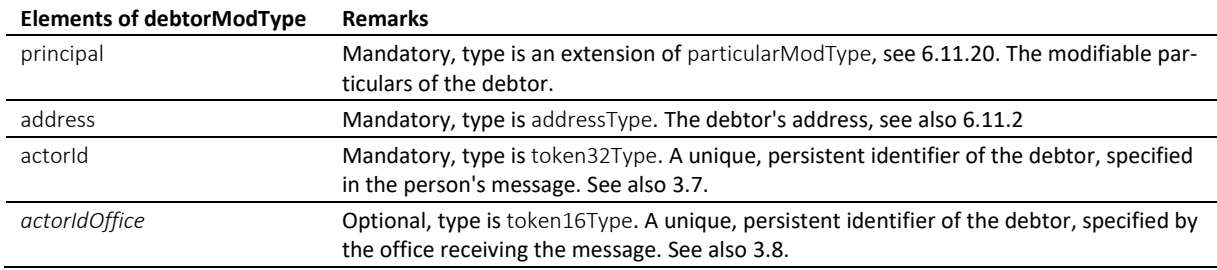

Table: debtorModType

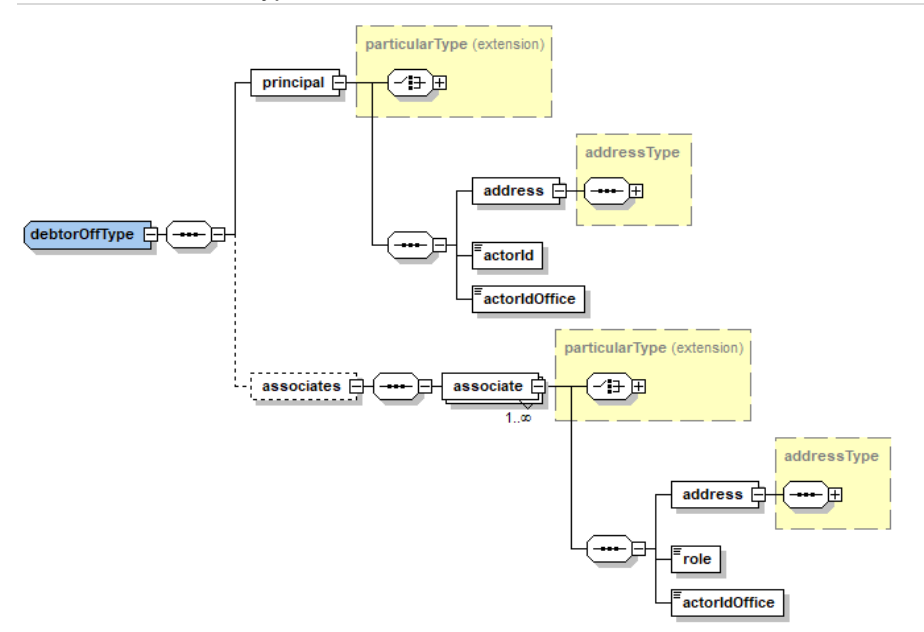

debtorOffType is used in messages from the office to the person.

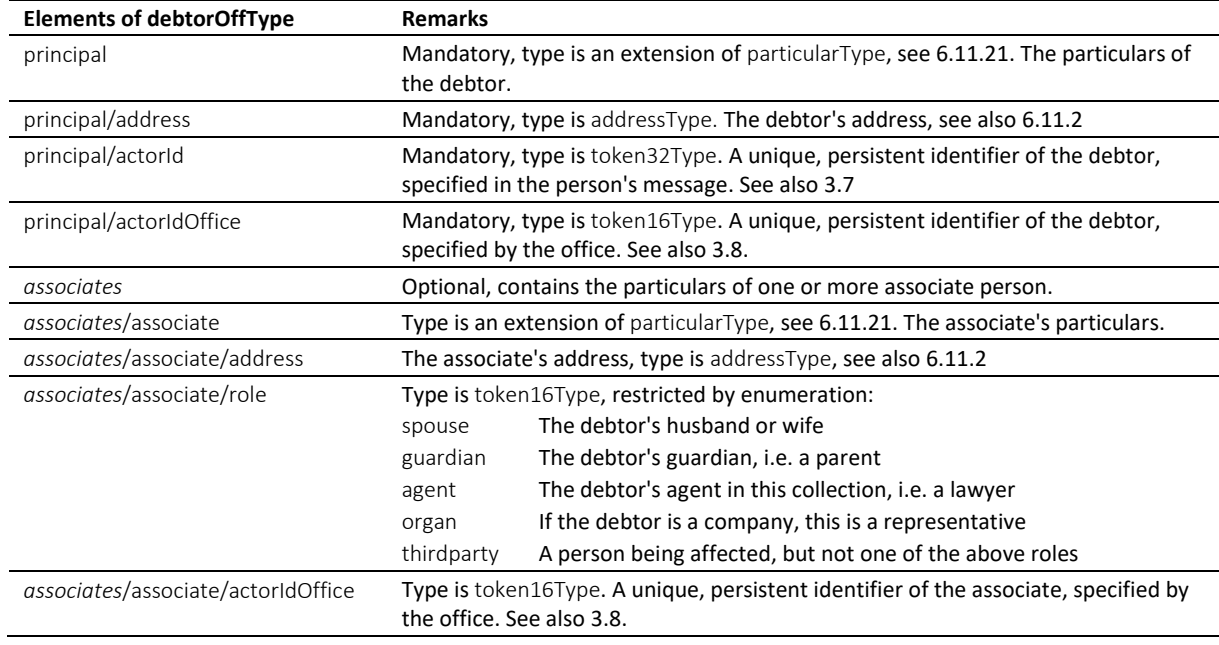

Table: debtorOffType

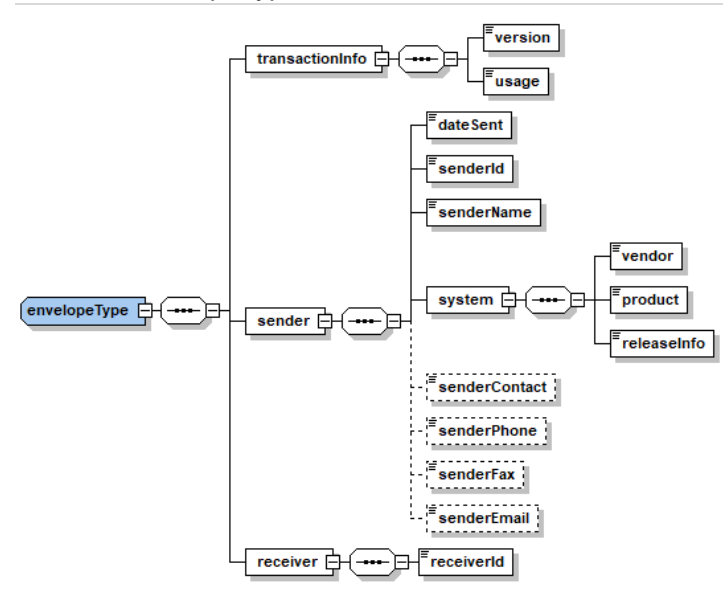

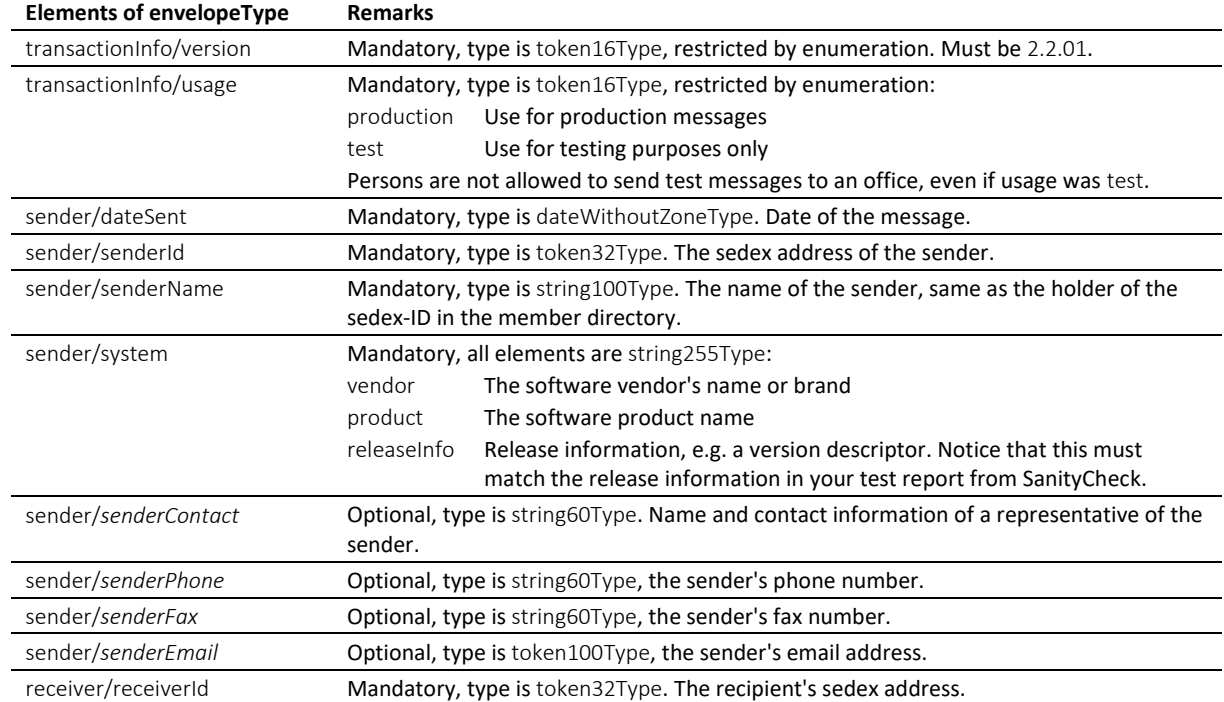

Table: envelopeType

#### *6.11.15 externalDocumentType*

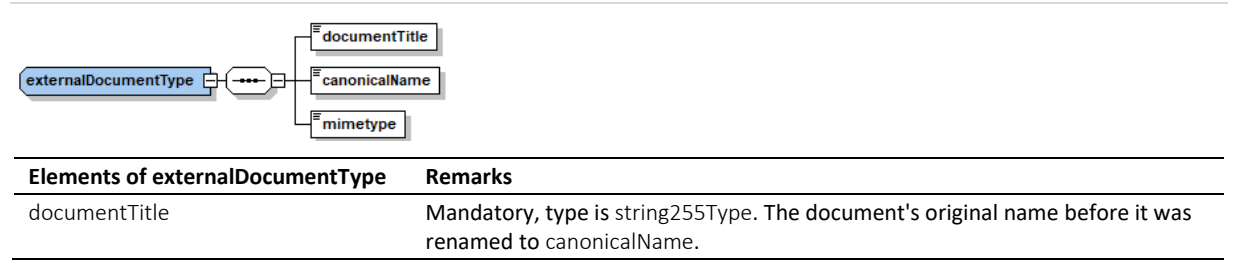

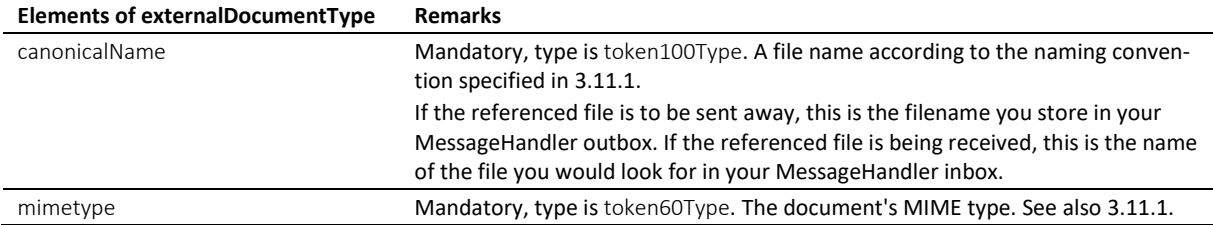

Table: externalDocumentType

## *6.11.16 interestType*

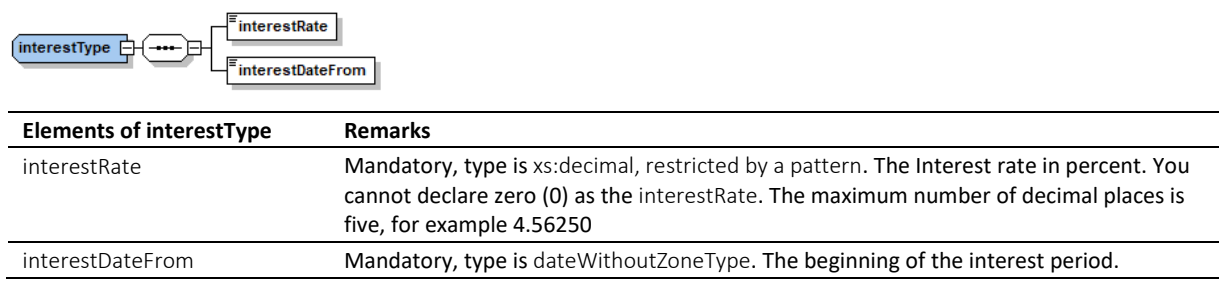

Table: interestType

# *6.11.17 lossType*

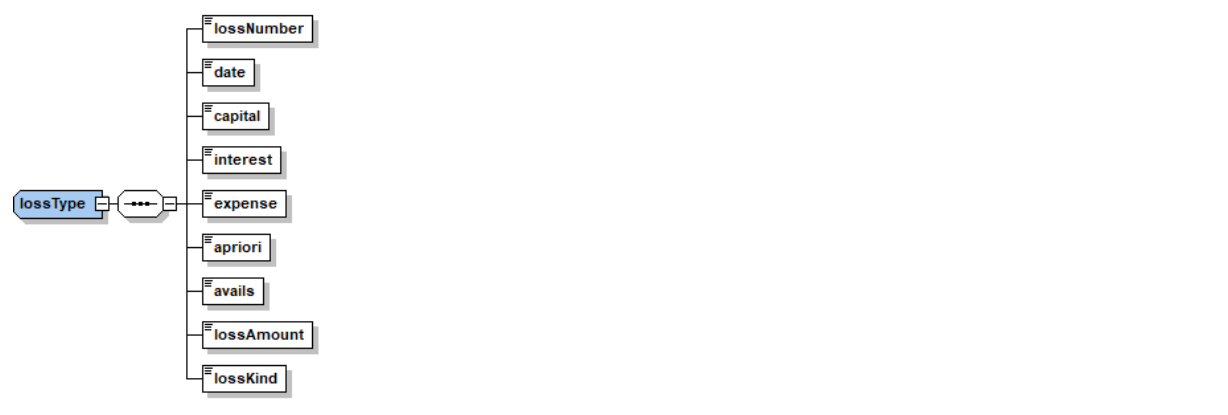

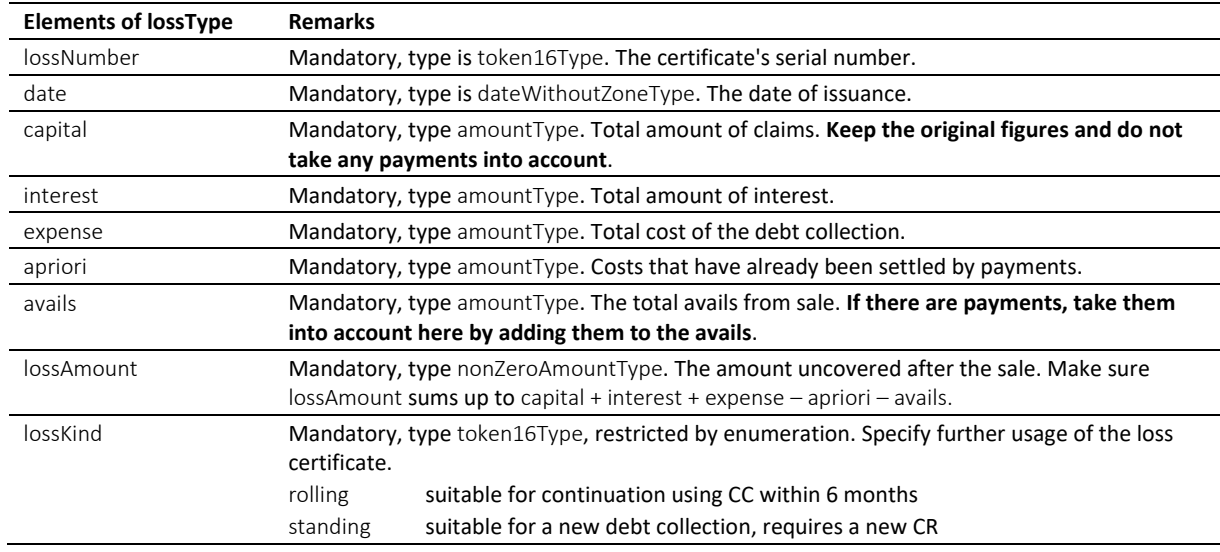

Table: lossType

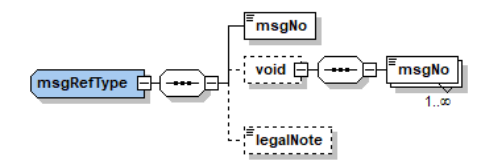

msgRefType is used in messages from the office to the person.

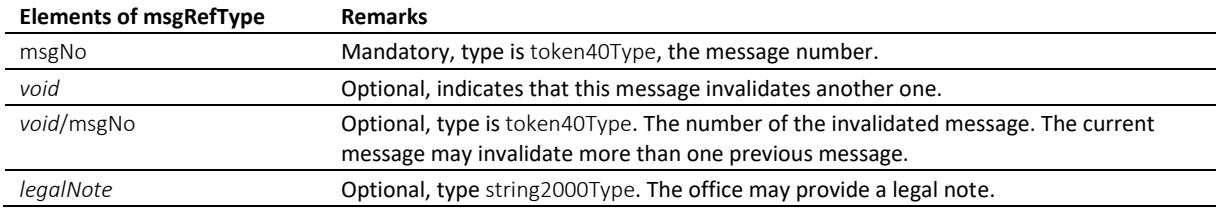

Table: msgRefType

#### *6.11.19 officeType*

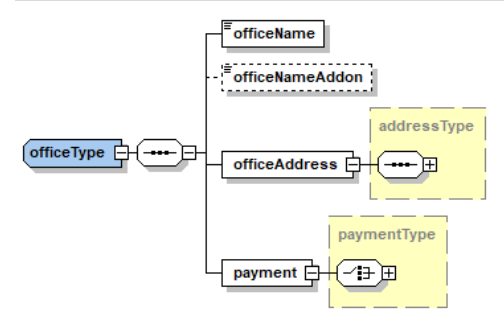

This type is used in office-bound messages only.

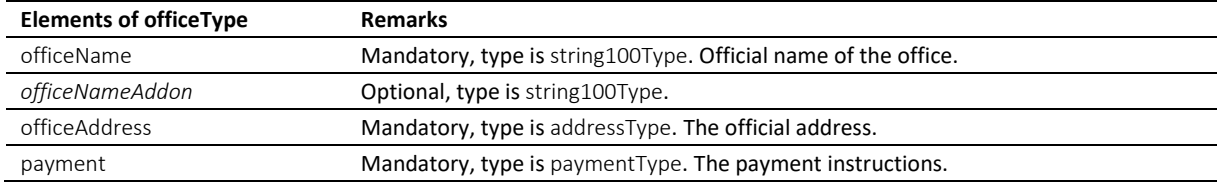

Table: officeType

## <span id="page-160-0"></span>*6.11.20 particularModType*

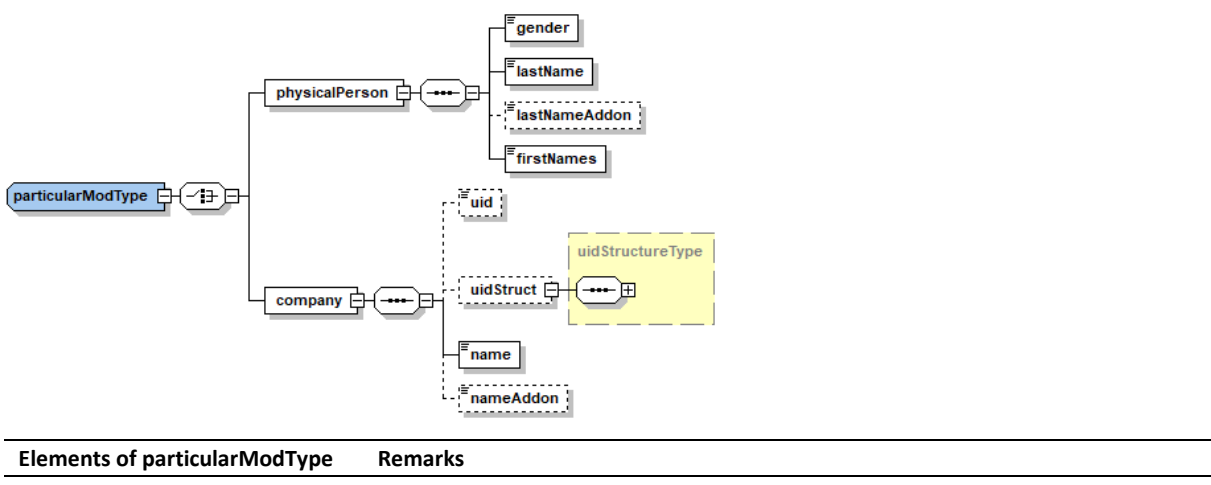

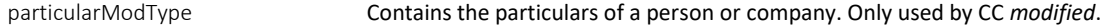

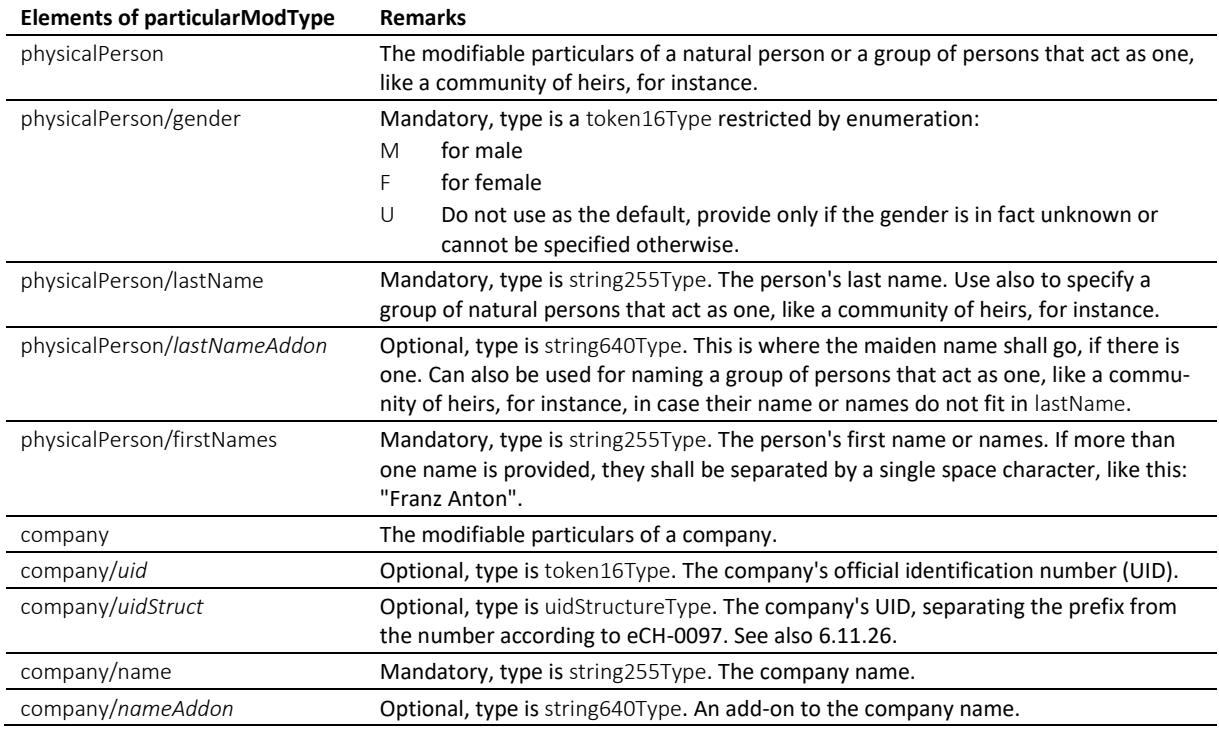

Table: particularModType

## <span id="page-161-0"></span>*6.11.21 particularType*

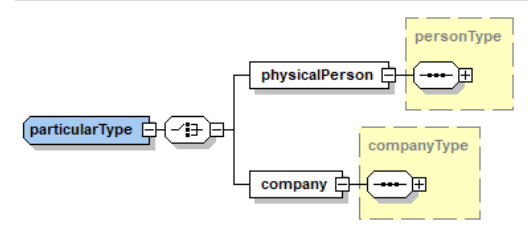

Contains the particulars of a person or company or a group of persons that act as one, like a community of heirs, for instance.

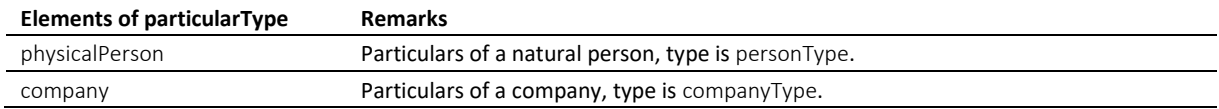

Table: particularType

## *6.11.22 payeePostalAddressType*

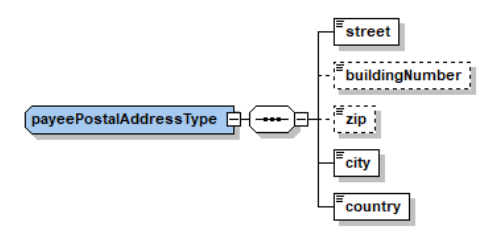

Used by paymentType. It serves as a container for postal addresses that are compliant with Postfinance.

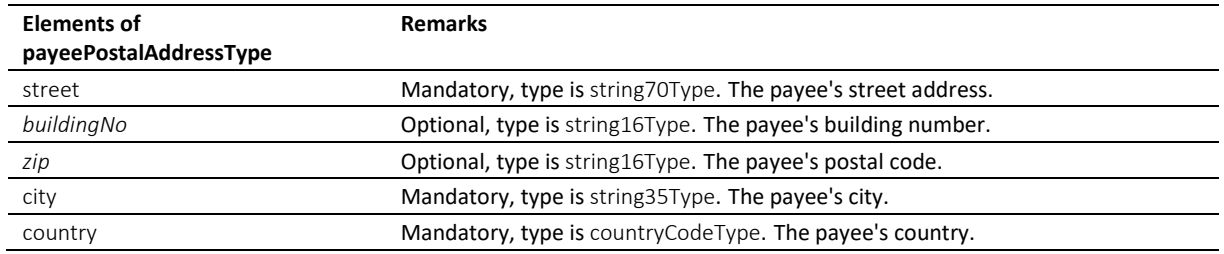

Table: payeePostalAddressType

#### <span id="page-162-0"></span>*6.11.23 paymentType*

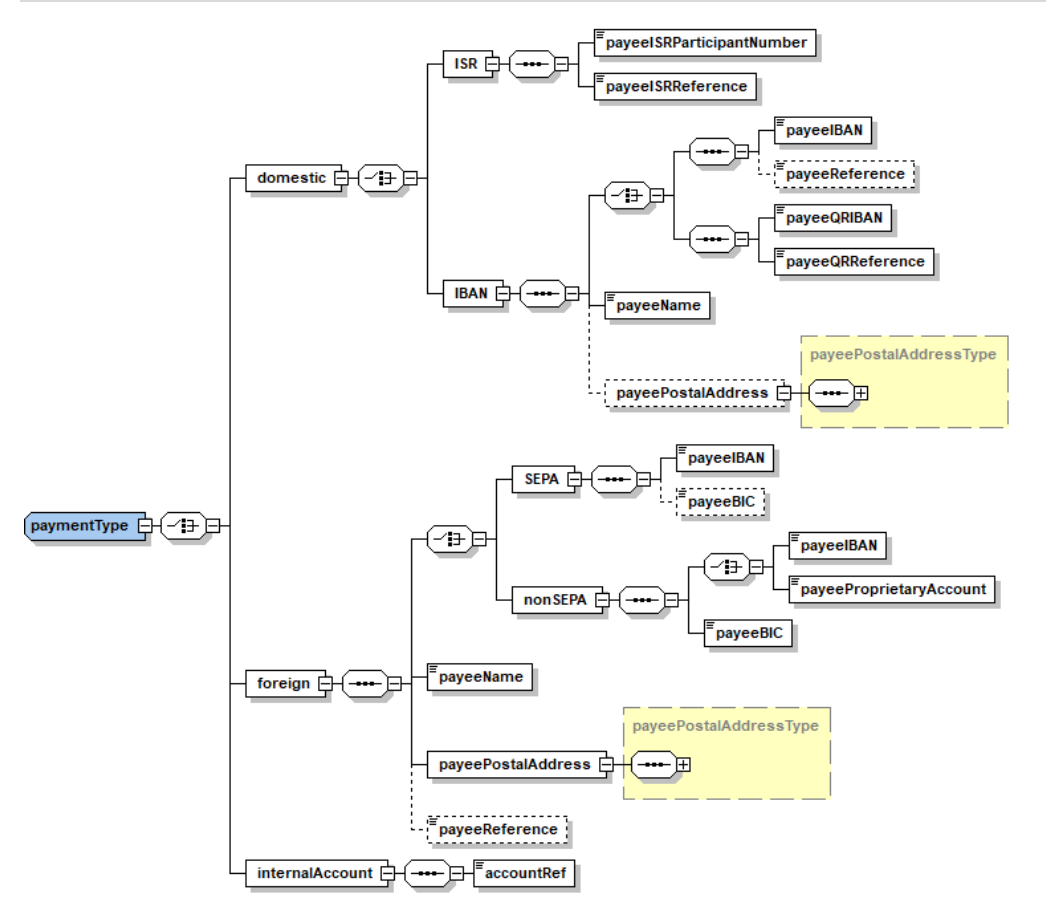

Payment instructions compliant with ISO-20022, customer credit transfer initiation (pain.001). Local specifications for Switzerland.

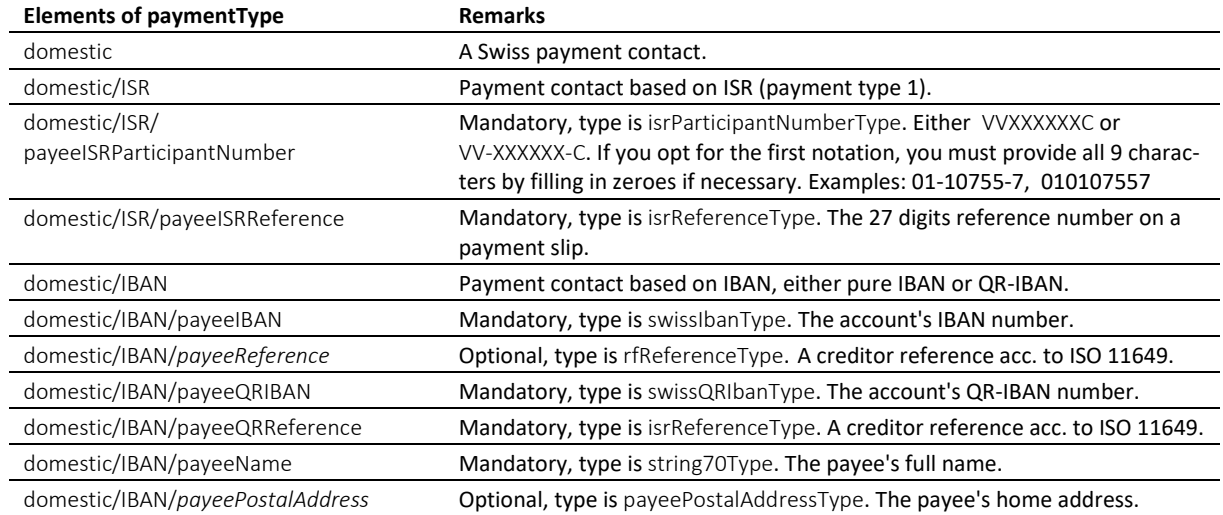

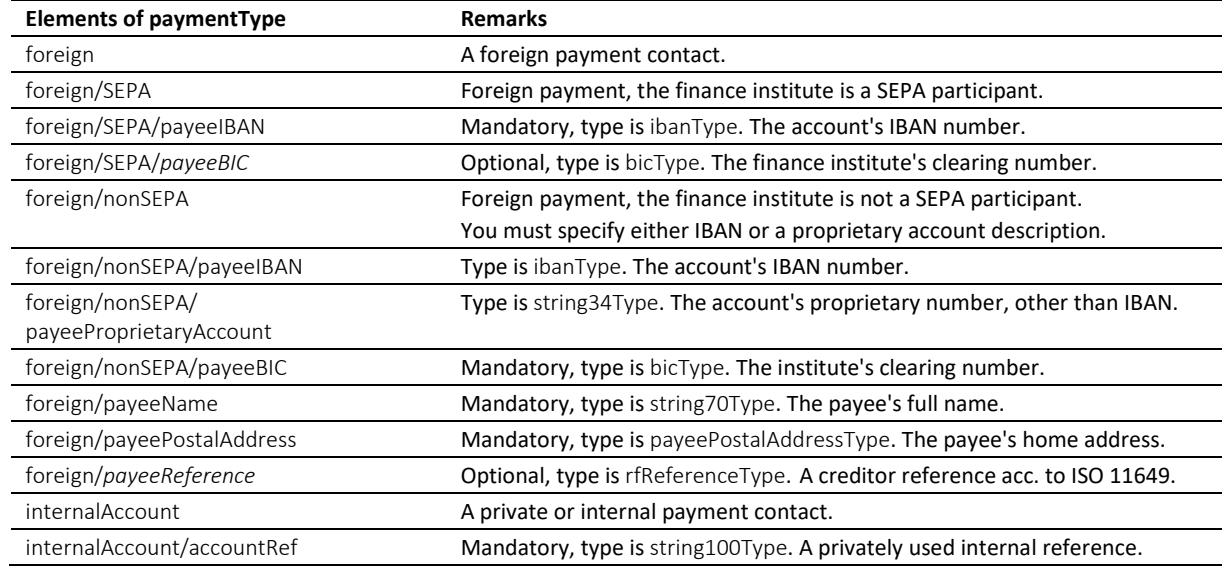

Table: paymentType

## *6.11.24 personType*

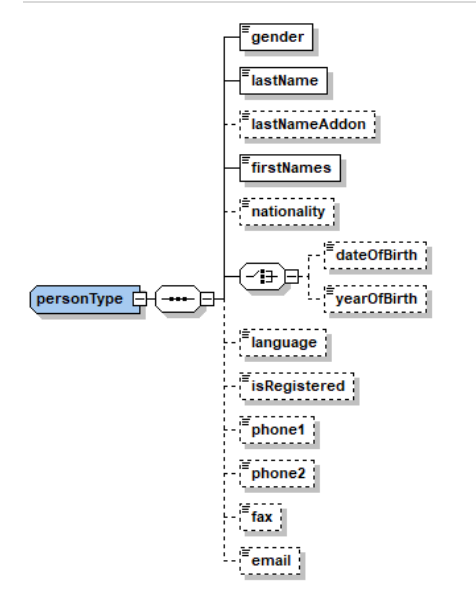

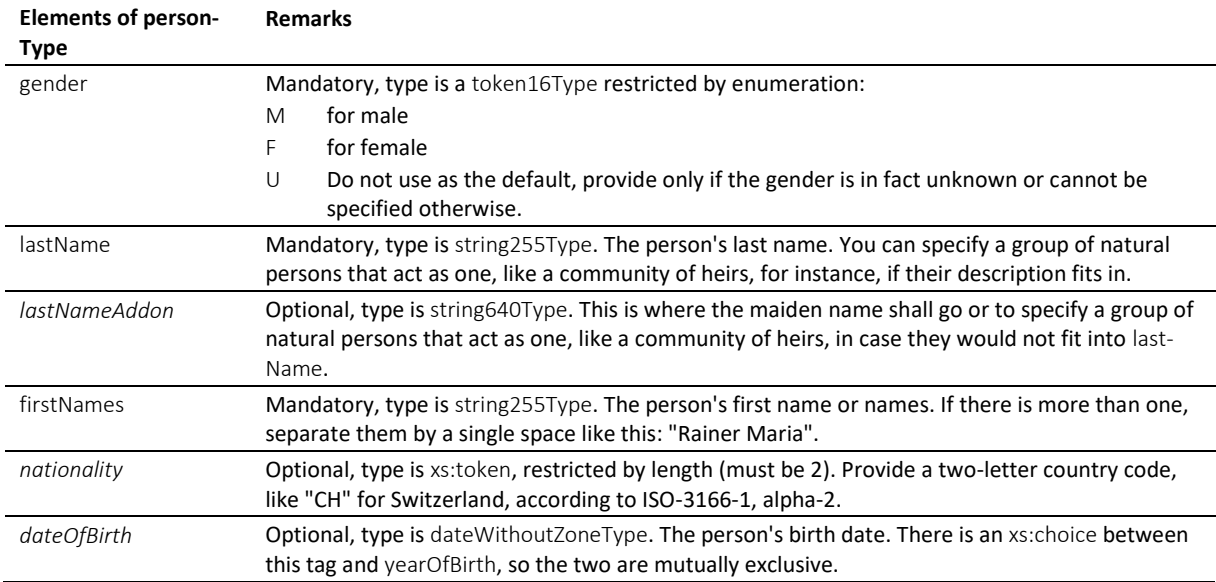

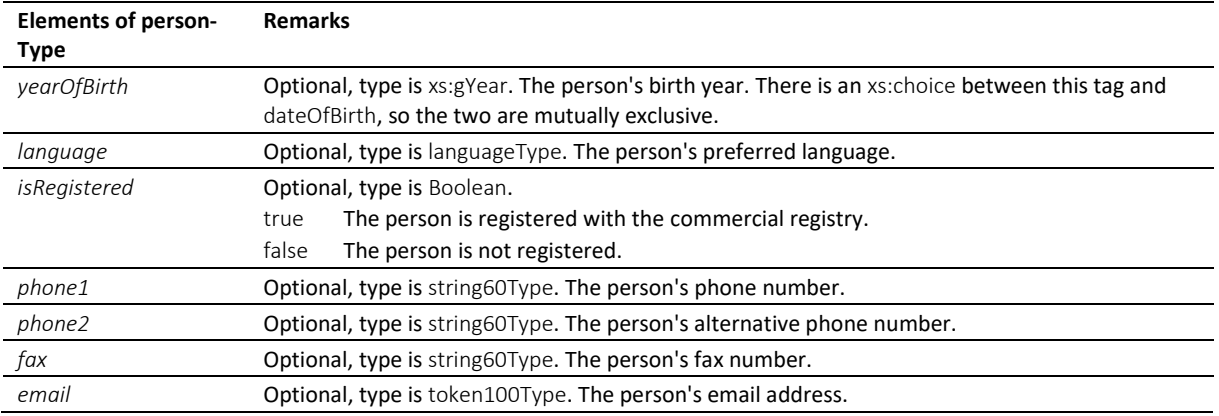

Table: personType

## *6.11.25 statusInfoType*

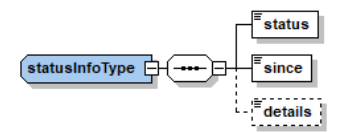

statusInfoType is used in messages from the office to the person.

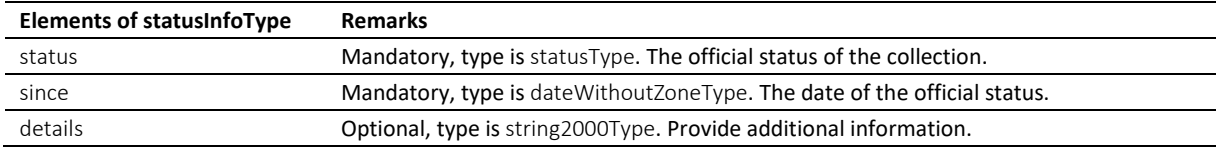

Table: statusInfoType

## <span id="page-164-0"></span>*6.11.26 uidStructureType*

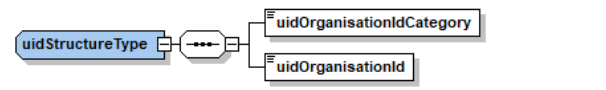

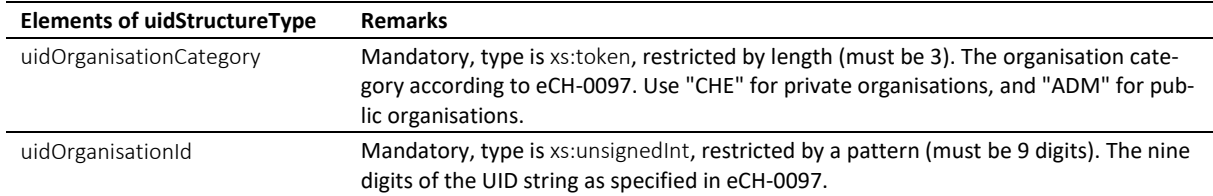

Table: uidStructureType

# **6.12 Simple type definitions**

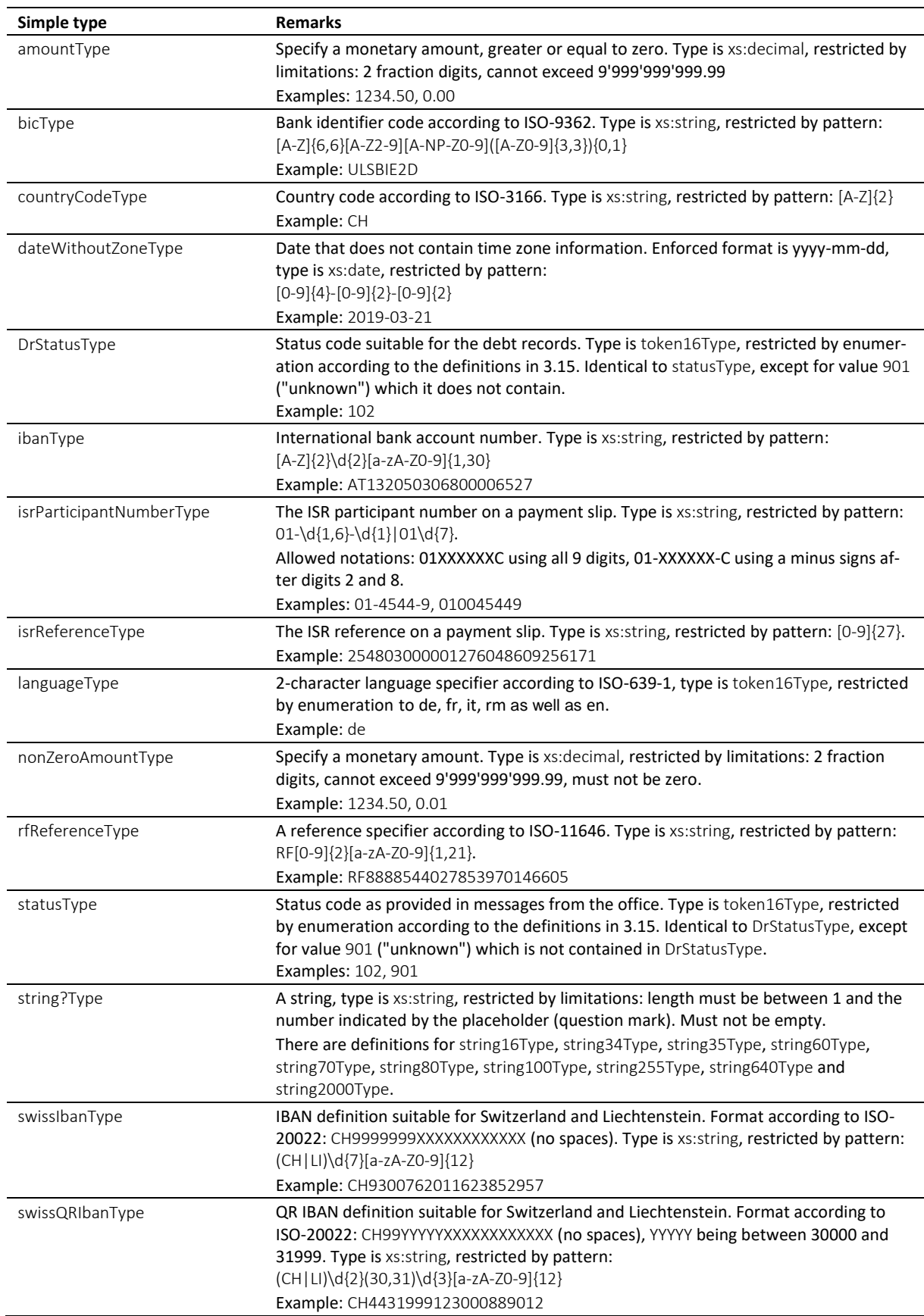

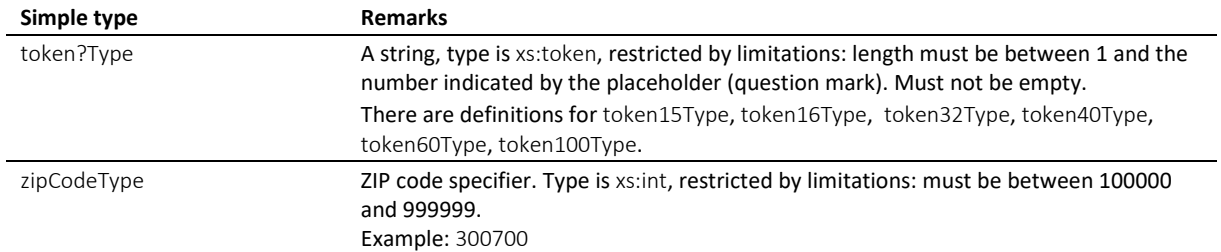

Table: Simple type definitions

# **8 Allegato B**

Ulteriori informazioni, elenchi e tabelle

# **8.1 Glossario plurilingue**

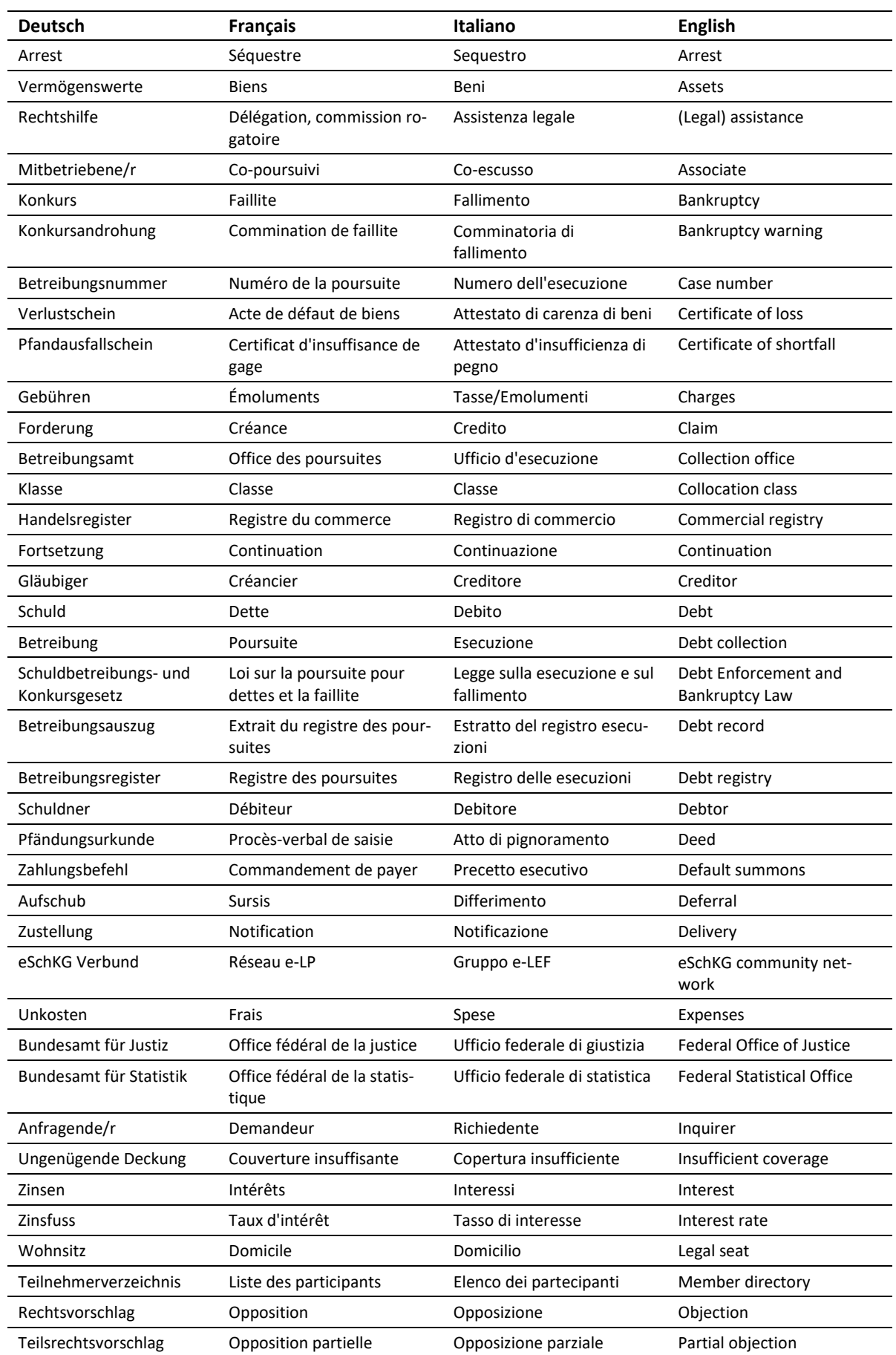

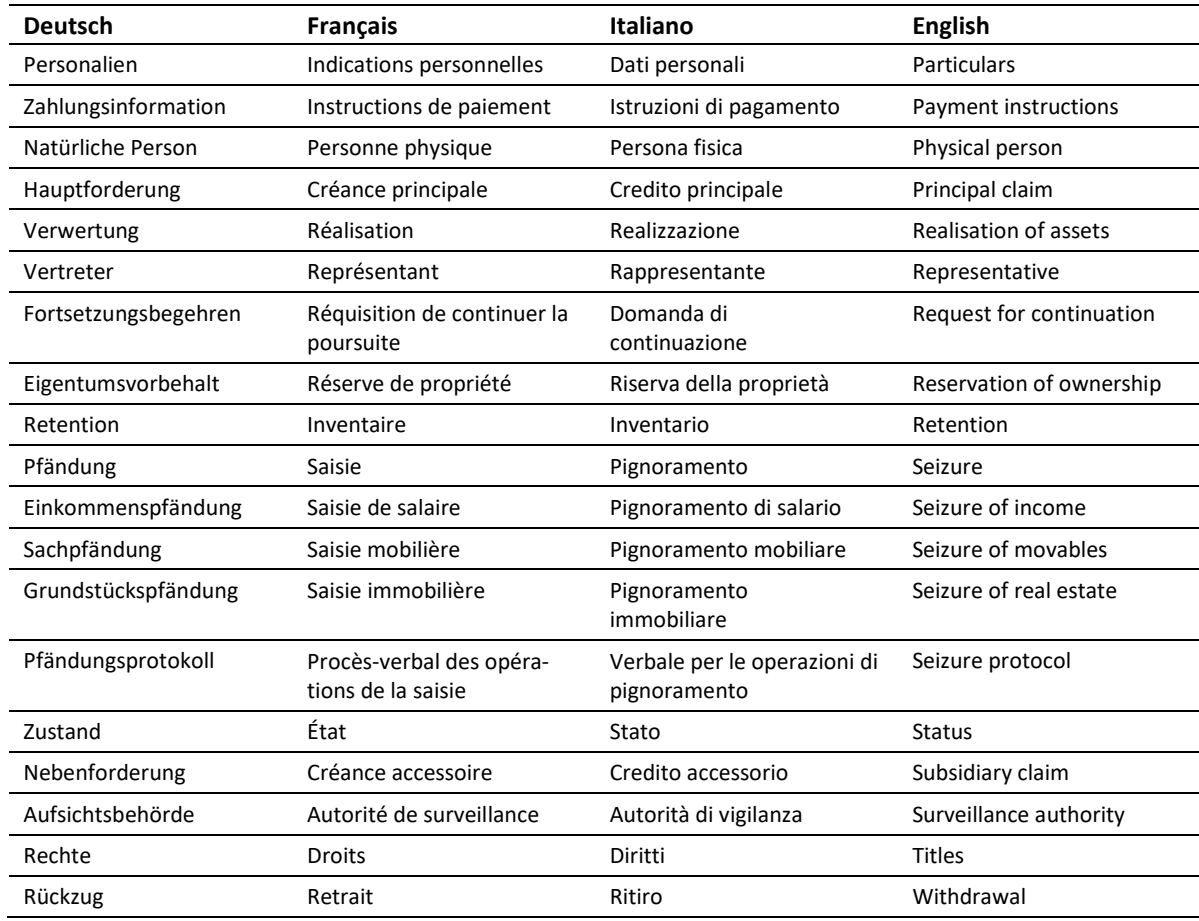

Tabella: glossario plurilingue

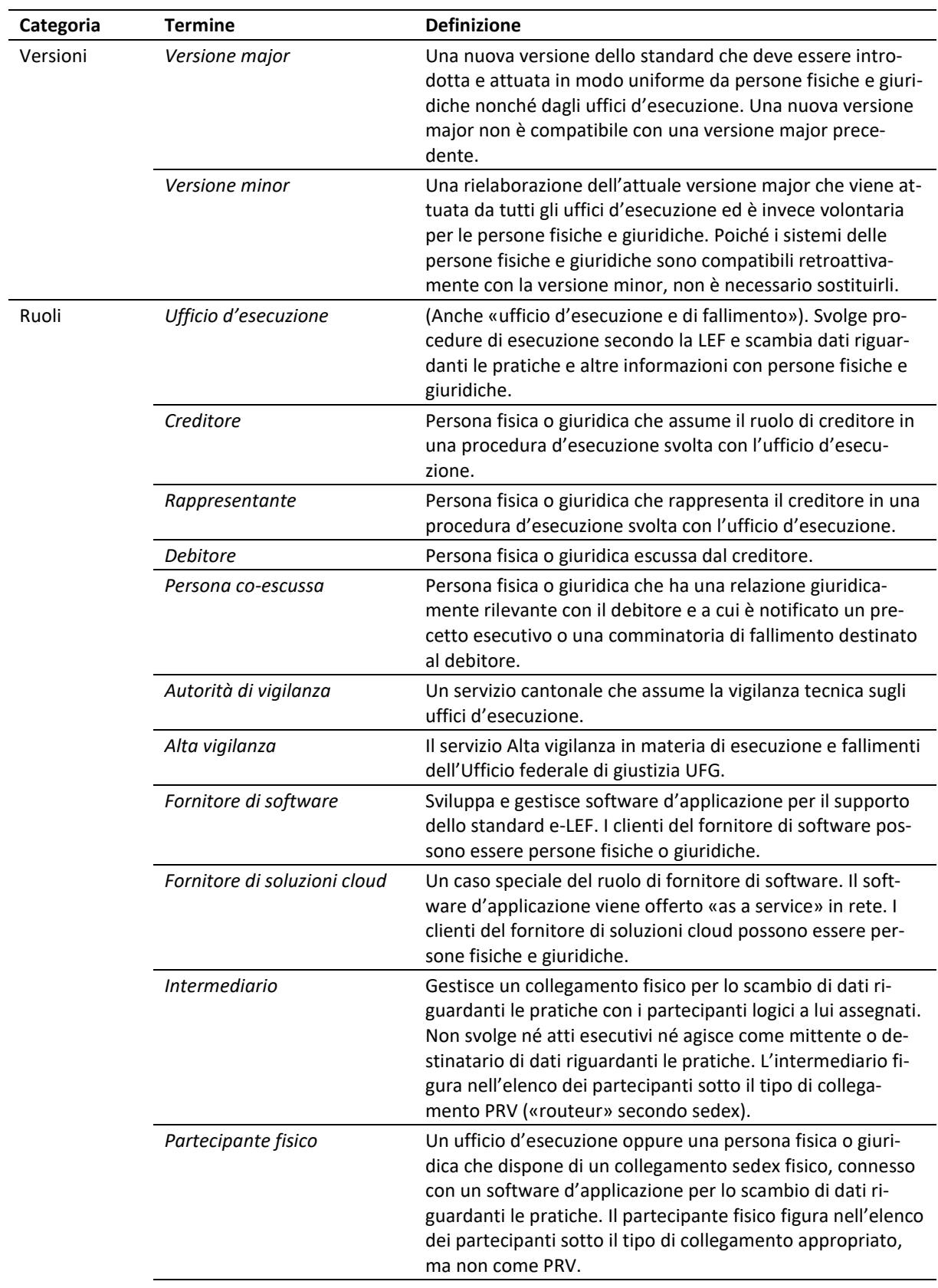

# **8.2 Definizioni**

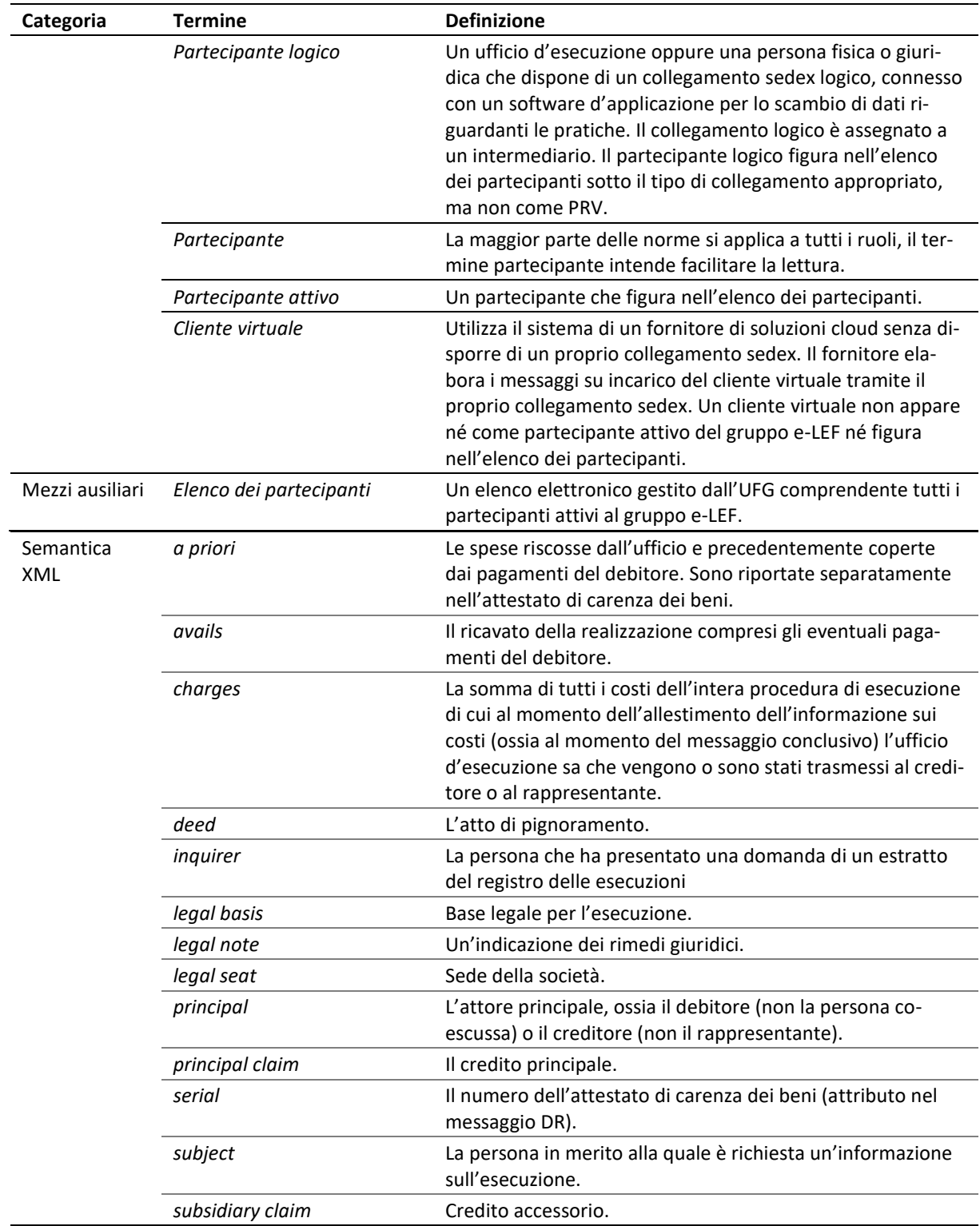

Tabella: Definizioni

# **8.3 MessageHandler config.xml**

Il seguente esempio illustra alcune opzioni di configurazioni tipiche per MessageHandler.

```
1 <config xmlns:xsi="http://www.w3.org/2001/XMLSchema-instance"
    2 xsi:schemaLocation="http://msghandler.suis.admin.ch/xmlns/config config.xsd"
3 xmlns="http://msghandler.suis.admin.ch/xmlns/config" version="3.1">
4
5 <sedexAdapter><br>6 <participant
6 <participantId>7-4-1</participantId> <!-- your sedex id -->
7 <inboxDir>C:/sedex5/inbox</inboxDir>
      8 <outboxDir>C:/sedex5/outbox</outboxDir>
9 <receiptDir>C:/sedex5/receipts</receiptDir>
10 <sentDir>C:/sedex5/sent</sentDir>
11 </sedexAdapter>
12
13 <messageHandler><br>14 <workingDir di
14 <workingDir dirPath="C:/mh3/workingDir"/>
     15 <baseDir dirPath="C:/mh3/runtime"/>
16 <sedexInboxDirCheck cron="0/30 * * * * ?" />
17 <sedexReceiptDirCheck cron="0/30 * * * * ?" />
18 <defaultOutboxCheck cron="0/30 * * * ?" /><br>19 <webserviceInterface host="localhost" port="
19 <webserviceInterface host="localhost" port="18080"/>
     20 <statusDatabase dirPath="C:/mh3/workingDir/db" 
21 dataHoldTimeInDays="2" resend="true"/>
22 </messageHandler>
23
24 <nativeApp participantId="7-4-1"> <!-- your sedex id -->
25 <outbox dirPath="mh3-out" msgType="10301"> 
26 <recipientIdResolver<br>27 filePath="C:/mh3/c
27 filePath="C:/mh3/conf/Resolver.groovy" method="resolve" />
        28 <signingOutbox dirPath="mh3-signOut"
29 signingProfilePath="C:/mh3/conf/signing/signature.properties">
30 <certificate filePath="C:/mh3/conf/signing/7-4-1_209A4626D7F383A4.p12"
31 password="8H2xf$1?3" /> <!-- your certificate password -->
         32 </signingOutbox>
33 </outbox>
34 <inbox dirPath="mh3-in" msgTypes="10301"/>
    35 </nativeApp>
36 </config>
```
Code: config.xml Opzioni di configurazioni tipiche

- 6 participantId: l'indirizzo del vostro cliente sedex
- 19 port: può essere scelto liberamente
- 24 participantId: l'indirizzo del vostro cliente sedex
- 25 msgType: deve sempre essere 10301
- 30 filePath: localizzazione del file .p12 file fornito dall'UFG
- 31 password: parola chiave per proteggere la chiave privata del vostro cliente sedex
- 34 msgType: deve sempre essere 10301

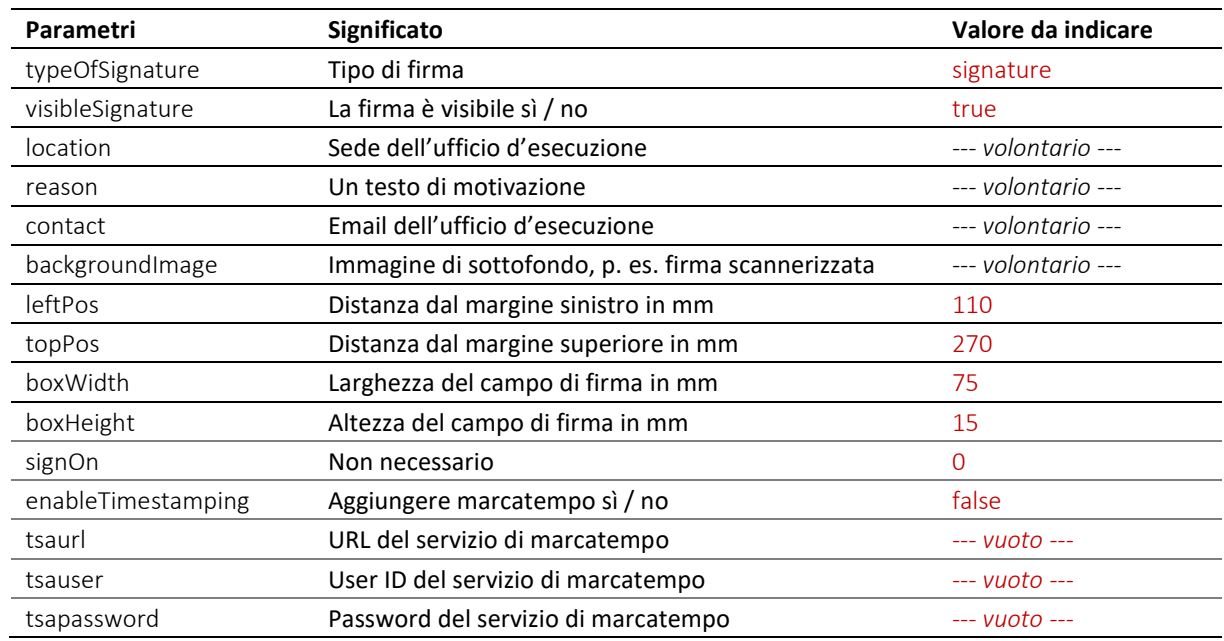

# **8.4 Parametri MessageHandler per la firma (signature.properties)**

Tabella: Parametri del profilo di firma in signature.properties

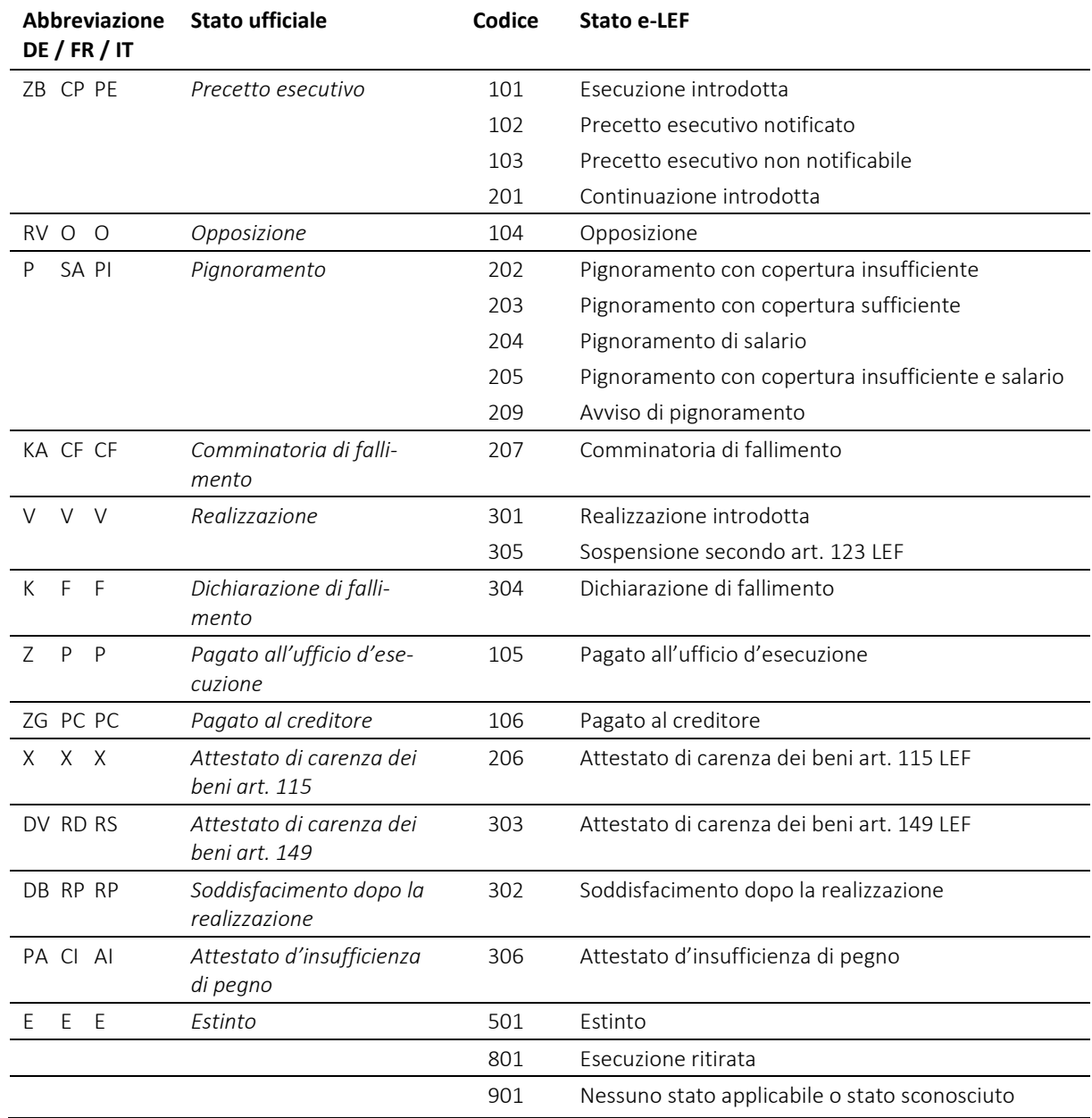

# **8.5 Stato dell'esecuzione e stato e-LEF**

Tabella: Stato dell'esecuzione e stato e-LEF

# **8.6 Progressione di stato (Status Progression)**

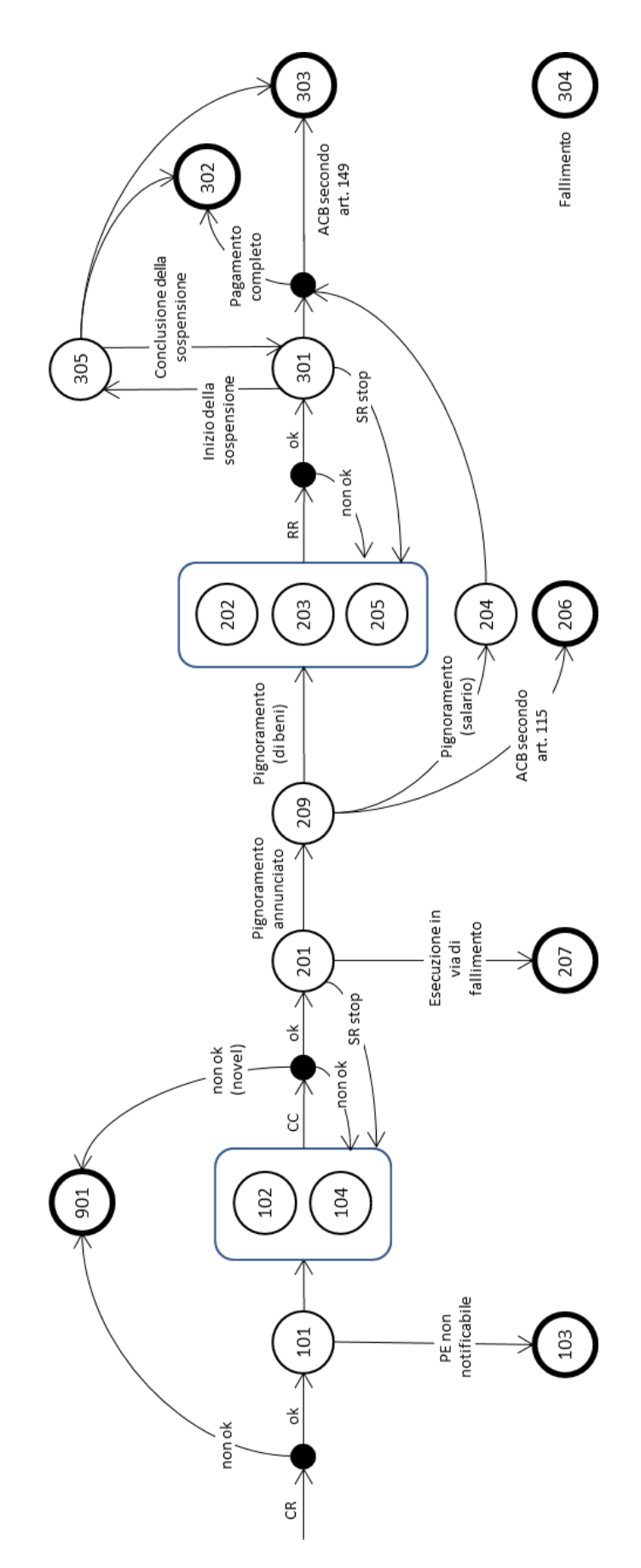

# **8.7 Tabella degli errori (in inglese)**

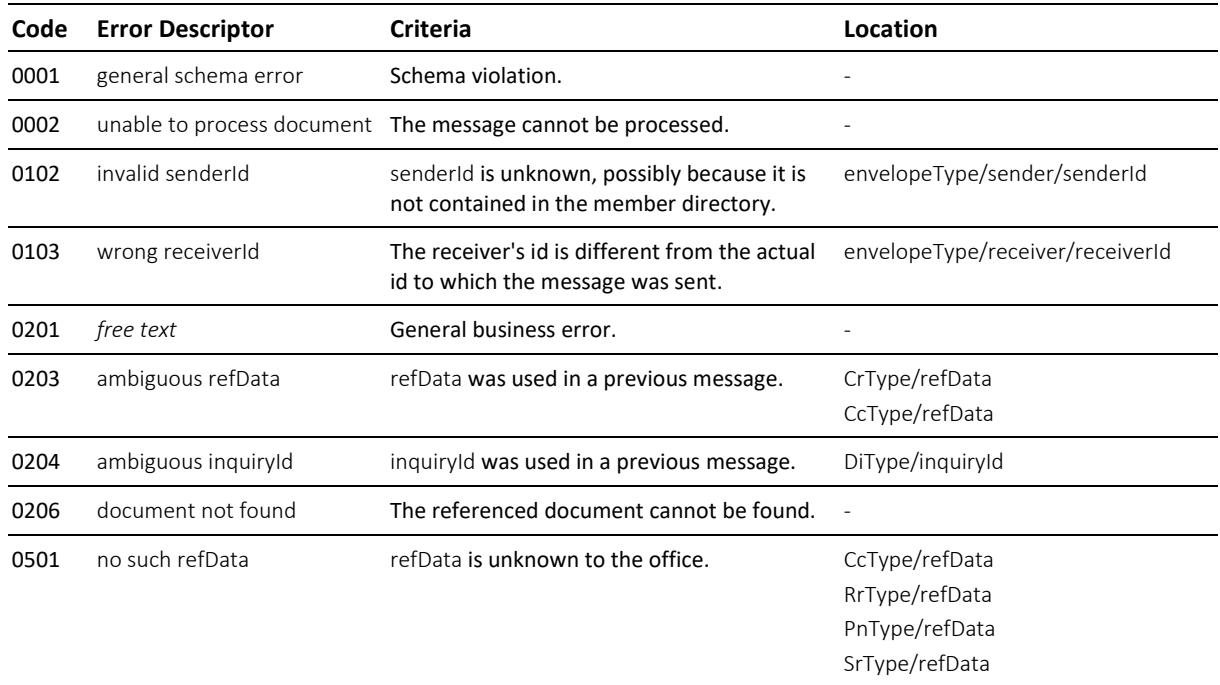

Tabella: codici d'errore (error)

# **8.8 DTF 93 III 1 (dati statistici LEF)**

Fonte: *[http://www.polyreg.ch/d/informationen/bgeleitentscheide/Band\\_93\\_1967/BGE\\_93\\_III\\_1.html](http://www.polyreg.ch/d/informationen/bgeleitentscheide/Band_93_1967/BGE_93_III_1.html)*

#### **Text auf Deutsch**

Richtlinien für die eidgenössische Betreibungsstatistik (von der Konferenz der Betreibungs- und Konkursbeamten der Schweiz im Einverständnis mit dem Eidgenössischen Statistischen Amt aufgestellt und von der Schuldbetreibungs- und Konkurskammer genehmigt; vgl. das Kreisschreiben Nr. 24 des Bundesgerichts vom 23. Dezember 1935, BGE 61 III 189 ff.). 17. März 1967 Regeste Anweisungen und Entscheidungen der Schuldbetreibungs- und Konkurskammer.

#### 1. Zahlungsbefehle:

Grundsätzlich sind alle ausgestellten Zahlungsbefehle zu melden, ohne Rücksicht darauf, ob sie zugestellt oder nicht zugestellt, ob sie zurückgezogen, widerrufen oder aufgehoben worden sind.

2. Pfändungsvollzüge:

Als Pfändungsvollzüge sind zu zählen

a) alle Vollzüge mit Einschluss der direkten Verlustscheine (Art. 115 SchKG);

b) Gruppenanschlüsse mit oder ohne Ergänzungspfändung;

c) Ergänzungspfändungen auf Begehren von Gläubigern und Nachpfändungen im Sinne von Art. 145 SchKG;

d) Änderung von Einkommenspfändungen (Erhöhung des Deckungsbetrages, Revision früherer Vollzüge);

e) Requisitionspfändungen.

3. Verwertungen:

Massgebend ist hier die Zahl der Betreibungen, für welche eine Verwertungshandlung stattgefunden hat. Als solche gilt damit auch ein vom Betreibungsamt vorgenommener Freihandverkauf, der Einzug gepfändeter

Einkommensbetreffnisse sowie von Forderungen irgendwelcher Art, die Zuteilung gepfändeter Barschaft, die Zuteilung eingezogener Miet- und Pachtzinse sowie die Anweisung gepfändeter Forderungen an Zahlungsstatt

oder zum Inkasso (Art. 131 SchKG).

Soweit in der kantonalen Betreibungs-Statistik die für die eidgenössische Statistik benötigten Angaben nicht enthalten sind, ist jene entsprechend zu modifizieren.

#### **Texte en français**

Directives concernant la statistique fédérale des poursuites (établies par la Conférence suisse des préposés aux poursuites et aux faillites, d'entente avec le Bureau fédéral de statistique, et approuvées par la Chambre des poursuites et des faillites; cf. la circulaire no 24 du Tribunal fédéral, du 23 décembre 1935, RO 61 III 189 ss). 17 mars 1967

1. Commandements de payer:

En principe, on indiquera tous les commandements de payer rédigés, sans égard au fait qu'ils ont été notifiés ou non, même s'ils ont été retirés, révoqués ou annulés.

2. Saisies exécutées:

On comptera comme saisies exécutées:

a) tous les actes d'exécution, y compris les actes de défaut de biens après saisie infructueuse (art. 115 LP);

b) la participation de créanciers à une série avec ou sans complément de saisie;

c) les compléments de saisie requis par des créanciers et les saisies complémentaires au sens de l'art. 145 LP;

d) la modification des saisies de salaire (augmentation du montant à saisir, révision de saisies antérieures);

e) les saisies opérées à la requête d'un autre office.

3. Réalisations:

C'est le nombre des poursuites dans lesquelles un acte de réalisation a été exécuté qui est déterminant. Il faut donc considérer également comme tel une vente de gré à gré opérée par l'office, l'encaissement de montants saisis sur un revenu ou de créances de n'importe quelle nature, l'attribution d'espèces saisies, l'attribution de loyers et fermages encaissés, ainsi que la cession en paiement de créances saisies, ou le mandat de recouvrement (art. 131 LP).

Dans la mesure où les indications nécessaires pour établir la statistique fédérale ne figurent pas dans les statistiques cantonales en matière de poursuite, celles-ci seront modifiées en conséquence.

#### **Testo in italiano**

Direttive concernenti la statistica federale delle esecuzioni (stabilite dalla Conferenza svizzera degli ufficiali di esecuzione e dei fallimenti d'intesa con l'Ufficio federale di statistica e approvate dalla Camera di esecuzione e dei fallimenti; cfr. la circolare n. 24 del Tribunale federale del 23 dicembre 1935, RU 61 III 189 segg.). 17 marzo 1967

#### 1. Precetti esecutivi:

In principio, devono essere annunciati tutti i precetti esecutivi emessi, senza tener conto se sono stati notificati o meno, se sono stati ritirati, revocati o annullati.

#### 2. Pignoramenti eseguiti:

Vanno annoverati a tale riguardo:

a) tutti gli atti d'esecuzione, ivi compresi gli attestati di carenza di beni a seguito di pignoramento infruttuoso (art. 115 LEF);

b) le partecipazioni di creditori a un gruppo, con o senza completamento del pignoramento; c) i completamenti di pignoramento richiesti dai creditori e i pignoramenti complementari ai sensi dell'art. 145 LEF;

d) la modificazione di pignoramenti del reddito (aumento dell'importo da pignorare, revisione di pignoramenti anteriori);

e) i pignoramenti eseguiti per rogatoria.

#### 3. Realizzazioni:

Determinante è il numero delle esecuzioni per le quali si è proceduto a un atto di realizzazione. Come tale bisogna quindi considerare anche la vendita a trattative private eseguita dall'ufficio, l'incasso d'importi pignorati su un reddito o di crediti di qualsiasi natura, l'attribuzione di pigioni e affitti incassati, così come l'assegnazione in pagamento o per l'incasso di crediti pignorati (art. 131 LEF). Nella misura in cui le indicazioni necessarie per stabilire la statistica federale non figurano nelle statistiche cantonali in materia di esecuzione, queste devono essere modificate in conseguenza.

# **8.9 Release Notes**

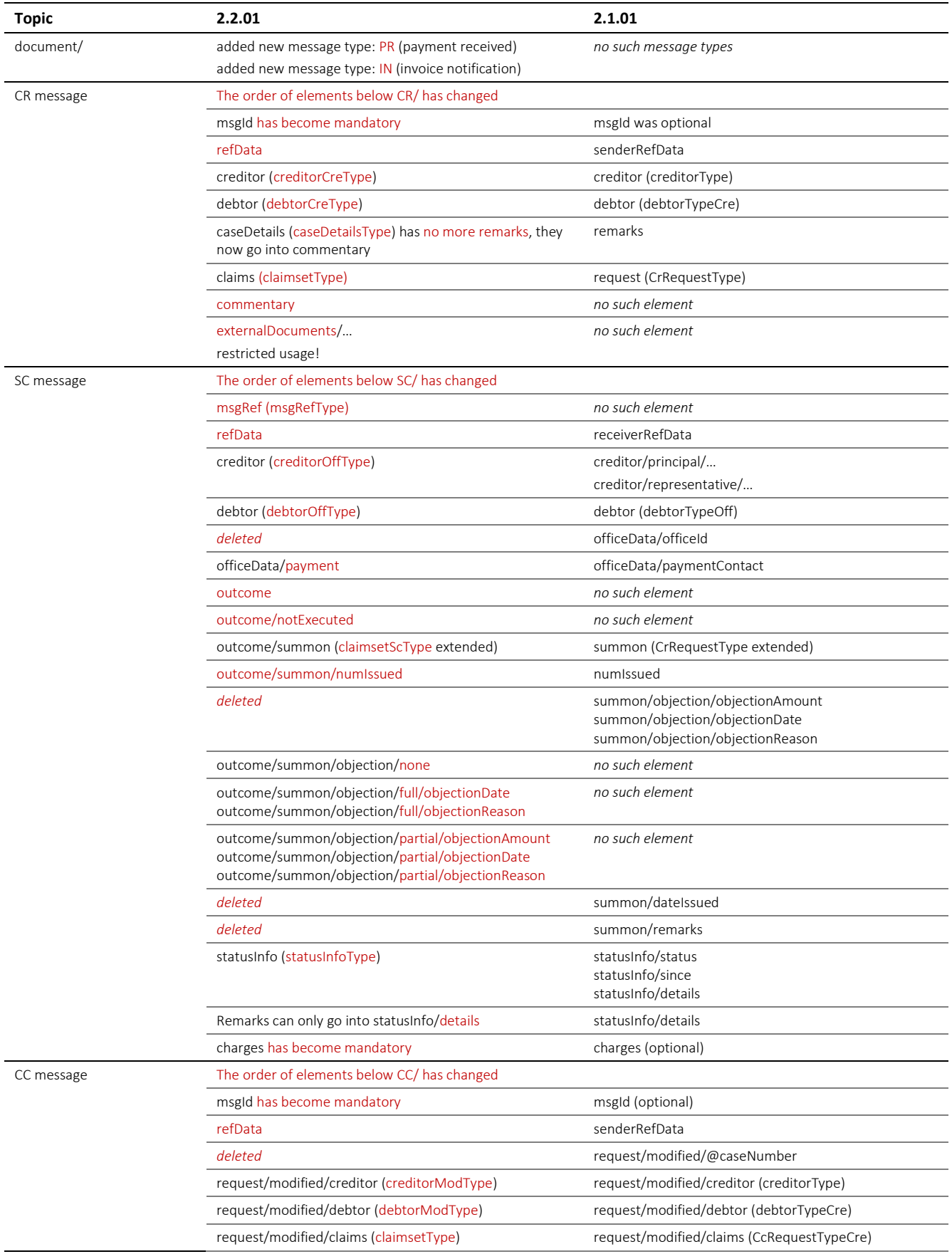
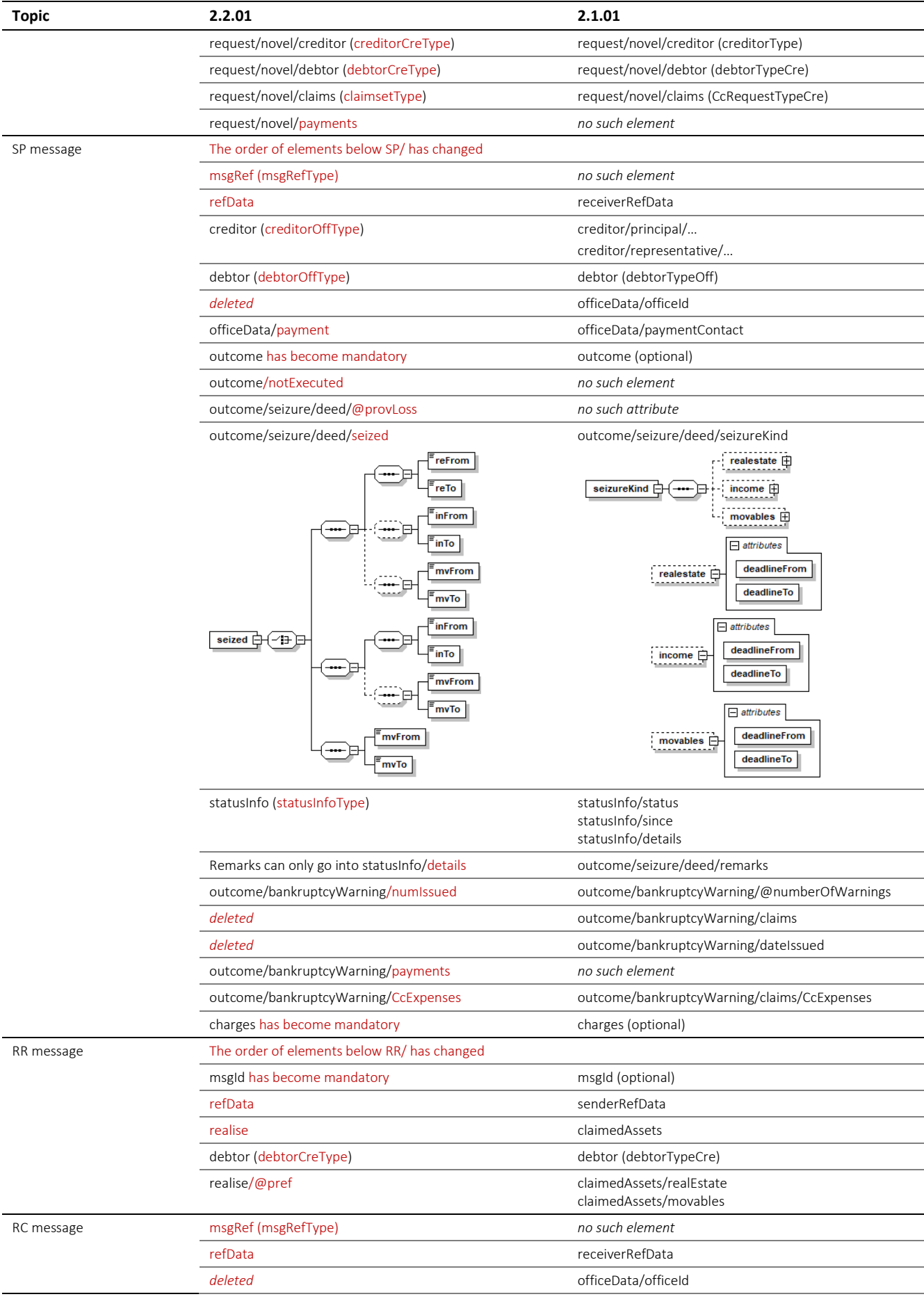

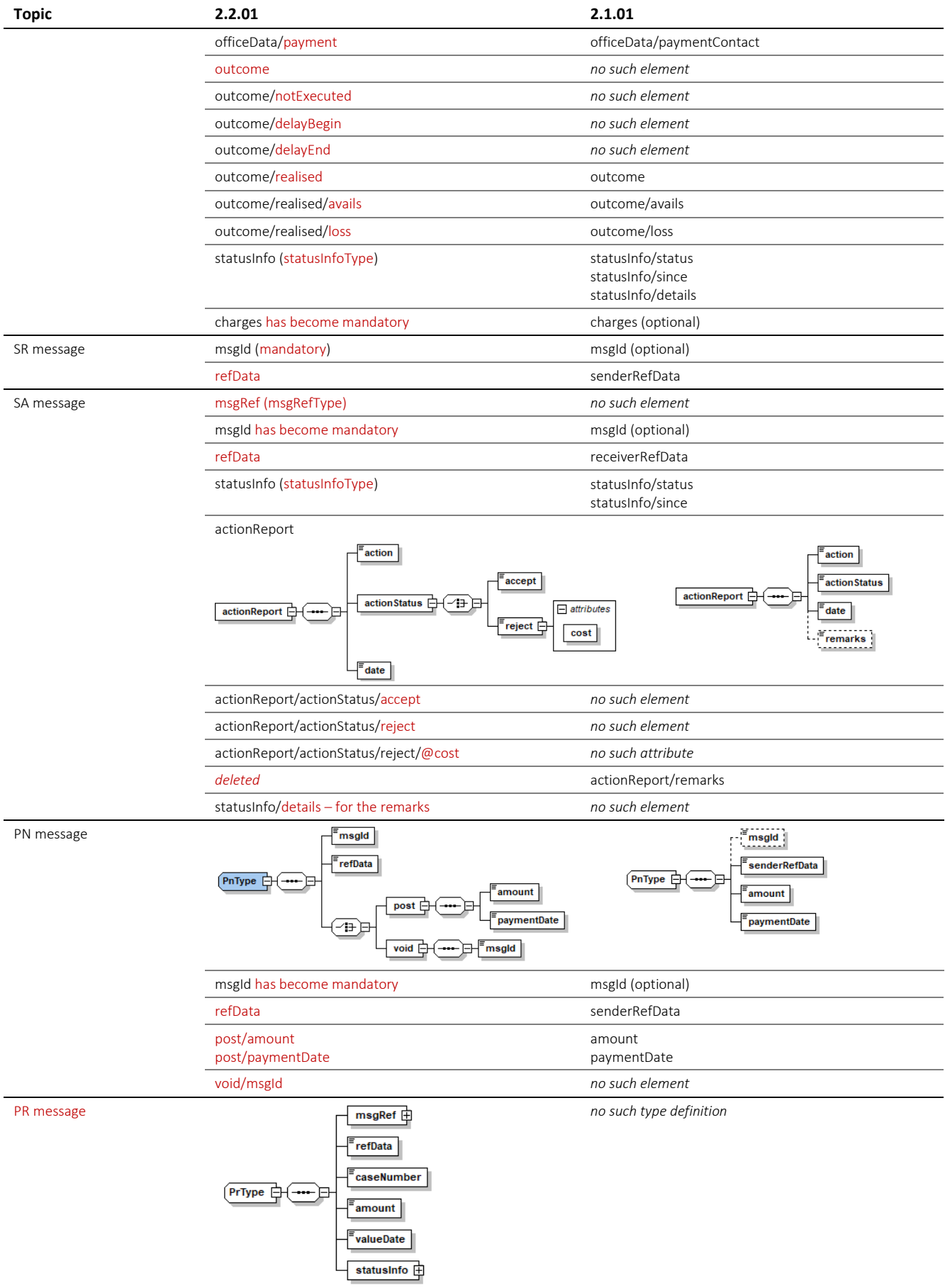

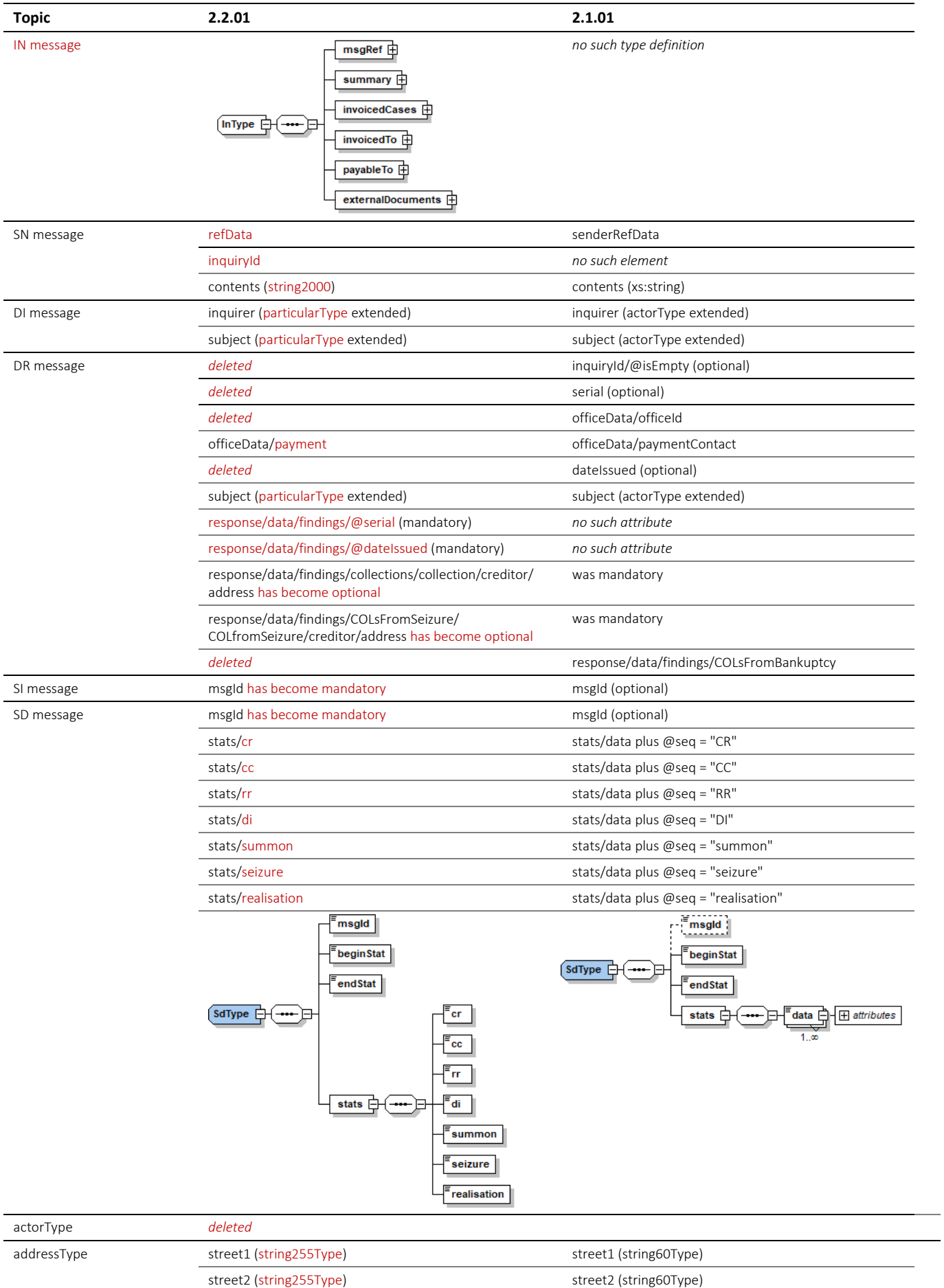

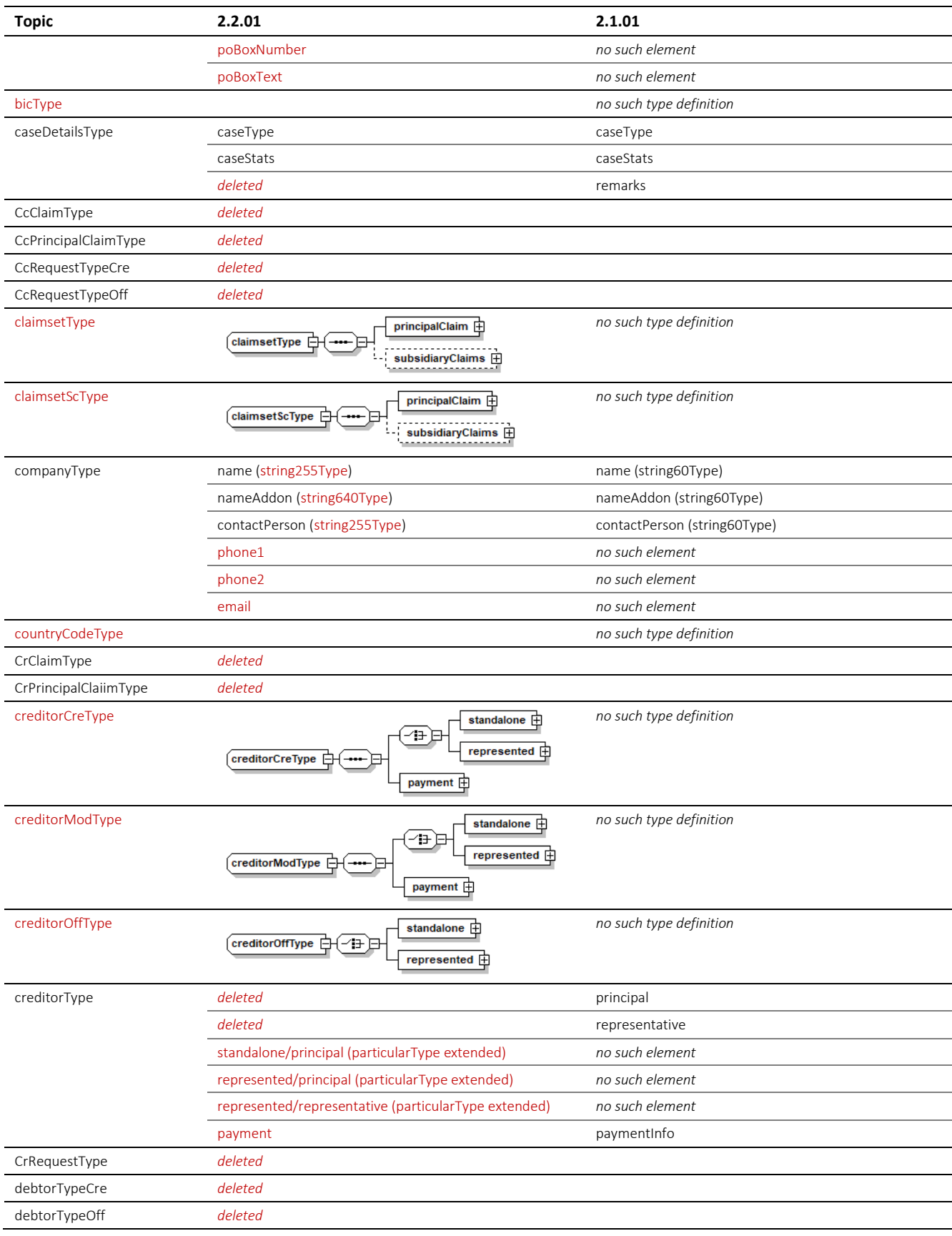

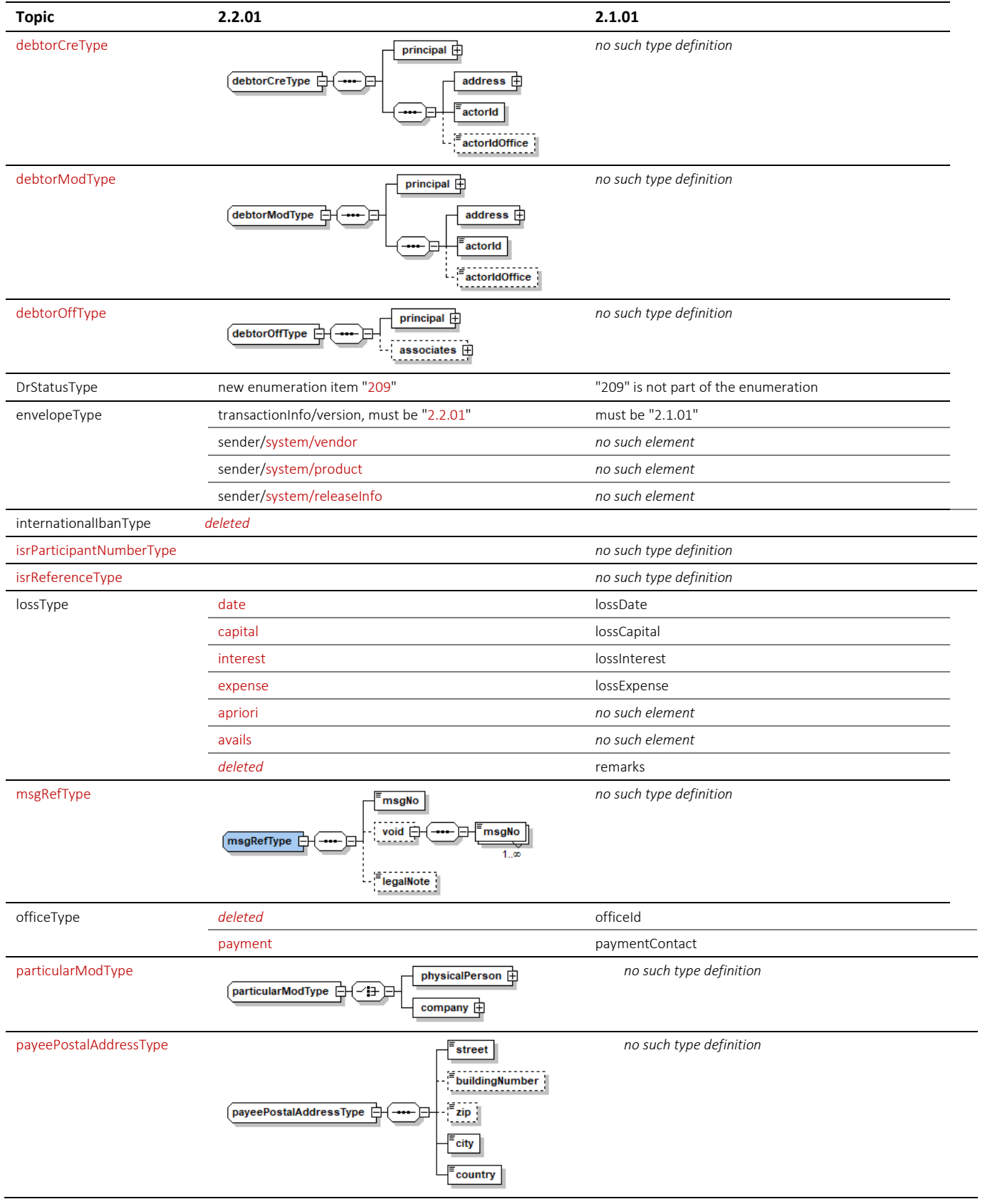

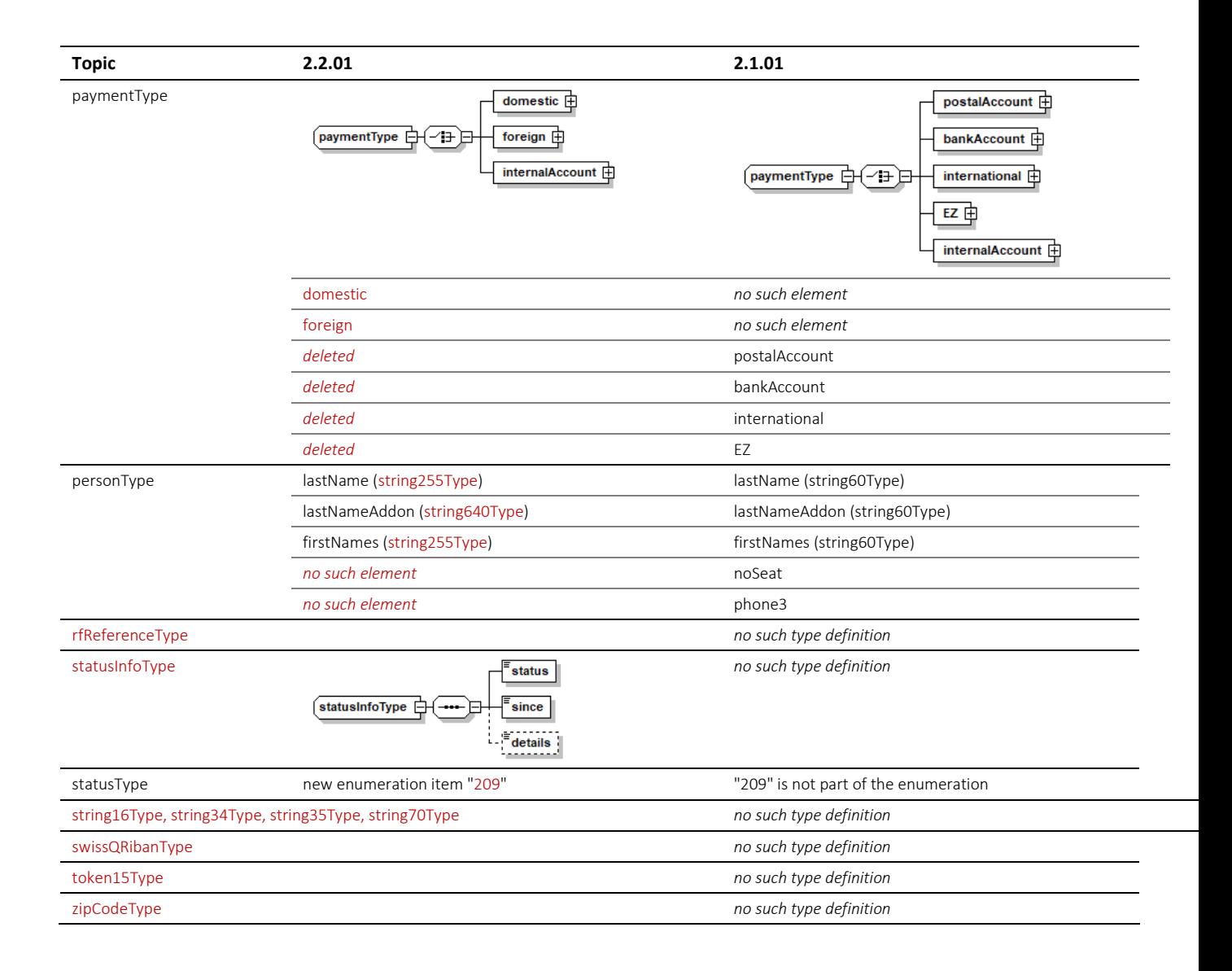